# **[A Markdown Interpreter for TEX](https://github.com/witiko/markdown)**

**Vít Novotný [witiko@mail.muni.cz](mailto:witiko@mail.muni.cz)** **Version 2.15.4-0-g4cbe4e3 2022/07/29**

# **Contents**

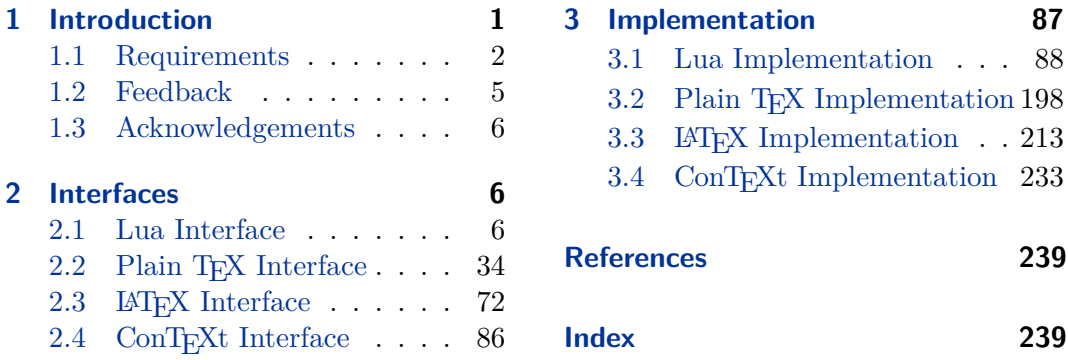

# **List of Figures**

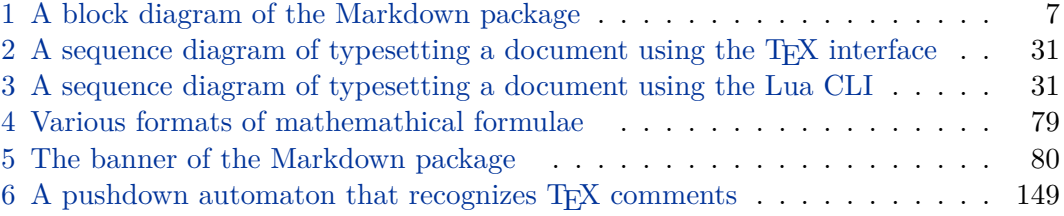

# **1 Introduction**

The Markdown package<sup>1</sup> converts markdown<sup>2</sup> markup to T<sub>E</sub>X commands. The functionality is provided both as a Lua module and as plain  $T_F X$ ,  $LT_F X$ , and ConTEXt macro packages that can be used to directly typeset TEX documents containing markdown markup. Unlike other convertors, the Markdown package does not require any external programs, and makes it easy to redefine how each and every markdown element is rendered. Creative abuse of the markdown syntax is encouraged.  $\epsilon$ 

This document is a technical documentation for the Markdown package. It consists of three sections. This section introduces the package and outlines its prerequisites. Section [2](#page-5-0) describes the interfaces exposed by the package. Section [3](#page-86-0) describes the

<sup>1</sup>See <https://ctan.org/pkg/markdown>.

<sup>2</sup>See <https://daringfireball.net/projects/markdown/basics>.

<span id="page-1-0"></span>implementation of the package. The technical documentation contains only a limited number of tutorials and code examples. You can find more of these in the user manual.<sup>3</sup>

```
1 local metadata = \{2 version = "(((VERSION)))",
3 comment = "A module for the conversion from markdown to plain TeX",
4 author = "John MacFarlane, Hans Hagen, Vít Novotný",
5 copyright = {"2009-2016 John MacFarlane, Hans Hagen",
6 "2016-2022 Vít Novotný"},
7 license = "LPPL 1.3c"
8 }
\Omega10 if not modules then modules = { } end
11 modules['markdown'] = metadata
```
### **1.1 Requirements**

This section gives an overview of all resources required by the package.

### **1.1.1 Lua Requirements**

The Lua part of the package requires that the following Lua modules are available from within the LuaT<sub>EX</sub> engine:

 $LPeg \geq 0.10$  A pattern-matching library for the writing of recursive descent parsers via the Parsing Expression Grammars (pegs). It is used by the Lunamark library to parse the markdown input. LPeg  $\geq 0.10$  is included in LuaT<sub>EX</sub>  $\geq$ 0.72.0 (T<sub>F</sub>XLive  $\geq 2013$ ).

```
12 local lpeg = require("lpeg")
```
**Selene Unicode** A library that provides support for the processing of wide strings. It is used by the Lunamark library to cast image, link, and footnote tags to the lower case. Selene Unicode is included in all releases of LuaT<sub>EX</sub> (T<sub>EX</sub>Live  $\geq$ 2008).

```
13 local unicode
14 (function()
15 local ran_ok
16 ran_ok, unicode = pcall(require, "unicode")
```
If the Selene Unicode library is unavailable and we are using  $\text{Lua} \geq 5.3$ , we will use the built-in support for Unicode.

<sup>3</sup>See <http://mirrors.ctan.org/macros/generic/markdown/markdown.html>.

```
17 if not ran ok then
18 unicode = {\texttt{[[utf8]]}=\texttt{[char=utf8.char]}}19 end
20 end)()
```
**MD5** A library that provides MD5 crypto functions. It is used by the Lunamark library to compute the digest of the input for caching purposes. MD5 is included in all releases of LuaT<sub>EX</sub> (T<sub>EX</sub>Live  $\geq 2008$ ).

```
21 local md5 = require("md5")
```
All the abovelisted modules are statically linked into the current version of the LuaTEX engine [\[1,](#page-238-0) Section 3.3]. Beside these, we also carry the following third-party Lua libraries:

**api7/lua-tinyyaml** A library that provides a regex-based recursive descent yaml (subset) parser that is used to read yaml metadata when the [jekyllData](#page-23-0) option is enabled.

### **1.1.2 Plain TEX Requirements**

The plain T<sub>E</sub>X part of the package requires that the plain T<sub>E</sub>X format (or its superset) is loaded, all the Lua prerequisites (see Section [1.1.1\)](#page-1-0), and the following packages:

**expl3** A package that enables the expl3 language from the  $\angle$ FFX3 kernel in TFX Live  $\leq 2019$ . It is used to implement reflection capabilities that allow us to enumerate and inspect high-level concepts such as options, renderers, and renderer prototypes.

```
22 \langle \mathbb{O}Q = markdown \rangle23 \ifx\ExplSyntaxOn\undefined
24 \input expl3-generic\relax
25 \fi
```
**lt3luabridge** A package that allows us to execute Lua code with LuaTeX as well as with other TeX engines that provide the *shell escape* capability, which allows them to execute code with the system's shell.

The plain T<sub>E</sub>X part of the package also requires the following Lua module:

**Lua File System** A library that provides access to the filesystem via os-specific syscalls. It is used by the plain T<sub>E</sub>X code to create the cache directory specified by the \markdownOptionCacheDir macro before interfacing with the Lunamark library. Lua File System is included in all releases of LuaT<sub>EX</sub> (T<sub>EXLive</sub>  $\geq$  2008).

The plain T<sub>EX</sub> code makes use of the isdir method that was added to the Lua File System library by the LuaT<sub>E</sub>X engine developers [\[1,](#page-238-0) Section 3.2].

The Lua File System module is statically linked into the LuaT<sub>E</sub>X engine  $[1,$ Section 3.3].

Unless you convert markdown documents to T<sub>F</sub>X manually using the Lua command-line interface (see Section [2.1.5\)](#page-29-0), the plain  $T_F X$  part of the package will require that either the LuaT<sub>EX</sub>  $\dagger$  value primitive or the shell access file stream 18 is available in your T<sub>E</sub>X engine. If only the shell access file stream is available in your T<sub>E</sub>X engine (as is the case with pdfT<sub>EX</sub> and  $X\overline{A}T\overline{E}X$ ) or if you enforce the use of shell using the [\markdownMode](#page-70-0) macro, then unless your TEX engine is globally configured to enable shell access, you will need to provide the -shell-escape parameter to your engine when typesetting a document.

### **1.1.3 LATEX Requirements**

The LAT<sub>E</sub>X part of the package requires that the LAT<sub>E</sub>X  $2\varepsilon$  format is loaded,

26 \NeedsTeXFormat{LaTeX2e}%

a TEX engine that extends *ε*-TEX, and all the plain TEX prerequisites (see Section [1.1.2\)](#page-2-0):

The following packages are soft prerequisites. They are only used to provide default token renderer prototypes (see sections  $2.2.4$  and  $3.3.4$ ) or LAT<sub>E</sub>X themes (see Section [2.3.2.2\)](#page-75-0) and will not be loaded if the plain package option has been enabled (see Section [2.3.2.1\)](#page-75-0):

- **url** A package that provides the \url macro for the typesetting of links.
- **graphicx** A package that provides the \includegraphics macro for the typesetting of images.
- **paralist** A package that provides the compactitem, compactenum, and compactdesc macros for the typesetting of tight bulleted lists, ordered lists, and definition lists.
- **ifthen** A package that provides a concise syntax for the inspection of macro values. It is used in the witiko/dot LAT<sub>EX</sub> theme (see Section [2.3.2.2\)](#page-75-0), and to provide default token renderer prototypes.
- **fancyvrb** A package that provides the *NerbatimInput macros* for the verbatim inclusion of files containing code.
- **csvsimple** A package that provides the \csvautotabular macro for typesetting csv files in the default renderer prototypes for iAWriter content blocks.
- **gobble** A package that provides the *\*@gobblethree T<sub>E</sub>X command that is used in the default renderer prototype for citations. The package is included in  $T_FXLive \geqslant 2016$ .
- <span id="page-4-0"></span>**amsmath and amssymb** Packages that provide symbols used for drawing ticked and unticked boxes.
- **catchfile** A package that catches the contents of a file and puts it in a macro. It is used in the witiko/graphicx/http LAT<sub>EX</sub> theme, see Section [2.3.2.2.](#page-75-0)
- **grffile** A package that extends the name processing of package graphics to support a larger range of file names in  $2006 \leq$  T<sub>E</sub>X Live  $\leq 2019$ . Since T<sub>E</sub>X Live  $\geq 2020$ , the functionality of the package has been integrated in the  $\text{Lipx } 2_{\mathcal{E}}$  kernel. It is used in the witiko/dot and witiko/graphicx/http LATEX themes, see Section [2.3.2.2.](#page-75-0)
- **etoolbox** A package that is used to polyfill the general hook management system in the default renderer prototypes for yaml metadata, see Section [3.3.4.6,](#page-231-0) and also in the default renderer prototype for attribute identifiers.
- **expl3** A package that enables the expl3 language from the  $\text{LATEX3}$  kernel in T<sub>EX</sub> Live  $\leq 2019$ . It is used in the default renderer prototypes for links (see Section ??), yaml metadata (see Section [3.3.4.6\)](#page-231-0), and in the implementation of LATEX themes (see Section [3.3.2.1\)](#page-214-0).

27 \RequirePackage{expl3}

### **1.1.4 ConTEXt Prerequisites**

The ConT<sub>E</sub>Xt part of the package requires that either the Mark II or the Mark IV format is loaded, all the plain T<sub>EX</sub> prerequisites (see Section [1.1.2\)](#page-2-0), and the following ConT<sub>EXt</sub> modules:

**m-database** A module that provides the default token renderer prototype for iAWriter content blocks with the csv filename extension (see Section [2.2.4\)](#page-68-0).

# **1.2 Feedback**

Please use the Markdown project page on  $G$ it $H$ ub<sup>4</sup> to report bugs and submit feature requests. If you do not want to report a bug or request a feature but are simply in need of assistance, you might want to consider posting your question to the T<sub>E</sub>X-LAT<sub>E</sub>X Stack Exchange.<sup>5</sup> community question answering web site under the markdown tag.

<sup>4</sup>See <https://github.com/witiko/markdown/issues>.

<sup>&</sup>lt;sup>5</sup>See <https://tex.stackexchange.com>.

### <span id="page-5-0"></span>**1.3 Acknowledgements**

The Lunamark Lua module provides speedy markdown parsing for the package. I would like to thank John Macfarlane, the creator of Lunamark, for releasing Lunamark under a permissive license, which enabled its use in the Markdown package.

Extensive user documentation for the Markdown package was kindly written by Lian Tze Lim and published by Overleaf.

Funding by the the Faculty of Informatics at the Masaryk University in Brno [\[2\]](#page-238-0) is gratefully acknowledged.

Support for content slicing (Lua options [shiftHeadings](#page-25-0) and [slice](#page-25-0)) and pipe tables (Lua options [pipeTables](#page-23-0) and [tableCaptions](#page-27-0)) was graciously sponsored by David Vins and Omedym.

The TEX implementation of the package draws inspiration from several sources including the source code of  $\text{LATEX} 2\varepsilon$ , the minted package by Geoffrey M. Poore, which likewise tackles the issue of interfacing with an external interpreter from T<sub>E</sub>X, the filecontents package by Scott Pakin and others.

# **2 Interfaces**

This part of the documentation describes the interfaces exposed by the package along with usage notes and examples. It is aimed at the user of the package.

Since neither TEX nor Lua provide interfaces as a language construct, the separation to interfaces and implementations is a *gentlemen's agreement*. It serves as a means of structuring this documentation and as a promise to the user that if they only access the package through the interface, the future minor versions of the package should remain backwards compatible.

Figure [1](#page-6-0) shows the high-level structure of the Markdown package: The translation from markdown to T<sub>EX</sub> *token renderers* is exposed by the Lua layer. The plain T<sub>EX</sub> layer exposes the conversion capabilities of Lua as TFX macros. The LATFX and ConTEXt layers provide syntactic sugar on top of plain TEX macros. The user can interface with any and all layers.

### **2.1 Lua Interface**

The Lua interface provides the conversion from UTF-8 encoded markdown to plain TEX. This interface is used by the plain TEX implementation (see Section [3.2\)](#page-197-0) and will be of interest to the developers of other packages and Lua modules.

The Lua interface is implemented by the markdown Lua module.

28 local  $M = \{ \text{metadata} = \text{metadata} \}$ 

<span id="page-6-0"></span>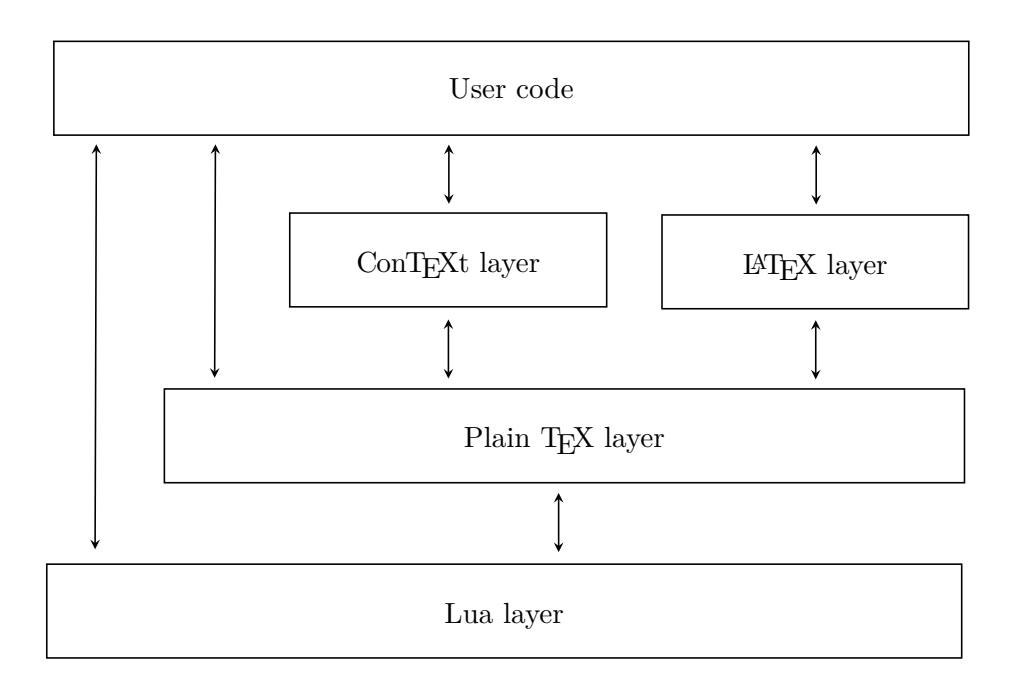

**Figure 1: A block diagram of the Markdown package**

### **2.1.1 Conversion from Markdown to Plain TEX**

The Lua interface exposes the new(options) method. This method creates converter functions that perform the conversion from markdown to plain T<sub>E</sub>X according to the table options that contains options recognized by the Lua interface. (see Section 2.1.2). The options parameter is optional; when unspecified, the behaviour will be the same as if options were an empty table.

The following example Lua code converts the markdown string Hello \*world\*! to a T<sub>E</sub>X output using the default options and prints the T<sub>E</sub>X output:

```
local md = require("markdown")
local convert = md.new()
print(convert("Hello *world*!"))
```
### **2.1.2 Options**

The Lua interface recognizes the following options. When unspecified, the value of a key is taken from the defaultOptions table.

29 local defaultOptions = {}

To enable the enumeration of Lua options, we will maintain the  $\gtrsim$   $@Q_lua_options\_seq$ sequence.

\ExplSyntaxOn

```
31 \seq_new:N \g_@@_lua_options_seq
```
To enable the reflection of default Lua options and their types, we will maintain the \g\_@@\_default\_lua\_options\_prop and \g\_@@\_lua\_option\_types\_prop property lists, respectively.

```
32 \prop_new:N \g_@@_lua_option_types_prop
33 \prop_new:N \g_@@_default_lua_options_prop
34 \seq_new:N \g_@@_option_layers_seq
35 \tl const:Nn \c @@ option layer lua tl { lua }
36 \seq_put_right:NV \g_@@_option_layers_seq \c_@@_option_layer_lua_tl
37 \cs_new:Nn
38 \@@_add_lua_option:nnn
39 {
40 \@@_add_option:Vnnn
41 \c_@@_option_layer_lua_tl
42 { #1 }
43 { #2 }
44 { #3 }
45 }
46 \text{ } \text{ } \cs new:Nn
47 \@@_add_option:nnnn
48 {
49 \seq_put_right:cn
50 { g_@@_ #1 _options_seq }
51 { #2 }
52 \prop put:cnn
53 { g_@@_ #1 _option_types_prop }
54 { #2 }
55 { #3 }
56 \prop_put:cnn
57 { g_@@_default_ #1 _options_prop }
58 { #2 }
59 { #4 }
60 \@@_typecheck_option:n
61 { #2 }
62 }
63 \cs_generate_variant:Nn
64 \@@_add_option:nnnn
65 { Vnnn }
66 \tl_const:Nn \c_@@_option_value_true_tl { true }
67 \tl_const:Nn \c_@@_option_value_false_tl { false }
68 \cs_new:Nn \@@_typecheck_option:n
69 {
70 \@@_get_option_type:nN
71 { #1 }
72 \lceil \frac{tmpa_t1}{\rceil} \rceil
```

```
73 \str case e:Vn
74 \lambda<sup>1</sup>_tmpa_tl
75 {
76 { \c_@@_option_type_boolean_tl }
 77 \qquad \qquad \qquad78 \@@_get_option_value:nN
79 { #1 }
80 \l_tmpa_tl
81 \bool_if:nF
 82 \qquad \qquad \qquad83 \str_if_eq_p:VV
84 \l_tmpa_tl
85 \c_@@_option_value_true_tl ||
86 \str_if_eq_p:VV
87 \lceil \frac{\text{tmpa t1}}{1 \rceil} \rceil88 \c_@@_option_value_false_tl
 89 }
 90 {
91 \msg error:nnnV
92 { @@ }
93 { failed-typecheck-for-boolean-option }
94 { #1 }
95 \lvert \ \lvert \ \lvert \ \lvert \ \lvert \ \lvert \96 }
 97 }
98 }
99 }
100 \msg_new:nnn
101 { @@ }
102 { failed-typecheck-for-boolean-option }
103 {
104 Option~#1~has~value~#2,~
105 but~a~boolean~(true~or~false)~was~expected.
106 }
107 \cs_generate_variant:Nn
108 \str_case_e:nn
109 { Vn }
110 \cs generate variant:Nn
111 \msg_error:nnnn
112 { nnnV }
113 \seq_new:N \g_@@_option_types_seq
114 \tl_const:Nn \c_@@_option_type_counter_tl { counter }
115 \seq_put_right:NV \g_@@_option_types_seq \c_@@_option_type_counter_tl
116 \tl_const:Nn \c_@@_option_type_boolean_tl { boolean }
117 \seq_put_right:NV \g_@@_option_types_seq \c_@@_option_type_boolean_tl
118 \tl_const:Nn \c_@@_option_type_number_tl { number }
119 \seq_put_right:NV \g_@@_option_types_seq \c_@@_option_type_number_tl
```

```
120 \tl_const:Nn \c_@@_option_type_path_tl { path }
121 \seq_put_right:NV \g_@@_option_types_seq \c_@@_option_type_path_tl
122 \tl_const:Nn \c_@@_option_type_slice_tl { slice }
123 \seq_put_right:NV \g_@@_option_types_seq \c_@@_option_type_slice_tl
124 \tl_const:Nn \c_@@_option_type_string_tl { string }
125 \seq_put_right:NV \g_@@_option_types_seq \c_@@_option_type_string_tl
126 \cs_new:Nn
127 \@@_get_option_type:nN
128 {
129 \bool_set_false:N
130 \l_tmpa_bool
131 \seq_map_inline:Nn
132 \g_@@_option_layers_seq
133 {
134 \prop_get:cnNT
135 { g_@@_ ##1 _option_types_prop }
136 { #1 }
137 \lambda tmpa tl
138 {
139 \bool set true:N
140 \l_tmpa_bool
141 \seq_map_break:
142 }
143 }
144 \bool_if:nF
145 \lambda<sup>1</sup>_tmpa_bool
146 {
147 \msg_error:nnn
148 { @@ }
149 { undefined-option }
150 { #1 }
151 }
152 \seq_if_in:NVF
153 \g_@@_option_types_seq
154 \l_tmpa_tl
155 {
156 \msg error:nnnV
157 { @@ }
158 { unknown-option-type }
159 { #1 }
160 \l_tmpa_tl
161 }
162 \text{ltl} _\text{set_eq}: \texttt{NN}163 #2
164 \l_tmpa_tl
165 }
```
\msg\_new:nnn

```
167 { @@ }
168 { unknown-option-type }
169 {
170 Option~#1~has~unknown~type~#2.
171 }
172 \msg_new:nnn
173 { @@ }
174 { undefined-option }
175 {
176 Option~#1~is~undefined.
177 }
178 \cs_new:Nn
179 \@@_get_default_option_value:nN
180 {
181 \bool_set_false:N
182 \l_tmpa_bool
183 \seq_map_inline:Nn
184 \g_@@_option_layers_seq
185 {
186 \prop_get:cnNT
187 { g<sup>00</sup> default_ ##1 _options_prop }
188 { #1 }
189 #2
190 {
191 \bool_set_true:N
192 \l_tmpa_bool
193 \seq_map_break:
194 }<br>195 }
195 }
196 \bool_if:nF
197 \l_tmpa_bool
198 {
199 \msg_error:nnn
200 { @@ }
201 { undefined-option }
202 \{ #1 \}<br>203 }
203 }
204 }
205 \cs new:Nn
206 \@@_get_option_value:nN
207 \frac{\text{}}{\text{}}208 \@@_option_tl_to_csname:nN
209 { #1 }
210 \l_tmpa_tl
211 \cs_if_free:cTF
212 { \1_tmpa_tl }
213 {
```
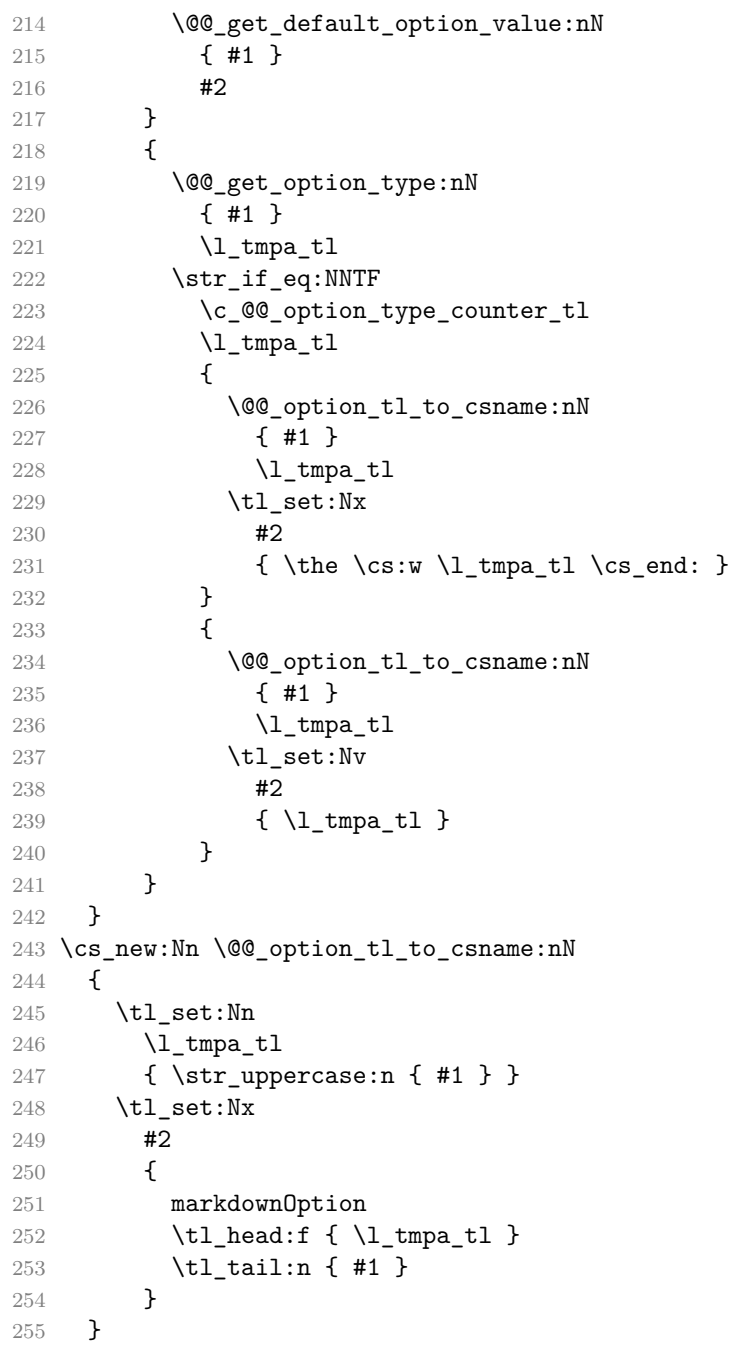

# **2.1.3 File and Directory Names**

<span id="page-12-0"></span>A path to the directory containing auxiliary cache files. If the last segment of the path does not exist, it will be created by the Lua command-line and plain TEX implementations. The Lua implementation expects that the entire path already exists.

When iteratively writing and typesetting a markdown document, the cache files are going to accumulate over time. You are advised to clean the cache directory every now and then, or to set it to a temporary filesystem (such as /tmp on UN\*X systems), which gets periodically emptied.

```
256 \@@_add_lua_option:nnn
257 { cacheDir }
258 { path }
259 { \markdownOptionOutputDir / _markdown_\jobname }
260 defaultOptions.cacheDir = "."
```
frozenCacheFileName= $\langle path \rangle$  default: frozenCache.tex

A path to an output file (frozen cache) that will be created when the [finalizeCache](#page-19-0) option is enabled and will contain a mapping between an enumeration of markdown documents and their auxiliary cache files.

The frozen cache makes it possible to later typeset a plain TEX document that contains markdown documents without invoking Lua using the [\markdownOptionFrozenCache](#page-35-0) plain TEX option. As a result, the plain TEX document becomes more portable, but further changes in the order and the content of markdown documents will not be reflected.

```
261 \@@_add_lua_option:nnn
262 { frozenCacheFileName }
263 { path }
264 { \markdownOptionCacheDir / frozenCache.tex }
265 defaultOptions.frozenCacheFileName = "frozenCache.tex"
```
### **2.1.4 Parser Options**

blankBeforeBlockquote=true, false default: false default: false

- true Require a blank line between a paragraph and the following blockquote.
- false Do not require a blank line between a paragraph and the following blockquote.

```
266 \@@_add_lua_option:nnn
267 { blankBeforeBlockquote }
268 { boolean }
269 { false }
270 defaultOptions.blankBeforeBlockquote = false
```
### blankBeforeCodeFence=true, false default: false default: false

- true Require a blank line between a paragraph and the following fenced code block.
- false Do not require a blank line between a paragraph and the following fenced code block.

 \@@\_add\_lua\_option:nnn { blankBeforeCodeFence }

- { boolean }
- { false }

defaultOptions.blankBeforeCodeFence = false

# blankBeforeHeading=true, false default: false

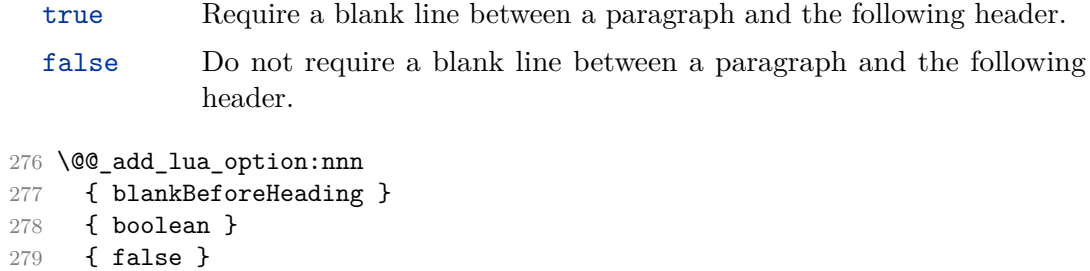

defaultOptions.blankBeforeHeading = false

true A blank line separates block quotes.

### breakableBlockquotes=true, false default: false default: false

false Blank lines in the middle of a block quote are ignored.

 \@@\_add\_lua\_option:nnn { breakableBlockquotes } { boolean } { false } defaultOptions.breakableBlockquotes = false

### citationNbsps=true, false default: false

- true Replace regular spaces with non-breaking spaces inside the prenotes and postnotes of citations produced via the pandoc citation syntax extension.
- false Do not replace regular spaces with non-breaking spaces inside the prenotes and postnotes of citations produced via the pandoc citation syntax extension.

```
286 \@@_add_lua_option:nnn
287 { citationNbsps }
288 { boolean }
289 { true }
290 defaultOptions.citationNbsps = true
```
### citations=true, false default: false

true Enable the Pandoc citation syntax extension:

Here is a simple parenthetical citation [@doe99] and here is a string of several [see **@doe99**, pp. 33-35; also **@smith04**, chap. 1].

A parenthetical citation can have a [prenote **@doe99**] and a [@smith04 postnote]. The name of the author can be suppressed by inserting a dash before the name of an author as follows [-@smith04].

Here is a simple text citation **@doe99** and here is a string of several **@doe99** [pp. 33-35; also **@smith04**, chap. 1]. Here is one with the name of the author suppressed -@doe99.

false Disable the Pandoc citation syntax extension.

```
291 \@@_add_lua_option:nnn
292 { citations }
293 { boolean }
294 { false }
295 defaultOptions.citations = false
```
### codeSpans=true, false default: true default: true default: true

true Enable the code span syntax:

```
Use the `printf()` function.
``There is a literal backtick (`) here.``
```
false Disable the code span syntax. This allows you to easily use the quotation mark ligatures in texts that do not contain code spans:

``This is a quote.''

```
296 \@@_add_lua_option:nnn
297 { codeSpans }
298 { boolean }
299 { true }
300 defaultOptions.codeSpans = true
```
### contentBlocks=true, false default: false

true Enable the iAWriter content blocks syntax extension [\[3\]](#page-238-0):

http://example.com/minard.jpg (Napoleon's disastrous Russian campaign of 1812) /Flowchart.png "Engineering Flowchart" /Savings Account.csv 'Recent Transactions' /Example.swift /Lorem Ipsum.txt

false Disable the iAWriter content blocks syntax extension.

```
301 \@@_add_lua_option:nnn
302 { contentBlocks }
303 { boolean }
304 { false }
```
305 defaultOptions.contentBlocks = false

### <span id="page-16-0"></span>contentBlocksLanguageMap= $\langle$ *filename* $\rangle$

default: markdown-languages.json

The filename of the json file that maps filename extensions to programming language names in the iAWriter content blocks. See Section [2.2.3.11](#page-47-0) for more information.

 \@@\_add\_lua\_option:nnn { contentBlocksLanguageMap } 308 { path } { markdown-languages.json } defaultOptions.contentBlocksLanguageMap = "markdown-languages.json"

### definitionLists=true, false default: false

true Enable the pandoc definition list syntax extension:

```
Term 1
: Definition 1
Term 2 with *inline markup*
   Definition 2
        { some code, part of Definition 2 }
    Third paragraph of definition 2.
```
false Disable the pandoc definition list syntax extension.

```
311 \@@_add_lua_option:nnn
312 { definitionLists }
313 { boolean }
314 { false }
315 defaultOptions.definitionLists = false
```
### eagerCache=true, false default: true

true Converted markdown documents will be cached in [cacheDir](#page-12-0). This can be useful for post-processing the converted documents and for recovering historical versions of the documents from the cache. However, it also produces a large number of auxiliary files on the disk and obscures the output of the Lua command-line interface when it is used for plumbing. This behavior will always be used if the [finalizeCache](#page-19-0) option is enabled.

false Converted markdown documents will not be cached. This decreases the number of auxiliary files that we produce and makes it easier to use the Lua command-line interface for plumbing.

> This behavior will only be used when the [finalizeCache](#page-19-0) option is disabled. Recursive nesting of markdown document fragments is undefined behavior when [eagerCache](#page-16-0) is disabled.

```
316 \@@_add_lua_option:nnn
317 { eagerCache }
318 { boolean }
319 { true }
320 defaultOptions.eagerCache = true
```

```
expectJekyllData=true, false default: false
```
false When the [jekyllData](#page-23-0) option is enabled, then a markdown document may begin with yaml metadata if and only if the metadata begin with the end-of-directives marker  $(--)$  and they end with either the end-of-directives or the end-of-document marker (...):

```
\documentclass{article}
\usepackage[jekyllData]{markdown}
\begin{document}
\begin{markdown}
---- this
- is
- YAML
...
- followed
- by
- Markdown
\end{markdown}
\begin{markdown}
- this
- is
- Markdown
\end{markdown}
\end{document}
```
true When the [jekyllData](#page-23-0) option is enabled, then a markdown document may begin directly with yaml metadata and may contain nothing but YAML metadata.

```
\documentclass{article}
\usepackage[jekyllData, expectJekyllData]{markdown}
\begin{document}
\begin{markdown}
- this
- is
- YAML
...
- followed
- by
- Markdown
\end{markdown}
\begin{markdown}
- this
- is
- YAML
\end{markdown}
\end{document}
```

```
321 \@@_add_lua_option:nnn
322 { expectJekyllData }
323 { boolean }
324 { false }
325 defaultOptions.expectJekyllData = false
```
### fencedCode=true, false default: false default: false

true Enable the commonmark fenced code block extension:

```
~~~ js
if (a > 3) {
    moveShip(5 * gravity, DOWN);
}
~~~~~~
  ``` html
  <pre>
    <code></code>
      // Some comments
      line 1 of code
      line 2 of code
```

```
line 3 of code
  </code>
</pre>
\ddot{\phantom{0}}
```
<span id="page-19-0"></span>false Disable the commonmark fenced code block extension.

```
326 \@@_add_lua_option:nnn
327 { fencedCode }
328 { boolean }
329 { false }
330 defaultOptions.fencedCode = false
```
# finalizeCache=true, false default: false

Whether an output file specified with the [frozenCacheFileName](#page-12-0) option (frozen cache) that contains a mapping between an enumeration of markdown documents and their auxiliary cache files will be created.

The frozen cache makes it possible to later typeset a plain TEX document that contains markdown documents without invoking Lua using the [\markdownOptionFrozenCache](#page-35-0) plain TEX option. As a result, the plain TEX document becomes more portable, but further changes in the order and the content of markdown documents will not be reflected.

```
331 \@@_add_lua_option:nnn
332 { finalizeCache }
333 { boolean }
334 { false }
335 defaultOptions.finalizeCache = false
```
footnotes=true, false default: false

true Enable the Pandoc footnote syntax extension:

Here is a footnote reference, [^1] and another. [^longnote] [^1]: Here is the footnote. [^longnote]: Here's one with multiple blocks. Subsequent paragraphs are indented to show that they belong to the previous footnote.

```
{ some.code }
   The whole paragraph can be indented, or just the
   first line. In this way, multi-paragraph footnotes
   work like multi-paragraph list items.
This paragraph won't be part of the note, because it
isn't indented.
```
false Disable the Pandoc footnote syntax extension.

```
336 \@@_add_lua_option:nnn
337 { footnotes }
338 { boolean }
339 { false }
340 defaultOptions.footnotes = false
```
frozenCacheCounter=x*number*y default: 0

The number of the current markdown document that will be stored in an output file (frozen cache) when the [finalizeCache](#page-19-0) is enabled. When the document number is 0, then a new frozen cache will be created. Otherwise, the frozen cache will be appended.

Each frozen cache entry will define a T<sub>EX</sub> macro \markdownFrozenCache $\langle number \rangle$ that will typeset markdown document number  $\langle number \rangle$ .

```
341 \@@_add_lua_option:nnn
342 { frozenCacheCounter }
343 { counter }
344 { 0 }
345 defaultOptions.frozenCacheCounter = 0
```
### hardLineBreaks=true.false default: false

true Interpret all newlines within a paragraph as hard line breaks instead of spaces.

false Interpret all newlines within a paragraph as spaces.

```
346 \@@_add_lua_option:nnn
347 { hardLineBreaks }
```

```
348 { boolean }
```

```
349 { false }
```
350 defaultOptions.hardLineBreaks = false

### <span id="page-21-0"></span>hashEnumerators=true, false default: false

true Enable the use of hash symbols  $(\#)$  as ordered item list markers:

| #. Bird           |
|-------------------|
| $\sharp$ . McHale |
| $\sharp$ . Parish |

false Disable the use of hash symbols (#) as ordered item list markers.

```
351 \@@_add_lua_option:nnn
352 { hashEnumerators }
353 { boolean }
354 { false }
```
355 defaultOptions.hashEnumerators = false

### headerAttributes=true, false default: false

true Enable the assignment of HTML attributes to headings:

```
# My first heading {#foo}
## My second heading ## {#bar .baz}
Yet another heading {key=value}
         ===================
```
These HTML attributes have currently no effect other than enabling content slicing, see the [slice](#page-25-0) option.

false Disable the assignment of HTML attributes to headings.

```
356 \@@_add_lua_option:nnn
357 { headerAttributes }
358 { boolean }
359 { false }
```
360 defaultOptions.headerAttributes = false

### <span id="page-22-0"></span>html=true, false default: false

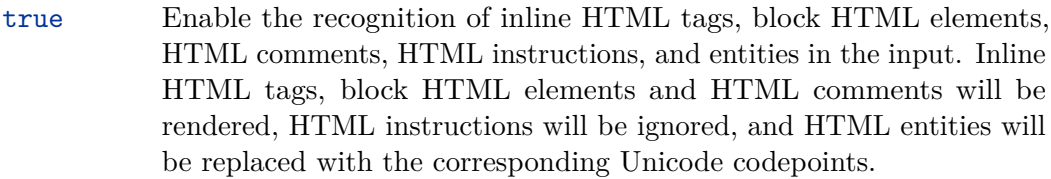

false Disable the recognition of HTML markup. Any HTML markup in the input will be rendered as plain text.

```
361 \@@_add_lua_option:nnn
362 { html }
363 { boolean }
364 { false }
```

```
365 defaultOptions.html = false
```
# hybrid=true, false default: false

- true Disable the escaping of special plain T<sub>EX</sub> characters, which makes it possible to intersperse your markdown markup with TEX code. The intended usage is in documents prepared manually by a human author. In such documents, it can often be desirable to mix T<sub>E</sub>X and markdown markup freely.
- false Enable the escaping of special plain T<sub>E</sub>X characters outside verbatim environments, so that they are not interpretted by T<sub>E</sub>X. This is encouraged when typesetting automatically generated content or markdown documents that were not prepared with this package in mind.

```
366 \@@_add_lua_option:nnn
367 { hybrid }
368 { boolean }
369 { false }
370 defaultOptions.hybrid = false
```
### inlineFootnotes=true, false default: false

true Enable the Pandoc inline footnote syntax extension:

Here is an inline note.<sup>^</sup>[Inlines notes are easier to write, since you don't have to pick an identifier and move down to type the note.]

<span id="page-23-0"></span>false Disable the Pandoc inline footnote syntax extension.

```
371 \@@_add_lua_option:nnn
372 { inlineFootnotes }
```
373 { boolean }

```
374 { false }
```

```
375 defaultOptions.inlineFootnotes = false
```
### jekyllData=true, false default: false

true Enable the Pandoc yaml\_metadata\_block syntax extension for entering metadata in yaml:

```
---
title: 'This is the title: it contains a colon'
author:
- Author One
- Author Two
keywords: [nothing, nothingness]
abstract: |
  This is the abstract.
  It consists of two paragraphs.
---
```
false Disable the Pandoc yaml\_metadata\_block syntax extension for entering metadata in yaml.

```
376 \@@_add_lua_option:nnn
377 { jekyllData }
378 { boolean }
379 { false }
380 defaultOptions.jekyllData = false
```
# pipeTables=true, false default: false

true Enable the php Markdown pipe table syntax extension:

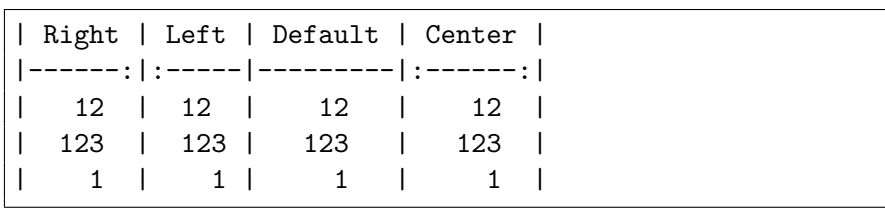

```
false Disable the php Markdown pipe table syntax extension.
         381 \@@_add_lua_option:nnn
         382 { pipeTables }
         383 { boolean }
         384 { false }
         385 defaultOptions.pipeTables = false
preserveTabs=true, false default: false
            true Preserve tabs in code block and fenced code blocks.
            false Convert any tabs in the input to spaces.
```

```
386 \@@_add_lua_option:nnn
387 { preserveTabs }
388 { boolean }
389 { false }
390 defaultOptions.preserveTabs = false
```
### relativeReferences=true, false default: false

true Enable relative references<sup>6</sup> in autolinks:

```
I conclude in Section <#conclusion>.
Conclusion {#conclusion}
==========
In this paper, we have discovered that most
grandmas would rather eat dinner with their
grandchildren than get eaten. Begone, wolf!
```
false Disable relative references in autolinks.

```
391 \@@_add_lua_option:nnn
392 { relativeReferences }
393 { boolean }
394 { false }
395 defaultOptions.relativeReferences = false
```
 $^6{\rm See}$ <https://datatracker.ietf.org/doc/html/rfc3986#section-4.2>.

### <span id="page-25-0"></span>shiftHeadings= $\langle shift\; amount \rangle$  default: 0

All headings will be shifted by  $\langle shift\ amount\rangle$ , which can be both positive and negative. Headings will not be shifted beyond level 6 or below level 1. Instead, those headings will be shifted to level 6, when  $\langle shift\ amount\rangle$  is positive, and to level 1, when  $\langle shift\ amount\rangle$  is negative.

```
396 \@@_add_lua_option:nnn
397 { shiftHeadings }
398 { number }
399 { 0 }
400 defaultOptions.shiftHeadings = 0
```
### slice= $\langle$ *the beginning and the end of a slice* $\rangle$  default:  $\hat{\ }$  \$

Two space-separated selectors that specify the slice of a document that will be processed, whereas the remainder of the document will be ignored. The following selectors are recognized:

- The circumflex  $(^{\sim})$  selects the beginning of a document.
- The dollar sign  $(\$)$  selects the end of a document.
- $\cdot \hat{\ }$ *identifier* selects the beginning of a section with the HTML attribute # $\langle \textit{identity} |$  (see the [headerAttributes](#page-21-0) option).
- $\Diamond$ *identifier* selects the end of a section with the HTML attribute  $\angle$ *identifier*).
- • $\langle$ *identifier* $\rangle$  corresponds to  $\langle$ *identifier* $\rangle$  for the first selector and to  $\angle$ *identifier* $\rangle$ for the second selector.

Specifying only a single selector,  $\langle identifier \rangle$ , is equivalent to specifying the two  $s$ electors  $\langle$ *identifier* $\rangle$ , $\langle$ *identifier* $\rangle$ , which is equivalent to  $\langle$ *identifier* $\rangle$  \$ $\langle$ *identifier* $\rangle$ , i.e. the entire section with the HTML attribute  $\# \langle \text{identifier} \rangle$  will be selected.

```
401 \@@_add_lua_option:nnn
402 { slice }
403 { slice }
404 { ^~$ }
405 defaultOptions.slice = " \hat{ } "
```
### smartEllipses=true, false default: false

- true Convert any ellipses in the input to the [\markdownRendererEllipsis](#page-43-0) T<sub>F</sub>X macro.
- false Preserve all ellipses in the input.

```
406 \@@_add_lua_option:nnn
407 { smartEllipses }
408 { boolean }
409 { false }
410 defaultOptions.smartEllipses = false
```
### startNumber=true, false default: true

- true Make the number in the first item of an ordered lists significant. The item numbers will be passed to the [\markdownRendererOlItemWithNumber](#page-51-0) T<sub>F</sub>X macro.
- false Ignore the numbers in the ordered list items. Each item will only produce a [\markdownRendererOlItem](#page-51-0) TEX macro.
- 411 \@@ add lua option:nnn
- 412 { startNumber }
- 413 { boolean }
- 414 { true }
- 415 defaultOptions.startNumber = true

# stripIndent=true, false default: false

true Strip the minimal indentation of non-blank lines from all lines in a markdown document. Requires that the [preserveTabs](#page-24-0) Lua option is false:

```
\documentclass{article}
\usepackage[stripIndent]{markdown}
\begin{document}
   \begin{markdown}
        Hello *world*!
    \end{markdown}
\end{document}
```
false Do not strip any indentation from the lines in a markdown document.

```
416 \@@_add_lua_option:nnn
417 { stripIndent }
418 { boolean }
419 { false }
420 defaultOptions.stripIndent = false
```
### <span id="page-27-0"></span>tableCaptions=true, false default: false

true Enable the Pandoc table\_captions syntax extension for pipe tables (see the [pipeTables](#page-23-0) option).

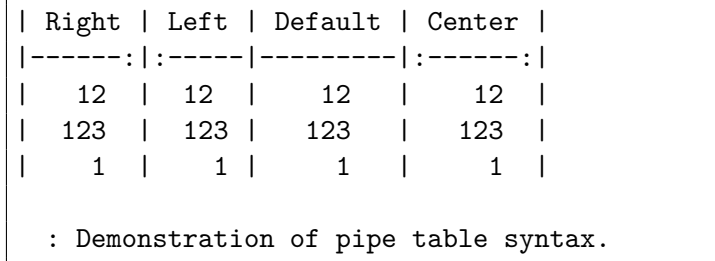

false Disable the Pandoc table\_captions syntax extension.

```
421 \@@_add_lua_option:nnn
422 { tableCaptions }
423 { boolean }
424 { false }
425 defaultOptions.tableCaptions = false
```
### taskLists=true, false default: false

true Enable the Pandoc task\_lists syntax extension.

**- [ ]** an unticked task list item **-** [/] a half-checked task list item **- [X]** a ticked task list item

false Disable the Pandoc task\_lists syntax extension.

```
426 \@@_add_lua_option:nnn
427 { taskLists }
428 { boolean }
429 { false }
```
430 defaultOptions.taskLists = false

### texComments=true, false default: false

```
true Strip T<sub>E</sub>X-style comments.
            \documentclass{article}
            \usepackage[texComments]{markdown}
           \begin{document}
            \begin{markdown}
           Hello *world*!
            \end{markdown}
            \end{document}
```
Always enabled when [hybrid](#page-22-0) is enabled.

false Do not strip T<sub>E</sub>X-style comments.

```
431 \@@_add_lua_option:nnn
432 { texComments }
433 { boolean }
434 { false }
435 defaultOptions.texComments = false
```
### tightLists=true, false default: true

true Unordered and ordered lists whose items do not consist of multiple paragraphs will be considered *tight*. Tight lists will produce tight renderers that may produce different output than lists that are not tight:

```
- This is
- a tight
- unordered list.
- This is
 not a tight
 - unordered list.
```
false Unordered and ordered lists whose items consist of multiple paragraphs will be treated the same way as lists that consist of multiple paragraphs.

```
436 \@@_add_lua_option:nnn
437 { tightLists }
438 { boolean }
```
439 { true }

```
440 defaultOptions.tightLists = true
```
### <span id="page-29-0"></span>underscores=true, false default: true default: true default: true

```
true Both underscores and asterisks can be used to denote emphasis and
           strong emphasis:
```

```
*single asterisks*
_single underscores_
**double asterisks**
 __double underscores__
```
false Only asterisks can be used to denote emphasis and strong emphasis. This makes it easy to write math with the [hybrid](#page-22-0) option without the need to constantly escape subscripts.

```
441 \@@_add_lua_option:nnn
```

```
442 { underscores }
```

```
443 { boolean }
```

```
444 { true }
```

```
445 \ExplSyntaxOff
```

```
446 defaultOptions.underscores = true
```
### **2.1.5 Command-Line Interface**

The high-level operation of the Markdown package involves the communication between several programming layers: the plain T<sub>E</sub>X layer hands markdown documents to the Lua layer. Lua converts the documents to TEX, and hands the converted documents back to plain TEX layer for typesetting, see Figure [2.](#page-30-0)

This procedure has the advantage of being fully automated. However, it also has several important disadvantages: The converted T<sub>E</sub>X documents are cached on the file system, taking up increasing amount of space. Unless the TEX engine includes a Lua interpreter, the package also requires shell access, which opens the door for a malicious actor to access the system. Last, but not least, the complexity of the procedure impedes debugging.

A solution to the above problems is to decouple the conversion from the typesetting. For this reason, a command-line Lua interface for converting a markdown document to T<sub>E</sub>X is also provided, see Figure [3.](#page-30-0)

```
447
448 local HELP_STRING = [[
449 Usage: texlua ]] .. arg[0] .. [[ [OPTIONS] -- [INPUT_FILE] [OUTPUT_FILE]
450 where OPTIONS are documented in the Lua interface section of the
451 technical Markdown package documentation.
```
<span id="page-30-0"></span>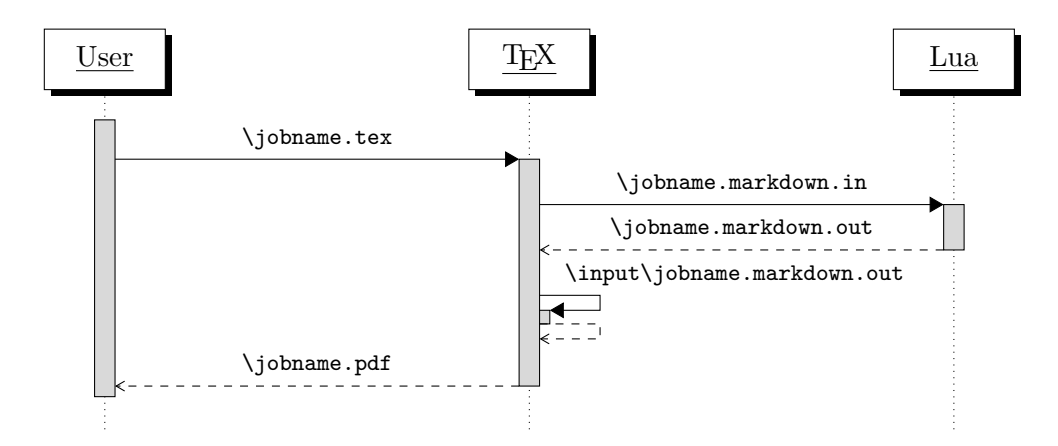

**Figure 2: A sequence diagram of the Markdown package typesetting a markdown document using the TEX interface**

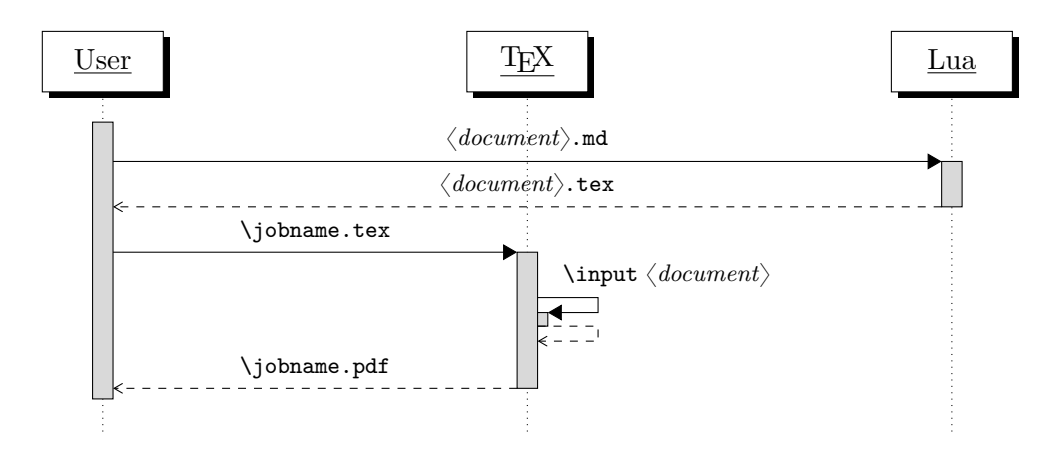

**Figure 3: A sequence diagram of the Markdown package typesetting a markdown document using the Lua command-line interface**

```
452
453 When OUTPUT_FILE is unspecified, the result of the conversion will be
454 written to the standard output. When INPUT_FILE is also unspecified, the
455 result of the conversion will be read from the standard input.
456
457 Report bugs to: witiko@mail.muni.cz
458 Markdown package home page: <https://github.com/witiko/markdown>]]
459
460 local VERSION STRING = [[
461 markdown-cli.lua (Markdown) ]] .. metadata.version .. [[
462
463 Copyright (C) ]] .. table.concat(metadata.copyright,
464 "\nCopyright (C) ") .. [[
465
466 License: ]] .. metadata.license
467
468 local function warn(s)
469 io.stderr:write("Warning: " .. s .. "\n") end
470
471 local function error(s)
472 io.stderr:write("Error: " .. s .. "\n")
473 os.exit(1) end
474
475 local process_options = true
476 local options = {}
477 local input_filename
478 local output filename
479 for i = 1, #arg do
480 if process_options then
```
After the optional -- argument has been specified, the remaining arguments are assumed to be input and output filenames. This argument is optional, but encouraged, because it helps resolve ambiguities when deciding whether an option or a filename has been specified.

481 if  $arg[i] == "--" then$  process\_options = false goto continue

Unless the -- argument has been specified before, an argument containing the equals sign (=) is assumed to be an option specification in a  $\langle key \rangle = \langle value \rangle$  format. The available options are listed in Section [2.1.2.](#page-6-0)

 elseif arg[i]:match("=") then 485 local key, value =  $arg[i] : match("(-)=(.*)")$ 

The default Options table is consulted to identify whether  $\langle value \rangle$  should be parsed as a string or as a boolean.

 local default type = type(defaultOptions[key]) 487 if default type == "boolean" then

```
488 options [\text{key}] = (\text{value} == \text{"true"})489 elseif default_type == "number" then
490 options[key] = tonumber(value)
491 else
492 if default_type ~= "string" then
493 if default_type == "nil" then
494 warn('Option "' .. key .. '" not recognized.')
495 else
496 warn('Option "' .. key .. '" type not recognized, please file ' ..
497 'a report to the package maintainer.')
498 end
499 warn('Parsing the ' .. 'value "' .. value ..'" of option "' ..
500 key .. '" as a string.')
501 end
502 options[key] = value
503 end
504 goto continue
```
Unless the -- argument has been specified before, an argument --help, or -h causes a brief documentation for how to invoke the program to be printed to the standard output.

```
505 elseif arg[i] == "-help" or arg[i] == "-h" then
506 print(HELP_STRING)
507 os.exit()
```
Unless the  $-$  argument has been specified before, an argument  $-$ version, or  $-\nu$ causes the program to print information about its name, version, origin and legal status, all on standard output.

```
508 elseif arg[i] == "--version" or arg[i] == "-v" then
509 print(VERSION_STRING)
510 os.exit()
511 end
512 end
```
The first argument that matches none of the above patters is assumed to be the input filename. The input filename should correspond to the Markdown document that is going to be converted to a TEX document.

```
513 if input filename == nil then
514 input_filename = arg[i]
```
The first argument that matches none of the above patters is assumed to be the output filename. The output filename should correspond to the TEX document that will result from the conversion.

```
515 elseif output filename == nil then
516 output_filename = arg[i]
517 else
518 error('Unexpected argument: "' .. arg[i] .. '".')
519 end
```

```
520 ::continue::
521 end
```
The command-line Lua interface is implemented by the markdown-cli.lua file that can be invoked from the command line as follows:

```
texlua /path/to/markdown-cli.lua cacheDir=. -- hello.md hello.tex
```
to convert the Markdown document hello.md to a T<sub>E</sub>X document hello.tex. After the Markdown package for our T<sub>F</sub>X format has been loaded, the converted document can be typeset as follows:

**\input** hello

# 2.2 Plain T<sub>F</sub>X Interface

The plain T<sub>E</sub>X interface provides macros for the typesetting of markdown input from within plain T<sub>E</sub>X, for setting the Lua interface options (see Section  $2.1.2$ ) used during the conversion from markdown to plain TEX and for changing the way markdown the tokens are rendered.

```
522 \def\markdownLastModified{(((LASTMODIFIED)))}%
```

```
523 \def\markdownVersion{(((VERSION)))}%
```
The plain TEX interface is implemented by the markdown.tex file that can be loaded as follows:

**\input** markdown

It is expected that the special plain T<sub>EX</sub> characters have the expected category codes, when **\inputting** the file.

### **2.2.1 Typesetting Markdown**

The interface exposes the \markdownBegin, \markdownEnd, and \markdownInput macros.

The \markdownBegin macro marks the beginning of a markdown document fragment and the \markdownEnd macro marks its end.

524 \let\markdownBegin\relax

525 \let\markdownEnd\relax

You may prepend your own code to the  $\mark$ markdownBegin macro and redefine the \markdownEnd macro to produce special effects before and after the markdown block.

There are several limitations to the macros you need to be aware of. The first limitation concerns the \markdownEnd macro, which must be visible directly from the input line buffer (it may not be produced as a result of input expansion). Otherwise, it will not be recognized as the end of the markdown string. As a corrolary, the [\markdownEnd](#page-33-0) string may not appear anywhere inside the markdown input.

Another limitation concerns spaces at the right end of an input line. In markdown, these are used to produce a forced line break. However, any such spaces are removed before the lines enter the input buffer of  $T_{E}X$  [\[4,](#page-238-0) p. 46]. As a corrolary, the [\markdownBegin](#page-33-0) macro also ignores them.

The [\markdownBegin](#page-33-0) and [\markdownEnd](#page-33-0) macros will also consume the rest of the lines at which they appear. In the following example plain T<sub>EX</sub> code, the characters c, e, and f will not appear in the output.

```
\input markdown
a
b \markdownBegin c
d
e \markdownEnd f
g
\bye
```
Note that you may also not nest the [\markdownBegin](#page-33-0) and [\markdownEnd](#page-33-0) macros. The following example plain  $TrX$  code showcases the usage of the  $\text{MaxdownBegin}$ and [\markdownEnd](#page-33-0) macros:

```
\input markdown
\markdownBegin
_Hello_ **world** ...
\markdownEnd
\bye
```
The [\markdownInput](#page-33-0) macro accepts a single parameter containing the filename of a markdown document and expands to the result of the conversion of the input markdown document to plain T<sub>E</sub>X.

526 \let\markdownInput\relax

This macro is not subject to the abovelisted limitations of the [\markdownBegin](#page-33-0) and [\markdownEnd](#page-33-0) macros.

The following example plain TFX code showcases the usage of the [\markdownInput](#page-33-0) macro:

```
\input markdown
\markdownInput{hello.md}
\bye
```
### <span id="page-35-0"></span>**2.2.2 Options**

The plain T<sub>EX</sub> options are represented by T<sub>EX</sub> commands. Some of them map directly to the options recognized by the Lua interface (see Section [2.1.2\)](#page-6-0), while some of them are specific to the plain TEX interface.

To enable the enumeration of plain TEX options, we will maintain the \g\_@@\_plain\_tex\_options\_seq sequence.

```
527 \ExplSyntaxOn
```
528 \seq\_new:N \g\_@@\_plain\_tex\_options\_seq

To enable the reflection of default plain TEX options and their types, we will maintain the \g\_@@\_default\_plain\_tex\_options\_prop and \g\_@@\_plain\_tex\_option\_types\_prop property lists, respectively.

```
529 \prop_new:N \g_@@_plain_tex_option_types_prop
530 \prop_new:N \g_@@_default_plain_tex_options_prop
531 \tl_const:Nn \c_@@_option_layer_plain_tex_tl { plain_tex }
532 \seq_put_right:NV \g_@@_option_layers_seq \c_@@_option_layer_plain_tex_tl
533 \cs_new:Nn
534 \@@_add_plain_tex_option:nnn
535 {
536 \@@_add_option:Vnnn
537 \c_@@_option_layer_plain_tex_tl
538 { #1 }
539 { #2 }
540 { #3 }
541 }
```
**2.2.2.1 Finalizing and Freezing the Cache** The \markdownOptionFinalizeCache option corresponds to the Lua interface [finalizeCache](#page-19-0) option, which creates an output file \markdownOptionFrozenCacheFileName (frozen cache) that contains a mapping between an enumeration of the markdown documents in the plain T<sub>E</sub>X document and their auxiliary files cached in the [cacheDir](#page-12-0) directory.

The \markdownOptionFrozenCache option uses the mapping previously created by the \markdownOptionFinalizeCache option, and uses it to typeset the plain TFX document without invoking Lua. As a result, the plain T<sub>EX</sub> document becomes more portable, but further changes in the order and the content of markdown documents will not be reflected. It defaults to false.

542 \@@\_add\_plain\_tex\_option:nnn

543 { frozenCache }

```
544 { boolean }
```

```
545 { false }
```
The standard usage of the above two options is as follows:

- 1. Remove the [cacheDir](#page-12-0) cache directory with stale auxiliary cache files.
- 2. Enable the \markdownOptionFinalizeCache option.
- <span id="page-36-0"></span>4. Typeset the plain TEX document to populate and finalize the cache.
- 5. Enable the [\markdownOptionFrozenCache](#page-35-0) option.
- 6. Publish the source code of the plain TEX document and the [cacheDir](#page-12-0) directory.

**2.2.2.2 File and Directory Names** The \markdownOptionHelperScriptFileName macro sets the filename of the helper Lua script file that is created during the conversion from markdown to plain T<sub>E</sub>X in T<sub>E</sub>X engines without the  $\dagger$  directlua primitive. It defaults to \jobname.markdown.lua, where \jobname is the base name of the document being typeset.

The expansion of this macro must not contain quotation marks (") or backslash symbols  $(\cdot)$ . Mind that T<sub>EX</sub> engines tend to put quotation marks around  $\iota$  jobname, when it contains spaces.

```
546 \@@ add plain tex option:nnn
```

```
547 { helperScriptFileName }
```

```
548 { path }
```
549 { \jobname.markdown.lua }

The \markdownOptionHelperScriptFileName macro has been deprecated and will be removed in Markdown 3.0.0. To control the filename of the helper Lua script file, use the  $\gtrsim$  luabridge helper script filename str macro from the lt3luabridge package.

```
550 \str_new:N
```

```
551 \g_luabridge_helper_script_filename_str
```

```
552 \tl_gset:Nn
```

```
553 \g_luabridge_helper_script_filename_str
```

```
554 { \markdownOptionHelperScriptFileName }
```
The \markdownOptionInputTempFileName macro sets the filename of the temporary input file that is created during the buffering of markdown text from a T<sub>E</sub>X source. It defaults to \jobname.markdown.in. The same limitations as in the case of the \markdownOptionHelperScriptFileName macro apply here.

```
555 \@@_add_plain_tex_option:nnn
556 { inputTempFileName }
557 { path }
```
558 { \jobname.markdown.in }

The \markdownOptionOutputTempFileName macro sets the filename of the temporary output file that is created during the conversion from markdown to plain TEX in  $\mathrm{d}$  arkdownMode other than 2 It defaults to  $\mathrm{d}$  obname.markdown.out. The same limitations apply here as in the case of the \markdownOptionHelperScriptFileName macro.

559 \@@\_add\_plain\_tex\_option:nnn

```
560 { outputTempFileName }
```

```
561 { path }
```

```
562 { \jobname.markdown.out }
```
The [\markdownOptionOutputTempFileName](#page-36-0) macro has been deprecated and will be removed in Markdown 3.0.0. To control the filename of the temporary file for Lua output, use the \g\_luabridge\_error\_output\_filename\_str macro from the lt3luabridge package.

```
563 \str new:N
```
564 \g\_luabridge\_standard\_output\_filename\_str

```
565 \tl_gset:Nn
```
566 \g\_luabridge\_standard\_output\_filename\_str

567 { \markdownOptionOutputTempFileName }

The \markdownOptionErrorTempFileName macro sets the filename of the temporary output file that is created when a Lua error is encountered during the conver-sion from markdown to plain T<sub>EX</sub> in [\markdownMode](#page-70-0) other than 2. It defaults to \jobname.markdown.err. The same limitations apply here as in the case of the [\markdownOptionHelperScriptFileName](#page-36-0) macro.

```
568 \@@_add_plain_tex_option:nnn
```

```
569 { errorTempFileName }
```

```
570 { path }
```

```
571 { \jobname.markdown.err }
```
The \markdownOptionErrorTempFileName macro has been deprecated and will be removed in Markdown 3.0.0. To control the filename of the temporary file for Lua errors, use the  $\gtrsim$  luabridge\_error\_output\_filename\_str macro from the lt3luabridge package.

```
572 \str new:N
```

```
573 \g_luabridge_error_output_filename_str
```

```
574 \tl gset:Nn
```
 $575$  \g luabridge error output filename str

```
576 { \markdownOptionErrorTempFileName }
```
The \markdownOptionOutputDir macro sets the path to the directory that will contain the auxiliary cache files produced by the Lua implementation and also the auxiliary files produced by the plain T<sub>E</sub>X implementation. The option defaults to...

The path must be set to the same value as the -output-directory option of your TEX engine for the package to function correctly. We need this macro to make the Lua implementation aware where it should store the helper files. The same limitations apply here as in the case of the [\markdownOptionHelperScriptFileName](#page-36-0) macro.

```
577 \@@_add_plain_tex_option:nnn
```

```
578 { outputDir }
579 { path }
```

```
580 { . }
```
The  $\mathrm{DutputDir}$  macro is also used to set the  $\gtrsim$  luabridge\_output\_dirname\_str macro from the lt3luabridge package.

```
581 \str_new:N
```

```
582 \g_luabridge_output_dirname_str
```

```
583 \tl_gset:Nn
```

```
584 \g_luabridge_output_dirname_str
585 { \markdownOptionOutputDir }
```
Here, we automatically define plain TEX macros for the above plain TEX options.

Furthemore, we also define macros that map directly to the options recognized by the Lua interface, such as \markdownOptionHybrid for the [hybrid](#page-22-0) Lua option (see Section [2.1.2\)](#page-6-0), which are not processed by the plain  $T_F X$  implementation, only passed along to Lua.

For the macros that correspond to the non-boolean options recognized by the Lua interface, the same limitations apply here in the case of the [\markdownOptionHelperScriptFileName](#page-36-0) macro.

```
586 \cs_new:Nn \@@_plain_tex_define_option_commands:
587 {
588 \seq_map_inline:Nn
589 \g_@@_option_layers_seq
590 {
591 \seq_map_inline:cn
592 { g_@@_ ##1 _options_seq }
593 {
594 \@@_plain_tex_define_option_command:n
595 { ####1 }
596 }
597 }
598 }
599 \cs_new:Nn \@@_plain_tex_define_option_command:n
600 \frac{1}{2}601 \@@_get_default_option_value:nN
602 { #1 }
603 \l_tmpa_tl
604 \@@_set_option_value:nV
605 { #1 }
606 \l_tmpa_tl
607 }
608 \cs_new:Nn
609 \@@_set_option_value:nn
610 {
611 \@@_define_option:n
612 { #1 }
613 \@@_get_option_type:nN
614 { #1 }
615 \l tmpa tl
616 \str_if_eq:NNTF
617 \c_@@_option_type_counter_tl
618 \l_tmpa_tl
619 {
620 \@@ option tl to csname:nN
```

```
621 { #1 }
622 \lambda<sup>1</sup>_tmpa_tl
623 \int_gset:cn
624 { \1_tmpa_tl }
625 { #2 }
626 }
627 {
628 \@@_option_tl_to_csname:nN
629 { #1 }
630 \l_tmpa_tl
631 \qquad \csc\text{set:cpn}632 { \l_tmpa_tl }
633 { #2 }
634 }
635 }
636 \cs_generate_variant:Nn
637 \@@_set_option_value:nn
638 { nV }
639 \cs_new:Nn
640 \@@_define_option:n
641 {
642 \@@_option_tl_to_csname:nN
643 { #1 }
644 \l_tmpa_tl
645 \cs_if_free:cT
646 { \1_tmpa_tl }
647 {
648 \@@_get_option_type:nN
649 { #1 }
650 \l_tmpb_tl
651 \str_if_eq:NNT
652 \c_@@_option_type_counter_tl
653 \l_tmpb_tl
654 {
655 \@@_option_tl_to_csname:nN
656 { #1 }
657 \lceil \cdot \rceil658 \intnt new:c
659 { \lceil \cdot \rceil { \lceil \cdot \rceil + \lceil \cdot \rceil + \lceil \cdot \r660 }
661 }
662 }
663 \@@_plain_tex_define_option_commands:
```
**2.2.2.3 Miscellaneous Options** The \markdownOptionStripPercentSigns macro controls whether a percent sign  $(\%)$  at the beginning of a line will be discarded when

<span id="page-40-0"></span>buffering Markdown input (see Section [3.2.4\)](#page-204-0) or not. Notably, this enables the use of markdown when writing  $T_{\text{F}}X$  package documentation using the Doc LAT<sub>EX</sub> package [\[5\]](#page-238-0) or similar. The recognized values of the macro are true (discard) and false (retain). It defaults to false.

```
664 \seq_put_right:Nn
665 \g_@@_plain_tex_options_seq
666 { stripPercentSigns }
667 \prop_put:Nnn
668 \g_@@_plain_tex_option_types_prop
669 { stripPercentSigns }
670 { boolean }
671 \prop_put:Nnx
672 \g_@@_default_plain_tex_options_prop
673 { stripPercentSigns }
674 { false }
675 \ExplSyntaxOff
```
## **2.2.3 Token Renderers**

The following TEX macros may occur inside the output of the converter functions exposed by the Lua interface (see Section [2.1.1\)](#page-6-0) and represent the parsed markdown tokens. These macros are intended to be redefined by the user who is typesetting a document. By default, they point to the corresponding prototypes (see Section [2.2.4\)](#page-68-0).

To enable the enumeration of token renderers, we will maintain the \g @@ renderers seq sequence.

```
676 \ExplSyntaxOn
```
677 \seq\_new:N \g\_@@\_renderers\_seq

To enable the reflection of token renderers and their parameters, we will maintain the  $\gtrsim$   $@Q$  renderer arities prop property list.

```
678 \prop_new:N \g_@@_renderer_arities_prop
679 \ExplSyntaxOff
```
**2.2.3.1 Tickbox Renderers** The macros named \markdownRendererTickedBox, \markdownRendererHalfTickedBox, and \markdownRendererUntickedBox represent ticked and unticked boxes, respectively. These macros will either be produced, when the [taskLists](#page-27-0) option is enabled, or when the Ballot Box with X ( $\mathbb{X}$ , U+2612), Hourglass ( $\Box$ , U+231B) or Ballot Box ( $\Box$ , U+2610) Unicode characters are encountered in the markdown input, respectively.

```
680 \def\markdownRendererTickedBox{%
```

```
681 \markdownRendererTickedBoxPrototype}%
```

```
682 \ExplSyntaxOn
```

```
683 \seq_put_right:Nn
```

```
684 \g @@ renderers seq
```

```
685 { tickedBox }
```

```
686 \prop_put:Nnn
687 \g_@@_renderer_arities_prop
688 { tickedBox }
689 { 0 }
690 \ExplSyntaxOff
691 \def\markdownRendererHalfTickedBox{%
692 \markdownRendererHalfTickedBoxPrototype}%
693 \ExplSyntaxOn
694 \seq_put_right:Nn
695 \g_@@_renderers_seq
696 { halfTickedBox }
697 \prop_put:Nnn
698 \g_@@_renderer_arities_prop
699 { halfTickedBox }
700 { 0 }
701 \ExplSyntaxOff
702 \def\markdownRendererUntickedBox{%
703 \markdownRendererUntickedBoxPrototype}%
704 \ExplSyntaxOn
705 \seq_put_right:Nn
706 \g_@@_renderers_seq
707 { untickedBox }
708 \prop_put:Nnn
709 \g_@@_renderer_arities_prop
710 { untickedBox }
711 { 0 }
712 \ExplSyntaxOff
```
**2.2.3.2 Markdown Document Renderers** The \markdownRendererDocumentBegin and \markdownRendererDocumentEnd macros represent the beginning and the end of a *markdown* document. The macros receive no arguments.

A TEX document may contain any number of markdown documents. Additionally, markdown documents may appear not only in a sequence, but several markdown documents may also be *nested*. Redefinitions of the macros should take this into account.

```
713 \def\markdownRendererDocumentBegin{%
```
- \markdownRendererDocumentBeginPrototype}%
- \ExplSyntaxOn
- \seq\_put\_right:Nn

```
717 \g_@@_renderers_seq
```

```
718 { documentBegin }
```

```
719 \prop_put:Nnn
```

```
720 \g_@@_renderer_arities_prop
```

```
721 { documentBegin }
```

```
722 { 0 }
```
- \ExplSyntaxOff
- \def\markdownRendererDocumentEnd{%
- \markdownRendererDocumentEndPrototype}%

```
726 \ExplSyntaxOn
```
\seq\_put\_right:Nn

```
728 \g_@@_renderers_seq
```

```
729 { documentEnd }
```

```
730 \prop_put:Nnn
```

```
731 \g_@@_renderer_arities_prop
```
- { documentEnd }
- { 0 }
- \ExplSyntaxOff

#### **2.2.3.3 Interblock Separator Renderer** The \markdownRendererInterblockSeparator

macro represents a separator between two markdown block elements. The macro receives no arguments.

- \def\markdownRendererInterblockSeparator{%
- \markdownRendererInterblockSeparatorPrototype}%
- \ExplSyntaxOn
- \seq\_put\_right:Nn
- \g\_@@\_renderers\_seq
- { interblockSeparator }
- \prop\_put:Nnn
- \g\_@@\_renderer\_arities\_prop
- { interblockSeparator }
- { 0 }
- \ExplSyntaxOff

**2.2.3.4 Line Break Renderer** The \markdownRendererLineBreak macro represents a forced line break. The macro receives no arguments.

- \def\markdownRendererLineBreak{%
- \markdownRendererLineBreakPrototype}%
- \ExplSyntaxOn
- \seq\_put\_right:Nn
- \g\_@@\_renderers\_seq
- { lineBreak }
- \prop\_put:Nnn
- \g\_@@\_renderer\_arities\_prop
- { lineBreak }

```
755 { 0 }
```

```
756 \ExplSyntaxOff
```
**2.2.3.5 Ellipsis Renderer** The \markdownRendererEllipsis macro replaces any occurance of ASCII ellipses in the input text. This macro will only be produced, when the [smartEllipses](#page-25-0) option is enabled. The macro receives no arguments.

```
757 \def\markdownRendererEllipsis{%
```
- \markdownRendererEllipsisPrototype}%
- \ExplSyntaxOn
- \seq\_put\_right:Nn
- \g\_@@\_renderers\_seq
- { ellipsis }
- \prop\_put:Nnn
- \g\_@@\_renderer\_arities\_prop
- { ellipsis }
- { 0 }
- \ExplSyntaxOff

**2.2.3.6 Non-Breaking Space Renderer** The \markdownRendererNbsp macro represents a non-breaking space.

- \def\markdownRendererNbsp{%
- \markdownRendererNbspPrototype}%
- \ExplSyntaxOn
- \seq\_put\_right:Nn
- 772 \g\_@@\_renderers\_seq
- { nbsp }
- \prop\_put:Nnn
- \g\_@@\_renderer\_arities\_prop
- { nbsp }
- { 0 }
- \ExplSyntaxOff

**2.2.3.7 Special Character Renderers** The following macros replace any special plain TEX characters, including the active pipe character  $(1)$  of ConTEXt, in the input text. These macros will only be produced, when the [hybrid](#page-22-0) option is false.

\def\markdownRendererLeftBrace{%

- \markdownRendererLeftBracePrototype}%
- \ExplSyntaxOn
- \seq\_put\_right:Nn
- \g\_@@\_renderers\_seq
- { leftBrace }
- \prop\_put:Nnn
- \g\_@@\_renderer\_arities\_prop
- { leftBrace }
- { 0 }
- \ExplSyntaxOff
- \def\markdownRendererRightBrace{%

```
791 \markdownRendererRightBracePrototype}%
792 \ExplSyntaxOn
793 \seq_put_right:Nn
794 \g_@@_renderers_seq
795 { rightBrace }
796 \prop_put:Nnn
797 \g_@@_renderer_arities_prop
798 { rightBrace }
799 { 0 }
800 \ExplSyntaxOff
801 \def\markdownRendererDollarSign{%
802 \markdownRendererDollarSignPrototype}%
803 \ExplSyntaxOn
804 \seq_put_right:Nn
805 \g @@ renderers seq
806 { dollarSign }
807 \prop_put:Nnn
808 \g_@@_renderer_arities_prop
809 { dollarSign }
810 { 0 }
811 \ExplSyntaxOff
812 \def\markdownRendererPercentSign{%
813 \markdownRendererPercentSignPrototype}%
814 \ExplSyntaxOn
815 \seq_put_right:Nn
816 \g_@@_renderers_seq
817 { percentSign }
818 \prop_put:Nnn
819 \g_@@_renderer_arities_prop
820 { percentSign }
821 { 0 }
822 \ExplSyntaxOff
823 \def\markdownRendererAmpersand{%
824 \markdownRendererAmpersandPrototype}%
825 \ExplSyntaxOn
826 \seq_put_right:Nn
827 \g @@ renderers seq
828 { ampersand }
829 \prop_put:Nnn
830 \g_@@_renderer_arities_prop
831 { ampersand }
832 { 0 }
833 \ExplSyntaxOff
834 \def\markdownRendererUnderscore{%
835 \markdownRendererUnderscorePrototype}%
836 \ExplSyntaxOn
```

```
837 \seq_put_right:Nn
```

```
838 \g @@ renderers seq
839 { underscore }
840 \prop_put:Nnn
841 \g_@@_renderer_arities_prop
842 { underscore }
843 { 0 }
844 \ExplSyntaxOff
845 \def\markdownRendererHash{%
846 \markdownRendererHashPrototype}%
847 \ExplSyntaxOn
848 \seq_put_right:Nn
849 \g_@@_renderers_seq
850 { hash }
851 \prop_put:Nnn
852 \g_@@_renderer_arities_prop
853 { hash }
854 { 0 }
855 \ExplSyntaxOff
856 \def\markdownRendererCircumflex{%
857 \markdownRendererCircumflexPrototype}%
858 \ExplSyntaxOn
859 \seq_put_right:Nn
860 \g_@@_renderers_seq
861 { circumflex }
862 \prop_put:Nnn
863 \g_@@_renderer_arities_prop
864 { circumflex }
865 { 0 }
866 \ExplSyntaxOff
867 \def\markdownRendererBackslash{%
868 \markdownRendererBackslashPrototype}%
869 \ExplSyntaxOn
870 \seq_put_right:Nn
871 \g_@@_renderers_seq
872 { backslash }
873 \prop_put:Nnn
874 \g @@ renderer arities prop
875 { backslash }
876 { 0 }
877 \ExplSyntaxOff
878 \def\markdownRendererTilde{%
879 \markdownRendererTildePrototype}%
880 \ExplSyntaxOn
881 \seq_put_right:Nn
882 \g_@@_renderers_seq
883 { tilde }
```

```
884 \prop_put:Nnn
```

```
885 \g @@ renderer arities prop
886 { tilde }
887 { 0 }
888 \ExplSyntaxOff
889 \def\markdownRendererPipe{%
890 \markdownRendererPipePrototype}%
891 \ExplSyntaxOn
892 \seq_put_right:Nn
893 \g_@@_renderers_seq
894 { pipe }
895 \prop_put:Nnn
896 \g_@@_renderer_arities_prop
897 { pipe }
898 { 0 }
899 \ExplSyntaxOff
```
**2.2.3.8 Code Span Renderer** The \markdownRendererCodeSpan macro represents inlined code span in the input text. It receives a single argument that corresponds to the inlined code span.

```
900 \def\markdownRendererCodeSpan{%
901 \markdownRendererCodeSpanPrototype}%
902 \ExplSyntaxOn
903 \seq put right:Nn
904 \g_@@_renderers_seq
905 { codeSpan }
906 \prop_put:Nnn
907 \g_@@_renderer_arities_prop
908 { codeSpan }
909 { 1 }
910 \ExplSyntaxOff
```
**2.2.3.9 Link Renderer** The \markdownRendererLink macro represents a hyperlink. It receives four arguments: the label, the fully escaped uri that can be directly typeset, the raw URI that can be used outside typesetting, and the title of the link.

```
911 \def\markdownRendererLink{%
```
- 912 \markdownRendererLinkPrototype}%
- \ExplSyntaxOn
- \seq\_put\_right:Nn
- 915 \g\_@@\_renderers\_seq

```
916 { link }
```
- \prop\_put:Nnn
- \g\_@@\_renderer\_arities\_prop
- { link }
- { 4 }
- \ExplSyntaxOff

**2.2.3.10 Image Renderer** The \markdownRendererImage macro represents an image. It receives four arguments: the label, the fully escaped uri that can be directly typeset, the raw URI that can be used outside typesetting, and the title of the link.

```
922 \def\markdownRendererImage{%
```
- 923 \markdownRendererImagePrototype}%
- 924 \ExplSyntaxOn
- 925 \seq\_put\_right:Nn
- 926 \g @@ renderers seq
- 927 { image }
- 928 \prop\_put:Nnn
- 929 \g\_@@\_renderer\_arities\_prop
- 930 { image }
- 931 { 4 }
- 932 \ExplSyntaxOff

**2.2.3.11 Content Block Renderers** The \markdownRendererContentBlock macro represents an iAWriter content block. It receives four arguments: the local file or online image filename extension cast to the lower case, the fully escaped uri that can be directly typeset, the raw uri that can be used outside typesetting, and the title of the content block.

- 933 \def\markdownRendererContentBlock{%
- 934 \markdownRendererContentBlockPrototype}%
- 935 \ExplSyntaxOn
- 936 \seq\_put\_right:Nn
- 937 \g\_@@\_renderers\_seq
- 938 { contentBlock }
- 939 \prop\_put:Nnn
- 940 \g\_@@\_renderer\_arities\_prop
- 941 { contentBlock }
- 942 { 4 }
- 943 \ExplSyntaxOff

The \markdownRendererContentBlockOnlineImage macro represents an iAWriter online image content block. The macro receives the same arguments as \markdownRendererContentBlock.

```
944 \def\markdownRendererContentBlockOnlineImage{%
```
- 945 \markdownRendererContentBlockOnlineImagePrototype}%
- 946 \ExplSyntaxOn

```
947 \seq put right:Nn
```
- 948 \g\_@@\_renderers\_seq
- 949 { contentBlockOnlineImage }
- 950 \prop\_put:Nnn
- 951 \g @@ renderer arities prop
- 952 { contentBlockOnlineImage }

#### 953 { 4 } 954 \ExplSyntaxOff

The \markdownRendererContentBlockCode macro represents an iAWriter content block that was recognized as a file in a known programming language by its filename extension *s*. If any markdown-languages json file found by kpathsea<sup>7</sup> contains a record  $(k, v)$ , then a non-online-image content block with the filename extension *s*, *s*:lower() = *k* is considered to be in a known programming language *v*. The macro receives five arguments: the local file name extension *s* cast to the lower case, the language  $v$ , the fully escaped URI that can be directly typeset, the raw URI that can be used outside typesetting, and the title of the content block.

Note that you will need to place place a markdown-languages.json file inside your working directory or inside your local TEX directory structure. In this file, you will define a mapping between filename extensions and the language names recognized by your favorite syntax highlighter; there may exist other creative uses beside syntax highlighting. The Languages.json file provided by Sotkov [\[3\]](#page-238-0) is a good starting point.

```
955 \def\markdownRendererContentBlockCode{%
```

```
956 \markdownRendererContentBlockCodePrototype}%
```

```
957 \ExplSyntaxOn
```
958 \seq\_put\_right:Nn

```
959 \g_@@_renderers_seq
```

```
960 { contentBlockCode }
```

```
961 \prop_put:Nnn
```

```
962 \g_@@_renderer_arities_prop
```

```
963 { contentBlockCode }
```

```
964 { 5 }
```

```
965 \ExplSyntaxOff
```
**2.2.3.12 Bullet List Renderers** The \markdownRendererUlBegin macro represents the beginning of a bulleted list that contains an item with several paragraphs of text (the list is not tight). The macro receives no arguments.

```
966 \def\markdownRendererUlBegin{%
967 \markdownRendererUlBeginPrototype}%
968 \ExplSyntaxOn
969 \seq_put_right:Nn
970 \g_@@_renderers_seq
971 { ulBegin }
972 \prop put:Nnn
973 \g_@@_renderer_arities_prop
974 { ulBegin }
975 { 0 }
```
<sup>7</sup>Local files take precedence. Filenames other than markdown-languages.json may be specified using the contentBlocksLanguageMap Lua option.

#### 976 \ExplSyntaxOff

The \markdownRendererUlBeginTight macro represents the beginning of a bulleted list that contains no item with several paragraphs of text (the list is tight). This macro will only be produced, when the [tightLists](#page-28-0) option is false. The macro receives no arguments.

```
977 \def\markdownRendererUlBeginTight{%
978 \markdownRendererUlBeginTightPrototype}%
979 \ExplSyntaxOn
980 \seq put right:Nn
981 \g_@@_renderers_seq
982 { ulBeginTight }
983 \prop put:Nnn
984 \g_@@_renderer_arities_prop
985 { ulBeginTight }
986 { 0 }
987 \ExplSyntaxOff
   The \markdownRendererUlItem macro represents an item in a bulleted list. The
```
macro receives no arguments.

```
988 \def\markdownRendererUlItem{%
```
989 \markdownRendererUlItemPrototype}%

```
990 \ExplSyntaxOn
```

```
991 \seq_put_right:Nn
```
- \g\_@@\_renderers\_seq
- { ulItem }
- \prop\_put:Nnn

```
995 \g_@@_renderer_arities_prop
```
- { ulItem }
- { 0 }

```
998 \ExplSyntaxOff
```
The \markdownRendererUlItemEnd macro represents the end of an item in a bulleted list. The macro receives no arguments.

```
999 \def\markdownRendererUlItemEnd{%
1000 \markdownRendererUlItemEndPrototype}%
1001 \ExplSyntaxOn
1002 \seq_put_right:Nn
1003 \g_@@_renderers_seq
1004 { ulItemEnd }
1005 \prop put:Nnn
1006 \g_@@_renderer_arities_prop
1007 { ulItemEnd }
1008 { 0 }
1009 \ExplSyntaxOff
```
The \markdownRendererUlEnd macro represents the end of a bulleted list that contains an item with several paragraphs of text (the list is not tight). The macro receives no arguments.

- \def\markdownRendererUlEnd{%
- 1011 \markdownRendererUlEndPrototype}%
- \ExplSyntaxOn
- 1013 \seq\_put\_right:Nn
- \g\_@@\_renderers\_seq
- { ulEnd }
- \prop\_put:Nnn
- \g\_@@\_renderer\_arities\_prop
- { ulEnd }
- { 0 }
- \ExplSyntaxOff

The \markdownRendererUlEndTight macro represents the end of a bulleted list that contains no item with several paragraphs of text (the list is tight). This macro will only be produced, when the [tightLists](#page-28-0) option is false. The macro receives no arguments.

```
1021 \def\markdownRendererUlEndTight{%
```
- \markdownRendererUlEndTightPrototype}%
- \ExplSyntaxOn
- \seq\_put\_right:Nn
- \g\_@@\_renderers\_seq
- { ulEndTight }
- \prop\_put:Nnn
- \g\_@@\_renderer\_arities\_prop
- { ulEndTight }

```
1030 { 0 }
```

```
1031 \ExplSyntaxOff
```
**2.2.3.13 Ordered List Renderers** The \markdownRendererOlBegin macro represents the beginning of an ordered list that contains an item with several paragraphs of text (the list is not tight). The macro receives no arguments.

```
1032 \def\markdownRendererOlBegin{%
1033 \markdownRendererOlBeginPrototype}%
1034 \ExplSyntaxOn
1035 \seq_put_right:Nn
1036 \g_@@_renderers_seq
1037 { olBegin }
1038 \prop_put:Nnn
1039 \g_@@_renderer_arities_prop
1040 { olBegin }
1041 { 0 }
1042 \ExplSyntaxOff
```
The \markdownRendererOlBeginTight macro represents the beginning of an ordered list that contains no item with several paragraphs of text (the list is tight). This macro will only be produced, when the [tightLists](#page-28-0) option is false. The macro receives no arguments.

```
1043 \def\markdownRendererOlBeginTight{%
1044 \markdownRendererOlBeginTightPrototype}%
1045 \ExplSyntaxOn
1046 \seq_put_right:Nn
```
- \g\_@@\_renderers\_seq
- { olBeginTight }
- \prop\_put:Nnn
- \g\_@@\_renderer\_arities\_prop
- { olBeginTight }
- { 0 }
- \ExplSyntaxOff

The \markdownRendererOlItem macro represents an item in an ordered list. This macro will only be produced, when the [startNumber](#page-26-0) option is false. The macro receives no arguments.

\def\markdownRendererOlItem{%

- \markdownRendererOlItemPrototype}%
- \ExplSyntaxOn
- \seq\_put\_right:Nn
- \g\_@@\_renderers\_seq
- { olItem }
- \prop\_put:Nnn
- \g\_@@\_renderer\_arities\_prop
- { olItem }
- { 0 }
- \ExplSyntaxOff

The \markdownRendererOlItemEnd macro represents the end of an item in an ordered list. The macro receives no arguments.

```
1065 \def\markdownRendererOlItemEnd{%
```
- \markdownRendererOlItemEndPrototype}%
- \ExplSyntaxOn
- \seq\_put\_right:Nn
- \g\_@@\_renderers\_seq

```
1070 { olItemEnd }
```

```
1071 \prop_put:Nnn
```

```
1072 \g_@@_renderer_arities_prop
```

```
1073 { olItemEnd }
```

```
1074 { 0 }
```

```
1075 \ExplSyntaxOff
```
The \markdownRendererOlItemWithNumber macro represents an item in an ordered list. This macro will only be produced, when the [startNumber](#page-26-0) option is

enabled. The macro receives a single numeric argument that corresponds to the item number.

\def\markdownRendererOlItemWithNumber{%

```
1077 \markdownRendererOlItemWithNumberPrototype}%
```

```
1078 \ExplSyntaxOn
```
\seq\_put\_right:Nn

```
1080 \g_@@_renderers_seq
```

```
1081 { olItemWithNumber }
```

```
1082 \prop put:Nnn
```

```
1083 \g_@@_renderer_arities_prop
```

```
1084 { olItemWithNumber }
```

```
1085 { 1 }
```
\ExplSyntaxOff

The \markdownRendererOlEnd macro represents the end of an ordered list that contains an item with several paragraphs of text (the list is not tight). The macro receives no arguments.

```
1087 \def\markdownRendererOlEnd{%
1088 \markdownRendererOlEndPrototype}%
1089 \ExplSyntaxOn
1090 \seq_put_right:Nn
1091 \g_@@_renderers_seq
1092 { olEnd }
1093 \prop_put:Nnn
1094 \g_@@_renderer_arities_prop
1095 { olEnd }
1096 { 0 }
1097 \ExplSyntaxOff
```
The \markdownRendererOlEndTight macro represents the end of an ordered list that contains no item with several paragraphs of text (the list is tight). This macro will only be produced, when the [tightLists](#page-28-0) option is false. The macro receives no arguments.

\def\markdownRendererOlEndTight{%

```
1099 \markdownRendererOlEndTightPrototype}%
```

```
1100 \ExplSyntaxOn
```

```
1101 \seq_put_right:Nn
```

```
1102 \g_@@_renderers_seq
```

```
1103 { olEndTight }
```

```
1104 \prop_put:Nnn
```

```
1105 \g @@ renderer arities prop
```

```
1106 { olEndTight }
```

```
1107 { 0 }
```

```
1108 \ExplSyntaxOff
```
**2.2.3.14 Definition List Renderers** The following macros are only produced, when the [definitionLists](#page-16-0) option is enabled.

The \markdownRendererDlBegin macro represents the beginning of a definition list that contains an item with several paragraphs of text (the list is not tight). The macro receives no arguments.

```
1109 \def\markdownRendererDlBegin{%
```
1110 \markdownRendererDlBeginPrototype}%

- \ExplSyntaxOn
- \seq\_put\_right:Nn
- 1113 \g\_@@\_renderers\_seq
- { dlBegin }
- \prop\_put:Nnn
- \g\_@@\_renderer\_arities\_prop
- { dlBegin }
- { 0 }
- \ExplSyntaxOff

The \markdownRendererDlBeginTight macro represents the beginning of a definition list that contains an item with several paragraphs of text (the list is not tight). This macro will only be produced, when the [tightLists](#page-28-0) option is false. The macro receives no arguments.

```
1120 \def\markdownRendererDlBeginTight{%
```
- \markdownRendererDlBeginTightPrototype}%
- \ExplSyntaxOn
- \seq\_put\_right:Nn
- \g\_@@\_renderers\_seq
- { dlBeginTight }
- \prop\_put:Nnn
- 1127 \g @@ renderer arities prop
- { dlBeginTight }
- { 0 }

```
1130 \ExplSyntaxOff
```
The \markdownRendererDlItem macro represents a term in a definition list. The macro receives a single argument that corresponds to the term being defined.

```
1131 \def\markdownRendererDlItem{%
```
\markdownRendererDlItemPrototype}%

```
1133 \ExplSyntaxOn
```

```
1134 \seq_put_right:Nn
```

```
1135 \g_@@_renderers_seq
```

```
1136 { dlItem }
```

```
1137 \prop_put:Nnn
```

```
1138 \g_@@_renderer_arities_prop
```

```
1139 { dlItem }
```

```
1140 { 1 }
```

```
1141 \ExplSyntaxOff
```
The \markdownRendererDlItemEnd macro represents the end of a list of definitions for a single term.

\def\markdownRendererDlItemEnd{%

- \markdownRendererDlItemEndPrototype}%
- \ExplSyntaxOn
- \seq\_put\_right:Nn
- \g\_@@\_renderers\_seq
- { dlItemEnd }
- 1148 \prop put:Nnn
- \g\_@@\_renderer\_arities\_prop
- { dlItemEnd }
- { 0 }
- \ExplSyntaxOff

The \markdownRendererDlDefinitionBegin macro represents the beginning of a definition in a definition list. There can be several definitions for a single term.

```
1153 \def\markdownRendererDlDefinitionBegin{%
```
- \markdownRendererDlDefinitionBeginPrototype}%
- \ExplSyntaxOn
- \seq\_put\_right:Nn
- \g\_@@\_renderers\_seq
- { dlDefinitionBegin }
- \prop\_put:Nnn
- \g\_@@\_renderer\_arities\_prop
- { dlDefinitionBegin }
- { 0 }
- \ExplSyntaxOff

The \markdownRendererDlDefinitionEnd macro represents the end of a definition in a definition list. There can be several definitions for a single term.

```
1164 \def\markdownRendererDlDefinitionEnd{%
```

```
1165 \markdownRendererDlDefinitionEndPrototype}%
```

```
1166 \ExplSyntaxOn
```

```
1167 \seq_put_right:Nn
```
- \g\_@@\_renderers\_seq
- { dlDefinitionEnd }
- \prop\_put:Nnn
- \g\_@@\_renderer\_arities\_prop

```
1172 { dlDefinitionEnd }
```
{ 0 }

```
1174 \ExplSyntaxOff
```
The \markdownRendererDlEnd macro represents the end of a definition list that contains an item with several paragraphs of text (the list is not tight). The macro receives no arguments.

\def\markdownRendererDlEnd{%

- 1176 \markdownRendererDlEndPrototype}%
- \ExplSyntaxOn
- \seq\_put\_right:Nn

```
1179 \g_@@_renderers_seq
```

```
1180 { dlEnd }
```

```
1181 \prop_put:Nnn
```

```
1182 \g_@@_renderer_arities_prop
```

```
1183 { dlEnd }
```
{ 0 }

```
1185 \ExplSyntaxOff
```
The \markdownRendererDlEndTight macro represents the end of a definition list that contains no item with several paragraphs of text (the list is tight). This macro will only be produced, when the [tightLists](#page-28-0) option is false. The macro receives no arguments.

```
1186 \def\markdownRendererDlEndTight{%
```

```
1187 \markdownRendererDlEndTightPrototype}%
```

```
1188 \ExplSyntaxOn
```

```
1189 \seq_put_right:Nn
```

```
1190 \g_@@_renderers_seq
```

```
1191 { dlEndTight }
```

```
1192 \prop_put:Nnn
```

```
1193 \g_@@_renderer_arities_prop
```

```
1194 { dlEndTight }
```

```
1195 { 0 }
```

```
1196 \ExplSyntaxOff
```
**2.2.3.15 Emphasis Renderers** The \markdownRendererEmphasis macro represents an emphasized span of text. The macro receives a single argument that corresponds to the emphasized span of text.

```
1197 \def\markdownRendererEmphasis{%
```
\markdownRendererEmphasisPrototype}%

```
1199 \ExplSyntaxOn
```

```
1200 \seq_put_right:Nn
```

```
1201 \g_@@_renderers_seq
```

```
1202 { emphasis }
```

```
1203 \prop_put:Nnn
```

```
1204 \g_@@_renderer_arities_prop
```

```
1205 { emphasis }
```

```
1206 { 1 }
```

```
1207 \ExplSyntaxOff
```
The \markdownRendererStrongEmphasis macro represents a strongly emphasized span of text. The macro receives a single argument that corresponds to the emphasized span of text.

```
1208 \def\markdownRendererStrongEmphasis{%
1209 \markdownRendererStrongEmphasisPrototype}%
1210 \ExplSyntaxOn
1211 \seq_put_right:Nn
1212 \gtrsim @@ renderers seq
1213 { strongEmphasis }
1214 \prop_put:Nnn
1215 \g_@@_renderer_arities_prop
1216 { strongEmphasis }
1217 { 1 }
```

```
1218 \ExplSyntaxOff
```
# **2.2.3.16 Block Quote Renderers** The \markdownRendererBlockQuoteBegin

macro represents the beginning of a block quote. The macro receives no arguments.

```
1219 \def\markdownRendererBlockQuoteBegin{%
```
\markdownRendererBlockQuoteBeginPrototype}%

```
1221 \ExplSyntaxOn
```

```
1222 \seq_put_right:Nn
```

```
1223 \g_@@_renderers_seq
```
- { blockQuoteBegin }
- \prop\_put:Nnn
- \g\_@@\_renderer\_arities\_prop
- { blockQuoteBegin }
- { 0 }
- \ExplSyntaxOff

The \markdownRendererBlockQuoteEnd macro represents the end of a block quote. The macro receives no arguments.

```
1230 \def\markdownRendererBlockQuoteEnd{%
```
\markdownRendererBlockQuoteEndPrototype}%

```
1232 \ExplSyntaxOn
```

```
1233 \seq put right:Nn
```

```
1234 \g @@ renderers seq
```

```
1235 { blockQuoteEnd }
```

```
1236 \prop put:Nnn
```

```
1237 \g_@@_renderer_arities_prop
```
{ blockQuoteEnd }

```
1239 { 0 }
```

```
1240 \ExplSyntaxOff
```
**2.2.3.17 Code Block Renderers** The \markdownRendererInputVerbatim macro represents a code block. The macro receives a single argument that corresponds to the filename of a file contaning the code block contents.

```
1241 \def\markdownRendererInputVerbatim{%
```

```
1242 \markdownRendererInputVerbatimPrototype}%
```

```
1243 \ExplSyntaxOn
1244 \seq_put_right:Nn
1245 \g_@@_renderers_seq
1246 { inputVerbatim }
1247 \prop_put:Nnn
1248 \g_@@_renderer_arities_prop
1249 { inputVerbatim }
1250 { 1 }
1251 \ExplSyntaxOff
```
The \markdownRendererInputFencedCode macro represents a fenced code block. This macro will only be produced, when the [fencedCode](#page-18-0) option is enabled. The macro receives two arguments that correspond to the filename of a file contaning the code block contents and to the code fence infostring.

\def\markdownRendererInputFencedCode{%

- 1253 \markdownRendererInputFencedCodePrototype}%
- \ExplSyntaxOn
- \seq\_put\_right:Nn
- \g\_@@\_renderers\_seq

```
1257 { inputFencedCode }
```
- \prop\_put:Nnn
- 1259 \g @@ renderer arities prop
- { inputFencedCode }
- { 2 }

```
1262 \ExplSyntaxOff
```
**2.2.3.18 YAML Metadata Renderers** The \markdownRendererJekyllDataBegin macro represents the beginning of a yaml document. This macro will only be produced when the [jekyllData](#page-23-0) option is enabled. The macro receives no arguments.

```
1263 \def\markdownRendererJekyllDataBegin{%
```
\markdownRendererJekyllDataBeginPrototype}%

```
1265 \ExplSyntaxOn
```
- \seq\_put\_right:Nn
- 1267 \g\_@@\_renderers\_seq
- { jekyllDataBegin }
- \prop\_put:Nnn
- \g\_@@\_renderer\_arities\_prop

```
1271 { jekyllDataBegin }
```

```
1272 { 0 }
```

```
1273 \ExplSyntaxOff
```
The \markdownRendererJekyllDataEnd macro represents the end of a yaml document. This macro will only be produced when the [jekyllData](#page-23-0) option is enabled. The macro receives no arguments.

\def\markdownRendererJekyllDataEnd{%

```
1275 \markdownRendererJekyllDataEndPrototype}%
1276 \ExplSyntaxOn
1277 \seq_put_right:Nn
1278 \g_@@_renderers_seq
1279 { jekyllDataEnd }
1280 \prop_put:Nnn
1281 \g_@@_renderer_arities_prop
1282 { jekyllDataEnd }
1283 { 0 }
1284 \ExplSyntaxOff
```
The \markdownRendererJekyllDataMappingBegin macro represents the beginning of a mapping in a yaml document. This macro will only be produced when the [jekyllData](#page-23-0) option is enabled. The macro receives two arguments: the scalar key in the parent structure, cast to a string following yaml serialization rules, and the number of items in the mapping.

```
1285 \def\markdownRendererJekyllDataMappingBegin{%
1286 \markdownRendererJekyllDataMappingBeginPrototype}%
1287 \ExplSyntaxOn
1288 \seq put right:Nn
1289 \g_@@_renderers_seq
1290 { jekyllDataMappingBegin }
1291 \prop_put:Nnn
1292 \g_@@_renderer_arities_prop
1293 { jekyllDataMappingBegin }
```

```
1294 { 2 }
```
\ExplSyntaxOff

The \markdownRendererJekyllDataMappingEnd macro represents the end of a mapping in a yaml document. This macro will only be produced when the [jekyllData](#page-23-0) option is enabled. The macro receives no arguments.

```
1296 \def\markdownRendererJekyllDataMappingEnd{%
```

```
1297 \markdownRendererJekyllDataMappingEndPrototype}%
```

```
1298 \ExplSyntaxOn
```

```
1299 \seq_put_right:Nn
```

```
1300 \g @@ renderers seq
```

```
1301 { jekyllDataMappingEnd }
```

```
1302 \prop put:Nnn
```

```
1303 \g @@ renderer arities prop
```

```
1304 { jekyllDataMappingEnd }
```

```
1305 { 0 }
```

```
1306 \ExplSyntaxOff
```
The \markdownRendererJekyllDataSequenceBegin macro represents the beginning of a sequence in a yaml document. This macro will only be produced when the [jekyllData](#page-23-0) option is enabled. The macro receives two arguments: the scalar key in the parent structure, cast to a string following yaml serialization rules, and the number of items in the sequence.

```
1307 \def\markdownRendererJekyllDataSequenceBegin{%
```

```
1308 \markdownRendererJekyllDataSequenceBeginPrototype}%
```

```
1309 \ExplSyntaxOn
```

```
1310 \seq_put_right:Nn
```

```
1311 \g_@@_renderers_seq
```

```
1312 { jekyllDataSequenceBegin }
```

```
1313 \prop_put:Nnn
```

```
1314 \g_@@_renderer_arities_prop
```

```
1315 { jekyllDataSequenceBegin }
```

```
1316 { 2 }
```

```
1317 \ExplSyntaxOff
```
The \markdownRendererJekyllDataSequenceEnd macro represents the end of a sequence in a yaml document. This macro will only be produced when the [jekyllData](#page-23-0) option is enabled. The macro receives no arguments.

```
1318 \def\markdownRendererJekyllDataSequenceEnd{%
1319 \markdownRendererJekyllDataSequenceEndPrototype}%
1320 \ExplSyntaxOn
1321 \seq_put_right:Nn
1322 \g_@@_renderers_seq
1323 { jekyllDataSequenceEnd }
1324 \prop_put:Nnn
1325 \g @@ renderer arities prop
1326 { jekyllDataSequenceEnd }
1327 { 0 }
1328 \ExplSyntaxOff
```
The \markdownRendererJekyllDataBoolean macro represents a boolean scalar value in a yaml document. This macro will only be produced when the [jekyllData](#page-23-0) option is enabled. The macro receives two arguments: the scalar key in the parent structure, and the scalar value, both cast to a string following yaml serialization rules.

```
1329 \def\markdownRendererJekyllDataBoolean{%
1330 \markdownRendererJekyllDataBooleanPrototype}%
1331 \ExplSyntaxOn
1332 \seq put right:Nn
1333 \g_@@_renderers_seq
1334 { jekyllDataBoolean }
1335 \prop put:Nnn
1336 \g @@ renderer_arities_prop
1337 { jekyllDataBoolean }
1338 { 2 }
1339 \ExplSyntaxOff
```
The \markdownRendererJekyllDataNumber macro represents a numeric scalar value in a yaml document. This macro will only be produced when the [jekyllData](#page-23-0) option is enabled. The macro receives two arguments: the scalar key in the parent structure, and the scalar value, both cast to a string following yaml serialization rules.

```
1340 \def\markdownRendererJekyllDataNumber{%
```
- \markdownRendererJekyllDataNumberPrototype}%
- \ExplSyntaxOn
- \seq\_put\_right:Nn
- 1344 \g @@ renderers seq
- { jekyllDataNumber }
- \prop\_put:Nnn
- \g\_@@\_renderer\_arities\_prop
- { jekyllDataNumber }
- { 2 }
- \ExplSyntaxOff

The \markdownRendererJekyllDataString macro represents a string scalar value in a yaml document. This macro will only be produced when the [jekyllData](#page-23-0) option is enabled. The macro receives two arguments: the scalar key in the parent structure, cast to a string following yaml serialization rules, and the scalar value.

```
1351 \def\markdownRendererJekyllDataString{%
1352 \markdownRendererJekyllDataStringPrototype}%
1353 \ExplSyntaxOn
1354 \seq_put_right:Nn
1355 \g_@@_renderers_seq
1356 { jekyllDataString }
1357 \prop_put:Nnn
1358 \g_@@_renderer_arities_prop
1359 { jekyllDataString }
1360 { 2 }
1361 \ExplSyntaxOff
```
The \markdownRendererJekyllDataEmpty macro represents an empty scalar value in a yaml document. This macro will only be produced when the [jekyllData](#page-23-0) option is enabled. The macro receives one argument: the scalar key in the parent structure, cast to a string following yaml serialization rules.

See also Section [2.2.4.1](#page-68-0) for the description of the high-level expl3 interface that you can also use to react to yaml metadata.

```
1362 \def\markdownRendererJekyllDataEmpty{%
```

```
1363 \markdownRendererJekyllDataEmptyPrototype}%
```
\ExplSyntaxOn

```
1365 \seq put right:Nn
```

```
1366 \g_@@_renderers_seq
```
{ jekyllDataEmpty }

```
1368 \prop put:Nnn
1369 \g_@@_renderer_arities_prop
1370 { jekyllDataEmpty }
1371 { 1 }
1372 \ExplSyntaxOff
```
**2.2.3.19 Heading Renderers** The \markdownRendererHeadingOne macro represents a first level heading. The macro receives a single argument that corresponds to the heading text.

 \def\markdownRendererHeadingOne{% \markdownRendererHeadingOnePrototype}% \ExplSyntaxOn 1376 \seq put right:Nn 1377 \g @@ renderers seq { headingOne } 1379 \prop put:Nnn 1380 \g @@ renderer arities prop { headingOne } { 1 } \ExplSyntaxOff

The \markdownRendererHeadingTwo macro represents a second level heading. The macro receives a single argument that corresponds to the heading text.

```
1384 \def\markdownRendererHeadingTwo{%
```
- \markdownRendererHeadingTwoPrototype}%
- \ExplSyntaxOn
- \seq\_put\_right:Nn
- 1388 \g\_@@\_renderers\_seq
- { headingTwo }
- \prop\_put:Nnn
- \g\_@@\_renderer\_arities\_prop
- { headingTwo }
- { 1 }
- \ExplSyntaxOff

The \markdownRendererHeadingThree macro represents a third level heading. The macro receives a single argument that corresponds to the heading text.

```
1395 \def\markdownRendererHeadingThree{%
```
- \markdownRendererHeadingThreePrototype}%
- \ExplSyntaxOn

```
1398 \seq put right:Nn
```

```
1399 \g_@@_renderers_seq
```

```
1400 { headingThree }
```

```
1401 \prop_put:Nnn
```

```
1402 \g @@ renderer arities prop
```

```
1403 { headingThree }
```

```
1404 { 1 }
1405 \ExplSyntaxOff
```
The \markdownRendererHeadingFour macro represents a fourth level heading. The macro receives a single argument that corresponds to the heading text.

```
1406 \def\markdownRendererHeadingFour{%
```
1407 \markdownRendererHeadingFourPrototype}%

```
1408 \ExplSyntaxOn
```
- \seq\_put\_right:Nn
- 1410 \g\_@@\_renderers\_seq
- 1411 { headingFour }
- 1412 \prop\_put:Nnn
- \g\_@@\_renderer\_arities\_prop
- { headingFour }
- { 1 }
- \ExplSyntaxOff

The \markdownRendererHeadingFive macro represents a fifth level heading. The macro receives a single argument that corresponds to the heading text.

```
1417 \def\markdownRendererHeadingFive{%
```
- 1418 \markdownRendererHeadingFivePrototype}%
- \ExplSyntaxOn
- \seq\_put\_right:Nn
- 1421 \g\_@@\_renderers\_seq
- { headingFive }
- \prop\_put:Nnn
- \g\_@@\_renderer\_arities\_prop
- { headingFive }
- { 1 }

```
1427 \ExplSyntaxOff
```
The \markdownRendererHeadingSix macro represents a sixth level heading. The macro receives a single argument that corresponds to the heading text.

```
1428 \def\markdownRendererHeadingSix{%
1429 \markdownRendererHeadingSixPrototype}%
1430 \ExplSyntaxOn
1431 \seq_put_right:Nn
1432 \g_@@_renderers_seq
1433 { headingSix }
1434 \prop_put:Nnn
1435 \g_@@_renderer_arities_prop
1436 { headingSix }
1437 { 1 }
1438 \ExplSyntaxOff
```
<span id="page-63-0"></span>**2.2.3.20 Horizontal Rule Renderer** The \markdownRendererHorizontalRule macro represents a horizontal rule. The macro receives no arguments.

1439 \def\markdownRendererHorizontalRule{%

- 1440 \markdownRendererHorizontalRulePrototype}%
- 1441 \ExplSyntaxOn
- 1442 \seq\_put\_right:Nn
- 1443 \g\_@@\_renderers\_seq
- 1444 { horizontalRule }
- 1445 \prop put:Nnn
- 1446 \g\_@@\_renderer\_arities\_prop
- 1447 { horizontalRule }
- 1448 { 0 }
- 1449 \ExplSyntaxOff

**2.2.3.21 Footnote Renderer** The \markdownRendererFootnote macro represents a footnote. This macro will only be produced, when the [footnotes](#page-19-0) option is enabled. The macro receives a single argument that corresponds to the footnote text.

```
1450 \def\markdownRendererFootnote{%
```
- 1451 \markdownRendererFootnotePrototype}%
- 1452 \ExplSyntaxOn
- 1453 \seq\_put\_right:Nn
- 1454 \g\_@@\_renderers\_seq
- 1455 { footnote }
- 1456 \prop\_put:Nnn
- 1457  $\qquad$  \g @@ renderer arities prop
- 1458 { footnote }
- 1459 { 1 }

```
1460 \ExplSyntaxOff
```
**2.2.3.22 Parenthesized Citations Renderer** The \markdownRendererCite macro represents a string of one or more parenthetical citations. This macro will only be produced, when the [citations](#page-14-0) option is enabled. The macro receives the parameter  ${\{\langle number\ of\ citations\rangle\}}$  followed by  ${\langle suppress\ author\rangle}$  ${\langle}$ *prenote* ${\rangle}$ }{ $\langle$ *postnote* ${\rangle}$ }{ $\langle$ *name* ${\rangle}$ } repeated  $\langle$ *number of citations* ${\rangle}$  times. The  $\langle$ *suppress author* $\rangle$  parameter is either the token -, when the author's name is to be suppressed, or + otherwise.

- 1461 \def\markdownRendererCite{%
- 1462 \markdownRendererCitePrototype}%

```
1463 \ExplSyntaxOn
```

```
1464 \seq_put_right:Nn
```
1465 \g\_@@\_renderers\_seq

```
1466 { cite }
```
- 1467 \prop put:Nnn
- 1468 \g @@ renderer arities prop

```
1469 { cite }
1470 { 1 }
1471 \ExplSyntaxOff
```
**2.2.3.23 Text Citations Renderer** The \markdownRendererTextCite macro represents a string of one or more text citations. This macro will only be produced, when the [citations](#page-14-0) option is enabled. The macro receives parameters in the same format as the [\markdownRendererCite](#page-63-0) macro.

```
1472 \def\markdownRendererTextCite{%
1473 \markdownRendererTextCitePrototype}%
1474 \ExplSyntaxOn
1475 \seq_put_right:Nn
1476 \g_@@_renderers_seq
1477 { textCite }
1478 \prop_put:Nnn
1479 \g_@@_renderer_arities_prop
1480 { textCite }
1481 { 1 }
1482 \ExplSyntaxOff
```
**2.2.3.24 Table Renderer** The \markdownRendererTable macro represents a table. This macro will only be produced, when the [pipeTables](#page-23-0) option is enabled. The macro receives the parameters  $\{\langle \textit{caption}\rangle\} \{\langle \textit{number of rows}\rangle\} \{\langle \textit{number of columns}\rangle\}$ followed by  $\{\langle \textit{alignments} \rangle\}$  and then by  $\{\langle \textit{row} \rangle\}$  repeated  $\langle \textit{number of rows} \rangle$  times, where  $\langle row \rangle$  is  $\{\langle column \rangle\}$  repeated  $\langle number \ of \ columns \rangle$  times,  $\langle alignment \rangle$  is  $\langle alignment \rangle$  repeated  $\langle number\ of\ columns \rangle$  times, and  $\langle alignment \rangle$  is one of the following:

- $\bullet$  d The corresponding column has an unspecified (default) alignment.
- $1$  The corresponding column is left-aligned.
- $c$  The corresponding column is centered.
- $r -$  The corresponding column is right-aligned.

1483 \def\markdownRendererTable{%

- 1484 \markdownRendererTablePrototype}%
- 1485 \ExplSyntaxOn
- 1486 \seq put right:Nn
- 1487 \g\_@@\_renderers\_seq
- 1488 { table }
- 1489 \prop put:Nnn

```
1490 \g_@@_renderer_arities_prop
```

```
1491 { table }
```

```
1492 { 3 }
```

```
1493 \ExplSyntaxOff
```
**2.2.3.25 HTML Comment Renderers** The \markdownRendererInlineHtmlComment macro represents the contents of an inline HTML comment. This macro will only be produced, when the [html](#page-22-0) option is enabled. The macro receives a single argument that corresponds to the contents of the HTML comment.

The \markdownRendererBlockHtmlCommentBegin and \markdownRendererBlockHtmlCommentE macros represent the beginning and the end of a block HTML comment. The macros receive no arguments.

```
1494 \def\markdownRendererInlineHtmlComment{%
1495 \markdownRendererInlineHtmlCommentPrototype}%
1496 \ExplSyntaxOn
1497 \seq_put_right:Nn
1498 \g_@@_renderers_seq
1499 { inlineHtmlComment }
1500 \prop_put:Nnn
1501 \g_@@_renderer_arities_prop
1502 { inlineHtmlComment }
1503 { 1 }
1504 \ExplSyntaxOff
1505 \def\markdownRendererBlockHtmlCommentBegin{%
1506 \markdownRendererBlockHtmlCommentBeginPrototype}%
1507 \ExplSyntaxOn
1508 \seq_put_right:Nn
1509 \g_@@_renderers_seq
1510 { blockHtmlCommentBegin }
1511 \prop_put:Nnn
1512 \g_@@_renderer_arities_prop
1513 { blockHtmlCommentBegin }
1514 { 0 }
1515 \ExplSyntaxOff
1516 \def\markdownRendererBlockHtmlCommentEnd{%
1517 \markdownRendererBlockHtmlCommentEndPrototype}%
1518 \ExplSyntaxOn
1519 \seq_put_right:Nn
1520 \g_@@_renderers_seq
1521 { blockHtmlCommentEnd }
1522 \prop put:Nnn
1523 \g @@ renderer arities prop
1524 { blockHtmlCommentEnd }
1525 { 0 }
1526 \ExplSyntaxOff
```
**2.2.3.26 HTML Tag and Element Renderers** The \markdownRendererInlineHtmlTag macro represents an opening, closing, or empty inline HTML tag. This macro will only be produced, when the [html](#page-22-0) option is enabled. The macro receives a single argument that corresponds to the contents of the HTML tag.

The \markdownRendererInputBlockHtmlElement macro represents a block html element. This macro will only be produced, when the [html](#page-22-0) option is enabled. The macro receives a single argument that filename of a file containing the contents of the HTML element.

```
1527 \def\markdownRendererInlineHtmlTag{%
1528 \markdownRendererInlineHtmlTagPrototype}%
1529 \ExplSyntaxOn
1530 \seq_put_right:Nn
1531 \g @@ renderers seq
1532 { inlineHtmlTag }
1533 \prop_put:Nnn
1534 \g_@@_renderer_arities_prop
1535 { inlineHtmlTag }
1536 { 1 }
1537 \ExplSyntaxOff
1538 \def\markdownRendererInputBlockHtmlElement{%
1539 \markdownRendererInputBlockHtmlElementPrototype}%
1540 \ExplSyntaxOn
1541 \seq_put_right:Nn
1542 \qquad \qquad \qquad \g @@ renderers seq
1543 { inputBlockHtmlElement }
1544 \prop_put:Nnn
1545 \g_@@_renderer_arities_prop
1546 { inputBlockHtmlElement }
1547 { 1 }
1548 \ExplSyntaxOff
```
**2.2.3.27 Attribute Renderers** The following macros are only produced, when the [headerAttributes](#page-21-0) option is enabled.

\markdownRendererAttributeIdentifier represents the *<identifier* > of a markdown element (id="*\identifier*)" in HTML and  $\# \langle \text{identifier} \rangle$  in Markdown's [headerAttributes](#page-21-0) syntax extension). The macro receives a single attribute that corresponds to the  $\langle identifier \rangle$ .

\markdownRendererAttributeClassName represents the x*class name*y of a markdown element (class=" $\langle class name \rangle ...$ " in HTML and  $\langle class name \rangle$  in Markdown's [headerAttributes](#page-21-0) syntax extension). The macro receives a single attribute that corresponds to the  $\langle class \ name \rangle$ .

\markdownRendererAttributeKeyValue represents a HTML attribute in the form  $\langle key \rangle = \langle value \rangle$  that is neither an identifier nor a class name. The macro receives two attributes that correspond to the  $\langle key \rangle$  and the  $\langle value \rangle$ , respectively.

1549 \def\markdownRendererAttributeIdentifier{%

1550 \markdownRendererAttributeIdentifierPrototype}%

1551 \ExplSyntaxOn

1552 \seq\_put\_right:Nn

```
1553 \qquad \g  @ cenderers seq
1554 { attributeIdentifier }
1555 \prop_put:Nnn
1556 \g_@@_renderer_arities_prop
1557 { attributeIdentifier }
1558 { 1 }
1559 \ExplSyntaxOff
1560 \def\markdownRendererAttributeClassName{%
1561 \markdownRendererAttributeClassNamePrototype}%
1562 \ExplSyntaxOn
1563 \seq_put_right:Nn
1564 \g_@@_renderers_seq
1565 { attributeClassName }
1566 \prop_put:Nnn
1567 \g @@ renderer arities prop
1568 { attributeClassName }
1569 { 1 }
1570 \ExplSyntaxOff
1571 \def\markdownRendererAttributeKeyValue{%
1572 \markdownRendererAttributeKeyValuePrototype}%
1573 \ExplSyntaxOn
1574 \seq_put_right:Nn
1575 \g_@@_renderers_seq
1576 { attributeKeyValue }
1577 \prop_put:Nnn
1578 \g_@@_renderer_arities_prop
1579 { attributeKeyValue }
1580 { 2 }
1581 \ExplSyntaxOff
```
**2.2.3.28 Header Attribute Context Renderers** The following macros are only produced, when the [headerAttributes](#page-21-0) option is enabled.

The \markdownRendererHeaderAttributeContextBegin and \markdownRendererHeaderAttri macros represent the beginning and the end of a section in which the attributes of a heading apply. The macros receive no arguments.

\def\markdownRendererHeaderAttributeContextBegin{%

```
1583 \markdownRendererHeaderAttributeContextBeginPrototype}%
```

```
1584 \ExplSyntaxOn
```

```
1585 \seq_put_right:Nn
```

```
1586 \g_@@_renderers_seq
```

```
1587 { headerAttributeContextBegin }
```

```
1588 \prop_put:Nnn
```

```
1589 \g_@@_renderer_arities_prop
```

```
1590 { headerAttributeContextBegin }
```

```
1591 { 0 }
```

```
1592 \ExplSyntaxOff
```

```
1593 \def\markdownRendererHeaderAttributeContextEnd{%
1594 \markdownRendererHeaderAttributeContextEndPrototype}%
1595 \ExplSyntaxOn
1596 \seq_put_right:Nn
1597 \g @@ renderers seq
1598 { headerAttributeContextEnd }
1599 \prop_put:Nnn
1600 \g @@ renderer arities prop
1601 { headerAttributeContextEnd }
1602 { 0 }
1603 \ExplSyntaxOff
```
#### **2.2.4 Token Renderer Prototypes**

**2.2.4.1 YAML Metadata Renderer Prototypes** By default, the renderer prototypes for YAML metadata provide a high-level interface that can be programmed using the markdown/jekyllData key–values from the l3keys module of the  $\mu$ T<sub>EX3</sub> kernel.

```
1604 \ExplSyntaxOn
1605 \keys_define:nn
1606 { markdown/jekyllData }
1607 { }
1608 \ExplSyntaxOff
```
The following TEX macros provide definitions for the token renderers (see Section [2.2.3\)](#page-40-0) that have not been redefined by the user. These macros are intended to be redefined by macro package authors who wish to provide sensible default token renderers. They are also redefined by the LATEX and ConTEXt implementations (see sections [3.3](#page-212-0) and [3.4\)](#page-232-0).

```
1609 \ExplSyntaxOn
1610 \cs_new:Nn \@@_plaintex_define_renderer_prototypes:
1611 {
1612 \seq_map_function:NN
1613 \g_@@_renderers_seq
1614 \@@_plaintex_define_renderer_prototype:n
1615 \let\markdownRendererBlockHtmlCommentBeginPrototype=\iffalse
1616 \let\markdownRendererBlockHtmlCommentBegin=\iffalse
1617 \let\markdownRendererBlockHtmlCommentEndPrototype=\fi
1618 \let\markdownRendererBlockHtmlCommentEnd=\fi
1619 }
1620 \cs_new:Nn \@@_plaintex_define_renderer_prototype:n
1621 {
1622 \@@_renderer_prototype_tl_to_csname:nN
1623 { #1 }
1624 \l_tmpa_tl
1625 \prop_get:NnN
1626 \g_@@_renderer_arities_prop
```

```
1627 { #1 }
1628 \l_tmpb_tl
1629 \@@_plaintex_define_renderer_prototype:cV
1630 { \1_tmpa_tl }
1631 \l_tmpb_tl
1632 }
1633 \cs_new:Nn \@@_renderer_prototype_tl_to_csname:nN
1634 {
1635 \tl set:Nn
1636 \l_tmpa_tl
1637 { \str_uppercase:n { #1 } }
1638 \tl set:Nx
1639 #2<br>1640 {
1640 {
1641 markdownRenderer
1642 \tl_head:f { \l_tmpa_tl }
1643 \tl_tail:n { #1 }
1644 Prototype
1645 }
1646 }
1647 \cs_new:Nn \@@_plaintex_define_renderer_prototype:Nn
1648 {
1649 \cs_generate_from_arg_count:NNnn
1650 #1
1651 \cs_set:Npn
1652 { #2 }
1653 { }
1654 }
1655 \cs_generate_variant:Nn
1656 \@@_plaintex_define_renderer_prototype:Nn
1657 { cV }
1658 \@@_plaintex_define_renderer_prototypes:
1659 \ExplSyntaxOff
```
# **2.2.5 Logging Facilities**

The \markdownInfo, \markdownWarning, and \markdownError macros perform logging for the Markdown package. Their first argument specifies the text of the info, warning, or error message. The \markdownError macro receives a second argument that provides a help text. You may redefine these macros to redirect and process the info, warning, and error messages.

# **2.2.6 Miscellanea**

The  $\text{CovnMakeOther macro}$  is used by the package, when a T<sub>EX</sub> engine that does not support direct Lua access is starting to buffer a text. The plain T<sub>EX</sub> <span id="page-70-0"></span>implementation changes the category code of plain T<sub>E</sub>X special characters to other, but there may be other active characters that may break the output. This macro should temporarily change the category of these to *other*.

1660 \let\markdownMakeOther\relax

The \markdownReadAndConvert macro implements the [\markdownBegin](#page-33-0) macro. The first argument specifies the token sequence that will terminate the markdown input ([\markdownEnd](#page-33-0) in the instance of the [\markdownBegin](#page-33-0) macro) when the plain TEX special characters have had their category changed to *other*. The second argument specifies the token sequence that will actually be inserted into the document, when the ending token sequence has been found.

1661 \let\markdownReadAndConvert\relax

1662 \begingroup

Locally swap the category code of the backslash symbol  $(\n)$  with the pipe symbol (|). This is required in order that all the special symbols in the first argument of the markdownReadAndConvert macro have the category code *other*.

```
1663 \catcode`\|=0\catcode`\\=12%
```

```
1664 |gdef|markdownBegin{%
```
1665 |markdownReadAndConvert{\markdownEnd}%

1666 **{|markdownEnd}}%** 

1667 |endgroup

The macro is exposed in the interface, so that the user can create their own markdown environments. Due to the way the arguments are passed to Lua (see Section [3.2.6\)](#page-210-0), the first argument may not contain the string ]] (regardless of the category code of the bracket symbol (])).

The \markdownMode macro specifies how the plain T<sub>EX</sub> implementation interfaces with the Lua interface. The valid values and their meaning are as follows:

- $\bullet$  0 Shell escape via the 18 output file stream
- $1 -$ Shell escape via the Lua os.execute method
- 2 Direct Lua access
- 3 The lt3luabridge Lua package

By defining the macro, the user can coerce the package to use a specific mode. If the user does not define the macro prior to loading the plain TEX implementation, the correct value will be automatically detected. The outcome of changing the value of \markdownMode after the implementation has been loaded is undefined.

The \markdownMode macro has been deprecated and will be removed in Markdown 3.0.0. The code that corresponds to \markdownMode value of 3 will be the only implementation.

```
1668 \ExplSyntaxOn
```

```
1669 \cs_if_exist:NF
```
- 1670 \markdownMode
- 1671 **{**
- 1672 \file if exist:nTF

```
1673 { lt3luabridge.tex }
1674 {
1675 \cs_new:Npn
1676 \markdownMode
1677 { 3 }
1678 }
1679 {
1680 \cs_if_exist:NTF
1681 \directlua
1682 {
1683 \cs_new:Npn
1684 \markdownMode
1685 { 2 }
1686 }
1687 {
1688 \cs_new:Npn
1689 \markdownMode
1690 { 0 }
1691 }
1692 }
1693 }
1694 \int compare:nF
1695 \{ \hbox{Morde} = 3 \}1696 {
1697 \int_new:N
1698 \g_luabridge_method_int
1699 \int_gset:Nn
1700 \g_luabridge_method_int
1701 { \markdownMode }
1702 }
1703 \ExplSyntaxOff
```
The \markdownLuaRegisterIBCallback and \markdownLuaUnregisterIBCallback macros have been deprecated and will be removed in Markdown 3.0.0:

```
1704 \def\markdownLuaRegisterIBCallback#1{\relax}%
```

```
1705 \def\markdownLuaUnregisterIBCallback#1{\relax}%
```
# 2.3 **LATEX Interface**

The LATEX interface provides LATEX environments for the typesetting of markdown input from within LATEX, facilities for setting Lua interface options (see Section [2.1.2\)](#page-6-0) used during the conversion from markdown to plain T<sub>E</sub>X, and facilities for changing the way markdown tokens are rendered. The rest of the interface is inherited from the plain T<sub>E</sub>X interface (see Section [2.2\)](#page-33-0).
<span id="page-72-0"></span>The LATEX implementation redefines the plain TEX logging macros (see Sec-tion [3.2.1\)](#page-197-0) to use the LAT<sub>E</sub>X \PackageInfo, \PackageWarning, and \PackageError macros.

1706 \newcommand\markdownInfo[1]{\PackageInfo{markdown}{#1}}%

1707 \newcommand\markdownWarning[1]{\PackageWarning{markdown}{#1}}%

1708 \newcommand\markdownError[2]{\PackageError{markdown}{#1}{#2.}}%

1709 \input markdown/markdown

The LAT<sub>EX</sub> interface is implemented by the markdown.sty file, which can be loaded from the LAT<sub>EX</sub> document preamble as follows:

 $\{\text{usage}[\langle options\rangle]\{\text{markdown}\}$ 

where  $\langle options \rangle$  are the LAT<sub>EX</sub> interface options (see Section [2.3.2\)](#page-73-0). Note that  $\langle options\rangle$  inside the \usepackage macro may not set the markdownRenderers (see Section [2.3.2.5\)](#page-83-0) and markdownRendererPrototypes (see Section [2.3.2.6\)](#page-84-0) keys. This limitation is due to the way  $\text{Lipx } 2\varepsilon$  parses package options.

#### **2.3.1 Typesetting Markdown**

The interface exposes the markdown and markdown\* LATEX environments, and redefines the [\markdownInput](#page-33-0) command.

The markdown and markdown\* LATEX environments are used to typeset markdown document fragments. The starred version of the markdown environment accepts LATEX interface options (see Section [2.3.2\)](#page-73-0) as its only argument. These options will only influence this markdown document fragment.

```
1710 \newenvironment{markdown}\relax\relax
```
1711 \newenvironment{markdown\*}[1]\relax\relax

You may prepend your own code to the \markdown macro and append your own code to the \endmarkdown macro to produce special effects before and after the markdown LATEX environment (and likewise for the starred version).

Note that the markdown and markdown\*  $\mathbb{F}T_FX$  environments are subject to the same limitations as the [\markdownBegin](#page-33-0) and [\markdownEnd](#page-33-0) macros exposed by the plain TEX interface.

The following example LAT<sub>EX</sub> code showcases the usage of the markdown and markdown\* environments:

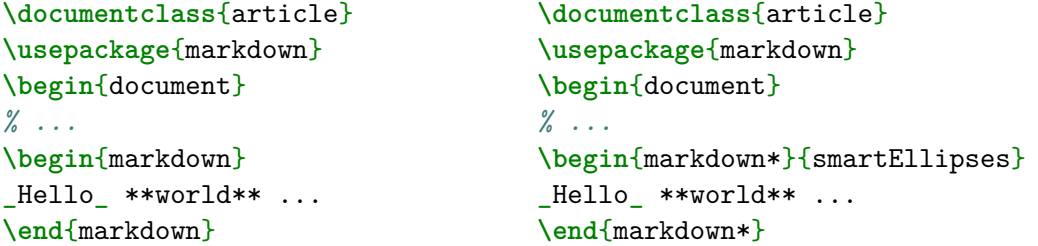

<span id="page-73-0"></span>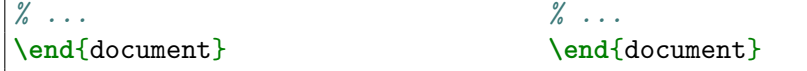

The [\markdownInput](#page-33-0) macro accepts a single mandatory parameter containing the filename of a markdown document and expands to the result of the conversion of the input markdown document to plain TEX. Unlike the [\markdownInput](#page-33-0) macro provided by the plain TEX interface, this macro also accepts LATEX interface options (see Section 2.3.2) as its optional argument. These options will only influnce this markdown document.

The following example LATEX code showcases the usage of the [\markdownInput](#page-33-0) macro:

```
\documentclass{article}
\usepackage{markdown}
\begin{document}
\markdownInput[smartEllipses]{hello.md}
\end{document}
```
## **2.3.2 Options**

The LAT<sub>EX</sub> options are represented by a comma-delimited list of  $\langle \textit{key} \rangle = \langle \textit{value} \rangle$  pairs. For boolean options, the  $\leq$ *value* $\geq$  part is optional, and  $\langle \textit{key} \rangle$  will be interpreted as  $\langle key \rangle$ =true if the = $\langle value \rangle$  part has been omitted.

Except for the plain option described in Section [2.3.2.1,](#page-75-0) and the LAT<sub>EX</sub> themes described in Section [2.3.2.2,](#page-75-0) and the LAT<sub>EX</sub> setup snippets described in Section [2.3.2.3,](#page-80-0)  $\Delta E$ TEX options map directly to the options recognized by the plain TEX interface (see Section [2.2.2\)](#page-35-0) and to the markdown token renderers and their prototypes recognized by the plain T<sub>E</sub>X interface (see Sections [2.2.3](#page-40-0) and [2.2.4\)](#page-68-0).

The LATEX options may be specified when loading the LATEX package, when using the [markdown\\*](#page-72-0) LAT<sub>EX</sub> environment or the [\markdownInput](#page-33-0) macro (see Section [2.3\)](#page-71-0), or via the \markdownSetup macro. The \markdownSetup macro receives the options to set up as its only argument:

```
1712 \ExplSyntaxOn
1713 \cs_new:Nn
1714 \@@ setup:n
1715 {
1716 \keys_set:nn
1717 { markdown/latex-options }
1718 { #1 }
1719 }
1720 \let\markdownSetup=\@@_setup:n
1721 \ExplSyntaxOff
```
We may also store LAT<sub>EX</sub> options as *setup snippets* and invoke them later using the \markdownSetupSnippet macro. The \markdownSetupSnippet macro receives two arguments: the name of the setup snippet and the options to store:

```
1722 \newcommand\markdownSetupSnippet[2]{%
```

```
1723 \markdownIfSnippetExists{#1}%
```
1724 **{%** 1725 \markdownWarning 1726 {Redefined setup snippet \markdownLaTeXThemeName#1}% 1727 \csname markdownLaTeXSetupSnippet% 1728 \markdownLaTeXThemeName#1\endcsname={#2}%  $1729$   $\frac{1729}{ }$ 1730 \newtoks\next 1731 \next={#2}% 1732 \expandafter\let\csname markdownLaTeXSetupSnippet% 1733 \markdownLaTeXThemeName#1\endcsname=\next 1734 **}}%** 

To decide whether a setup snippet exists, we can use the \markdownIfSnippetExists macro:

1735 \newcommand\markdownIfSnippetExists[3]{%

```
1736 \@ifundefined
```

```
1737 {markdownLaTeXSetupSnippet\markdownLaTeXThemeName#1}%
```

```
1738 {#3}{#2}}%
```
See Section [2.3.2.2](#page-75-0) for information on interactions between setup snippets and  $\Delta T$ FX themes. See Section [2.3.2.3](#page-80-0) for information about invoking the stored setup snippets.

To enable the enumeration of LATEX options, we will maintain the  $\gtrsim$   $@Q$  latex options seq sequence.

```
1739 \ExplSyntaxOn
```
1740 \seq\_new:N \g\_@@\_latex\_options\_seq

To enable the reflection of default LATEX options and their types, we will maintain the \g\_@@\_default\_latex\_options\_prop and \g\_@@\_latex\_option\_types\_prop property lists, respectively.

```
1741 \prop_new:N \g_@@_latex_option_types_prop
1742 \prop_new:N \g_@@_default_latex_options_prop
1743 \tl_const:Nn \c_@@_option_layer_latex_tl { latex }
1744 \seq_put_right:NV \g_@@_option_layers_seq \c_@@_option_layer_latex_tl
1745 \cs new:Nn
1746 \@@_add_latex_option:nnn
1747 {
1748 \@@_add_option:Vnnn
1749 \c_@@_option_layer_latex_tl
1750 { #1 }
1751 { #2 }
1752 { #3 }
1753 }
```
<span id="page-75-0"></span>**2.3.2.1 No default token renderer prototypes** Default token renderer prototypes require LATEX packages that may clash with other packages used in a document. Additionally, if we redefine token renderers and renderer prototypes ourselves, the default definitions will bring no benefit to us. Using the plain package option, we can keep the default definitions from the plain TEX implementation (see Section [3.2.2\)](#page-197-0) and prevent the soft LAT<sub>EX</sub> prerequisites in Section [1.1.3](#page-3-0) from being loaded: The plain option must be set before or when loading the package. Setting the option after loading the package will have no effect.

**\usepackage**[plain]{markdown}

```
1754 \@@_add_latex_option:nnn
1755 { plain }
1756 { boolean }
1757 { false }
1758 \ExplSyntaxOff
```
**2.3.2.2 LATEX themes** User-contributed LATEX themes for the Markdown package provide a domain-specific interpretation of some Markdown tokens. Similarly to LAT<sub>E</sub>X packages, themes allow the authors to achieve a specific look and other high-level goals without low-level programming.

The LAT<sub>E</sub>X option with key theme loads a LAT<sub>E</sub>X package (further referred to as *a theme*) named markdowntheme $\langle munged\ theme\ name\rangle$ .sty, where the *munged theme name* is the *theme name* after a substitution of all forward slashes (/) for an underscore (\_), the theme name is a value that is *qualified* and contains no underscores, and a value is qualified if and only if it contains at least one forward slash. Themes are inspired by the Beamer LATEX package, which provides similar functionality with its \usetheme macro [\[6,](#page-238-0) Section 15.1].

Theme names must be qualified to minimize naming conflicts between different themes intended for a single LATEX document class or for a single LATEX package. The preferred format of a theme name is  $\langle them \cdot \text{author}\rangle/\langle \text{target } \text{L}T_{F}X \cdot \text{document}$ *class or package* $\frac{\sqrt{p}}{p}$ *ivate naming scheme*), where the *private naming scheme* may contain additional forward slashes. For example, a theme by a user witiko for the MU theme of the Beamer document class may have the name witiko/beamer/MU.

Theme names are munged, because LATEX packages are identified only by their filenames, not by their pathnames. [\[7\]](#page-238-0) Therefore, we can't store the qualified theme names directly using directories, but we must encode the individual segments of the qualified theme in the filename. For example, loading a theme named witiko/beamer/MU would load a LATEX package named markdownthemewitiko\_beamer\_MU.sty.

If the LAT<sub>EX</sub> option with key theme is (repeatedly) specified in the  $\u$ sepackage macro, the loading of the theme(s) will be postponed in first-in-first-out order until after the Markdown LAT<sub>EX</sub> package has been loaded. Otherwise, the theme(s) will be loaded immediately. For example, there is a theme named witiko/dot, which typesets fenced code blocks with the dot infostring as images of directed graphs rendered by the Graphviz tools. The following code would first load the Markdown package, then the markdownthemewitiko\_beamer\_MU.sty LAT<sub>E</sub>X package, and finally the markdownthemewitiko\_dot.sty LATEX package:

**\usepackage**[ theme = witiko/beamer/MU, theme = witiko/dot, ]{markdown}

```
1759 \newif\ifmarkdownLaTeXLoaded
1760 \markdownLaTeXLoadedfalse
1761 \AtEndOfPackage{\markdownLaTeXLoadedtrue}
1762 \ExplSyntaxOn
1763 \tl_new:N \markdownLaTeXThemePackageName
1764 \cs new:Nn
1765 \@@_set_latex_theme:n
1766 {
1767 \str_if_in:NnF
1768 { #1 }
1769 { / }
1770 {
1771 \markdownError
1772 { Won't load theme with unqualified name #1 }
1773 { Theme names must contain at least one forward slash }
1774 }
1775 \tl set:Nn \markdownLaTeXThemePackageName { #1 }
1776 \str_replace_all:Nnn
1777 \markdownLaTeXThemePackageName
1778 { / }
1779 { }
1780 \edef\markdownLaTeXThemePackageName{
1781 markdowntheme\markdownLaTeXThemePackageName}
1782 \expandafter\markdownLaTeXThemeLoad\expandafter{
1783 \markdownLaTeXThemePackageName}{#1/}
1784 }
1785 \keys_define:nn
1786 { markdown/latex-options }
1787 {
1788 theme .code:n = { \@@_set_latex_theme:n { #1 } },
1789 }
1790 \ExplSyntaxOff
```
The LATEX themes have a useful synergy with the setup snippets (see Section [2.3.2\)](#page-73-0): To make it less likely that different themes will define setup snippets with the same name, we will prepend  $\langle them\ name\rangle/\ before\ the\ snippet\ name\ and\ use\ the\ result\ as$ the snippet name. For example, if the witiko/dot theme defines the product setup snippet, the setup snippet will be available under the name witiko/dot/product.Due to limitations of LAT<sub>E</sub>X, themes may not be loaded after the beginning of a LAT<sub>E</sub>X document.

```
1791 \ExplSyntaxOn
```
- 1792 \@onlypreamble
- 1793 \@@\_set\_latex\_theme:n
- 1794 \ExplSyntaxOff

Example themes provided with the Markdown package include:

**witiko/dot** A theme that typesets fenced code blocks with the dot … infostring as images of directed graphs rendered by the Graphviz tools. The right tail of the infostring is used as the image title.

```
\documentclass{article}
\usepackage[theme=witiko/dot]{markdown}
\setkeys{Gin}{
 width = \columnwidth,
 height = 0.65\paperheight,
 keepaspectratio}
\begin{document}
\begin{markdown}
``` dot Various formats of mathemathical formulae
digraph tree {
 margin = 0;rankdir = "LR";
 latex -> pmml;
 latex -> cmml;
 pmml -> slt;
  cmml -> opt;
  cmml \rightarrow prefix;
  cmml \rightarrow infix;
  pmml -> mterms [style=dashed];
  cmml \rightarrow mterms;
  latex [label = "LaTeX"];
  pmml [label = "Presentation MathML"];
  cmml [label = "Content MathML"];
```

```
slt [label = "Symbol Layout Tree"];
  opt [label = "Operator Tree"];
  prefix [label = "Prefix"];
  infix [label = "Infix"];
 mterms [label = "M-Terms"];
}
\ddot{\phantom{0}}\end{markdown}
\end{document}
```
Typesetting the above document produces the output shown in Figure 4.

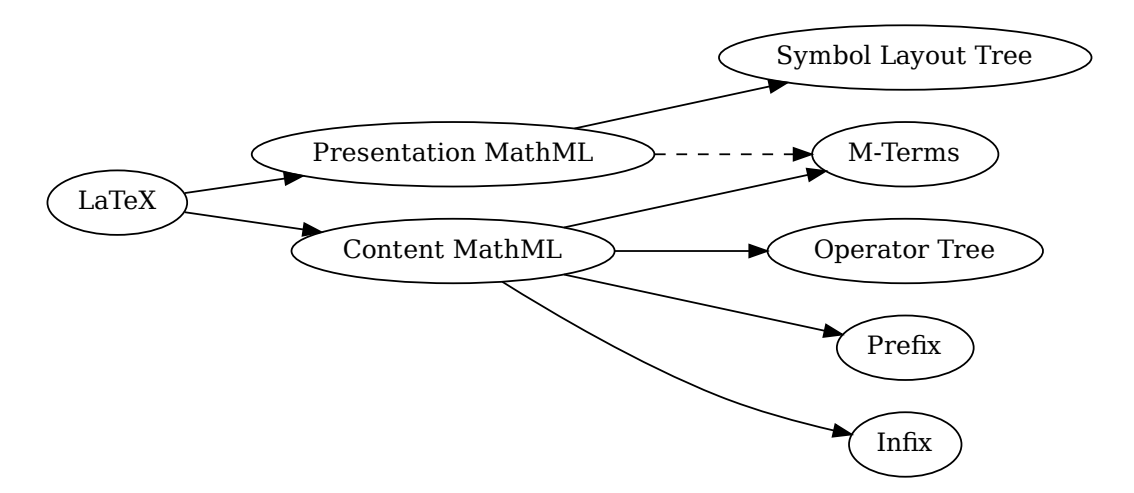

### **Figure 4: Various formats of mathemathical formulae**

The theme requires a Unix-like operating system with GNU Diffutils and Graphviz installed. The theme also requires shell access unless the [\markdownOptionFrozenCache](#page-35-0) plain TEX option is enabled.

1795 \ProvidesPackage{markdownthemewitiko\_dot}[2021/03/09]%

**witiko/graphicx/http** A theme that adds support for downloading images whose URL has the http or https protocol.

```
fax and the set of the set of the set of the set of the set of the set of the set of the set of the set of the set of the set of the set of the set of the set of the set of the set of the set of the set of the set of the s
                                                                                                                          x)<br>GNU<br>image<br>arkdo
\documentclass{article}
\usepackage[theme=witiko/graphicx/http]{markdown}
\begin{document}
\begin{markdown}
![img](https://github.com/witiko/markdown/raw/main/markdown.png
```

```
"The banner of the Markdown package")
\end{markdown}
\end{document}
```
Typesetting the above document produces the output shown in Figure 5. The

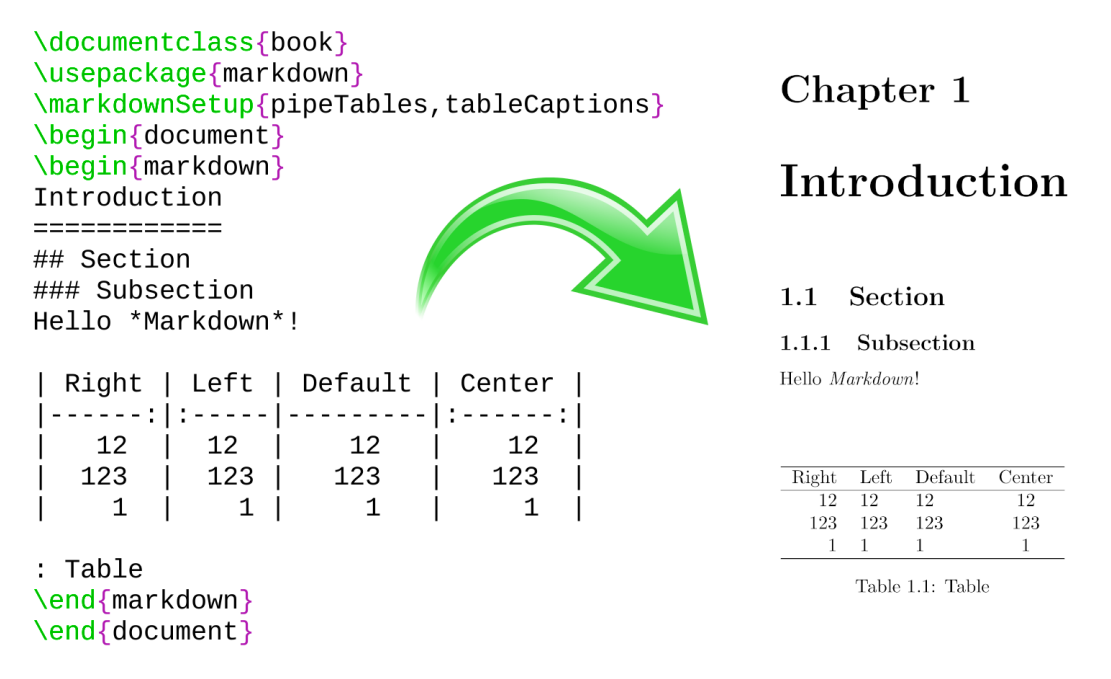

## **Figure 5: The banner of the Markdown package**

theme requires the catchfile LATEX package and a Unix-like operating system with GNU Coreutils md5sum and either GNU Wget or cURL installed. The theme also requires shell access unless the [\markdownOptionFrozenCache](#page-35-0) plain T<sub>EX</sub> option is enabled.

1796 \ProvidesPackage{markdownthemewitiko\_graphicx\_http}[2021/03/22]%

**witiko/tilde** A theme that makes tilde (~) always typeset the non-breaking space even when the [hybrid](#page-22-0) Lua option is false.

```
\documentclass{article}
\usepackage[theme=witiko/tilde]{markdown}
\begin{document}
\begin{markdown}
Bartel~Leendert van~der~Waerden
```
<span id="page-80-0"></span>**\end**{markdown} **\end**{document}

Typesetting the above document produces the following text: "Bartel Leendert van der Waerden".

1797 \ProvidesPackage{markdownthemewitiko tilde}[2021/03/22]%

Please, see Section [3.3.2.1](#page-214-0) for implementation details of the example themes.

**2.3.2.3 LATEX setup snippets** The LATEX option with key snippet invokes a snippet named  $\langle value \rangle$ :

```
1798 \ExplSyntaxOn
1799 \keys_define:nn
1800 { markdown/latex-options }
1801 {
1802 snippet .code:n = {
1803 \markdownIfSnippetExists{#1}
1804 {
1805 \expandafter\markdownSetup\expandafter{
1806 \the\csname markdownLaTeXSetupSnippet
1807 \markdownLaTeXThemeName#1\endcsname}
1808 }{
1809 \markdownError
1810 {Can't~invoke~setup~snippet~#1}
1811 {The~setup~snippet~is~undefined}
1812 }
1813 }
1814 }
1815 \ExplSyntaxOff
```
Here is how we can use setup snippets to store options and invoke them later:

```
\markdownSetupSnippet{romanNumerals}{
 renderers = {
      olItemWithNumber = {\item[\romannumeral#1\relax.]},
 },
}
\begin{markdown}
The following ordered list will be preceded by arabic numerals:
1. wahid
2. aithnayn
```

```
\end{markdown}
\begin{markdown*}{snippet=romanNumerals}
The following ordered list will be preceded by roman numerals:
3. tres
4. quattuor
\end{markdown*}
```
**2.3.2.4 Plain TEX Interface Options** Here, we automatically define plain TFX macros and the  $\langle key \rangle = \langle value \rangle$  interface for the above LATEX options.

```
1816 \ExplSyntaxOn
1817 \cs_new:Nn \@@_latex_define_option_commands_and_keyvals:
1818 {
1819 \seq_map_inline:Nn
1820 \g_@@_latex_options_seq
1821 {
1822 \@@_plain_tex_define_option_command:n
1823 { ##1 }
1824   }
```
Furthermore, we also define the  $\langle key \rangle = \langle value \rangle$  interface for all option macros recognized by the Lua plain T<sub>E</sub>X interfaces.

```
1825 \seq_map_inline:Nn
1826 \g_@@_option_layers_seq
1827 {
1828 \seq_map_inline:cn
1829 { g_@@_ ##1 _options_seq }
1830 {
1831 \@@_latex_define_option_keyval:nn
1832 { ##1 }
1833 { ####1 }
1834 }
1835 }
1836 }
1837 \cs_new:Nn \@@_latex_define_option_keyval:nn
1838 {
1839 \prop_get:cnN
1840 { g_0 g_1 + 1 _option_types_prop }
1841 { #2 }
1842 \l_tmpa_tl
1843 \keys_define:nn
1844 { markdown/latex-options }
1845 {
```

```
1846 \#2 \cdot code:n = \{1847 \@@_set_option_value:nn
1848 { #2 }
1849 { ##1 }
1850 },<br>1851 }
1851 }
1852 \str_if_eq:VVT
1853 \l tmpa tl
1854 \c_@@_option_type_boolean_tl
1855 {
1856 \keys_define:nn
1857 { markdown/latex-options }
1858 {
1859 #2 . default:n = { true },
1860 }
1861 }
1862 }
1863 \@@ latex define option commands and keyvals:
1864 \ExplSyntaxOff
```
The [\markdownOptionFinalizeCache](#page-35-0) and [\markdownOptionFrozenCache](#page-35-0) plain TEX options are exposed through LATEX options with keys finalizeCache and frozenCache.

To ensure compatibility with the minted package [\[8,](#page-238-0) Section 5.1], which supports the finalizecache and frozencache package options with similar semantics, the Markdown package also recognizes these as aliases and recognizes them as document class options. By passing finalizecache and frozencache as document class options, you may conveniently control the behavior of both packages at once:

```
\documentclass[frozencache]{article}
\usepackage{markdown,minted}
\begin{document}
\end{document}
```
We hope that other packages will support the finalizecache and frozencache package options in the future, so that they can become a standard interface for preparing LATEX document sources for distribution.

1865 \DeclareOption{finalizecache}{\markdownSetup{finalizeCache}}

```
1866 \DeclareOption{frozencache}{\markdownSetup{frozenCache}}
```
The following example LAT<sub>EX</sub> code showcases a possible configuration of plain T<sub>EX</sub> interface options [\markdownOptionHybrid](#page-38-0), \markdownOptionSmartEllipses, and \markdownOptionCacheDir.

```
\markdownSetup{
 hybrid,
```

```
smartEllipses,
cacheDir = /tmp,
```
}

**2.3.2.5 Plain T<sub>F</sub>X Markdown Token Renderers** The L<sup>AT</sup>F<sub>R</sub>X interface recognizes an option with the renderers key, whose value must be a list of options that map directly to the markdown token renderer macros exposed by the plain T<sub>E</sub>X interface (see Section [2.2.3\)](#page-40-0).

```
1867 \ExplSyntaxOn
1868 \cs_new:Nn \@@_latex_define_renderers:
1869 {
1870 \seq_map_function:NN
1871 \g_@@_renderers_seq
1872 \@@ latex define renderer:n
1873 }
1874 \cs_new:Nn \@@_latex_define_renderer:n
1875 {
1876 \@@_renderer_tl_to_csname:nN
1877 { #1 }
1878 \l_tmpa_tl
1879 \prop_get:NnN
1880 \g_@@_renderer_arities_prop
1881 { #1 }
1882 \l tmpb tl
1883 \@@_latex_define_renderer:ncV
1884 { #1 }
1885 { \1_tmpa_tl }
1886 \l_tmpb_tl
1887 }
1888 \cs_new:Nn \@@_renderer_tl_to_csname:nN
1889 {
1890 \tl_set:Nn
1891 \l_tmpa_tl
1892 { \str_uppercase:n { #1 } }
1893 \tl set:Nx
1894 #2
1895 {
1896 markdownRenderer
1897 \tilde{t} \tl_head:f { \l_tmpa_tl }
1898 \tl_tail:n { #1 }
1899 }
1900 }
1901 \cs_new:Nn \@@_latex_define_renderer:nNn
1902 {
1903 \keys_define:nn
```

```
1904 { markdown/latex-options/renderers }
1905 {
1906   #1 .code:n = {
1907 \cs_generate_from_arg_count:NNnn
1908 #2
1909 \cs_set:Npn
1910 { #3 }
1911 { ##1 }
1912 },
1913 }
1914 }
1915 \cs_generate_variant:Nn
1916 \@@_latex_define_renderer:nNn
1917 { ncV }
1918 \ExplSyntaxOff
```
The following example LATEX code showcases a possible configuration of the [\markdownRendererLink](#page-46-0) and [\markdownRendererEmphasis](#page-55-0) markdown token renderers.

```
\markdownSetup{
 renderers = {
   link = {#4}, % Render links as the link title.
   emphasis = {\emph{#1}}, % Render emphasized text via `\emph`.
 }
}
```
**2.3.2.6 Plain TEX Markdown Token Renderer Prototypes** The LATEX interface recognizes an option with the rendererPrototypes key, whose value must be a list of options that map directly to the markdown token renderer prototype macros exposed by the plain T<sub>E</sub>X interface (see Section [2.2.4\)](#page-68-0).

```
1919 \ExplSyntaxOn
1920 \cs_new:Nn \@@_latex_define_renderer_prototypes:
1921 {
1922 \seq_map_function:NN
1923 \g_@@_renderers_seq
1924 \@@_latex_define_renderer_prototype:n
1925 }
1926 \cs_new:Nn \@@_latex_define_renderer_prototype:n
1927 {
1928 \@@_renderer_prototype_tl_to_csname:nN
1929 { #1 }
1930 \1 tmpa t1
1931 \prop_get:NnN
1932 \g_@@_renderer_arities_prop
```

```
1933 { #1 }
1934 \l_tmpb_tl
1935 \@@_latex_define_renderer_prototype:ncV
1936 { #1 }
1937 { \1_tmpa_tl }
1938 \l_tmpb_tl
1939 }
1940 \cs_new:Nn \@@_latex_define_renderer_prototype:nNn
1941 {
1942 \keys_define:nn
1943 { markdown/latex-options/renderer-prototypes }
1944 {
1945 #1 .code:n = {
1946 \cs_generate_from_arg_count:NNnn
1947 #2
1948 \cs_set:Npn
1949 { #3 }
1950 { ##1 }
1951    },
1952 }
1953 }
1954 \cs_generate_variant:Nn
1955 \@@_latex_define_renderer_prototype:nNn
1956 { ncV }
1957 \ExplSyntaxOff
```
The following example LATEX code showcases a possible configuration of the \markdownRendererImagePrototype and \markdownRendererCodeSpanPrototype markdown token renderer prototypes.

```
\markdownSetup{
 rendererPrototypes = {
   image = {\includegraphics{#2}},
   codeSpan = {\texttt{#1}}, % Render inline code via `\texttt`.
 }
}
```
## 2.4 ConT<sub>F</sub>Xt Interface

The ConT<sub>E</sub>Xt interface provides a start-stop macro pair for the typesetting of markdown input from within ConTEXt. The rest of the interface is inherited from the plain TEX interface (see Section [2.2\)](#page-33-0).

```
1958 \writestatus{loading}{ConTeXt User Module / markdown}%
1959 \startmodule[markdown]
```

```
1960 \unprotect
```
The ConTEXt interface is implemented by the t-markdown.tex ConTEXt module file that can be loaded as follows:

**\usemodule**[t][markdown]

It is expected that the special plain TEX characters have the expected category codes, when **\inputting** the file.

## **2.4.1 Typesetting Markdown**

The interface exposes the \startmarkdown and \stopmarkdown macro pair for the typesetting of a markdown document fragment.

```
1961 \let\startmarkdown\relax
```
1962 \let\stopmarkdown\relax

You may prepend your own code to the \startmarkdown macro and redefine the \stopmarkdown macro to produce special effects before and after the markdown block.

Note that the \startmarkdown and \stopmarkdown macros are subject to the same limitations as the [\markdownBegin](#page-33-0) and [\markdownEnd](#page-33-0) macros exposed by the plain TEX interface.

The following example ConTEXt code showcases the usage of the \startmarkdown and \stopmarkdown macros:

```
\usemodule[t][markdown]
\starttext
\startmarkdown
_Hello_ **world** ...
\stopmarkdown
\stoptext
```
# **3 Implementation**

This part of the documentation describes the implementation of the interfaces exposed by the package (see Section [2\)](#page-5-0) and is aimed at the developers of the package, as well as the curious users.

Figure [1](#page-6-0) shows the high-level structure of the Markdown package: The translation from markdown to TEX *token renderers* is performed by the Lua layer. The plain TEX layer provides default definitions for the token renderers. The LATEX and ConTEXt layers correct idiosyncrasies of the respective TEX formats, and provide format-specific default definitions for the token renderers.

## **3.1 Lua Implementation**

The Lua implementation implements writer and reader objects, which provide the conversion from markdown to plain TEX, and extension objects, which provide syntax extensions for the writer and reader objects.

The Lunamark Lua module implements writers for the conversion to various other formats, such as DocBook, Groff, or HTML. These were stripped from the module and the remaining markdown reader and plain T<sub>E</sub>X writer were hidden behind the converter functions exposed by the Lua interface (see Section [2.1\)](#page-5-0).

```
1963 local upper, gsub, format, length =
1964 string.upper, string.gsub, string.format, string.len
1965 local P, R, S, V, C, Cg, Cb, Cmt, Cc, Ct, B, Cs, any =
1966 lpeg.P, lpeg.R, lpeg.S, lpeg.V, lpeg.C, lpeg.Cg, lpeg.Cb,
1967 lpeg.Cmt, lpeg.Cc, lpeg.Ct, lpeg.B, lpeg.Cs, lpeg.P(1)
```
#### **3.1.1 Utility Functions**

This section documents the utility functions used by the plain TEX writer and the markdown reader. These functions are encapsulated in the util object. The functions were originally located in the lunamark/util.lua file in the Lunamark Lua module.

```
1968 local util = \{\}
```
The util.err method prints an error message msg and exits. If exit\_code is provided, it specifies the exit code. Otherwise, the exit code will be 1.

```
1969 function util.err(msg, exit_code)
1970 io.stderr:write("markdown.lua: " .. msg .. "\n")
1971 os.exit(exit_code or 1)
1972 end
```
The util.cache method computes the digest of string and salt, adds the suffix and looks into the directory dir, whether a file with such a name exists. If it does not, it gets created with transform(string) as its content. The filename is then returned.

```
1973 function util.cache(dir, string, salt, transform, suffix)
1974 local digest = md5.sumhexa(string .. (salt or ""))
1975 local name = util.pathname(dir, digest .. suffix)
1976 local file = io.open(name, "r")
1977 if file == nil then -- If no cache entry exists, then create a new one.
1978 file = assert(io.open(name, "w"),
1979 [[could not open file "]] .. name .. [[" for writing]])
1980 local result = string
1981 if transform ~= nil then
1982 result = transform(result)
1983 end
1984 assert(file:write(result))
```

```
1985 assert(file:close())
1986 end
1987 return name
1988 end
```
The util.table\_copy method creates a shallow copy of a table t and its metatable. function util.table\_copy(t)

```
1990 local u = \{\}1991 for k, v in pairs(t) do u[k] = v end
1992 return setmetatable(u, getmetatable(t))
1993 end
```
The util.expand tabs in line expands tabs in string s. If tabstop is specified, it is used as the tab stop width. Otherwise, the tab stop width of 4 characters is used. The method is a copy of the tab expansion algorithm from Ierusalimschy [\[9,](#page-238-0) Chapter 21].

```
1994 function util.expand_tabs_in_line(s, tabstop)
1995 local tab = tabstop or 4
1996 local corr = 0
1997 return (s:gsub("()\t", function(p)
1998 local sp = tab - (p - 1 + corr) % tab
1999 corr = corr - 1 + sp2000 return string.rep(" ", sp)
2001 end))
2002 end
```
The util.walk method walks a rope t, applying a function f to each leaf element in order. A rope is an array whose elements may be ropes, strings, numbers, or functions. If a leaf element is a function, call it and get the return value before proceeding.

```
2003 function util.walk(t, f)
2004 local typ = type(t)
2005 if typ == "string" then
2006 f(t)
2007 elseif typ == "table" then
2008 local i = 1
2009 local n
2010 n = t[i]
2011 while n do
2012 util.walk(n, f)
2013 i = i + 12014 n = t[i]2015 end
2016 elseif typ == "function" then
2017 local ok, val = pcall(t)
2018 if ok then
2019 util.walk(val,f)
2020 end
```

```
2021 else
2022 f(tostring(t))
2023 end
2024 end
```
The util.flatten method flattens an array ary that does not contain cycles and returns the result.

```
2025 function util.flatten(ary)
2026 local new = \{\}2027 for _,v in ipairs(ary) do
2028 if type(v) == "table" then
2029 for _,w in ipairs(util.flatten(v)) do
2030 new[#new + 1] = w
2031 end
2032 else
2033 new [#new + 1] = v
2034 end
2035 end
2036 return new
2037 end
```
The util.rope\_to\_string method converts a rope rope to a string and returns it. For the definition of a rope, see the definition of the [util.walk](#page-88-0) method.

```
2038 function util.rope_to_string(rope)
2039 local buffer = {}
2040 util.walk(rope, function(x) buffer[#buffer + 1] = x end)
2041 return table.concat(buffer)
2042 end
```
The util.rope\_last method retrieves the last item in a rope. For the definition of a rope, see the definition of the [util.walk](#page-88-0) method.

```
2043 function util.rope_last(rope)
2044 if #rope == 0 then
2045 return nil
2046 else
2047 local l = rope[#rope]2048 if type(1) == "table" then
2049 return util.rope last(1)
2050 else
2051 return l
2052 end
2053 end
2054 end
```
Given an array ary and a string x, the util.intersperse method returns an array new, such that  $\text{ary}[i] == \text{new}[2*(i-1)+1]$  and  $\text{new}[2*i] == x$  for all  $1 \leq$  $i \leqslant$ #ary.

```
2055 function util.intersperse(ary, x)
```

```
2056 local new = {}
2057 local 1 = #ary2058 for i,v in ipairs(ary) do
2059 local n = #new2060 new[n + 1] = v2061 if i \sim= 1 then
2062 new[n + 2] = x2063 end
2064 end
2065 return new
2066 end
```
Given an array ary and a function f, the util.map method returns an array new, such that  $\text{new}[i] == f(\text{ary}[i])$  for all  $1 \leq i \leq \text{#ary}$ .

```
2067 function util.map(ary, f)
2068 local new = {}
2069 for i,v in ipairs(ary) do
2070 new[i] = f(v)2071 end
2072 return new
2073 end
```
Given a table char escapes mapping escapable characters to escaped strings and optionally a table string\_escapes mapping escapable strings to escaped strings, the util.escaper method returns an escaper function that escapes all occurances of escapable strings and characters (in this order).

The method uses LPeg, which is faster than the Lua string.gsub built-in method.

```
2074 function util.escaper(char_escapes, string_escapes)
```
Build a string of escapable characters.

```
2075 local char escapes list = ""
2076 for i,_ in pairs(char_escapes) do
2077 char_escapes_list = char_escapes_list .. i
2078 end
```
Create an LPeg capture escapable that produces the escaped string corresponding to the matched escapable character.

```
2079 local escapable = S(char_escapes_list) / char_escapes
```
If string\_escapes is provided, turn escapable into the

$$
\sum_{(k,v)\in \text{string\_escapes}} P(k) / v + \text{escapable}
$$

capture that replaces any occurance of the string k with the string v for each  $(k, v) \in$  string escapes. Note that the pattern summation is not commutative and its operands are inspected in the summation order during the matching. As a corrolary, the strings always take precedence over the characters.

```
2080 if string escapes then
2081 for k,v in pairs(string_escapes) do
2082 escapable = P(k) / v + escapable
2083 end
2084 end
```
Create an LPeg capture escape\_string that captures anything escapable does and matches any other unmatched characters.

2085 local escape\_string =  $Cs((escapable + any)^0)$ 

Return a function that matches the input string s against the escape\_string capture.

```
2086 return function(s)
2087 return lpeg.match(escape string, s)
2088 end
2089 end
```
The util.pathname method produces a pathname out of a directory name dir and a filename file and returns it.

```
2090 function util.pathname(dir, file)
2091 if #dir == 0 then
2092 return file
2093 else
2094 return dir .. "/" .. file
2095 end
2096 end
```
## **3.1.2 HTML Entities**

This section documents the HTML entities recognized by the markdown reader. These functions are encapsulated in the entities object. The functions were originally located in the lunamark/entities.lua file in the Lunamark Lua module.

```
2097 local entities = {}
2098
2099 local character_entities = {
2100 [\text{''Tab''}] = 9,
2101 ["NewLine"] = 10,
2102 ["excl"] = 33,
2103 [\texttt{''quot''}] = 34,
2104 ["QUOT"] = 34,
2105 [\text{mum}"] = 35,
2106 [\text{"dollar"}] = 36,
2107 ["percnt"] = 37,
2108 \lceil "amp"\rceil = 38.
2109 [\text{''AMP'']} = 38.
2110 ["apos"] = 39,
2111 [\text{"lpar"}] = 40,
```

```
2112 ["rpar"] = 41,2113 ["ast"] = 42,2114 ["midast"] = 42,
2115 ["plus"] = 43,
2116 [\text{"comma"}] = 44,
2117 ["period"] = 46,
2118 ['sol"] = 47,2119 [\text{"colon"}] = 58,
2120 [\text{"semi"] = 59,2121 ["lt"] = 60,
2122 ["LT"] = 60,
2123 ["equals"] = 61,
2124 [\text{"gt"] = 62,2125 [\text{''GT}!] = 62,2126 [\text{''quest''}] = 63,2127 [\text{"commat"}] = 64,
2128 [\text{''lsqb''}] = 91,
2129 ["lbrack"] = 91,
2130 ["bsol"] = 92,
2131 ["rsqb"] = 93,2132 ["rbrack"] = 93,
2133 ["Hat"] = 94,2134 ["lowbar"] = 95,
2135 ["grave"] = 96,
2136 ["DiacriticalGrave"] = 96,
2137 [\text{''loub''}] = 123,
2138 ["lbrace"] = 123,
2139 ["verbar"] = 124,
2140 ["vert"] = 124,
2141 ["VerticalLine"] = 124,
2142 ["rcub"] = 125,
2143 ["rbrace"] = 125,
2144 ["nbsp"] = 160,
2145 ["NonBreakingSpace"] = 160,
2146 ["iexcl"] = 161,
2147 ["cent"] = 162,
2148 ["pound"] = 163,
2149 ["curren"] = 164,
2150 [\text{"yen"]} = 165,2151 ["brvbar"] = 166,
2152 [\text{``sect"}] = 167,2153 [\text{"Dot"} = 168,2154 ["die"] = 168,
2155 ["DoubleDot"] = 168,
2156 [\text{''um1''}] = 168,
2157 ["copy"] = 169,
2158 ["CDPY"] = 169,
```

```
2159 ["ordf"] = 170,
2160 ["laquo"] = 171,
2161 [\text{"not"]} = 172,2162 [\text{"shy"}] = 173,
2163 ["reg"] = 174,
2164 ["circledR"] = 174,
2165 [\text{"REG"}] = 174,2166 [\text{''macro''}] = 175,
2167 ["OverBar"] = 175,
2168 ["strns"] = 175,
2169 [\text{''deg''}] = 176,
2170 ["plusmn"] = 177,
2171 ["pm"] = 177,
2172 ["PlusMinus"] = 177,
2173 [\text{''sup2"}] = 178,
2174 ["sup3"] = 179,
2175 ["acute"] = 180,
2176 ["DiacriticalAcute"] = 180,
2177 ["micro"] = 181,
2178 ["para"] = 182,
2179 ["middot"] = 183,
2180 ["centerdot"] = 183,
2181 ["CenterDot"] = 183,
2182 ["cedil"] = 184,
2183 ["Cedilla"] = 184,
2184 ["sup1"] = 185,
2185 [\text{"ordm"}] = 186,
2186 ["raquo"] = 187,
2187 ["frac14"] = 188,
2188 ["frac12"] = 189,
2189 ["half"] = 189,
2190 ["frac34"] = 190,
2191 ["iquest"] = 191,
2192 ["Agrave"] = 192,
2193 ["Aacute"] = 193,
2194 ["Acirc"] = 194,
2195 ["Atilde"] = 195,
2196 [\text{"Aum1"}] = 196,
2197 ["Aring"] = 197,
2198 ["AElig"] = 198,
2199 ["Ccedil"] = 199,
2200 ["Egrave"] = 200,
2201 ["Eacute"] = 201,
2202 ["Ecirc"] = 202,
2203 ["Euml"] = 203,
2204 ["Igrave"] = 204,
2205 ["Iacute"] = 205,
```
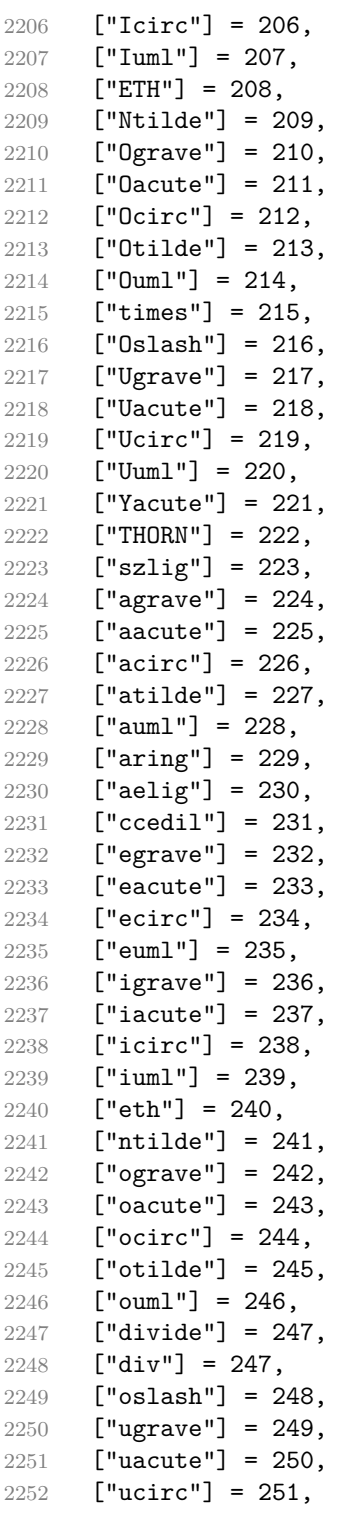

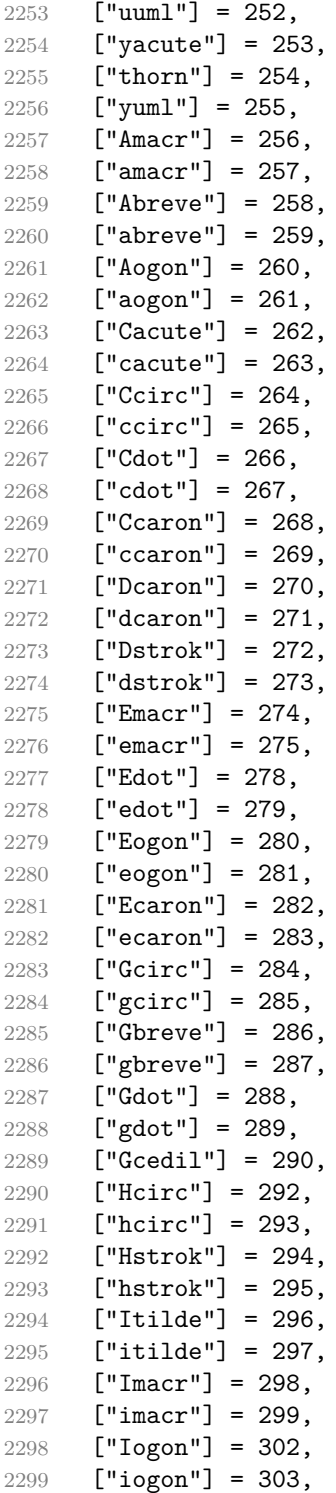

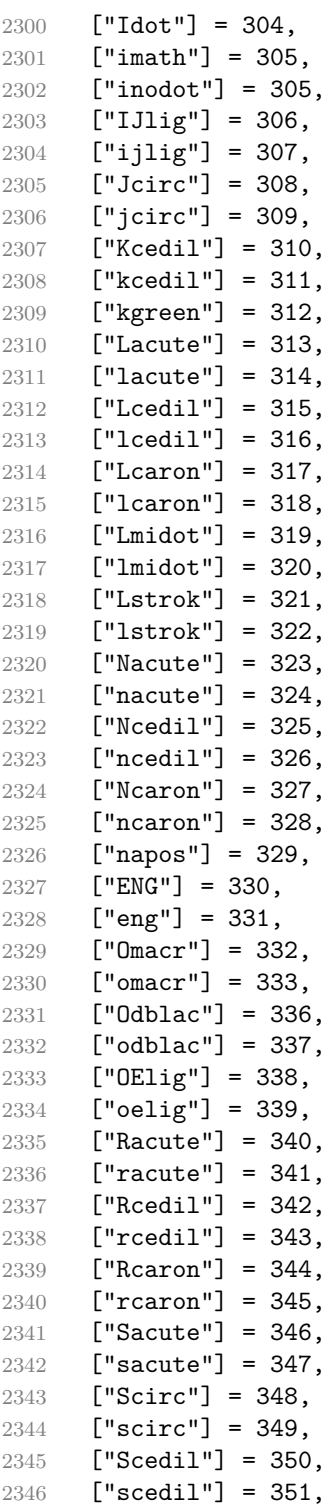

```
2347 ["Scaron"] = 352,
2348 ["scaron"] = 353,
2349 ["Tcedil"] = 354,
2350 ["tcedil"] = 355,
2351 ["Tcaron"] = 356,
2352 ["tcaron"] = 357,
2353 ["Tstrok"] = 358,
2354 ["tstrok"] = 359,
2355 ["Utilde"] = 360,
2356 ["utilde"] = 361,
2357 ["Umacr"] = 362,
2358 ["umacr"] = 363,
2359 ["Ubreve"] = 364,
2360 ["ubreve"] = 365,
2361 ["Uring"] = 366,2362 ["uring"] = 367,
2363 ["Udblac"] = 368,
2364 ["udblac"] = 369,2365 ["Uogon"] = 370,
2366 \lceil"uogon"] = 371.
2367 ["Wcirc"] = 372,
2368 ["wcirc"] = 373,
2369 ["Ycirc"] = 374,
2370 ["ycirc"] = 375,
2371 ["Yuml"] = 376,
2372 ["Zacute"] = 377,
2373 ["zacute"] = 378,
2374 ["Zdot"] = 379,
2375 ["zdot"] = 380,
2376 ["Zcaron"] = 381,
2377 ["zcaron"] = 382,
2378 ["fnof"] = 402,
2379 ["imped"] = 437,
2380 ["gacute"] = 501,
2381 ["jmath"] = 567,
2382 ["circ"] = 710,
2383 ["caron"] = 711,
2384 ["Hacek"] = 711,
2385 ["breve"] = 728,
2386 ["Breve"] = 728,
2387 ["dot"] = 729,
2388 ["DiacriticalDot"] = 729,
2389 ["ring"] = 730,
2390 ["ogon"] = 731,
2391 ["tilde"] = 732,
2392 ["DiacriticalTilde"] = 732,
2393 ["dblac"] = 733,
```

```
2394 ["DiacriticalDoubleAcute"] = 733,
2395 ["DownBreve"] = 785,
2396 ["UnderBar"] = 818,
2397 ["Alpha"] = 913,
2398 ["Beta"] = 914,
2399 ["Gamma"] = 915,
2400 ["Delta"] = 916,
2401 ["Epsilon"] = 917,
2402 ["Zeta"] = 918,
2403 ["Eta"] = 919,
2404 ["Theta"] = 920,
2405 ["Iota"] = 921,
2406 ["Kappa"] = 922,
2407 ["Lambda"] = 923,
2408 ["Mu"] = 924,
2409 [\text{"Nu"}] = 925,
2410 [\texttt{"Xi"}] = 926,
2411 ["Omicron"] = 927,
2412 ["Pi"] = 928,
2413 [\text{"Rho"}] = 929.2414 ["Sigma"] = 931,
2415 [\text{''Tau}"] = 932,
2416 ["Upsilon"] = 933,
2417 ["Phi"] = 934,
2418 ["Chi"] = 935,
2419 ["Psi"] = 936,
2420 ["Omega"] = 937,
2421 ["alpha"] = 945,
2422 ["beta"] = 946,
2423 ["gamma"] = 947,
2424 ["delta"] = 948,
2425 ["epsiv"] = 949,
2426 ["varepsilon"] = 949,
2427 ["epsilon"] = 949,
2428 ["zeta"] = 950,
2429 ["eta"] = 951,
2430 ["theta"] = 952,
2431 ["iota"] = 953,
2432 ["kappa"] = 954.
2433 ["lambda"] = 955,
2434 [\text{m} \text{u} \text{u}] = 956,
2435 [\text{''nu''}] = 957,
2436 [\texttt{"xi"}] = 958,
2437 ["omicron"] = 959,
2438 ["pi"] = 960,2439 ["rho"] = 961,
2440 ["sigmav"] = 962,
```

```
2441 ["varsigma"] = 962,
2442 ["sigmaf"] = 962,
2443 ["sigma"] = 963,
2444 ["tau"] = 964,
2445 [\text{``upsi'']} = 965,2446 ["upsilon"] = 965,
2447 [\text{"phi"}] = 966,2448 ["phiv"] = 966,
2449 ["varphi"] = 966,
2450 [\text{"chi"}] = 967,2451 ["psi] = 968,
2452 ["omega"] = 969,2453 ["thetav"] = 977,
2454 ["vartheta"] = 977,
2455 ["thetasym"] = 977,
2456 ["Upsi"] = 978,
2457 ["upsih"] = 978,
2458 ["straightphi"] = 981,
2459 [\text{"piv"}] = 982,2460 [\text{``varpi'']} = 982.2461 ["Gammad"] = 988,
2462 ["gammad"] = 989,
2463 ["digamma"] = 989,
2464 ["kappav"] = 1008,
2465 ["varkappa"] = 1008,
2466 [\text{"rhov"}] = 1009,2467 ["varrho"] = 1009,
2468 ["epsi"] = 1013,
2469 ["straightepsilon"] = 1013,
2470 ["bepsi"] = 1014,
2471 ["backepsilon"] = 1014,
2472 ["IOcy"] = 1025,
2473 ["DJcy"] = 1026,
2474 ["GJcy"] = 1027,
2475 ["Jukcy"] = 1028,
2476 ["DScy"] = 1029,
2477 [\text{"Iukcy"}] = 1030,2478 [\text{''YIcy''}] = 1031,2479 \lceil "Jsercy"] = 1032.
2480 [\text{"LJcy"}] = 1033,2481 ["NJcy"] = 1034,
2482 ["TSHcy"] = 1035,
2483 ["KJcy"] = 1036,
2484 ["Ubrcy"] = 1038,
2485 [\text{"DZcy"}] = 1039,2486 [\text{"Acy"}] = 1040,2487 [\text{"Bcy"] = 1041,
```
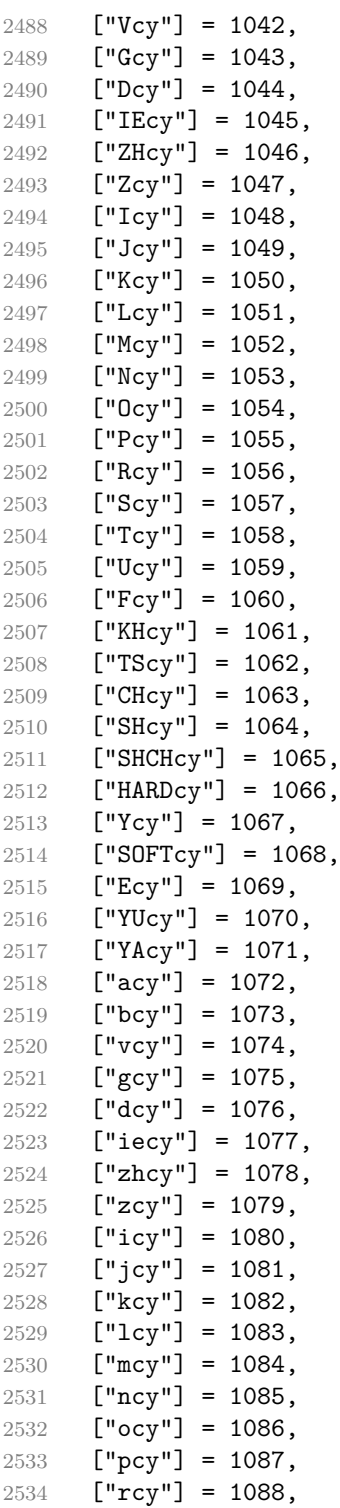

```
2535 [\text{"scy"] = 1089,2536 ["tcy"] = 1090,2537 ["ucy"] = 1091,
2538 [\text{"fcy"] = 1092,2539 [\text{"khcy"} = 1093,2540 ["tscy"] = 1094,
2541 [\text{"chcy"}] = 1095,2542 ["shcy"] = 1096,
2543 ["shchcy"] = 1097,
2544 ["hardcy"] = 1098,
2545 [\text{"ycy"]} = 1099,2546 ["softcy"] = 1100,
2547 ["ecy"] = 1101,2548 ["yucy"] = 1102,
2549 ["yacy"] = 1103,
2550 ["iocy"] = 1105,
2551 [\text{"djcy"] = 1106},
2552 ["gjcy"] = 1107,
2553 [\text{"jukey"} = 1108,2554 \lceil "dscy"] = 1109.
2555 ["iukcy"] = 1110,
2556 [\text{"view"} = 1111,2557 ["jsercy"] = 1112,
2558 [\text{"ligay"} = 1113,2559 ["njcy"] = 1114,
2560 ["tshcy"] = 1115,
2561 [\text{"kicy"}] = 1116,
2562 ["ubrcy"] = 1118,
2563 ["dzcy"] = 1119,
2564 ["ensp"] = 8194,
2565 ["emsp"] = 8195,
2566 ["emsp13"] = 8196,
2567 ["emsp14"] = 8197,
2568 ["numsp"] = 8199,
2569 ["puncsp"] = 8200,
2570 ["thinsp"] = 8201,
2571 ["ThinSpace"] = 8201,
2572 ["hairsp"] = 8202,
2573 ["VeryThinSpace"] = 8202.
2574 \lceil "ZeroWidthSpace"] = 8203.
2575 ["NegativeVeryThinSpace"] = 8203,
2576 ["NegativeThinSpace"] = 8203,
2577 ["NegativeMediumSpace"] = 8203,
2578 ["NegativeThickSpace"] = 8203,
2579 [\text{"zwnj"}] = 8204,2580 [\texttt{"zwj"}] = 8205,2581 ["1rm"] = 8206,
```

```
2582 ["rlm"] = 8207.
2583 ["hyphen"] = 8208,
2584 [\text{"dash"}] = 8208,2585 ["ndash"] = 8211,
2586 [\text{"mdash"}] = 8212,2587 ["horbar"] = 8213,
2588 ["Verbar"] = 8214,
2589 ["Vert"] = 8214,
2590 ["lsquo"] = 8216,
2591 ["OpenCurlyQuote"] = 8216,
2592 ["rsquo"] = 8217,
2593 ["rsquor"] = 8217,
2594 ["CloseCurlyQuote"] = 8217,
2595 ["lsquor"] = 8218,
2596 ["sbquo"] = 8218,
2597 ["ldquo"] = 8220,
2598 ["OpenCurlyDoubleQuote"] = 8220,
2599 ["rdquo"] = 8221,
2600 ["rdquor"] = 8221,
2601 ["CloseCurlyDoubleQuote"] = 8221,
2602 ["ldquor"] = 8222,
2603 ["bdquo"] = 8222,
2604 ["dagger"] = 8224,
2605 ["Dagger"] = 8225,
2606 ["ddagger"] = 8225,
2607 ["bull"] = 8226,
2608 ["bullet"] = 8226,
2609 [\text{"nldr"}] = 8229,
2610 ["hellip"] = 8230,
2611 [\text{"mldr"}] = 8230,2612 ["permil"] = 8240,
2613 ["pertenk"] = 8241,
2614 ["prime"] = 8242,
2615 ["Prime"] = 8243,
2616 ["tprime"] = 8244,
2617 ["bprime"] = 8245,
2618 ["backprime"] = 8245,
2619 ["lsaquo"] = 8249,
2620 ["rsaquo"] = 8250,
2621 ["oline"] = 8254.
2622 ["caret"] = 8257,
2623 ["hybull"] = 8259,
2624 ["frasl"] = 8260,
2625 ["bsemi"] = 8271,
2626 ["qprime"] = 8279,
2627 ["MediumSpace"] = 8287,
2628 ["NoBreak"] = 8288,
```

```
2629 ["ApplyFunction"] = 8289,
2630 ["af"] = 8289,
2631 ["InvisibleTimes"] = 8290,
2632 ["it"] = 8290,
2633 ["InvisibleComma"] = 8291,
2634 [\text{"ic"}] = 8291,2635 ["euro"] = 8364,
2636 ["tdot"] = 8411,
2637 ["TripleDot"] = 8411,
2638 ["DotDot"] = 8412,
2639 ["Copf"] = 8450,
2640 ["complexes"] = 8450,
2641 ["incare"] = 8453,
2642 ["gscr"] = 8458,
2643 ["hamilt"] = 8459,
2644 ["HilbertSpace"] = 8459,
2645 ["Hscr"] = 8459,
2646 [\text{"Hfr"}] = 8460,2647 ["Poincareplane"] = 8460,
2648 ["quaternions"] = 8461,
2649 ["Hopf"] = 8461,
2650 ["planckh"] = 8462,
2651 ["planck"] = 8463,
2652 ["hbar"] = 8463,
2653 ["plankv"] = 8463,
2654 ["hslash"] = 8463,
2655 ["Iscr"] = 8464,
2656 ["imagline"] = 8464,
2657 ["image"] = 8465,
2658 [\texttt{"Im"}] = 8465,2659 ["imagpart"] = 8465,
2660 [\texttt{"Ifr"}] = 8465,2661 ["Lscr"] = 8466,
2662 ["lagran"] = 8466,
2663 ["Laplacetrf"] = 8466,
2664 ["ell"] = 8467,
2665 ["Nopf"] = 8469.
2666 ["naturals"] = 8469,
2667 ["numero"] = 8470,
2668 ["copysr"] = 8471,
2669 ["weierp"] = 8472,
2670 [\text{''wp"} = 8472,
2671 ["Popf"] = 8473,
2672 ["primes"] = 8473,
2673 ["rationals"] = 8474,
2674 ["Qopf"] = 8474,
2675 ["Rscr"] = 8475,
```

```
2676 ["realine"] = 8475,
2677 ["real"] = 8476,
2678 [\text{"Re"] = 8476,2679 ["realpart"] = 8476,
2680 [\text{"Rfr"}] = 8476,
2681 ["reals"] = 8477,
2682 ["Ropf"] = 8477,
2683 ["rx"] = 8478,
2684 ["trade"] = 8482,
2685 ["TRADE"] = 8482,
2686 ["integers"] = 8484,
2687 ["Zopf"] = 8484,
2688 ["ohm"] = 8486,
2689 ["mho"] = 8487,
2690 [\texttt{"Zfr"}] = 8488,2691 ["zeetrf"] = 8488,
2692 ["iiota"] = 8489,
2693 ["angst"] = 8491,
2694 ["bernou"] = 8492,
2695 ["Bernoullis"] = 8492,
2696 ["Bscr"] = 8492,
2697 [\text{''Cfr}"] = 8493,
2698 ["Cayleys"] = 8493,
2699 ["escr"] = 8495,
2700 ["Escr"] = 8496,
2701 ["expectation"] = 8496,
2702 ["Fscr"] = 8497,
2703 ["Fouriertrf"] = 8497,
2704 ["phmmat"] = 8499,
2705 ["Mellintrf"] = 8499,
2706 ["Mscr"] = 8499,
2707 ["order"] = 8500,
2708 ["orderof"] = 8500,
2709 ["oscr"] = 8500,
2710 ["alefsym"] = 8501,
2711 ["aleph"] = 8501,
2712 ["beth"] = 8502,
2713 ['gimed"] = 8503,2714 ["daleth"] = 8504.2715 ["CapitalDifferentialD"] = 8517,
2716 [\text{''DD''}] = 8517,
2717 ["DifferentialD"] = 8518,
2718 ["dd"] = 8518,
2719 ["ExponentialE"] = 8519,
2720 ["exponentiale"] = 8519,
2721 ["ee"] = 8519,
2722 ["ImaginaryI"] = 8520,
```

```
2723 \lceil"ii"] = 8520,
2724 ["frac13"] = 8531,
2725 ["frac23"] = 8532,
2726 ["frac15"] = 8533,
2727 ["frac25"] = 8534,
2728 ["frac35"] = 8535,
2729 ["frac45"] = 8536,
2730 ["frac16"] = 8537,
2731 ["frac56"] = 8538,
2732 ["frac18"] = 8539,
2733 ["frac38"] = 8540,
2734 ["frac58"] = 8541,
2735 ["frac78"] = 8542,
2736 ["larr"] = 8592,
2737 ["leftarrow"] = 8592,
2738 ["LeftArrow"] = 8592,
2739 ["slarr"] = 8592,
2740 ["ShortLeftArrow"] = 8592,
2741 ["uarr"] = 8593,
2742 ["uparrow"] = 8593.
2743 ["UpArrow"] = 8593,
2744 ["ShortUpArrow"] = 8593,
2745 ["rarr"] = 8594,
2746 ["rightarrow"] = 8594,
2747 ["RightArrow"] = 8594,
2748 ["srarr"] = 8594,
2749 ["ShortRightArrow"] = 8594,
2750 \left["darr"] = 8595,
2751 ["downarrow"] = 8595,
2752 ["DownArrow"] = 8595,
2753 ["ShortDownArrow"] = 8595,
2754 ["harr"] = 8596,
2755 ["leftrightarrow"] = 8596,
2756 ["LeftRightArrow"] = 8596,
2757 ["varr"] = 8597,
2758 ["updownarrow"] = 8597,
2759 ["UpDownArrow"] = 8597,
2760 [\text{``nuarr'']} = 8598,2761 ["UpperLeftArrow"] = 8598.
2762 ["nwarrow"] = 8598,
2763 ["nearr"] = 8599,
2764 ["UpperRightArrow"] = 8599,
2765 ["nearrow"]' = 8599,
2766 ["searr"] = 8600,
2767 ["searrow"] = 8600,
2768 ["LowerRightArrow"] = 8600,
2769 ["swarr"] = 8601,
```

```
2770 \lceil "swarrow"] = 8601.
2771 ["LowerLeftArrow"] = 8601,
2772 ["nlarr"] = 8602,
2773 ["nleftarrow"] = 8602,
2774 ["nrarr"] = 8603,
2775 ["nrightarrow"] = 8603,
2776 [\text{''rarrw''}] = 8605,
2777 ["rightsquigarrow"] = 8605,
2778 ["Larr"] = 8606,
2779 ["twoheadleftarrow"] = 8606,
2780 ["Uarr"] = 8607,2781 ["Rarr"] = 8608,
2782 ["twoheadrightarrow"] = 8608,
2783 ["Darr"] = 8609,
2784 ["larrtl"] = 8610,
2785 ["leftarrowtail"] = 8610,
2786 ["rarrtl"] = 8611,
2787 ["rightarrowtail"] = 8611,
2788 ["LeftTeeArrow"] = 8612,
2789 ["mapstoleft"] = 8612,
2790 ["UpTeeArrow"] = 8613,
2791 ["mapstoup"] = 8613,
2792 ["map"] = 8614,
2793 ["RightTeeArrow"] = 8614,
2794 ["mapsto"] = 8614,
2795 ["DownTeeArrow"] = 8615,
2796 ["mapstodown"] = 8615,
2797 ["larrhk"] = 8617,
2798 ["hookleftarrow"] = 8617,
2799 ["rarrhk"] = 8618,
2800 ["hookrightarrow"] = 8618,
2801 ["larrlp"] = 8619,
2802 ["looparrowleft"] = 8619,
2803 ["rarrlp"] = 8620,
2804 ["looparrowright"] = 8620,
2805 ["harrw"] = 8621,
2806 ["leftrightsquigarrow"] = 8621,
2807 [\text{"nharr"}] = 8622,2808 ["nleftrightarrow"] = 8622.
2809 ["lsh"] = 8624,
2810 [\text{"Lsh"}] = 8624,2811 ["rsh"] = 8625,2812 ["Rsh"] = 8625,
2813 ["ldsh"] = 8626,
2814 ["rdsh"] = 8627,
2815 ["crarr"] = 8629,
2816 ["cularr"] = 8630,
```

```
2817 ["curvearrowleft"] = 8630.
2818 ["curarr"] = 8631,
2819 ["curvearrowright"] = 8631,
2820 ["olarr"] = 8634,
2821 ["circlearrowleft"] = 8634,
2822 ["orarr"] = 8635,
2823 ["circlearrowright"] = 8635,
2824 ["lharu"] = 8636,
2825 ["LeftVector"] = 8636,
2826 ["leftharpoonup"] = 8636,
2827 ["lhard"] = 8637,
2828 ["leftharpoondown"] = 8637,
2829 ["DownLeftVector"] = 8637,
2830 ["uharr"] = 8638,
2831 ["upharpoonright"] = 8638,
2832 ["RightUpVector"] = 8638,
2833 ["uharl"] = 8639,
2834 ["upharpoonleft"] = 8639,
2835 ["LeftUpVector"] = 8639,
2836 ["rharu"] = 8640,
2837 ["RightVector"] = 8640,
2838 ["rightharpoonup"] = 8640,
2839 ["rhard"] = 8641,
2840 ["rightharpoondown"] = 8641,
2841 ["DownRightVector"] = 8641,
2842 ["dharr"] = 8642,
2843 ["RightDownVector"] = 8642,
2844 ["downharpoonright"] = 8642,
2845 ["dharl"] = 8643,
2846 ["LeftDownVector"] = 8643,
2847 ["downharpoonleft"] = 8643,
2848 ["rlarr"] = 8644,
2849 ["rightleftarrows"] = 8644,
2850 ["RightArrowLeftArrow"] = 8644,
2851 ["udarr"] = 8645,
2852 ["UpArrowDownArrow"] = 8645,
2853 ["lrarr"] = 8646,
2854 ["leftrightarrows"] = 8646,2855 ["LeftArrowRightArrow"] = 8646,
2856 \lceil"llarr"] = 8647.
2857 ["leftleftarrows"] = 8647,
2858 ["uuarr"] = 8648,
2859 ["upuparrows"] = 8648,
2860 ["rrarr"] = 8649,
2861 ["rightrightarrows"] = 8649,
2862 ["ddarr"] = 8650,
2863 ["downdownarrows"] = 8650,
```
```
2864 ["lrmar"] = 8651.2865 ["ReverseEquilibrium"] = 8651,
2866 ["leftrightharpoons"] = 8651,2867 ["rlhar"] = 8652,
2868 ["rightleftharpoons"] = 8652,
2869 ["Equilibrium"] = 8652,
2870 ["nlArr"] = 8653,
2871 ["nLeftarrow"] = 8653,
2872 ["nhArr"] = 8654,
2873 ["nLeftrightarrow"] = 8654,
2874 ["n rArr"] = 8655,2875 ["nRightarrow"] = 8655,
2876 ["lArr"] = 8656,
2877 ["Leftarrow"] = 8656,
2878 ["DoubleLeftArrow"] = 8656,
2879 ["uArr"] = 8657,
2880 ["Uparrow"] = 8657,
2881 ["DoubleUpArrow"] = 8657,
2882 ["rArr"] = 8658,
2883 ["Rightarrow"] = 8658,
2884 ["Implies"] = 8658,
2885 ["DoubleRightArrow"] = 8658,
2886 [\text{"dArr"}] = 8659,2887 ["Downarrow"] = 8659,
2888 ["DoubleDownArrow"] = 8659,
2889 [\text{"hArr"}] = 8660,2890 ["Leftrightarrow"] = 8660,
2891 ["DoubleLeftRightArrow"] = 8660,
2892 [\n    "iff"] = 8660,2893 ["vArr"] = 8661,
2894 ["Updownarrow"] = 8661,
2895 ["DoubleUpDownArrow"] = 8661,
2896 ["nwArr"] = 8662,
2897 ["neArr"] = 8663,
2898 ["seArr"] = 8664,
2899 ["swArr"] = 8665,
2900 [\text{"lAarr"}] = 8666,2901 ["Lleftarrow"] = 8666,
2902 [\text{"rAarr"] = 8667.2903 ["Rrightarrow"] = 8667,
2904 ["zigrarr"] = 8669,
2905 ["larrb"] = 8676,
2906 ["LeftArrowBar"] = 8676,
2907 ["rarrb"] = 8677,
2908 ["RightArrowBar"] = 8677,
2909 ["duarr"] = 8693,
2910 ["DownArrowUpArrow"] = 8693,
```

```
2911 \lceil "loarr"] = 8701.
2912 ["roarr"] = 8702,
2913 ["hoarr"] = 8703,
2914 ["forall"] = 8704,
2915 ["ForAll"] = 8704,
2916 ["comp"] = 8705,
2917 ["complement"] = 8705,
2918 ["part"] = 8706,
2919 ["PartialD"] = 8706,
2920 ["exist"] = 8707,
2921 ["Exists"] = 8707,
2922 ["nexist"] = 8708,
2923 ["NotExists"] = 8708,
2924 ["nexists"] = 8708,
2925 ["empty"] = 8709,
2926 ["emptyset"] = 8709,
2927 ["emptyv"] = 8709,
2928 ["varnothing"] = 8709,
2929 ["nabla"] = 8711,
2930 ["Del"] = 8711,
2931 ["isin"] = 8712,
2932 ["isinv"] = 8712,
2933 ["Element"] = 8712,
2934 [\text{"in"}] = 8712,2935 ["notin"] = 8713,
2936 ["NotElement"] = 8713,
2937 ["notinva"] = 8713,
2938 [\text{''niv''}] = 8715,
2939 ["ReverseElement"] = 8715,
2940 [\text{"ni"] = 8715,2941 ["SuchThat"] = 8715,
2942 ["notni"] = 8716,
2943 ["notniva"] = 8716,
2944 ["NotReverseElement"] = 8716,
2945 ["prod"] = 8719,
2946 ["Product"] = 8719,
2947 ["coprod"] = 8720,
2948 ["Coproduct"] = 8720,
2949 [\text{"sum"} = 8721.2950 [\text{"Sum"}] = 8721.2951 ["minus"] = 8722,
2952 ["mnplus"] = 8723,
2953 [\text{''mp''}] = 8723,2954 ["MinusPlus"] = 8723,
2955 ["plusdo"] = 8724,
2956 ["dotplus"] = 8724,
2957 ["setmn"] = 8726,
```

```
2958 ["setminus"] = 8726,
2959 ["Backslash"] = 8726,
2960 ["ssetmn"] = 8726,
2961 ["smallsetminus"] = 8726,
2962 ["lowast"] = 8727,
2963 ["compfn"] = 8728,
2964 ["SmallCircle"] = 8728,
2965 [\text{"radio"] = 8730,}2966 ["Sqrt"] = 8730,
2967 ["prop"] = 8733,
2968 ["propto"] = 8733,
2969 ["Proportional"] = 8733,
2970 ["vprop"] = 8733,
2971 ["varpropto"] = 8733,
2972 ["infin"] = 8734,
2973 ["angrt"] = 8735,
2974 ["ang"] = 8736,
2975 ["angle"] = 8736,
2976 ["angmsd"] = 8737,
2977 ["measuredangle"] = 8737,
2978 ["angsph"] = 8738,
2979 ["mid"] = 8739,
2980 ["VerticalBar"] = 8739,
2981 ["smid"] = 8739,
2982 ["shortmid"] = 8739,
2983 ["nmid"] = 8740,
2984 ["NotVerticalBar"] = 8740,
2985 ["nsmid"] = 8740,
2986 ["nshortmid"] = 8740,
2987 ["par"] = 8741,
2988 ["parallel"] = 8741,
2989 ["DoubleVerticalBar"] = 8741,
2990 ["spar"] = 8741,
2991 ["shortparallel"] = 8741,
2992 ["npar"] = 8742,
2993 ["nparallel"] = 8742,
2994 ["NotDoubleVerticalBar"] = 8742,
2995 ["nspar"] = 8742,
2996 ["nshortparallel"] = 8742.
2997 \lceil "and"] = 8743.
2998 ["wedge"] = 8743,
2999 ["or"] = 8744,3000 ["vee"] = 8744,
3001 ["cap"] = 8745,
3002 ["cup"] = 8746,
3003 ["int"] = 8747,
3004 ["Integral"] = 8747,
```

```
3005 ["Int"] = 8748,
3006 ["tint"] = 8749,
3007 ["iiint"] = 8749,
3008 ["conint"] = 8750,
3009 ["oint"] = 8750,
3010 ["ContourIntegral"] = 8750,
3011 ["Conint"] = 8751,
3012 ["DoubleContourIntegral"] = 8751,
3013 ["Cconint"] = 8752,
3014 ["cwint"] = 8753,
3015 ["cwconint"] = 8754,
3016 ["ClockwiseContourIntegral"] = 8754,
3017 ["awconint"] = 8755,
3018 ["CounterClockwiseContourIntegral"] = 8755,
3019 ["there4"] = 8756,
3020 ["therefore"] = 8756,
3021 ["Therefore"] = 8756,
3022 ["becaus"] = 8757,
3023 ["because"] = 8757,
3024 ["Because"] = 8757,
3025 ["ratio"] = 8758,
3026 ["Colon"] = 8759,
3027 ["Proportion"] = 8759,
3028 ["minusd"] = 8760,
3029 ["dotminus"] = 8760,
3030 ["mDDot"] = 8762,
3031 ["homtht"] = 8763,
3032 ["sim"] = 8764,
3033 ["Tilde"] = 8764,
3034 ["thksim"] = 8764,
3035 ["thicksim"] = 8764,
3036 ["bsim"] = 8765,
3037 ["backsim"] = 8765,
3038 ["ac"] = 8766,
3039 ["mstpos"] = 8766,
3040 ["acd"] = 8767,
3041 ["wreath"] = 8768,
3042 ["VerticalTilde"] = 8768,
3043 \lceil"wr"] = 8768.
3044 \lceil "nsim"] = 8769.
3045 ["NotTilde"] = 8769,
3046 ["esim"] = 8770,
3047 ["EqualTilde"] = 8770,
3048 ["eqsim"] = 8770,
3049 ["sime"] = 8771,
3050 ["TildeEqual"] = 8771,
3051 ["simeq"] = 8771,
```

```
3052 ["nsime"] = 8772,
3053 ["nsimeq"] = 8772,
3054 ["NotTildeEqual"] = 8772,
3055 ["cong"] = 8773,
3056 ["TildeFullEqual"] = 8773,
3057 ["simne"] = 8774,
3058 ["ncong"] = 8775,
3059 ["NotTildeFullEqual"] = 8775,
3060 ["asymp"] = 8776,
3061 ["ap"] = 8776,
3062 ["TildeTilde"] = 8776,
3063 ["approx"] = 8776,
3064 ["thkap"] = 8776,
3065 ["thickapprox"] = 8776,
3066 ["nap"] = 8777,
3067 ["NotTildeTilde"] = 8777,
3068 ["napprox"] = 8777,
3069 ["ape"] = 8778,
3070 ["approxeq"] = 8778,
3071 ["apid"] = 8779.
3072 ["bcong"] = 8780,
3073 ["backcong"] = 8780,
3074 ["asympeq"] = 8781,
3075 ["CupCap"] = 8781,
3076 ["bump"] = 8782,
3077 ["HumpDownHump"] = 8782,
3078 ["Bumpeq"] = 8782,
3079 ["bumpe"] = 8783,
3080 ["HumpEqual"] = 8783,
3081 ["bumpeq"] = 8783,
3082 ["esdot"] = 8784,
3083 ["DotEqual"] = 8784,
3084 ["doteq"] = 8784,
3085 ["eDot"] = 8785,
3086 ["doteqdot"] = 8785,
3087 ["efDot"] = 8786,
3088 ["fallingdotseq"] = 8786,
3089 ["erDot"] = 8787,
3090 ["risingdotseq"] = 8787,
3091 ["colone"] = 8788,
3092 ["coloneq"] = 8788,
3093 ["Assign"] = 8788,
3094 ["ecolon"] = 8789,
3095 ["eqcolon"] = 8789,
3096 ["ecir"] = 8790,
3097 ["eqcirc"] = 8790,
3098 ["cire"] = 8791,
```

```
3099 ["circeq"] = 8791,
3100 ["wedgeq"] = 8793,
3101 ["veeeq"] = 8794,
3102 ["trie"] = 8796,
3103 ["triangleq"] = 8796,
3104 ["equest"] = 8799,
3105 ["questeq"] = 8799,
3106 ["ne"] = 8800,
3107 ["NotEqual"] = 8800,
3108 ["equiv"] = 8801,
3109 ["Congruent"] = 8801,
3110 ["nequiv"] = 8802,
3111 ["NotCongruent"] = 8802,
3112 ["le"] = 8804,
3113 ["leq"] = 8804,
3114 ["ge"] = 8805,
3115 ["GreaterEqual"] = 8805,
3116 ["geq"] = 8805,
3117 ["1E"] = 8806,
3118 ["LessFullEqual"] = 8806.
3119 ["leqq"] = 8806,
3120 [\text{``gE"}] = 8807,
3121 ["GreaterFullEqual"] = 8807,
3122 ["geqq"] = 8807,
3123 ["lnE"] = 8808,
3124 ["lneqq"] = 8808,
3125 ["gnE"] = 8809,
3126 ["gneqq"] = 8809,
3127 ["Lt"] = 8810,
3128 ["NestedLessLess"] = 8810,
3129 ["11"] = 8810,
3130 ["Gt"] = 8811,
3131 ["NestedGreaterGreater"] = 8811,
3132 ["gg"] = 8811,
3133 ["twixt"] = 8812,
3134 ["between"] = 8812,
3135 ["NotCupCap"] = 8813,
3136 ["nlt"] = 8814,
3137 ["NotLess"] = 8814,
3138 ["nless"] = 8814,
3139 ["ngt"] = 8815,
3140 ["NotGreater"] = 8815,
3141 ["ngtr"] = 8815,
3142 ["nle"] = 8816,
3143 ["NotLessEqual"] = 8816,
3144 ["nleq"] = 8816,
3145 ["nge"] = 8817,
```

```
3146 ["NotGreaterEqual"] = 8817,
3147 ["ngeq"] = 8817,
3148 ["lsim"] = 8818,
3149 ["LessTilde"] = 8818,
3150 ["lesssim"] = 8818,
3151 ["gsim"] = 8819,
3152 ["gtrsim"] = 8819,
3153 ["GreaterTilde"] = 8819,
3154 ["nlsim"] = 8820,
3155 ["NotLessTilde"] = 8820,
3156 ["ngsim"] = 8821,
3157 ["NotGreaterTilde"] = 8821,
3158 ["lg"] = 8822,
3159 ["lessgtr"] = 8822,
3160 ["LessGreater"] = 8822,
3161 ["g1"] = 8823,
3162 ["gtrless"] = 8823,
3163 ["GreaterLess"] = 8823,
3164 ["ntlg"] = 8824,
3165 ["NotLessGreater"] = 8824.
3166 ["ntgl"] = 8825,
3167 ["NotGreaterLess"] = 8825,
3168 ["pr"] = 8826,
3169 ["Precedes"] = 8826,
3170 ["prec"] = 8826,
3171 ["sc"] = 8827,
3172 ["Succeeds"] = 8827,
3173 ["succ"] = 8827,
3174 ["prcue"] = 8828,
3175 ["PrecedesSlantEqual"] = 8828,
3176 ["preccurlyeq"] = 8828,
3177 ["sccue"] = 8829,
3178 ["SucceedsSlantEqual"] = 8829,
3179 ["succcurlyeq"] = 8829,
3180 ["prsim"] = 8830,
3181 ["precsim"] = 8830,
3182 ["PrecedesTilde"] = 8830,
3183 ["scsim"] = 8831,
3184 ["successim"] = 8831.3185 ["SucceedsTilde"] = 8831,
3186 ["npr"] = 8832,
3187 ["nprec"] = 8832,
3188 ["NotPrecedes"] = 8832,
3189 ["nsc"] = 8833,
3190 ["nsucc"] = 8833,
3191 ["NotSucceeds"] = 8833,
3192 ["sub"] = 8834,
```

```
3193 ["subset"] = 8834,
3194 ["sup"] = 8835,
3195 ["supset"] = 8835,
3196 ["Superset"] = 8835,
3197 ["nsub"] = 8836,
3198 ["nsup"] = 8837,
3199 ["sube"] = 8838,
3200 ["SubsetEqual"] = 8838,
3201 ["subseteq"] = 8838,
3202 ["supe"] = 8839,
3203 ["supseteq"] = 8839,
3204 ["SupersetEqual"] = 8839,
3205 ["nsube"] = 8840,
3206 ["nsubseteq"] = 8840,
3207 ["NotSubsetEqual"] = 8840,
3208 ["nsupe"] = 8841,
3209 ["nsupseteq"] = 8841,
3210 ["NotSupersetEqual"] = 8841,
3211 ["subne"] = 8842,
3212 ["subsetneq"] = 8842.
3213 ["supne"] = 8843,
3214 ["supsetneq"] = 8843,
3215 ["cupdot"] = 8845,
3216 ["uplus"] = 8846,
3217 ["UnionPlus"] = 8846,
3218 ["sqsub"] = 8847,
3219 ["SquareSubset"] = 8847,
3220 ["sqsubset"] = 8847,
3221 ["sqsup"] = 8848,
3222 ["SquareSuperset"] = 8848,
3223 ["sqsupset"] = 8848,
3224 ["sqsube"] = 8849,
3225 ["SquareSubsetEqual"] = 8849,
3226 ["sqsubseteq"] = 8849,
3227 ["sqsupe"] = 8850,
3228 ["SquareSupersetEqual"] = 8850,
3229 ["sqsupseteq"] = 8850,
3230 ["sqcap"] = 8851,
3231 ["SquareIntersection"] = 8851,
3232 ["sqcup"] = 8852,
3233 ["SquareUnion"] = 8852,
3234 ["oplus"] = 8853,
3235 ["CirclePlus"] = 8853,
3236 ["ominus"] = 8854,
3237 ["CircleMinus"] = 8854,
3238 ["otimes"] = 8855,
3239 ["CircleTimes"] = 8855,
```

```
3240 \lceil"osol"] = 8856.
3241 ["odot"] = 8857,
3242 ["CircleDot"] = 8857,
3243 ["ocir"] = 8858,
3244 ["circledcirc"] = 8858,
3245 ["oast"] = 8859,
3246 ["circledast"] = 8859,
3247 ["odash"] = 8861,
3248 ["circleddash"] = 8861,
3249 ["plusb"] = 8862,
3250 ["boxplus"] = 8862,
3251 ["minusb"] = 8863,
3252 ["boxminus"] = 8863,
3253 ["timesb"] = 8864,
3254 ["boxtimes"] = 8864,
3255 ["sdotb"] = 8865.
3256 ["dotsquare"] = 8865,
3257 ["vdash"] = 8866,
3258 ["RightTee"] = 8866,
3259 \left[ "dashv"] = 8867.
3260 ["LeftTee"] = 8867,
3261 ["top"] = 8868,
3262 ["DownTee"] = 8868,
3263 ["bottom"] = 8869,
3264 ["bot"] = 8869,
3265 ["perp"] = 8869,
3266 ["UpTee"] = 8869,
3267 ["models"] = 8871,
3268 ["vDash"] = 8872,
3269 ["DoubleRightTee"] = 8872,
3270 ["Vdash"] = 8873,
3271 ["Vvdash"] = 8874,
3272 ["VDash"] = 8875,
3273 ["nvdash"] = 8876,
3274 ["nvDash"] = 8877,
3275 ["nVdash"] = 8878,
3276 ["nVDash"] = 8879,
3277 ["prurel"] = 8880,
3278 ["vltri"] = 8882,
3279 ["vartriangleleft"] = 8882.
3280 ["LeftTriangle"] = 8882,
3281 ["vrtri"] = 8883,
3282 ["vartriangleright"] = 8883,
3283 ["RightTriangle"] = 8883,
3284 ["ltrie"] = 8884,
3285 ["trianglelefteq"] = 8884,
3286 ["LeftTriangleEqual"] = 8884,
```

```
3287 ["rtrie"] = 8885,
3288 ["trianglerighteq"] = 8885,
3289 ["RightTriangleEqual"] = 8885,
3290 ["origof"] = 8886,
3291 ["imof"] = 8887,
3292 ["mumap"] = 8888,
3293 ["multimap"] = 8888,
3294 ["hercon"] = 8889,
3295 ["intcal"] = 8890,
3296 ["intercal"] = 8890,
3297 ["veebar"] = 8891,
3298 ["barvee"] = 8893,
3299 ["angrtvb"] = 8894,
3300 ["lrtri"] = 8895,
3301 ["xwedge"] = 8896,
3302 ["Wedge"] = 8896,
3303 ["bigwedge"] = 8896,
3304 ["xvee"] = 8897,
3305 ["Vee"] = 8897,
3306 ["bigvee"] = 8897,
3307 ["xcap"] = 8898,
3308 ["Intersection"] = 8898,
3309 ["bigcap"] = 8898,
3310 ["xcup"] = 8899,
3311 ["Union"] = 8899,
3312 ["bigcup"] = 8899,
3313 ["diam"] = 8900,
3314 ["diamond"] = 8900,
3315 ["Diamond"] = 8900,
3316 ["sdot"] = 8901,
3317 ["sstarf"] = 8902,
3318 ["Star"] = 8902,
3319 ["divonx"] = 8903,
3320 ["divideontimes"] = 8903,
3321 ["bowtie"] = 8904,
3322 ["ltimes"] = 8905,
3323 ["rtimes"] = 8906,
3324 ["lthree"] = 8907,
3325 ["leftthreetimes"] = 8907,
3326 ["rthree"] = 8908,
3327 ["rightthreetimes"] = 8908,
3328 ["bsime"] = 8909,
3329 ["backsimeq"] = 8909,
3330 ["cuvee"] = 8910,
3331 ["curlyvee"] = 8910,
3332 ["cuwed"] = 8911,
3333 ["curlywedge"] = 8911,
```

```
3334 \left[ "Sub"] = 8912.
3335 ["Subset"] = 8912,
3336 ["Sup"] = 8913,
3337 ["Supset"] = 8913,
3338 ["Cap"] = 8914,
3339 ["Cup"] = 8915,
3340 ["fork"] = 8916,
3341 ["pitchfork"] = 8916,
3342 ["epar"] = 8917,
3343 ["ltdot"] = 8918,
3344 ["lessdot"] = 8918,
3345 ["gtdot"] = 8919,
3346 ["gtrdot"] = 8919,
3347 ["Ll"] = 8920,
3348 ["Gg"] = 8921,
3349 ["ggg"] = 8921,
3350 ["leg"] = 8922,
3351 ["LessEqualGreater"] = 8922,
3352 ["lesseqgtr"] = 8922,
3353 ["gel"] = 8923,
3354 ["gtreqless"] = 8923,
3355 ["GreaterEqualLess"] = 8923,
3356 ["cuepr"] = 8926,
3357 ["curlyeqprec"] = 8926,
3358 ["cuesc"] = 8927,
3359 ["curlyeqsucc"] = 8927,
3360 ["nprcue"] = 8928,
3361 ["NotPrecedesSlantEqual"] = 8928,
3362 ["nsccue"] = 8929,
3363 ["NotSucceedsSlantEqual"] = 8929,
3364 ["nsqsube"] = 8930,
3365 ["NotSquareSubsetEqual"] = 8930,
3366 ["nsqsupe"] = 8931,
3367 ["NotSquareSupersetEqual"] = 8931,
3368 ["lnsim"] = 8934,
3369 ["gnsim"] = 8935,
3370 ["prnsim"] = 8936,
3371 ["precnsim"] = 8936,
3372 ["sensim"] = 8937.3373 ["succnsim"] = 8937,
3374 ["nltri"] = 8938,
3375 ["ntriangleleft"] = 8938,
3376 ["NotLeftTriangle"] = 8938,
3377 ["nrtri"] = 8939,
3378 ["ntriangleright"] = 8939,
3379 ["NotRightTriangle"] = 8939,
3380 ["nltrie"] = 8940,
```

```
3381 ["ntrianglelefteq"] = 8940,
3382 ["NotLeftTriangleEqual"] = 8940,
3383 ["nrtrie"] = 8941,
3384 ["ntrianglerighteq"] = 8941,
3385 ["NotRightTriangleEqual"] = 8941,
3386 ["vellip"] = 8942,
3387 ["ctdot"] = 8943,
3388 ["utdot"] = 8944,
3389 ["dtdot"] = 8945,
3390 ["disin"] = 8946,
3391 ["isinsv"] = 8947,
3392 ["isins"] = 8948,
3393 ["isindot"] = 8949,
3394 ["notinvc"] = 8950,
3395 ["notinvb"] = 8951,
3396 ["isinE"] = 8953,
3397 ["nisd"] = 8954,
3398 ["xnis"] = 8955,
3399 ["nis"] = 8956,
3400 ["notnivc"] = 8957,
3401 ["notnivb"] = 8958,
3402 ["barwed"] = 8965,
3403 ["barwedge"] = 8965,
3404 ["Barwed"] = 8966,
3405 ["doublebarwedge"] = 8966,
3406 ["lceil"] = 8968,
3407 ["LeftCeiling"] = 8968,
3408 ["rceil"] = 8969,
3409 ["RightCeiling"] = 8969,
3410 ["lfloor"] = 8970,
3411 ["LeftFloor"] = 8970,
3412 ["rfloor"] = 8971,
3413 ["RightFloor"] = 8971,
3414 ["drcrop"] = 8972,
3415 ["dlcrop"] = 8973,
3416 ["urcrop"] = 8974,
3417 ["ulcrop"] = 8975,
3418 ["bnot"] = 8976,
3419 ["profline"] = 8978,
3420 ["profsurf"] = 8979,
3421 ["telrec"] = 8981,
3422 ["target"] = 8982,
3423 ["ulcorn"] = 8988,
3424 ["ulcorner"] = 8988,
3425 ["urcorn"] = 8989,
3426 ["urcorner"] = 8989,
3427 ["dlcorn"] = 8990,
```

```
3428 ["llcorner"] = 8990,
3429 ["drcorn"] = 8991,
3430 ["lrcorner"] = 8991,
3431 ["frown"] = 8994,
3432 ["sfrown"] = 8994,
3433 ["smile"] = 8995,
3434 ["ssmile"] = 8995,
3435 ["cylcty"] = 9005,
3436 ["profalar"] = 9006,
3437 ["topbot"] = 9014,
3438 ["ovbar"] = 9021,
3439 ["solbar"] = 9023,
3440 ["angzarr"] = 9084,
3441 ["lmoust"] = 9136,
3442 ["lmoustache"] = 9136,
3443 ["rmoust"] = 9137,
3444 ["rmoustache"] = 9137,
3445 ["tbrk"] = 9140,
3446 ["OverBracket"] = 9140,
3447 ["bbrk"] = 9141,
3448 ["UnderBracket"] = 9141,
3449 ["bbrktbrk"] = 9142,
3450 ["OverParenthesis"] = 9180,
3451 ["UnderParenthesis"] = 9181,
3452 ["OverBrace"] = 9182,
3453 ["UnderBrace"] = 9183,
3454 ["trpezium"] = 9186,
3455 ["elinters"] = 9191,
3456 ["blank"] = 9251,
3457 ["oS"] = 9416,
3458 ["circledS"] = 9416,
3459 ["boxh"] = 9472,
3460 ["HorizontalLine"] = 9472,
3461 ["boxv"] = 9474,
3462 ["boxdr"] = 9484,
3463 ["boxdl"] = 9488,
3464 ["boxur"] = 9492.
3465 ["boxul"] = 9496,
3466 ["boxvr"] = 9500.
3467 ['boxv1"] = 9508.
3468 ["boxhd"] = 9516,
3469 ["boxhu"] = 9524,
3470 ["boxvh"] = 9532,
3471 ["boxH"] = 9552,
3472 ["boxV"] = 9553,
3473 ["boxdR"] = 9554,
3474 ["boxDr"] = 9555,
```

```
3475 ["boxDR"] = 9556.
3476 ["boxdL"] = 9557,
3477 ["boxDl"] = 9558,
3478 ["boxDL"] = 9559,
3479 ["boxuR"] = 9560,
3480 ["boxUr"] = 9561,
3481 ["boxUR"] = 9562,
3482 ["boxuL"] = 9563,
3483 ["boxUl"] = 9564,
3484 ["boxUL"] = 9565,
3485 ["boxvR"] = 9566,
3486 ["boxVr"] = 9567,
3487 ["boxVR"] = 9568,
3488 ["boxvL"] = 9569,
3489 ["boxVl"] = 9570,
3490 ["boxVL"] = 9571,
3491 ["boxHd"] = 9572,
3492 ["boxhD"] = 9573,
3493 ["boxHD"] = 9574,
3494 \lceil "boxHu"] = 9575.
3495 \lceil "boxhU"] = 9576.
3496 ["boxHU"] = 9577,
3497 ["boxvH"] = 9578,
3498 ["boxVh"] = 9579,
3499 ["boxVH"] = 9580,
3500 ["uhblk"] = 9600,
3501 ["lhblk"] = 9604,
3502 ["block"] = 9608,
3503 ["blk14"] = 9617,
3504 ["blk12"] = 9618,
3505 ["blk34"] = 9619,
3506 ["squ"] = 9633,
3507 ["square"] = 9633,
3508 ["Square"] = 9633,
3509 ["squf"] = 9642,
3510 ["squarf"] = 9642,
3511 ["blacksquare"] = 9642,
3512 ["FilledVerySmallSquare"] = 9642,
3513 ["EmptyVerySmallSquare"] = 9643.
3514 ["rect"] = 9645.3515 ["marker"] = 9646,
3516 ["fltns"] = 9649,
3517 ["xutri"] = 9651,
3518 ["bigtriangleup"] = 9651,
3519 ["utrif"] = 9652,
3520 ["blacktriangle"] = 9652,
3521 ["utri"] = 9653,
```

```
3522 ["triangle"] = 9653,
3523 ["rtrif"] = 9656,
3524 ["blacktriangleright"] = 9656,
3525 ["rtri"] = 9657,
3526 ["triangleright"] = 9657,
3527 ["xdtri"] = 9661,
3528 ["bigtriangledown"] = 9661,
3529 ["dtrif"] = 9662,
3530 ["blacktriangledown"] = 9662,
3531 ["dtri"] = 9663,
3532 ["triangledown"] = 9663,
3533 ["ltrif"] = 9666,
3534 ["blacktriangleleft"] = 9666,
3535 ["ltri"] = 9667,
3536 ["triangleleft"] = 9667,
3537 ["loz"] = 9674,
3538 ["lozenge"] = 9674,
3539 ["cir"] = 9675,
3540 ["tridot"] = 9708,
3541 ["xcirc"] = 9711.3542 ["bigcirc"] = 9711,
3543 ["ultri"] = 9720,
3544 ["urtri"] = 9721,
3545 ["lltri"] = 9722,
3546 ["EmptySmallSquare"] = 9723,
3547 ["FilledSmallSquare"] = 9724,
3548 ["starf"] = 9733,
3549 ["bigstar"] = 9733,
3550 ["star"] = 9734,
3551 ["phone"] = 9742,
3552 ["female"] = 9792,
3553 ["male"] = 9794,
3554 ["spades"] = 9824,
3555 ["spadesuit"] = 9824,
3556 ["clubs"] = 9827,
3557 ["clubsuit"] = 9827,
3558 ["hearts"] = 9829,
3559 ["heartsuit"] = 9829,
3560 ["diams"] = 9830.
3561 ["diamondsuit"] = 9830,
3562 ["sung"] = 9834,
3563 ["flat"] = 9837,
3564 ["natur"] = 9838,
3565 ["natural"] = 9838,
3566 ["sharp"] = 9839,
3567 ["check"] = 10003,
3568 ["checkmark"] = 10003,
```

```
3569 ["cross"] = 10007,
3570 ["malt"] = 10016,
3571 ["maltese"] = 10016,
3572 ["sext"] = 10038,
3573 ["VerticalSeparator"] = 10072,
3574 ["lbbrk"] = 10098,
3575 ["rbbrk"] = 10099,
3576 ["lobrk"] = 10214,
3577 ["LeftDoubleBracket"] = 10214,
3578 ["robrk"] = 10215,
3579 ["RightDoubleBracket"] = 10215,
3580 ["lang"] = 10216,
3581 ["LeftAngleBracket"] = 10216,
3582 ["langle"] = 10216,
3583 ["rang"] = 10217,
3584 ["RightAngleBracket"] = 10217,
3585 ["rangle"] = 10217,
3586 ["Lang"] = 10218,
3587 ["Rang"] = 10219,
3588 ["loang"] = 10220,
3589 ["roang"] = 10221,
3590 ["xlarr"] = 10229,
3591 ["longleftarrow"] = 10229,
3592 ["LongLeftArrow"] = 10229,
3593 ["xrarr"] = 10230,
3594 ["longrightarrow"] = 10230,
3595 ["LongRightArrow"] = 10230,
3596 ["xharr"] = 10231,
3597 ["longleftrightarrow"] = 10231,
3598 ["LongLeftRightArrow"] = 10231,
3599 ["xlArr"] = 10232,
3600 ["Longleftarrow"] = 10232,
3601 ["DoubleLongLeftArrow"] = 10232,
3602 ["xrArr"] = 10233,
3603 ["Longrightarrow"] = 10233,
3604 ["DoubleLongRightArrow"] = 10233,
3605 ["xhArr"] = 10234,
3606 ["Longleftrightarrow"] = 10234,
3607 ["DoubleLongLeftRightArrow"] = 10234,
3608 ["xmap"] = 10236,
3609 ["longmapsto"] = 10236,
3610 ["dzigrarr"] = 10239,
3611 ["nvlArr"] = 10498,
3612 ["nvrArr"] = 10499,
3613 ["nvHarr"] = 10500,
3614 ["Map"] = 10501,
3615 ["lbarr"] = 10508,
```

```
3616 ["rbarr"] = 10509,
3617 ["bkarow"] = 10509,
3618 ["lBarr"] = 10510,
3619 ["rBarr"] = 10511,
3620 ["dbkarow"] = 10511,
3621 ["RBarr"] = 10512,
3622 ["drbkarow"] = 10512,
3623 ["DDotrahd"] = 10513,
3624 ["UpArrowBar"] = 10514,
3625 ["DownArrowBar"] = 10515,
3626 ["Rarrtl"] = 10518,
3627 ["latail"] = 10521,
3628 ["ratail"] = 10522,
3629 ["lAtail"] = 10523,
3630 ["rAtail"] = 10524,
3631 ["larrfs"] = 10525,
3632 ["rarrfs"] = 10526,
3633 ["larrbfs"] = 10527,
3634 ["rarrbfs"] = 10528,
3635 ["nwarhk"] = 10531,
3636 ["nearhk"] = 10532,
3637 ["searhk"] = 10533,
3638 ["hksearow"] = 10533,
3639 ["swarhk"] = 10534,
3640 ["hkswarow"] = 10534,
3641 ["nwnear"] = 10535,
3642 ["nesear"] = 10536,
3643 ["toea"] = 10536,
3644 ["seswar"] = 10537,
3645 ["tosa"] = 10537,
3646 ["swnwar"] = 10538.
3647 ["rarrc"] = 10547,
3648 ["cudarrr"] = 10549,
3649 ["ldca"] = 10550,
3650 ["rdca"] = 10551,
3651 ["cudarrl"] = 10552,
3652 ["larrpl"] = 10553,
3653 ["curarrm"] = 10556,
3654 ["cularrp"] = 10557.
3655 ["rarrpl"] = 10565,
3656 ["harrcir"] = 10568,
3657 ["Uarrocir"] = 10569,
3658 ["lurdshar"] = 10570,
3659 ["ldrushar"] = 10571,
3660 ["LeftRightVector"] = 10574,
3661 ["RightUpDownVector"] = 10575,
3662 ["DownLeftRightVector"] = 10576,
```

```
3663 ["LeftUpDownVector"] = 10577,
3664 ["LeftVectorBar"] = 10578,
3665 ["RightVectorBar"] = 10579,
3666 ["RightUpVectorBar"] = 10580,
3667 ["RightDownVectorBar"] = 10581,
3668 ["DownLeftVectorBar"] = 10582,
3669 ["DownRightVectorBar"] = 10583,
3670 ["LeftUpVectorBar"] = 10584,
3671 ["LeftDownVectorBar"] = 10585,
3672 ["LeftTeeVector"] = 10586,
3673 ["RightTeeVector"] = 10587,
3674 ["RightUpTeeVector"] = 10588,
3675 ["RightDownTeeVector"] = 10589,
3676 ["DownLeftTeeVector"] = 10590,
3677 ["DownRightTeeVector"] = 10591,
3678 ["LeftUpTeeVector"] = 10592,
3679 ["LeftDownTeeVector"] = 10593,
3680 ["lHar"] = 10594,
3681 ["uHar"] = 10595,
3682 ["rHar"] = 10596,
3683 ["dHar"] = 10597,
3684 ["luruhar"] = 10598,
3685 ["ldrdhar"] = 10599,
3686 ["ruluhar"] = 10600,
3687 ["rdldhar"] = 10601,
3688 ["lharul"] = 10602,
3689 ["llhard"] = 10603,
3690 ["rharul"] = 10604,
3691 ["lrhard"] = 10605,
3692 ["udhar"] = 10606,
3693 ["UpEquilibrium"] = 10606,
3694 ["duhar"] = 10607,
3695 ["ReverseUpEquilibrium"] = 10607,
3696 ["RoundImplies"] = 10608,
3697 ["erarr"] = 10609,
3698 ["simrarr"] = 10610,
3699 ["larrsim"] = 10611,
3700 ["rarrsim"] = 10612,
3701 \lceil"rarrap"] = 10613.
3702 ["ltlarr"] = 10614.
3703 ["gtrarr"] = 10616,
3704 ["subrarr"] = 10617,
3705 ["suplarr"] = 10619,
3706 ["lfisht"] = 10620,
3707 ["rfisht"] = 10621,
3708 ["ufisht"] = 10622,
3709 ["dfisht"] = 10623,
```

```
3710 ["lopar"] = 10629,
3711 ["ropar"] = 10630,
3712 ["lbrke"] = 10635,
3713 ["rbrke"] = 10636,
3714 ["lbrkslu"] = 10637,
3715 ["rbrksld"] = 10638,
3716 ["lbrksld"] = 10639,
3717 ["rbrkslu"] = 10640,
3718 ["langd"] = 10641,
3719 ["rangd"] = 10642,
3720 ["lparlt"] = 10643,
3721 ["rpargt"] = 10644,
3722 ["gtlPar"] = 10645,
3723 ["ltrPar"] = 10646,
3724 ["vzigzag"] = 10650,
3725 ["vangrt"] = 10652,
3726 ["angrtvbd"] = 10653,
3727 ["ange"] = 10660,
3728 ["range"] = 10661,
3729 ["dwangle"] = 10662,
3730 ["uwangle"] = 10663,
3731 ["angmsdaa"] = 10664,
3732 ["angmsdab"] = 10665,
3733 ["angmsdac"] = 10666,
3734 ["angmsdad"] = 10667,
3735 ["angmsdae"] = 10668,
3736 ["angmsdaf"] = 10669,
3737 ["angmsdag"] = 10670,
3738 ["angmsdah"] = 10671,
3739 ["bemptyv"] = 10672,
3740 ["demptyv"] = 10673,
3741 ["cemptyv"] = 10674,
3742 ["raemptyv"] = 10675,
3743 ["laemptyv"] = 10676,
3744 ["ohbar"] = 10677,
3745 ["omid"] = 10678,
3746 ["opar"] = 10679,
3747 ["operp"] = 10681,
3748 ["olcross"] = 10683.
3749 ["odsold"] = 10684,
3750 ["olcir"] = 10686,
3751 ["ofcir"] = 10687,
3752 ["olt"] = 10688,
3753 ["ogt"] = 10689,
3754 ["cirscir"] = 10690,
3755 ["cirE"] = 10691,
3756 ["solb"] = 10692,
```

```
3757 ["bsolb"] = 10693.
3758 ["boxbox"] = 10697,
3759 ["trisb"] = 10701,
3760 ["rtriltri"] = 10702,
3761 ["LeftTriangleBar"] = 10703,
3762 ["RightTriangleBar"] = 10704,
3763 ["race"] = 10714,
3764 ["iinfin"] = 10716.
3765 ["infintie"] = 10717,
3766 ["nvinfin"] = 10718,
3767 ["eparsl"] = 10723,
3768 ["smeparsl"] = 10724,
3769 ["eqvparsl"] = 10725,
3770 ["lozf"] = 10731,
3771 ["blacklozenge"] = 10731,
3772 ["RuleDelayed"] = 10740,
3773 ["dsol"] = 10742,
3774 ["xodot"] = 10752,
3775 ["bigodot"] = 10752,
3776 \left[ "xoplus"] = 10753.
3777 ["bigoplus"] = 10753,
3778 ["xotime"] = 10754,
3779 ["bigotimes"] = 10754,
3780 ["xuplus"] = 10756,
3781 ["biguplus"] = 10756,
3782 ["xsqcup"] = 10758,
3783 ["bigsqcup"] = 10758,
3784 ["qint"] = 10764,
3785 ["iiiint"] = 10764,
3786 ["fpartint"] = 10765,
3787 ["cirfnint"] = 10768,
3788 ["awint"] = 10769,
3789 ["rppolint"] = 10770,
3790 ["scpolint"] = 10771,
3791 ["npolint"] = 10772,
3792 ["pointint"] = 10773,
3793 ["quatint"] = 10774,
3794 ["intlarhk"] = 10775,
3795 ["pluscir"] = 10786,
3796 ["plusacir"] = 10787,
3797 ["simplus"] = 10788,
3798 ["plusdu"] = 10789,
3799 ["plussim"] = 10790,
3800 ["plustwo"] = 10791,
3801 ["mcomma"] = 10793,
3802 ["minusdu"] = 10794,
3803 ["loplus"] = 10797,
```

```
3804 ["roplus"] = 10798,
3805 ["Cross"] = 10799,
3806 ["timesd"] = 10800,
3807 ["timesbar"] = 10801,
3808 ["smashp"] = 10803,
3809 ["lotimes"] = 10804,
3810 ["rotimes"] = 10805,
3811 ["otimesas"] = 10806,
3812 ["Otimes"] = 10807,
3813 ["odiv"] = 10808,
3814 ["triplus"] = 10809,
3815 ["triminus"] = 10810,
3816 ["tritime"] = 10811,
3817 ["iprod"] = 10812,
3818 ["intprod"] = 10812,
3819 ["amalg"] = 10815,
3820 ["capdot"] = 10816,
3821 ["ncup"] = 10818,
3822 ["ncap"] = 10819,
3823 ["capand"] = 10820,
3824 ["cupor"] = 10821,
3825 ["cupcap"] = 10822,
3826 ["capcup"] = 10823,
3827 ["cupbrcap"] = 10824,
3828 ["capbrcup"] = 10825,
3829 ["cupcup"] = 10826,
3830 ["capcap"] = 10827,
3831 ["ccups"] = 10828,
3832 ["ccaps"] = 10829,
3833 ["ccupssm"] = 10832,
3834 ["And"] = 10835,
3835 ["Or"] = 10836,
3836 ["andand"] = 10837,
3837 ["oror"] = 10838,
3838 ["orslope"] = 10839,
3839 ["andslope"] = 10840,
3840 ["andv"] = 10842,
3841 ["orv"] = 10843,
3842 ["andd"] = 10844,
3843 ["ord"] = 10845,
3844 ["wedbar"] = 10847,
3845 ["sdote"] = 10854,
3846 ["simdot"] = 10858,
3847 ["congdot"] = 10861,
3848 ["easter"] = 10862,
3849 ["apacir"] = 10863,
3850 ["apE"] = 10864,
```

```
3851 ["eplus"] = 10865,
3852 ["pluse"] = 10866,
3853 ["Esim"] = 10867,
3854 ["Colone"] = 10868,
3855 ["Equal"] = 10869,
3856 ["eDDot"] = 10871,
3857 ["ddotseq"] = 10871,
3858 ["equivDD"] = 10872,
3859 ["ltcir"] = 10873,
3860 ["gtcir"] = 10874,
3861 ["ltquest"] = 10875,
3862 ["gtquest"] = 10876,
3863 ["les"] = 10877,
3864 ["LessSlantEqual"] = 10877,
3865 ["leqslant"] = 10877,
3866 ["ges"] = 10878,
3867 ["GreaterSlantEqual"] = 10878,
3868 ["geqslant"] = 10878,
3869 ["lesdot"] = 10879,
3870 ["gesdot"] = 10880,
3871 ["lesdoto"] = 10881,
3872 ["gesdoto"] = 10882,
3873 ["lesdotor"] = 10883,
3874 ["gesdotol"] = 10884,
3875 ["lap"] = 10885,
3876 ["lessapprox"] = 10885,
3877 ["gap"] = 10886,
3878 ["gtrapprox"] = 10886,
3879 ["lne"] = 10887,
3880 ["lneq"] = 10887,
3881 ["gne"] = 10888,
3882 ["gneq"] = 10888,
3883 ["lnap"] = 10889,
3884 ["lnapprox"] = 10889,
3885 ["gnap"] = 10890,
3886 ["gnapprox"] = 10890,
3887 ["lEg"] = 10891,
3888 ["lesseqqgtr"] = 10891,
3889 ["gEl"] = 10892,
3890 ["gtreqqless"] = 10892,
3891 ["lsime"] = 10893,
3892 ["gsime"] = 10894,
3893 ["lsimg"] = 10895,
3894 ["gsiml"] = 10896,
3895 ["lgE"] = 10897,
3896 ["glE"] = 10898,
3897 ["lesges"] = 10899,
```

```
3898 ["gesles"] = 10900,
3899 ["els"] = 10901,
3900 ["eqslantless"] = 10901,
3901 ["egs"] = 10902,
3902 ["eqslantgtr"] = 10902,
3903 ["elsdot"] = 10903,
3904 ["egsdot"] = 10904,
3905 ["el"] = 10905,
3906 ["eg"] = 10906,
3907 ["siml"] = 10909,
3908 ["simg"] = 10910,
3909 ["simlE"] = 10911,
3910 ["simgE"] = 10912,
3911 ["LessLess"] = 10913,
3912 ["GreaterGreater"] = 10914,
3913 ["glj"] = 10916,
3914 ["gla"] = 10917,
3915 ["ltcc"] = 10918,
3916 ["gtcc"] = 10919,
3917 ["lescc"] = 10920,
3918 ["gescc"] = 10921,
3919 ["smt"] = 10922,
3920 ["lat"] = 10923,
3921 ["smte"] = 10924,
3922 ["late"] = 10925,
3923 ["bumpE"] = 10926,
3924 ["pre"] = 10927,
3925 ["preceq"] = 10927,
3926 ["PrecedesEqual"] = 10927,
3927 ["sce"] = 10928,
3928 ["succeq"] = 10928,
3929 ["SucceedsEqual"] = 10928,
3930 ["prE"] = 10931,
3931 ["scE"] = 10932,
3932 ["prnE"] = 10933,
3933 ["precneqq"] = 10933,
3934 ["scnE"] = 10934,
3935 ["succneqq"] = 10934,
3936 ["prap"] = 10935,
3937 ["precapprox"] = 10935,
3938 ["scap"] = 10936,
3939 ["succapprox"] = 10936,
3940 ["prnap"] = 10937,
3941 ["precnapprox"] = 10937,
3942 ["scnap"] = 10938,
3943 ["succnapprox"] = 10938,
3944 ["Pr"] = 10939,
```

```
3945 \lceil "Sc"] = 10940.
3946 ["subdot"] = 10941,
3947 ["supdot"] = 10942,
3948 ["subplus"] = 10943,
3949 ["supplus"] = 10944,
3950 ["submult"] = 10945,
3951 ["supmult"] = 10946,
3952 ["subedot"] = 10947,
3953 ["supedot"] = 10948,
3954 ["subE"] = 10949,
3955 ["subseteqq"] = 10949,
3956 ["supE"] = 10950,
3957 ["supseteqq"] = 10950,
3958 ["subsim"] = 10951,
3959 ["supsim"] = 10952,
3960 ["subnE"] = 10955,
3961 ["subsetneqq"] = 10955,
3962 ["supnE"] = 10956,
3963 ["supsetneqq"] = 10956,
3964 ['csub"] = 10959.
3965 ["csup"] = 10960,
3966 ["csube"] = 10961,
3967 ["csupe"] = 10962,
3968 ["subsup"] = 10963,
3969 ["supsub"] = 10964,
3970 ["subsub"] = 10965,
3971 ["supsup"] = 10966,
3972 ["suphsub"] = 10967,
3973 ["supdsub"] = 10968,
3974 ["forkv"] = 10969,
3975 ["topfork"] = 10970,
3976 ["mlcp"] = 10971,
3977 ["Dashv"] = 10980,
3978 ["DoubleLeftTee"] = 10980,
3979 ["Vdashl"] = 10982,
3980 ["Barv"] = 10983,
3981 ["vBar"] = 10984,
3982 ["vBarv"] = 10985,
3983 ["Vbar"] = 10987,
3984 ["Not"] = 10988,
3985 ["bNot"] = 10989,
3986 ["rnmid"] = 10990,
3987 ["cirmid"] = 10991,
3988 ["midcir"] = 10992,
3989 ["topcir"] = 10993,
3990 ["nhpar"] = 10994,
3991 ["parsim"] = 10995,
```
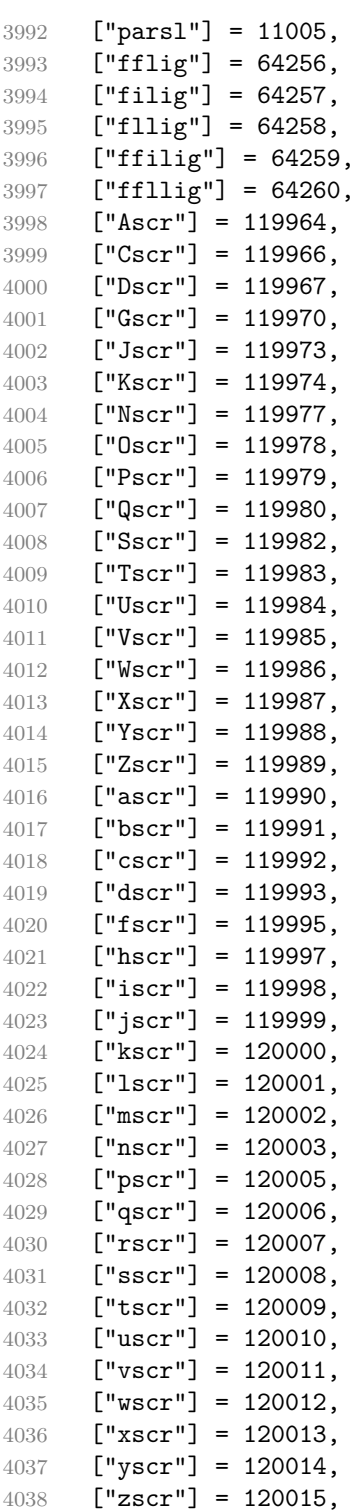

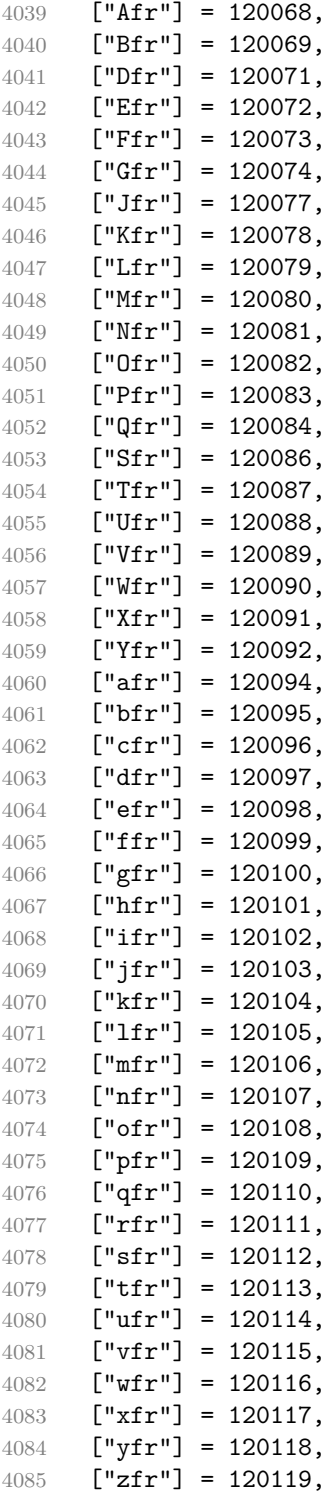

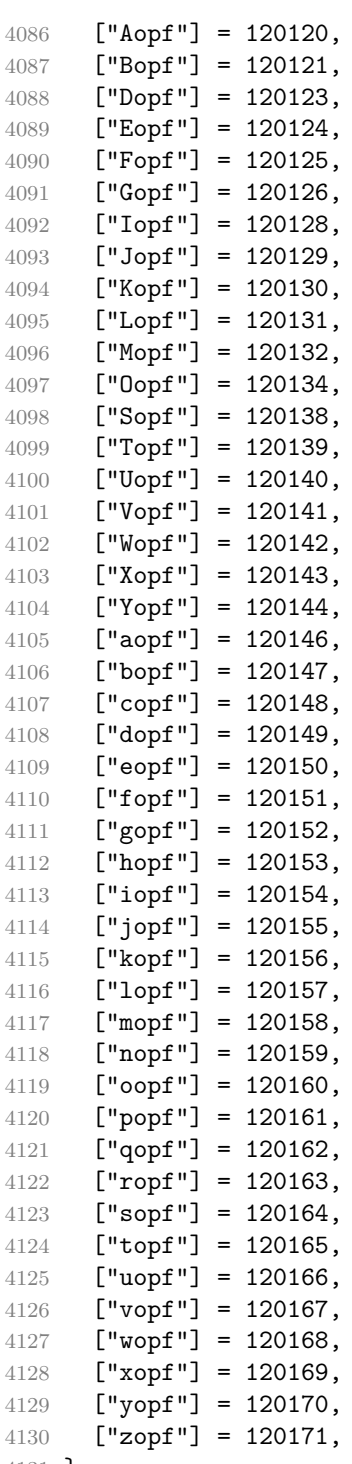

}

Given a string s of decimal digits, the entities.dec entity returns the corresponding UTF8-encoded Unicode codepoint.

```
4132 function entities.dec entity(s)
4133 return unicode.utf8.char(tonumber(s))
4134 end
```
Given a string s of hexadecimal digits, the entities.hex entity returns the corresponding UTF8-encoded Unicode codepoint.

```
4135 function entities.hex entity(s)
4136 return unicode.utf8.char(tonumber("0x"..s))
4137 end
```
Given a character entity name s (like ouml), the entities.char entity returns the corresponding UTF8-encoded Unicode codepoint.

```
4138 function entities.char_entity(s)
4139 local n = character entities[s]
4140 if n == nil then
4141 return "&" .. s .. ";"
4142 end
4143 return unicode.utf8.char(n)
4144 end
```
## **3.1.3 Plain TEX Writer**

This section documents the [writer](#page-87-0) object, which implements the routines for producing the TEX output. The object is an amalgamate of the generic, TEX, LATEX writer objects that were located in the lunamark/writer/generic.lua, lunamark/writer/tex.lua, and lunamark/writer/latex.lua files in the Lunamark Lua module.

Although not specified in the Lua interface (see Section [2.1\)](#page-5-0), the [writer](#page-87-0) object is exported, so that the curious user could easily tinker with the methods of the objects produced by the writer.new method described below. The user should be aware, however, that the implementation may change in a future revision.

4145 M.writer =  $\{\}$ 

The writer.new method creates and returns a new TEX writer object associated with the Lua interface options (see Section [2.1.2\)](#page-6-0) options. When options are unspecified, it is assumed that an empty table was passed to the method.

The objects produced by the writer.new method expose instance methods and variables of their own. As a convention, I will refer to these  $\langle member\rangle$ s as writer->x*member*y. All member variables are immutable unless explicitly stated otherwise.

```
4146 function M.writer.new(options)
4147 local self = {}
```
Make options.cacheDir available as writer->cacheDir, so that it is accessible from extensions.

self.cacheDir = options.cacheDir

Make options.hybrid available as writer->hybrid, so that it is accessible from extensions.

self.hybrid = options.hybrid

Parse the [slice](#page-25-0) option and define writer->slice\_begin, writer->slice\_end, and writer->is writing. The writer->is writing member variable is mutable.

```
4150 local slice_specifiers = {}
```

```
4151 for specifier in options.slice: gmatch("[^%s]+") do
4152 table.insert(slice_specifiers, specifier)
4153 end
4154
4155 if #slice_specifiers == 2 then
4156 self.slice_begin, self.slice_end = table.unpack(slice_specifiers)
4157 local slice begin type = self.slice begin:sub(1, 1)
4158 if slice_begin_type ~= "^" and slice_begin_type ~= "$" then
4159 self.slice_begin = "^" .. self.slice_begin
4160 end
4161 local slice_end_type = self.slice_end:sub(1, 1)
4162 if slice_end_type ~= "^" and slice_end_type ~= "$" then
4163 self.slice_end = "$" .. self.slice_end
4164 end
4165 elseif #slice_specifiers == 1 then
4166 self.slice_begin = "^" .. slice_specifiers[1]
4167 self.slice_end = "$" .. slice_specifiers[1]
4168 end
4169
4170 if self.slice_begin == "^" and self.slice_end ~= "^" then
4171 self.is_writing = true
4172 else
4173 self.is_writing = false
4174 end
```
Define writer->suffix as the suffix of the produced cache files.

```
4175 self.suffix = ".tex"
```
Define writer->space as the output format of a space character.

```
4176 self.space = " "
```
Define writer->nbsp as the output format of a non-breaking space character.

```
4177 self.nbsp = "\\markdownRendererNbsp{}"
```
Define writer->plain as a function that will transform an input plain text block s to the output format.

```
4178 function self.plain(s)
```
return s

```
4180 end
```
Define writer->paragraph as a function that will transform an input paragraph s to the output format.

```
4181 function self.paragraph(s)
4182 if not self.is writing then return "" end
4183 return s
4184 end
```
Define writer->pack as a function that will take the filename name of the output file prepared by the reader and transform it to the output format.

```
4185 function self.pack(name)
4186 return [[\input ]] .. name .. [[\relax]]
4187 end
```
Define writer->interblocksep as the output format of a block element separator.

```
4188 function self.interblocksep()
```

```
4189 if not self.is writing then return "" end
4190 return "\\markdownRendererInterblockSeparator\n{}"
```
end

Define writer->linebreak as the output format of a forced line break.

4192 self.linebreak = "\\markdownRendererLineBreak\n{}"

Define writer->ellipsis as the output format of an ellipsis.

```
4193 self.ellipsis = "\\markdownRendererEllipsis{}"
```
Define writer->hrule as the output format of a horizontal rule.

```
4194 function self.hrule()
4195 if not self.is_writing then return "" end
4196 return "\\markdownRendererHorizontalRule{}"
4197 end
```
Define tables writer->escaped\_uri\_chars and writer->escaped\_minimal\_strings containing the mapping from special plain characters and character strings that always need to be escaped.

```
4198 self.escaped_uri_chars = {
4199 ["{'"] = "\langle} \mathbb{R} \cdot \mathbb{B} \cdot \mathbb{B}4200 ["}"] = "\\markdownRendererRightBrace{}"
4201 ["%"] = "\\markdownRendererPercentSign{}",
4202 ["\\\"] = "\\\markdownRendererBackslash{\}",4203 }
4204 self.escaped_minimal_strings = {
4205 \lceil "\mathcal{Circumflex} \mathcal{Circumflex} \mathcal{Circumflex} \mathcal{Circumflex} \mathcal{Circumflex}4206 \lceil \mathcal{F} \rceil = "\\markdownRendererTickedBox{}",
4207 ["G"] = "\\markdownRendererHalfTickedBox{}'4208 \lceil"\lceil"] = "\\markdownRendererUntickedBox{}",<br>42094209 }
```
Define a table writer->escaped\_chars containing the mapping from special plain T<sub>EX</sub> characters (including the active pipe character  $($ ) of ConT<sub>EX</sub>t) that need to be escaped for typeset content.

```
4210 self.escaped chars = {
4211 ["{'"] = "\langle}markdownRendererLeftBrace{}",
4212 [\n    [\n    ] = "\langle downRandom (P) \rangle] = "\langle downRandom (P) \rangle] = \frac{1}{2}4213 ["\%"] = "\langle downRandom (PerPercentSign{}"4214 ["\\\"] = "\\\markdownRendererBackslash{\}".4215 {\lceil {\#} \rceil} = {\\textrm{downRendererHash}}',4216 ["\$"] = "\langleb{wharkdownRendererDollarSign{}'',
4217 ["\&"] = "\\markdownRendererAmpersand{}",
4218 [" ]' = "\\markdownRendererUnderscore{}",
4219 \begin{bmatrix} \text{if } \text{if } x \text{ if } x \text{ if } x4220 \begin{bmatrix} 1 & 2 & 3 \end{bmatrix} = "\\markdownRendererTilde{}",
4221 ["|"] = "\\markdownRendererPipe{}'',4222 }
```
Use the writer->escaped\_chars, [writer->escaped\\_uri\\_chars](#page-137-0), and writer->escaped\_minima tables to create the writer->escape, writer->escape\_uri, and writer->escape\_minimal escaper functions.

```
4223 self.escape = util.escaper(self.escaped_chars, self.escaped_minimal_strings)
4224 self.escape_uri = util.escaper(self.escaped_uri_chars, self.escaped_minimal_strings)
4225 self.escape_minimal = util.escaper({} \}, self.escaped_minimal_strings)
```
Define writer->string as a function that will transform an input plain text span s to the output format and writer->uri as a function that will transform an input URI u to the output format. If the [hybrid](#page-22-0) option is enabled, use the writer->escape minimal. Otherwise, use the writer->escape, and writer->escape\_uri functions.

```
4226 if options.hybrid then
4227 self.string = self.escape_minimal
4228 self.uri = self.escape_minimal
4229 else
4230 self.string = self.escape
4231 self.uri = self.escape_uri
4232
```
Define writer->code as a function that will transform an input inlined code span s to the output format.

```
4233 function self.code(s)
```

```
4234 return {\' \mathrm{mod} \, \mathrm{H} \
```
4235 end

Define writer->link as a function that will transform an input hyperlink to the output format, where lab corresponds to the label, src to uri, and tit to the title of the link.

4236 function self.link(lab,src,tit)

```
4237 return {"\\markdownRendererLink{",lab,"}",
4238 "\{", self.escape(src), "\}4239 "{",self.uri(src),"}",
4240 "{",self.string(tit or ""),"}"}
4241 end
```
Define writer->image as a function that will transform an input image to the output format, where lab corresponds to the label, src to the url, and tit to the title of the image.

```
4242 function self.image(lab,src,tit)
4243 return {"\\markdownRendererImage{",lab,"}",
4244 \texttt{"{'},self.string(src), "{'}",4245 "\{", self.uri(sr, "}\"4246 "{",self.string(tit or ""),"}"}
4247 end
```
Define writer->bulletlist as a function that will transform an input bulleted list to the output format, where items is an array of the list items and tight specifies, whether the list is tight or not.

```
4248 local function ulitem(s)
4249 return {"\\markdownRendererUlItem ",s,
4250 "\\markdownRendererUlItemEnd "}
4251 end
4252
4253 function self.bulletlist(items,tight)
4254 if not self.is_writing then return "" end
4255 local buffer = {}
4256 for _,item in ipairs(items) do
4257 buffer[#buffer + 1] = ulitem(item)
4258 end
4259 local contents = util.intersperse(buffer,"\n")
4260 if tight and options.tightLists then
4261 return {"\\markdownRendererUlBeginTight\n",contents,
4262 "\n\\markdownRendererUlEndTight "}
4263 else
4264 return {"\\markdownRendererUlBegin\n",contents,
4265 "\n\\markdownRendererUlEnd "}
4266 end
4267 end
```
Define writer->ollist as a function that will transform an input ordered list to the output format, where items is an array of the list items and tight specifies, whether the list is tight or not. If the optional parameter startnum is present, it should be used as the number of the first list item.

```
4268 local function olitem(s,num)
4269 if num ~= nil then
4270 return {"\\markdownRendererOlItemWithNumber{",num,"}",s,
```

```
4271 "\\markdownRendererOlItemEnd "}
4272 else
4273 return {"\\markdownRendererOlItem ",s,
4274 "\\markdownRendererOlItemEnd "}
4275 end
4276 end
4277
4278 function self.orderedlist(items,tight,startnum)
4279 if not self.is writing then return "" end
4280 local buffer = {}
4281 local num = startnum
4282 for _,item in ipairs(items) do
4283 buffer[#buffer + 1] = olitem(item,num)
4284 if num ~= nil then
4285 num = num + 1
4286 end
4287 end
4288 local contents = util.intersperse(buffer,"\n")
4289 if tight and options.tightLists then
4290 return {"\\markdownRendererOlBeginTight\n",contents,
4291 "\n\\markdownRendererOlEndTight"}
4292 else
4293 return {"\\markdownRendererOlBegin\n",contents,
4294 "\n\\markdownRendererOlEnd "}
4295 end
4296 end
```
Define writer->inline\_html\_comment as a function that will transform the contents of an inline html comment, to the output format, where contents are the contents of the HTML comment.

```
4297 function self.inline html comment(contents)
4298 return {"\\markdownRendererInlineHtmlComment{",contents,"}"}
4299 end
```
Define writer->block\_html\_comment as a function that will transform the contents of a block html comment, to the output format, where contents are the contents of the HTML comment.

```
4300 function self.block_html_comment(contents)
4301 if not self.is_writing then return "" end
4302 return {"\\markdownRendererBlockHtmlCommentBegin\n",contents,
4303 "\n\\markdownRendererBlockHtmlCommentEnd "}
4304 end
```
Define writer->inline\_html\_tag as a function that will transform the contents of an opening, closing, or empty inline HTML tag to the output format, where contents are the contents of the HTML tag.

```
4305 function self.inline html tag(contents)
4306 return {"\\markdownRendererInlineHtmlTag{",self.string(contents),"}"}
```
4307 end

Define writer->block html element as a function that will transform the contents of a block html element to the output format, where s are the contents of the HTML element.

```
4308 function self.block html element(s)
4309 if not self.is writing then return "" end
4310 local name = util.cache(self.cacheDir, s, nil, nil, ".verbatim")
4311 return {"\\markdownRendererInputBlockHtmlElement{",name,"}"}
4312 end
```
Define writer->emphasis as a function that will transform an emphasized span s of input text to the output format.

```
4313 function self.emphasis(s)
4314 return {"\\markdownRendererEmphasis{",s,"}"}
4315 end
```
Define writer->tickbox as a function that will transform a number f to the output format.

```
4316 function self.tickbox(f)
4317 if f == 1.0 then
4318 return "\times "
4319 elseif f == 0.0 then
4320 return "\Box "
4321 else
4322 return "\cdot "
4323 end
4324 end
```
Define writer->strong as a function that will transform a strongly emphasized span s of input text to the output format.

```
4325 function self.strong(s)
4326 return {"\\markdownRendererStrongEmphasis{",s,"}"}
4327 end
```
Define writer->blockquote as a function that will transform an input block quote s to the output format.

```
4328 function self.blockquote(s)
4329 if #util.rope_to_string(s) == 0 then return "" end
4330 return {"\\markdownRendererBlockQuoteBegin\n",s,
4331 "\n\\markdownRendererBlockQuoteEnd "}
4332 end
```
Define writer->verbatim as a function that will transform an input code block s to the output format.

```
4333 function self.verbatim(s)
4334 if not self.is_writing then return "" end
4335 s = string.gsub(s, '[\r\n\%s]*\r', '')4336 local name = util.cache(self.cacheDir, s, nil, nil, ".verbatim")
```

```
4337 return {"\\markdownRendererInputVerbatim{",name,"}"}
4338 end
```
Define writer->document as a function that will transform a document d to the output format.

```
4339 function self.document(d)
4340 local active attributes = self.active attributes
4341 local buf = {"\\markdownRendererDocumentBegin\n", d}
4342
4343 -- pop attributes for sections that have ended
4344 if options.headerAttributes and self.is_writing then
4345 while #active_attributes > 0 do
4346 local attributes = active_attributes[#active_attributes]
4347 if #attributes > 0 then
4348 table.insert(buf, "\\markdownRendererHeaderAttributeContextEnd")
4349 end
4350 table.remove(active_attributes, #active_attributes)
4351 end
4352 end
4353
4354 table.insert(buf, "\\markdownRendererDocumentEnd")
4355
4356 return buf
4357 end
```
Define writer->active\_attributes as a stack of attributes of the headings that are currently active. The writer->active\_headings member variable is mutable.

```
4358 self.active_attributes = {}
```
Define writer->heading as a function that will transform an input heading s at level level with identifiers identifiers to the output format.

```
4359 function self.heading(s, level, attributes)
4360 attributes = attributes or \{\}4361 for i = 1, #attributes do
4362 attributes[attributes[i]] = true
4363 end
4364
4365 local active_attributes = self.active_attributes
4366 local slice_begin_type = self.slice_begin:sub(1, 1)
4367 local slice_begin_identifier = self.slice_begin:sub(2) or ""
4368 local slice_end_type = self.slice_end:sub(1, 1)
4369 local slice_end_identifier = self.slice_end:sub(2) or ""
4370
4371 local buf = {}
4372
4373 -- push empty attributes for implied sections
4374 while #active_attributes < level-1 do
4375 table.insert(active_attributes, {})
```

```
4376 end
4377
4378 -- pop attributes for sections that have ended
4379 while #active_attributes >= level do
4380 local active identifiers = active attributes[#active attributes]
4381 -- tear down all active attributes at slice end
4382 if active_identifiers["#" .. slice_end_identifier] ~= nil
4383 and slice end type == \sqrt[18]{} then
4384 for header_level = #active_attributes, 1, -1 do
4385 if options.headerAttributes and #active_attributes[header_level] > 0 then
4386 table.insert(buf, "\\markdownRendererHeaderAttributeContextEnd")
4387 end
4388 end
4389 self.is_writing = false
4390 end
4391 table.remove(active_attributes, #active_attributes)
4392 if self.is_writing and options.headerAttributes and #active_identifiers > 0 then
4393 table.insert(buf, "\\markdownRendererHeaderAttributeContextEnd")
4394 end
4395 -- apply all active attributes at slice beginning
4396 if active identifiers["#" .. slice begin identifier] \sim= nil
4397 and slice_begin_type == "$" then
4398 for header_level = 1, #active_attributes do
4399 if options.headerAttributes and #active_attributes[header_level] > 0 then
4400 \quad \texttt{buf, "\\markdownRendererHeaderAttributeContextBegin")}4401 end
4402 end
4403 self.is_writing = true
4404 end
4405 end
4406
4407 -- tear down all active attributes at slice end
4408 if attributes["#" .. slice_end_identifier] ~= nil
4409 and slice_end_type == "^" then
4410 for header_level = #active_attributes, 1, -1 do
4411 if options.headerAttributes and #active_attributes[header_level] > 0 then
4412 table.insert(buf, "\\markdownRendererHeaderAttributeContextEnd")
4413 end
4414 end
4415 self.is_writing = false
4416 end
4417
4418 -- push attributes for the new section
4419 table.insert(active_attributes, attributes)
4420 if self.is_writing and options.headerAttributes and #attributes > 0 then
4421 table.insert(buf, "\\markdownRendererHeaderAttributeContextBegin")
4422 end
```
```
4423
4424 -- apply all active attributes at slice beginning
4425 if attributes["#" .. slice_begin_identifier] ~= nil
4426 and slice_begin_type == "^" then
4427 for header_level = 1, #active_attributes do
4428 if options.headerAttributes and #active_attributes[header_level] > 0 then
4429 table.insert(buf, "\\markdownRendererHeaderAttributeContextBegin")
4430 end
4431 end
4432 self.is_writing = true
4433 end
4434
4435 if self.is_writing then
4436 table.sort(attributes)
4437 local key, value
4438 for i = 1, #attributes do
4439 if attributes[i]:sub(1, 1) == "#" then
4440 table.insert(buf, {"\\markdownRendererAttributeIdentifier{",
4441 attributes[i]:sub(2), "}"})
4442 elseif attributes[i]:sub(1, 1) == "." then
4443 table.insert(buf, {"\\markdownRendererAttributeClassName{",
4444 attributes[i]:sub(2), "}"})
4445 else
4446 key, value = attributes[i]:match("(\%w+) = (\%w+)")
4447 table.insert(buf, {"\\markdownRendererAttributeKeyValue{",
4448 key, "}{", value, "}"})
4449 end
4450 end
4451 end
4452
4453 local cmd
4454 level = level + options.shiftHeadings
4455 if level <= 1 then
4456 cmd = "\\markdownRendererHeadingOne"
4457 elseif level == 2 then
4458 cmd = "\\markdownRendererHeadingTwo"
4459 elseif level == 3 then
4460 cmd = "\\markdownRendererHeadingThree"
4461 elseif level == 4 then
4462 cmd = "\\markdownRendererHeadingFour"
4463 elseif level == 5 then
4464 cmd = "\\markdownRendererHeadingFive"
4465 elseif level >= 6 then
4466 cmd = "\\markdownRendererHeadingSix"
4467 else
4468 cmd = ""
4469 end
```

```
4470 if self.is writing then
4471 table.insert(buf, {cmd, "{", s, "}"})
4472 end
4473
4474 return buf
4475 end
```
Define writer->get\_state as a function that returns the current state of the writer, where the state of a writer are its mutable member variables.

```
4476 function self.get_state()
4477 return {
4478 is_writing=self.is_writing,
4479 active_attributes={table.unpack(self.active_attributes)},
4480 }
4481 end
```
Define writer->set\_state as a function that restores the input state s and returns the previous state of the writer.

```
4482 function self.set_state(s)
4483 local previous_state = self.get_state()
4484 for key, value in pairs(s) do
4485 self[key] = value
4486 end
4487 return previous_state
4488 end
```
Define writer->defer\_call as a function that will encapsulate the input function f, so that f is called with the state of the writer at the time of calling writer->defer\_call.

```
4489 function self.defer_call(f)
4490 local previous_state = self.get_state()
4491 return function(...)
4492 local state = self.set_state(previous_state)
4493 local return_value = f(...)4494 self.set_state(state)
4495 return return_value
4496 end
4497 end
4498
4499 return self
4500 end
```
## **3.1.4 Parsers**

The parsers hash table stores peg patterns that are static and can be reused between different [reader](#page-87-0) objects.

```
4501 local parsers = \{\}
```
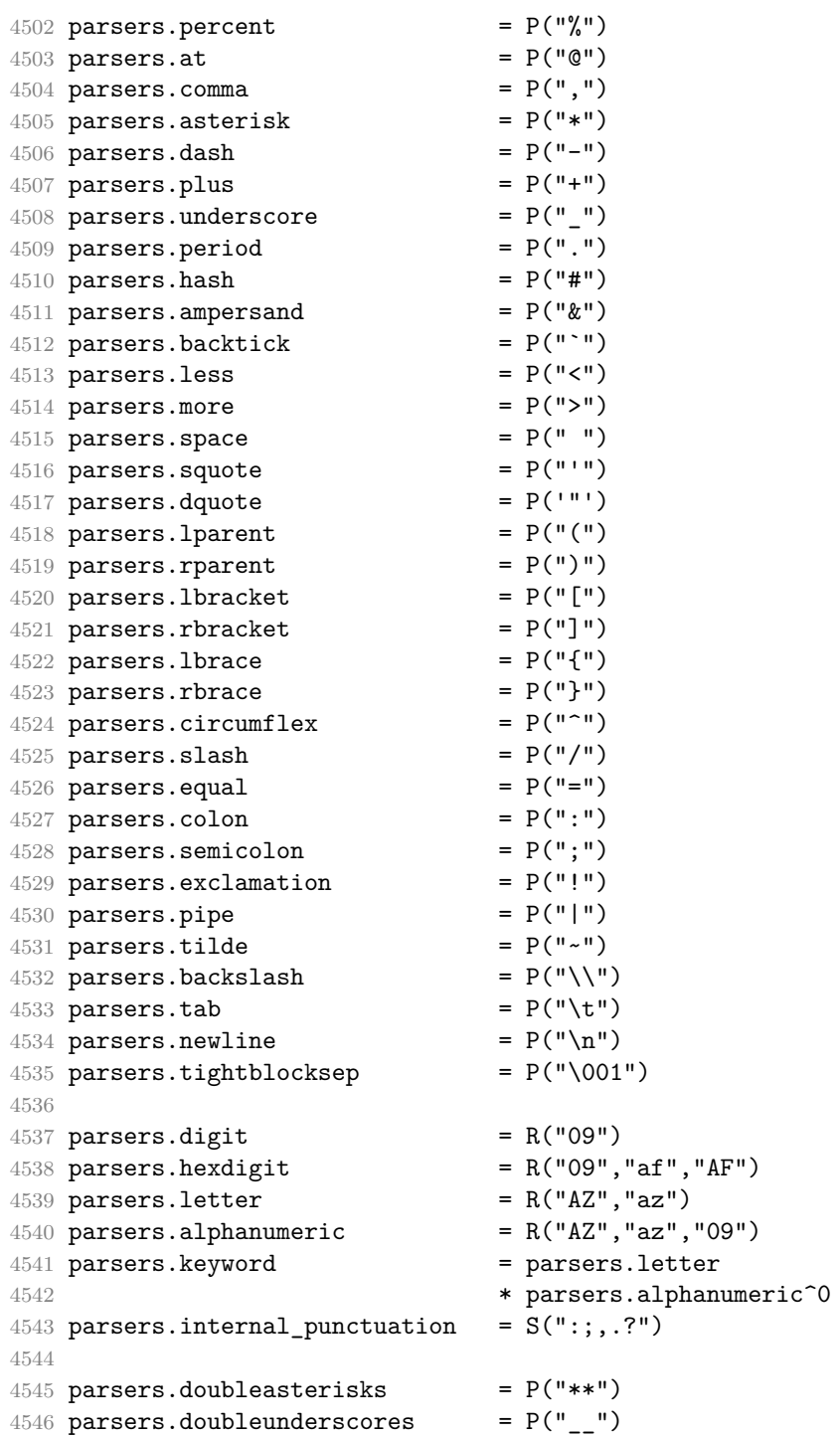

parsers.fourspaces = P(" ")

```
4548
4549 parsers.any = P(1)4550 parsers.fail = parsers.any - 1
4551
4552 parsers.escapable = S("\\`*_{}[]()+_.!<>#-~:^@;")
4553 parsers.anyescaped = parsers.backslash / "" * parsers.escapable
4554 + parsers.any
4555
4556 parsers.spacechar = S("t")4557 parsers.spacing = S(" \n\rightharpoonup n\rtimes r)4558 parsers.nonspacechar = parsers.any - parsers.spacing
4559 parsers.optionalspace = parsers.spacechar<sup>\hat{0}</sup>
4560
4561 parsers.normalchar = parsers.any - (V("SpecialChar")
4562 + parsers.spacing
4563 + parsers.tightblocksep)
4564 parsers.eof = -parsers.any
4565 parsers.nonindentspace = parsers.space\hat{-}3 * - parsers.spacechar
4566 parsers.indent = parsers.space^-3 * parsers.tab
4567 + parsers.fourspaces / ""
4568 parsers.linechar = P(1 - parsers.newline)
4569
4570 parsers.blankline = parsers.optionalspace
4571 * parsers.newline / "\n"
4572 parsers.blanklines = parsers.blankline<sup>\degree0</sup>
4573 parsers.skipblanklines = (parsers.optionalspace * parsers.newline)<sup>^0</sup>
4574 parsers.indentedline \qquad = parsers.indent /""
4575 * C(parsers.linechar^1 * parsers.newline^-
   1)
4576 parsers.optionallyindentedline = parsers.indent^-1 \,\prime ""
4577 * C(parsers.linechar^1 * parsers.newline^-
   1)
4578 parsers.sp = parsers.spacing<sup>^0</sup>
4579 parsers.spnl = parsers.optionalspace
4580 * (parsers.newline * parsers.optionalspace)^-
   1
4581 parsers.line = parsers.linechar<sup>0</sup> * parsers.newline
4582 parsers.nonemptyline = parsers.line - parsers.blankline
 The parsers.commented line<sup>\gamma</sup> parser recognizes the regular language of T<sub>EX</sub>
 comments, see an equivalent finite automaton in Figure 6.
```

```
4583 parsers.commented_line_letter = parsers.linechar
4584 + parsers.newline
4585 - parsers.backslash
4586 - parsers.percent
4587 parsers.commented_line = Cg(Cc(""), "backslashes")
4588 \star ((#(parsers.commented_line_letter
```
<span id="page-148-0"></span>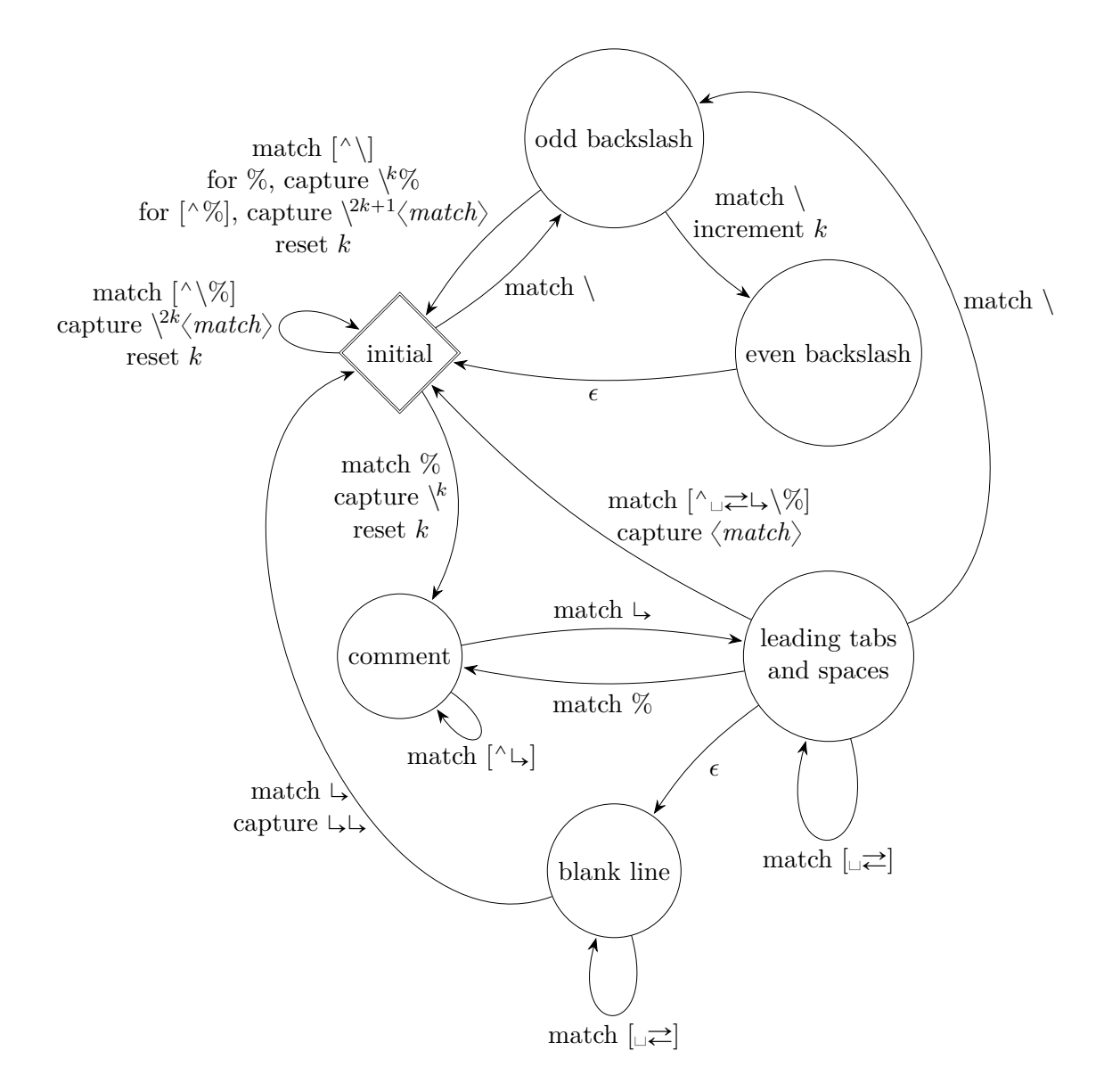

**Figure 6: A pushdown automaton that recognizes TEX comments**

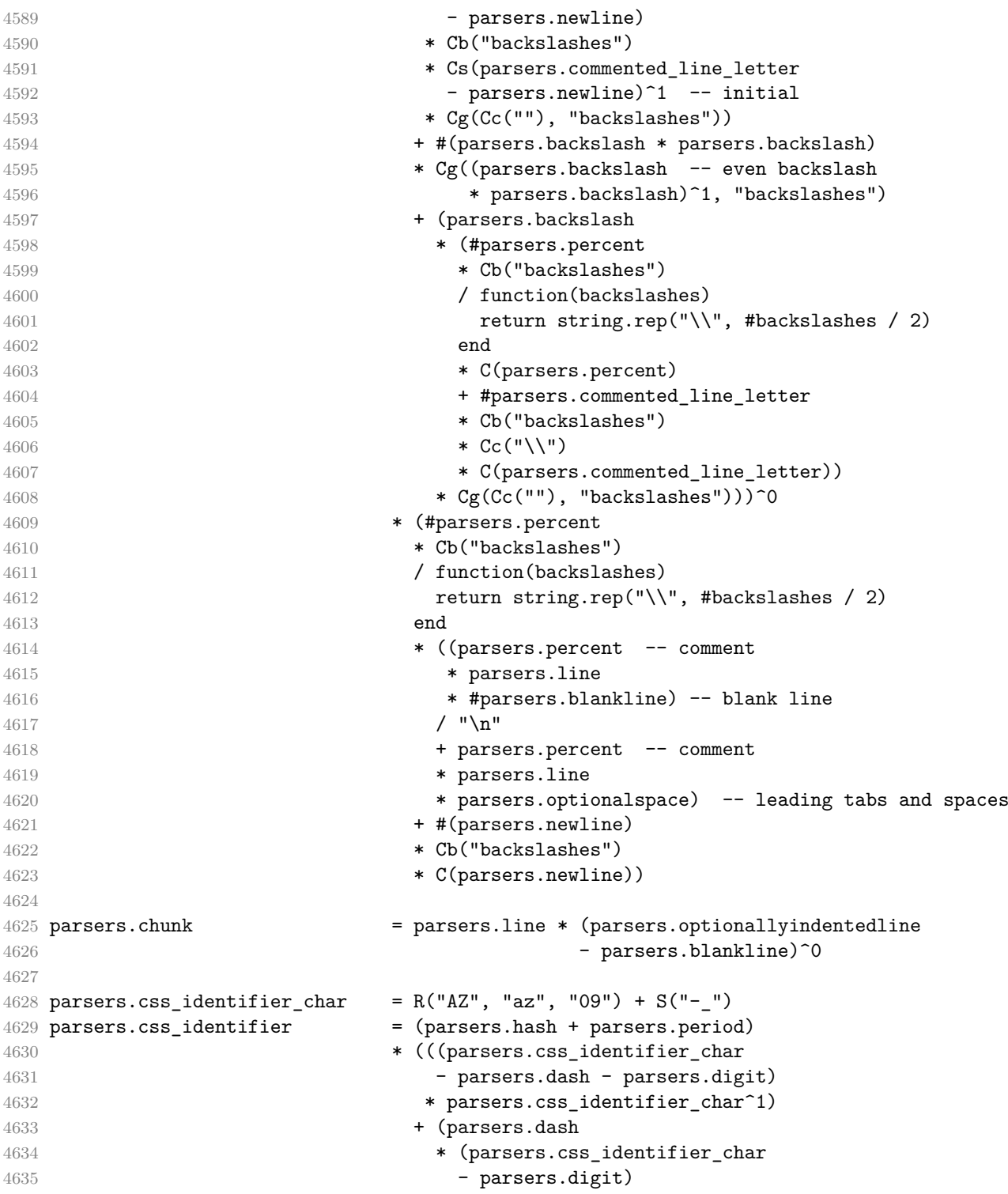

```
4636 * parsers.css identifier char<sup>o</sup>0)
4637 parsers.attribute_key_char = parsers.any - parsers.space
4638 - parsers.squote - parsers.dquote
4639 - parsers.more - parsers.slash
4640 - parsers.equal
4641 parsers.attribute_value_char = parsers.any - parsers.space
4642 - parsers.dquote - parsers.more
4643
4644 -- block followed by 0 or more optionally
4645 -- indented blocks with first line indented.
4646 parsers.indented_blocks = function(bl)
4647 return Cs( bl
4648 * (parsers.blankline^1 * parsers.indent * -parsers.blankline * bl)^0
4649 * (parsers.blankline<sup>1</sup> + parsers.eof) )
4650 end
```
#### **3.1.4.2 Parsers Used for Markdown Lists**

```
4651 parsers.bulletchar = C(parsers.plus + parsers.asterisk + parsers.dash)
4652
4653 parsers.bullet = ( parsers.bulletchar * #parsers.spacing
4654 * (parsers.tab + parsers.space<sup>--3)</sup>
4655 + parsers.space * parsers.bulletchar * #parsers.spacing
4656 * (parsers.tab + parsers.space<sup>--2</sup>)
4657 + parsers.space * parsers.space * parsers.bulletchar
4658 * #parsers.spacing
4659 * (parsers.tab + parsers.space<sup>\text{-}1</sup>)
4660 + parsers.space * parsers.space * parsers.space
4661 * * parsers.bulletchar * #parsers.spacing
4662 )
4663
4664 local function tickbox(interior)
4665 return parsers.optionalspace * parsers.lbracket
4666 * interior * parsers.rbracket * parsers.spacechar^1
4667 end
4668
4669 parsers.ticked_box = tickbox(S("xX")) * Cc(1.0)
4670 parsers.halfticked_box = tickbox(S("./")) * Cc(0.5)
4671 parsers.unticked_box = tickbox(parsers.spacechar^1) * Cc(0.0)
4672
```
#### **3.1.4.3 Parsers Used for Markdown Code Spans**

```
4673 parsers.openticks = Cg(parsers.backtick^1, "ticks")
4674
4675 local function captures equal length(,i,a,b)
4676 return #a == #b and i
4677 end
```

```
4678
4679 parsers.closeticks = parsers.space^-1
4680 * Cmt(C(parsers.backtick^1)
4681 * Cb("ticks"), captures_equal_length)
4682
4683 parsers.intickschar = (parsers.any - S(" \n\rightharpoonup n\rightharpoonup"))
4684 + (parsers.newline * -parsers.blankline)
4685 + (parsers.space - parsers.closeticks)
4686 + (parsers.backtick^1 - parsers.closeticks)
4687
4688 parsers.inticks = parsers.openticks * parsers.space^-1
4689 * C(parsers.intickschar^0) * parsers.closeticks
```
#### **3.1.4.4 Parsers Used for Fenced Code Blocks**

```
4690 local function captures_geq_length(_,i,a,b)
4691 return #a >= #b and i
4692 end
4693
4694 parsers.infostring = (parsers.linechar - (parsers.backtick
4695 + parsers.space<sup>\text{1}</sup> * (parsers.newline + parsers.eof)))<sup>\text{0}</sup>
4696
4697 local fenceindent
4698 parsers.fencehead = function(char)
4699 return C(parsers.nonindentspace) / function(s) fenceindent = #s end
4700 * Cg(char<sup>2</sup>3, "fencelength")
4701 * parsers.optionalspace * C(parsers.infostring)
4702 * parsers.optionalspace * (parsers.newline + parsers.eof)
4703 end
4704
4705 parsers.fencetail = function(char)
4706 return parsers.nonindentspace
4707 * Cmt(C(char<sup>\text{ch}</sup> * Cb("fencelength"), captures geq length)
4708 * parsers.optionalspace * (parsers.newline + parsers.eof)
4709 + parsers.eof
4710 end
4711
4712 parsers.fencedline = function(char)
4713 return C(parsers.line - parsers.fencetail(char))
4714 / function(s)
4715 local i = 1
4716 local remaining = fenceindent
4717 while true do
4718 local c = s:sub(i, i)
4719 if c == " " and remaining > 0 then
4720 remaining = remaining - 1
4721 i = i + 1
```
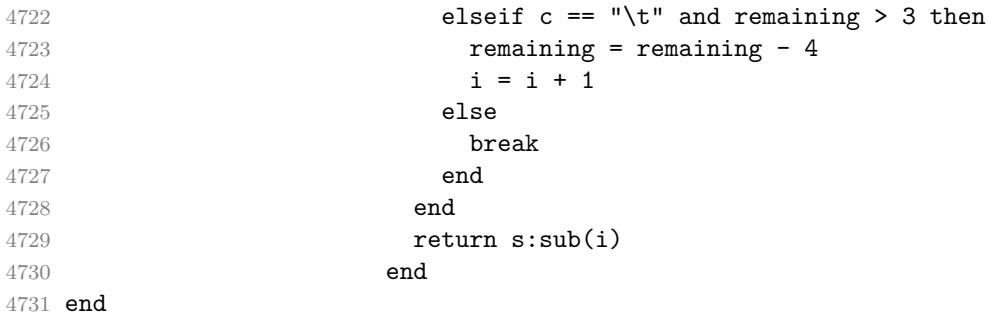

#### **3.1.4.5 Parsers Used for Markdown Tags and Links**

```
4732 parsers.leader = parsers.space<sup>-3</sup>
4733
4734 -- content in balanced brackets, parentheses, or quotes:
4735 parsers.bracketed = P{ parsers.lbracket
4736 * ((parsers.anyescaped - (parsers.1bracket
4737 + parsers.rbracket
4738 + parsers.blankline^2)
4739 ) + V(1)<sup>o</sup>
4740 * parsers.rbracket }
4741
4742 parsers.inparens = P{ parsers.lparent
4743 * ((parsers.anyescaped - (parsers.lparent
4744 + parsers.rparent
4745 + parsers.blankline^2)
4746 ) + V(1) ^{\circ}4747 * parsers.rparent }
4748
4749 parsers.squoted = P{ parsers.squote * parsers.alphanumeric
4750 * ((parsers.anyescaped - (parsers.squote
4751 + parsers.blankline^2)
4752 ) + V(1))<sup>^0</sup>
4753 * parsers.squote }
4754
4755 parsers.dquoted = P{ parsers.dquote * parsers.alphanumeric
4756 * ((parsers.anyescaped - (parsers.dquote
4757 + parsers.blankline^2)
4758 ) + V(1))<sup>^0</sup>
4759 * parsers.dquote }
4760
4761 -- bracketed tag for markdown links, allowing nested brackets:
4762 parsers.tag = parsers.1bracket
4763 * Cs((parsers.alphanumeric<sup>1</sup>)
4764 + parsers.bracketed
4765 + parsers.inticks
```

```
4766 + (parsers.anyescaped
4767 - (parsers.rbracket + parsers.blankline^2)))^0)
4768 * parsers.rbracket
4769
4770 -- url for markdown links, allowing nested brackets:
4771 parsers.url = parsers.less * Cs((parsers.anyescaped
4772 - parsers.more)<sup>^0</sup>)
4773 * parsers.more
4774 + Cs((parsers.inparens + (parsers.anyescaped
4775 - parsers.spacing
4776 - parsers.rparent))^1)
4777
4778 -- quoted text, possibly with nested quotes:
4779 parsers.title_s = parsers.squote * Cs(((parsers.anyescaped-parsers.squote)
4780 + parsers.squoted)<sup>\degree0)</sub></sup>
4781 * parsers.squote
4782
4783 parsers.title d = parsers.dquote * Cs(((parsers.anyescaped-parsers.dquote)
4784 + parsers.dquoted)<sup>\degree0)</sup>
4785 * parsers.dquote
4786
4787 parsers.title p = parsers.lparent
4788 * Cs((parsers.inparens + (parsers.anyescaped-parsers.rparent))<sup>^0</sup>)
4789 * parsers.rparent
4790
4791 parsers.title = parsers.title_d + parsers.title_s + parsers.title_p
4792
4793 parsers.optionaltitle
4794 = parsers.spnl * parsers.title * parsers.spacechar^0
4795 + Cc("")
```
## **3.1.4.6 Parsers Used for HTML**

```
4796 -- case-insensitive match (we assume s is lowercase). must be single byte encoding
4797 parsers.keyword_exact = function(s)
4798 local parser = P(0)4799 for i=1,#s do
4800 local c = s:sub(i, i)4801 local m = c.. upper(c)
4802 parser = parser * S(m)
4803 end
4804 return parser
4805 end
4806
4807 parsers.block_keyword =
4808 parsers.keyword_exact("address") + parsers.keyword_exact("blockquote") +
4809 parsers.keyword_exact("center") + parsers.keyword_exact("del") +
```

```
4810 parsers.keyword_exact("dir") + parsers.keyword_exact("div") +
4811 parsers.keyword_exact("p") + parsers.keyword_exact("pre") +
4812 parsers.keyword_exact("li") + parsers.keyword_exact("ol") +
4813 parsers.keyword_exact("ul") + parsers.keyword_exact("dl") +
4814 parsers.keyword_exact("dd") + parsers.keyword_exact("form") +
4815 parsers.keyword_exact("fieldset") + parsers.keyword_exact("isindex") +
4816 parsers.keyword_exact("ins") + parsers.keyword_exact("menu") +
4817 parsers.keyword_exact("noframes") + parsers.keyword_exact("frameset") +
4818 parsers.keyword_exact("h1") + parsers.keyword_exact("h2") +
4819 parsers.keyword_exact("h3") + parsers.keyword_exact("h4") +
4820 parsers.keyword_exact("h5") + parsers.keyword_exact("h6") +
4821 parsers.keyword_exact("hr") + parsers.keyword_exact("script") +
4822 parsers.keyword_exact("noscript") + parsers.keyword_exact("table") +
4823 parsers.keyword_exact("tbody") + parsers.keyword_exact("tfoot") +
4824 parsers.keyword_exact("thead") + parsers.keyword_exact("th") +
4825 parsers.keyword_exact("td") + parsers.keyword_exact("tr")
4826
4827 -- There is no reason to support bad html, so we expect quoted attributes
4828 parsers.htmlattributevalue
4829 = parsers.squote * (parsers.any - (parsers.blankline
4830 + parsers.squote))^0
4831 * parsers.squote
4832 + parsers.dquote * (parsers.any - (parsers.blankline
4833 + parsers.dquote)\bigcirc0
4834 * parsers.dquote
4835
4836 parsers.htmlattribute = parsers.spacing<sup>21</sup>
4837 * (parsers.alphanumeric + S("_-"))^1
4838 * parsers.sp * parsers.equal * parsers.sp
4839 * parsers.htmlattributevalue
4840
4841 parsers.htmlcomment = P("<!--")4842 * parsers.optionalspace
4843 \star Cs((parsers.any - parsers.optionalspace * P("-->"))^0)
4844 * parsers.optionalspace
4845 * P("-->")
4846
4847 parsers.htmlinstruction = P("<sup>2</sup>") * (parsers.any - P("?>"))^0 * P("?>")4848
4849 parsers.openelt_any = parsers.less * parsers.keyword * parsers.htmlattribute^0
4850 * parsers.sp * parsers.more
4851
4852 parsers.openelt_exact = function(s)
4853 return parsers.less * parsers.sp * parsers.keyword_exact(s)
4854 * parsers.htmlattribute^0 * parsers.sp * parsers.more
4855 end
4856
```

```
4857 parsers.openelt_block = parsers.sp * parsers.block_keyword
4858 * * parsers.htmlattribute<sup>^0</sup> * parsers.sp * parsers.more
4859
4860 parsers.closeelt_any = parsers.less * parsers.sp * parsers.slash
4861 * parsers.keyword * parsers.sp * parsers.more
4862
4863 parsers.closeelt_exact = function(s)
4864 return parsers.less * parsers.sp * parsers.slash * parsers.keyword_exact(s)
4865 * parsers.sp * parsers.more
4866 end
4867
4868 parsers.emptyelt_any = parsers.less * parsers.sp * parsers.keyword
4869 * parsers.htmlattribute^0 * parsers.sp * parsers.slash
4870 * parsers.more
4871
4872 parsers.emptyelt_block = parsers.less * parsers.sp * parsers.block_keyword
4873 * parsers.htmlattribute^0 * parsers.sp * parsers.slash
4874 * parsers.more
4875
4876 parsers.displaytext = (parsers.any - parsers.less)<sup>\hat{}1</sub></sup>
4877
4878 -- return content between two matched HTML tags
4879 parsers.in_matched = function(s)
4880 return { parsers.openelt_exact(s)
4881 * (V(1) + parsers.displaytext
4882 + (parsers.less - parsers.closeelt_exact(s)))^0
4883 * parsers.closeelt exact(s) }
4884 end
4885
4886 local function parse_matched_tags(s,pos)
4887 local t = string.lower(lpeg.match(C(parsers.keyword),s,pos))
4888 return lpeg.match(parsers.in_matched(t),s,pos-1)
4889 end
4890
4891 parsers.in_matched_block_tags = parsers.less
4892 * Cmt(#parsers.openelt_block, parse_matched_tags)
4893
```
#### **3.1.4.7 Parsers Used for HTML Entities**

```
4894 parsers.hexentity = parsers.ampersand * parsers.hash * S("Xx")4895 * C(parsers.hexdigit^1) * parsers.semicolon
4896 parsers.decentity = parsers.ampersand * parsers.hash
4897 * C(parsers.digit^1) * parsers.semicolon
4898 parsers.tagentity = parsers.ampersand * C(parsers.alphanumeric^1)
4899 * parsers.semicolon
```
#### **3.1.4.8 Helpers for References**

```
4900 -- parse a reference definition: [foo]: /bar "title"
4901 parsers.define reference parser = parsers.leader * parsers.tag * parsers.colon
4902 * parsers.spacechar^0 * parsers.url
4903 * parsers.optionaltitle * parsers.blankline^1
```
## **3.1.4.9 Inline Elements**

```
4904 parsers. Inline = V("Inline")4905 parsers.IndentedInline = V("IndentedInline")
4906
4907 -- parse many p between starter and ender
4908 parsers.between = function(p, starter, ender)
4909 local ender2 = B(parsers.nonspacechar) * ender
4910 return (starter * #parsers.nonspacechar * Ct(p * (p - ender2)^0) * ender2)
4911 end
4912
4913 parsers.urlchar = parsers.anyescaped - parsers.newline - parsers.more
```
#### **3.1.4.10 Block Elements**

```
4914 parsers.lineof = function(c)
4915 return (parsers.leader * (P(c) * parsers.optionalspace)<sup>2</sup>3
4916 * (parsers.newline * parsers.blankline<sup>^1</sup>
4917 + parsers.newline<sup>-1</sup> * parsers.eof))
4918 end
```
## **3.1.4.11 Lists**

#### **3.1.4.12 Headings**

```
4919 parsers.heading_attribute = C(parsers.cs]identifier)
4920 + C((parsers.attribute_key_char
4921 - parsers.rbrace)<sup>\textdegree1</sup>
4922 * parsers.equal
4923 * (parsers.attribute_value_char
4924 - parsers.rbrace)<sup>\sim1</sub>)</sup>
4925 parsers.HeadingAttributes = parsers.lbrace
4926 * parsers.heading_attribute
4927 * (parsers.spacechar<sup>^1</sup>
4928 * parsers.heading_attribute)^0
4929 * parsers.rbrace
4930
4931 -- parse Atx heading start and return level
4932 parsers.HeadingStart = #parsers.hash * C(parsers.hash\hat{-6})
4933 * -parsers.hash / length
4934
```

```
4935 -- parse setext header ending and return level
4936 parsers.HeadingLevel = parsers.equal<sup>\text{1} * \text{Cc}(1) + \text{parsers.dash}^1 * \text{Cc}(2)</sup>
4937
4938 local function strip_atx_end(s)
4939 return s:gsub("[#%s]*\n$","")
4940 end
```
#### **3.1.5 Markdown Reader**

This section documents the [reader](#page-87-0) object, which implements the routines for parsing the markdown input. The object corresponds to the markdown reader object that was located in the lunamark/reader/markdown.lua file in the Lunamark Lua module.

Although not specified in the Lua interface (see Section [2.1\)](#page-5-0), the [reader](#page-87-0) object is exported, so that the curious user could easily tinker with the methods of the objects produced by the reader.new method described below. The user should be aware, however, that the implementation may change in a future revision.

The reader.new method creates and returns a new TFX reader object associated with the Lua interface options (see Section [2.1.2\)](#page-6-0) options and with a writer object writer. When options are unspecified, it is assumed that an empty table was passed to the method.

The objects produced by the reader.new method expose instance methods and variables of their own. As a convention, I will refer to these  $\langle member\rangle$ s as reader-> $\langle$ *member* $\rangle$ .

```
4941 M.reader = \{\}4942 function M.reader.new(writer, options, extensions)
```

```
4943 local self = {}
```
Make the writer parameter available as reader->writer, so that it is accessible from extensions.

```
4944 self.writer = writer
```
Create a reader->parsers hash table that stores peg patterns that depend on the received options. Make reader->parsers inherit from the global [parsers](#page-145-0) table.

```
4945 self.parsers = {}
4946 (function(parsers)
4947 setmetatable(self.parsers, {
4948 __index = function (_, key)
4949 return parsers[key]
4950 end
4951 })
4952 end)(parsers)
```
Make reader->parsers available as a local parsers variable that will shadow the global [parsers](#page-145-0) table and will make reader->parsers easier to type in the rest of the reader code.

4953 local parsers = self.parsers

**3.1.5.1 Top-Level Helper Functions** Define reader->normalize\_tag as a function that normalizes a markdown reference tag by lowercasing it, and by collapsing any adjacent whitespace characters.

```
4954 function self.normalize tag(tag)
4955 return string.lower(
4956 gsub(util.rope_to_string(tag), "[ \n\r\t]+", " "))
4957 end
```
Define iterlines as a function that iterates over the lines of the input string s, transforms them using an input function f, and reassembles them into a new string, which it returns.

```
4958 local function iterlines(s, f)
4959 local rope = \text{log.match}(Ct((parsers.line / f)^1), s)4960 return util.rope_to_string(rope)
4961 end
```
Define expandtabs either as an identity function, when the [preserveTabs](#page-24-0) Lua interface option is enabled, or to a function that expands tabs into spaces otherwise.

```
4962 if options.preserveTabs then
4963 self.expandtabs = function(s) return s end
4964 else
4965 self.expandtabs = function(s)
4966 if s:find("\t\tt') then4967 return iterlines(s, util.expand tabs in line)
4968 else
4969 return s
4970 end
4971 end
4972 end
```
**3.1.5.2 High-Level Parser Functions** Create a reader->parser\_functions hash table that stores high-level parser functions. Define reader->create\_parser as a function that will create a high-level parser function reader->parser\_functions.name, that matches input using grammar grammar. If toplevel is true, the input is expected to come straight from the user, not from a recursive call, and will be preprocessed.

```
4973 self.parser_functions = {}
4974 self.create_parser = function(name, grammar, toplevel)
4975 self.parser_functions[name] = function(str)
```
If the parser function is top-level and the [stripIndent](#page-26-0) Lua option is enabled, we will first expand tabs in the input string  $str$  into spaces and then we will count the minimum indent across all lines, skipping blank lines. Next, we will remove the minimum indent from all lines.

```
4976 if toplevel and options.stripIndent then
4977 local min_prefix_length, min_prefix = nil, ''
```
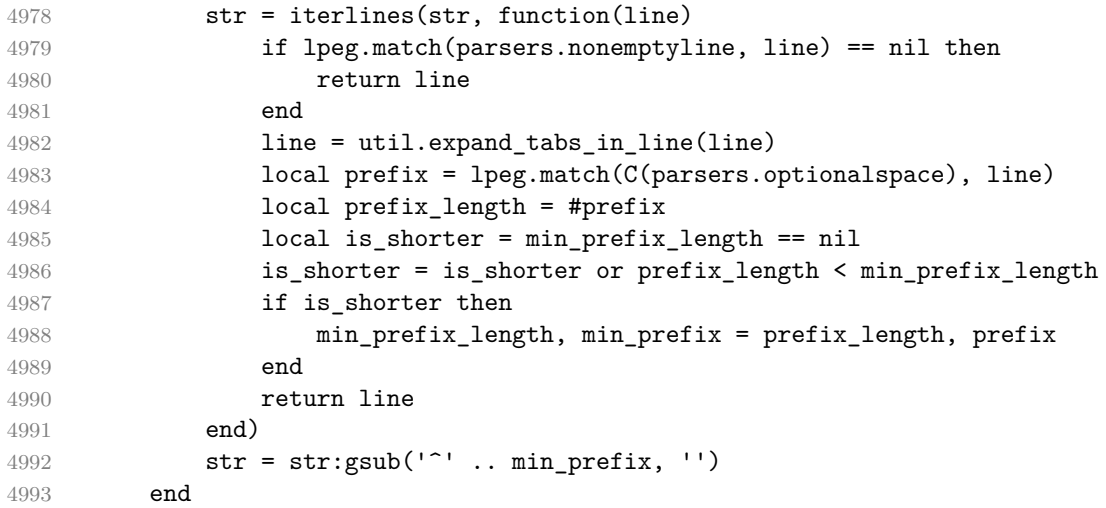

If the parser is top-level and the [texComments](#page-28-0) or [hybrid](#page-22-0) Lua options are enabled, we will strip all plain TEX comments from the input string str together with the trailing newline characters.

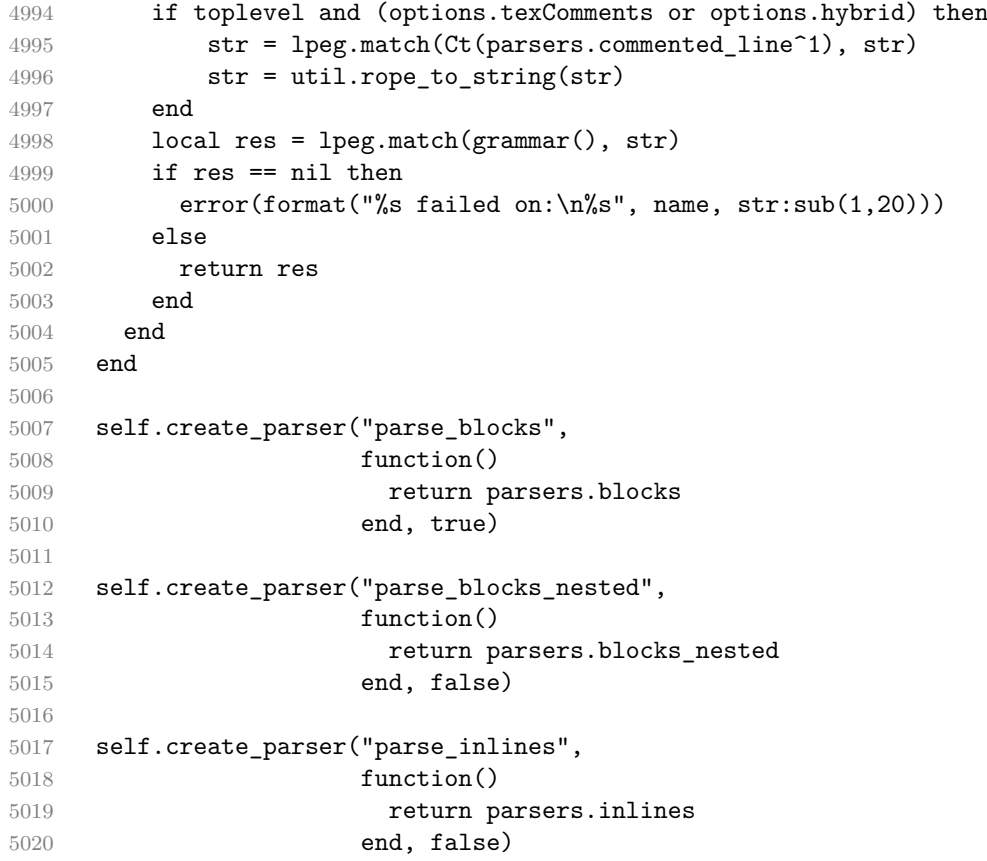

```
5021
5022 self.create_parser("parse_inlines_no_link",
5023 function()
5024 return parsers.inlines_no_link
5025 end, false)
5026
5027 self.create_parser("parse_inlines_no_inline_note",
5028 function()
5029 return parsers.inlines_no_inline_note
5030 end, false)
5031
5032 self.create_parser("parse_inlines_no_html",
5033 function()
5034 return parsers.inlines_no_html
5035 end, false)
5036
5037 self.create_parser("parse_inlines_nbsp",
5038 function()
5039 return parsers.inlines nbsp
5040 end, false)
```
## **3.1.5.3 Parsers Used for Markdown Lists (local)**

```
5041 if options.hashEnumerators then
5042 parsers.dig = parsers.digit + parsers.hash
5043 else
5044 parsers.dig = parsers.digit
5045 end
5046
5047 parsers.enumerator = C(parsers.dig<sup>2</sup>3 * parsers.period) * #parsers.spacing
5048 + C(parsers.dig^2 * parsers.period) * #parsers.spacing
5049 * (parsers.tab + parsers.space<sup>-1</sup>)
5050 + C(parsers.dig * parsers.period) * #parsers.spacing
5051 * (parsers.tab + parsers.space<sup>-2</sup>)
5052 + parsers.space * C(parsers.dig^2 * parsers.period)
5053 * #parsers. spacing
5054 + parsers.space * C(parsers.dig * parsers.period)
5055 * #parsers.spacing
5056 * (parsers.tab + parsers.space<sup>-1</sup>)
5057 + parsers.space * parsers.space * C(parsers.dig^1
5058 * parsers.period) * #parsers.spacing
```
## **3.1.5.4 Parsers Used for Blockquotes (local)**

```
5059 -- strip off leading > and indents, and run through blocks
5060 parsers.blockquote_body = ((parsers.leader * parsers.more * parsers.space<sup>-</sup>-
    1)/""
5061 * parsers.linechar<sup>\textdegree0 * parsers.newline)\textdegree1</sup>
```

```
5062 * (-(parsers.leader * parsers.more
5063 + parsers.blankline) * parsers.linechar^1
5064 * parsers.newline)^0
5065
5066 if not options.breakableBlockquotes then
5067 parsers.blockquote_body = parsers.blockquote_body
5068 * (parsers.blankline^0 / "")
5069 end
```
## **3.1.5.5 Parsers Used for Footnotes (local)**

## **3.1.5.6 Helpers for Links and References (local)**

```
5070 -- List of references defined in the document
5071 local references
5072
5073 -- add a reference to the list
5074 local function register_link(tag,url,title)
5075 references[self.normalize_tag(tag)] = { url = url, title = title }
5076 return ""
5077 end
5078
5079 -- lookup link reference and return either
5080 -- the link or nil and fallback text.
5081 local function lookup reference(label,sps,tag)
5082 local tagpart
5083 if not tag then
5084 tag = label
5085 tagpart = ""
5086 elseif tag == "" then
5087 tag = label
5088 tagpart = "[]"
5089 else
5090 tagger = {''[}",5091 self.parser_functions.parse_inlines(tag),
5092 "]"}
5093 end
5094 if sps then
5095 tagpart = {sps, tagpart}
5096 end
5097 local r = references[self.normalize_tag(tag)]
5098 if r then
5099 return r
5100 else
5101 return nil, {"[",
5102 self.parser_functions.parse_inlines(label),
5103 "]", tagpart}
```

```
5104 end
5105 end
5106
5107 -- lookup link reference and return a link, if the reference is found,
5108 -- or a bracketed label otherwise.
5109 local function indirect_link(label,sps,tag)
5110 return writer.defer_call(function()
5111 local r,fallback = lookup_reference(label,sps,tag)
5112 if r then
5113 return writer.link(
5114 self.parser_functions.parse_inlines_no_link(label),
5115 r.url, r.title)
5116 else
5117 return fallback
5118 end
5119 end)
5120 end
5121
5122 -- lookup image reference and return an image, if the reference is found,
5123 -- or a bracketed label otherwise.
5124 local function indirect_image(label,sps,tag)
5125 return writer.defer_call(function()
5126 local r,fallback = lookup_reference(label,sps,tag)
5127 if r then
5128 return writer.image(writer.string(label), r.url, r.title)
5129 else
5130 return {"!", fallback}
5131 end
5132 end)
5133 end
```
## **3.1.5.7 Inline Elements (local)**

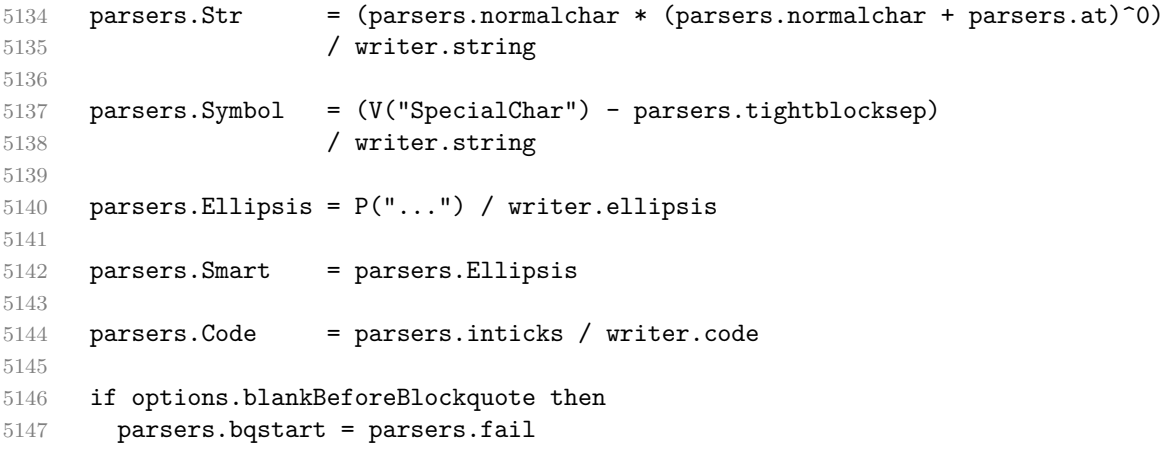

```
5148 else
5149 parsers.bqstart = parsers.more
5150 end
5151
5152 if options.blankBeforeHeading then
5153 parsers.headerstart = parsers.fail
5154 else
5155 parsers.headerstart = parsers.hash
5156 + (parsers.line * (parsers.equal^1 + parsers.dash^1)
5157 * parsers.optionalspace * parsers.newline)
5158 end
5159
5160 parsers.EndlineExceptions
5161 = parsers.blankline -- paragraph break
5162 + parsers.tightblocksep -- nested list
5163 + parsers.eof -- end of document
5164 + parsers.bqstart
5165 + parsers.headerstart
5166
5167 parsers.Endline = parsers.newline
5168 * -V("EndlineExceptions")
5169 * parsers.spacechar^0
5170 / (options.hardLineBreaks and writer.linebreak
5171 or writer.space)
5172
5173 parsers.OptionalIndent
5174 = parsers.spacechar<sup>2</sup>1 / writer.space
5175
5176 parsers.Space = parsers.spacechar<sup>2</sup> * parsers.Endline / writer.linebreak
5177 + parsers.spacechar^1 * parsers.Endline^-1 * parsers.eof / ""
5178 + parsers.spacechar^1 * parsers.Endline
5179 * parsers.optionalspace
5180 / (options.hardLineBreaks
5181 and writer.linebreak
5182 or writer.space)
5183 + parsers.spacechar^1 * parsers.optionalspace
5184 / writer.space
5185
5186 parsers.NonbreakingEndline
5187 = parsers.newline
5188 * -V("EndlineExceptions")
5189 * parsers.spacechar^0
5190 / (options.hardLineBreaks and writer.linebreak
5191 or writer.nbsp)
5192
5193 parsers.NonbreakingSpace
5194 = parsers.spacechar^2 * parsers.Endline / writer.linebreak
```

```
5195 + parsers.spacechar<sup>1</sup> * parsers.Endline<sup>-1</sup> * parsers.eof / ""
5196 + parsers.spacechar<sup>^1</sup> * parsers.Endline
5197 * parsers.optionalspace
5198 / (options.hardLineBreaks
5199 and writer.linebreak
5200 or writer.nbsp)
5201 + parsers.spacechar<sup>1</sup> * parsers.optionalspace
5202 / writer.nbsp
5203
5204 if options.underscores then
5205 parsers.Strong = ( parsers.between(parsers.Inline, parsers.doubleasterisks,
5206 parsers.doubleasterisks)
5207 + parsers.between(parsers.Inline, parsers.doubleunderscores,
5208 parsers.doubleunderscores)
5209 ) / writer.strong
5210
5211 parsers.Emph = ( parsers.between(parsers.Inline, parsers.asterisk,
5212 parsers.asterisk)
5213 + parsers.between(parsers.Inline, parsers.underscore,
5214 parsers.underscore)
5215 ) / writer.emphasis
5216 else
5217 parsers.Strong = ( parsers.between(parsers.Inline, parsers.doubleasterisks,
5218 parsers.doubleasterisks)
5219 ) / writer.strong
5220
5221 parsers.Emph = ( parsers.between(parsers.Inline, parsers.asterisk,
5222 parsers.asterisk)
5223 ) / writer.emphasis
5224 end
5225
5226 parsers.AutoLinkUrl = parsers.less
5227 * C(parsers.alphanumeric<sup>\text{1}</sup> * P("://") * parsers.urlchar<sup>1</sup>)
5228 * parsers.more
5229 / function(url)
5230 return writer.link(writer.escape(url), url)
5231 end
5232
5233 parsers.AutoLinkEmail = parsers.less
5234 \star C((parsers.alphanumeric + S("-. +"))<sup>\sim1</sup>
5235 \ast P("\mathbb{C}") \ast parsers.urlchar<sup>1</sup>)
5236 * parsers.more
5237 / function(email)
5238 return writer.link(writer.escape(email),
5239 "mailto:"..email)
5240 end
5241
```

```
5242 parsers.AutoLinkRelativeReference
5243 = parsers.less
5244 * C(parsers.urlchar<sup>^1</sup>)
5245 * parsers.more
5246 / function(url)
5247 return writer.link(writer.escape(url), url)
5248 end
5249
5250 parsers.DirectLink = (parsers.tag / self.parser_functions.parse_inlines_no_link)
5251 * parsers.spnl
5252 * parsers.lparent
5253 * (parsers.url + Cc("")) -- link can be empty [foo]()
5254 * parsers.optionaltitle
5255 * parsers.rparent
5256 / writer.link
5257
5258 parsers.IndirectLink = parsers.tag * (C(parsers.spnl) * parsers.tag)^-
   1
5259 / indirect link
5260
5261 -- parse a link or image (direct or indirect)
5262 parsers.Link = parsers.DirectLink + parsers.IndirectLink
5263
5264 parsers.DirectImage = parsers.exclamation
5265 * (parsers.tag / self.parser_functions.parse_inlines)
5266 * parsers.spnl
5267 * parsers. lparent
5268 * (parsers.url + Cc("")) -- link can be empty [foo]()
5269 * parsers.optionaltitle
5270 * parsers.rparent
5271 / writer.image
5272
5273 parsers.IndirectImage = parsers.exclamation * parsers.tag
5274 * (C(parsers.spnl) * parsers.tag)^-1 / indirect_image
5275
5276 parsers.Image = parsers.DirectImage + parsers.IndirectImage
5277
5278 -- avoid parsing long strings of * or as emph/strong
5279 parsers. UlOrStarLine = parsers.asterisk<sup>24</sup> + parsers.underscore<sup>24</sup>
5280 / writer.string
5281
5282 parsers.EscapedChar = parsers.backslash * C(parsers.escapable) / writer.string
5283
5284 parsers.InlineHtml = parsers.emptyelt_any / writer.inline_html_tag
5285 + (parsers.htmlcomment / self.parser_functions.parse_inlines_no
5286 / writer.inline_html_comment
5287 + parsers.htmlinstruction
```
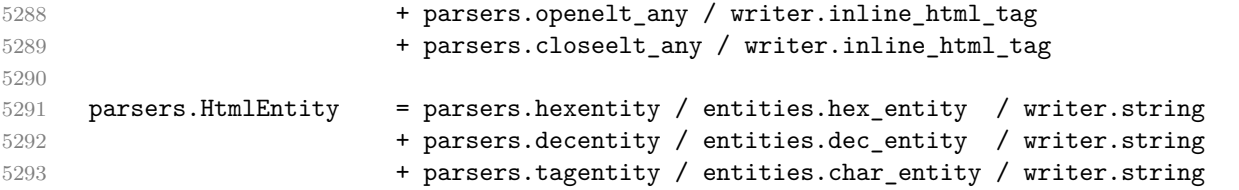

# **3.1.5.8 Block Elements (local)**

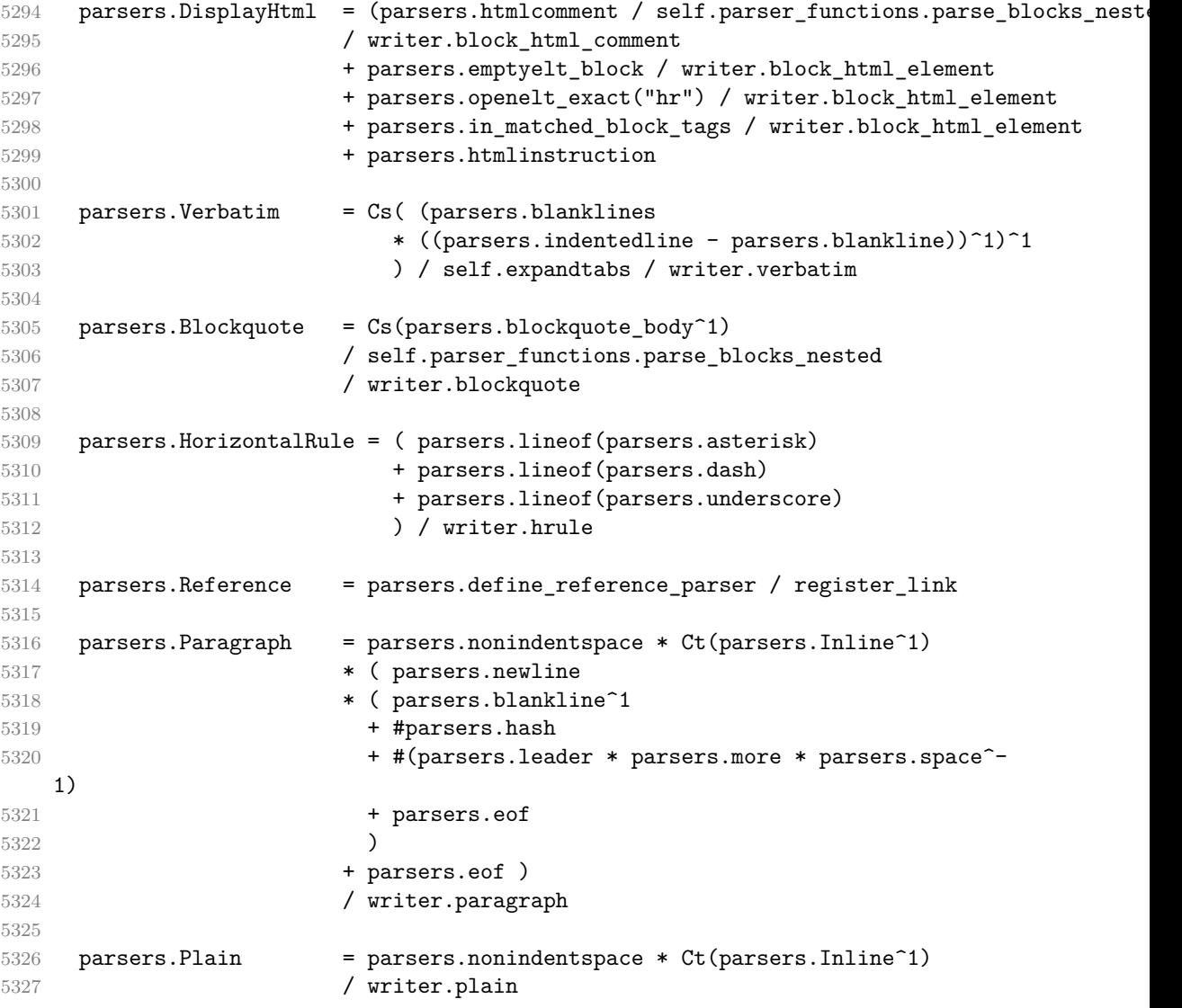

# **3.1.5.9 Lists (local)**

parsers.starter = parsers.bullet + parsers.enumerator

```
5329
5330 if options.taskLists then
5331 parsers.tickbox = ( parsers.ticked_box
5332 + parsers.halfticked_box
5333 + parsers.unticked box
5334 ) / writer.tickbox
5335 else
5336 parsers.tickbox = parsers.fail
5337 end
5338
5339 -- we use \001 as a separator between a tight list item and a
5340 -- nested list under it.
5341 parsers.NestedList = Cs((parsers.optionallyindentedline
5342 - parsers.starter)^1)
5343 / function(a) return "\001"..a end
5344
5345 parsers.ListBlockLine = parsers.optionallyindentedline
5346 - parsers.blankline - (parsers.indent<sup>\textdegree-1</sup>
5347 * parsers.starter)
5348
5349 parsers.ListBlock = parsers.line * parsers.ListBlockLine<sup>^0</sup>
5350
5351 parsers.ListContinuationBlock = parsers.blanklines * (parsers.indent / "")
5352 * parsers.ListBlock
5353
5354 parsers.TightListItem = function(starter)
5355 return -parsers.HorizontalRule
5356 * (Cs(starter / "" * parsers.tickbox^-1 * parsers.ListBlock * parsers.Nest
   1)
5357 / self.parser_functions.parse_blocks_nested)
5358 * -(parsers.blanklines * parsers.indent)
5359 end
5360
5361 parsers.LooseListItem = function(starter)
5362 return -parsers.HorizontalRule
5363 * Cs( starter / "" * parsers.tickbox^-1 * parsers.ListBlock * Cc("\n")
5364 * (parsers.NestedList + parsers.ListContinuationBlock^0)
5365 * (parsers.blanklines / "\n\n")
5366 ) / self.parser_functions.parse_blocks_nested
5367 end
5368
5369 parsers.BulletList = ( Ct(parsers.TightListItem(parsers.bullet)^1) * Cc(true)
5370 * parsers.skipblanklines * -parsers.bullet
5371 + Ct(parsers.LooseListItem(parsers.bullet)^1) * Cc(false)
5372 * parsers.skipblanklines )
5373 / writer.bulletlist
5374
```

```
5375 local function ordered list(items,tight,startNumber)
5376 if options.startNumber then
5377 startNumber = tonumber(startNumber) or 1 -- fallback for '#'
5378 if startNumber ~= nil then
5379 startNumber = math.floor(startNumber)
5380 end
5381 else
5382 startNumber = nil
5383 end
5384 return writer.orderedlist(items,tight,startNumber)
5385 end
5386
5387 parsers.OrderedList = Cg(parsers.enumerator, "listtype") *
5388 ( Ct(parsers.TightListItem(Cb("listtype"))
5389 * parsers.TightListItem(parsers.enumerator) ^0)
5390 * Cc(true) * parsers.skipblanklines * -parsers.enumerator
5391 + Ct(parsers.LooseListItem(Cb("listtype"))
5392 * parsers.LooseListItem(parsers.enumerator)<sup>0</sup>0)
5393 * Cc(false) * parsers.skipblanklines
5394 ) * Cb("listtype") / ordered_list
```
# **3.1.5.10 Blank (local)**

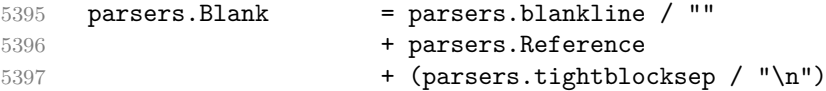

## **3.1.5.11 Headings (local)**

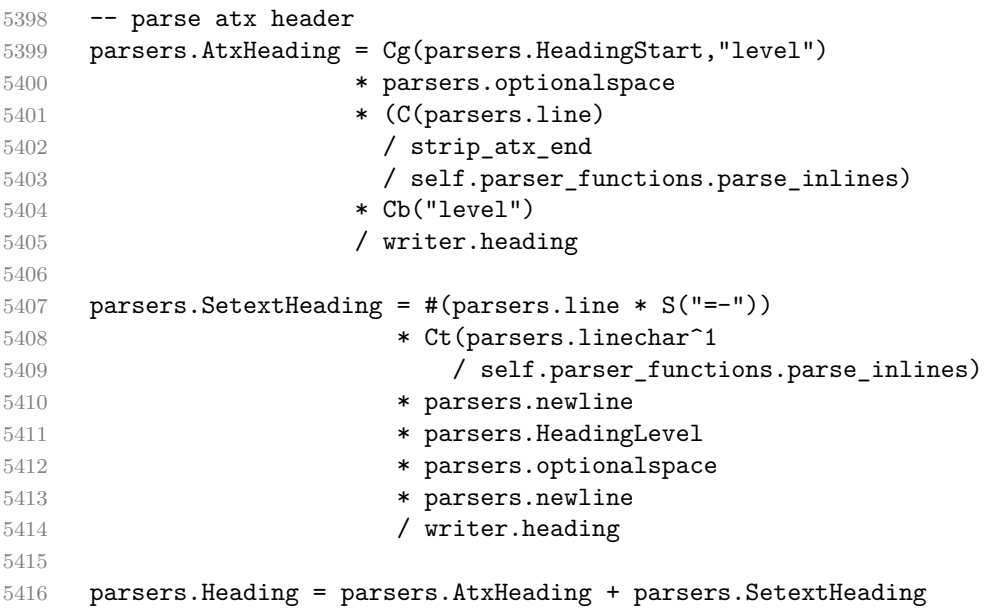

**3.1.5.12 Syntax Specification** Create a reader->syntax hash table that stores the peg grammar.

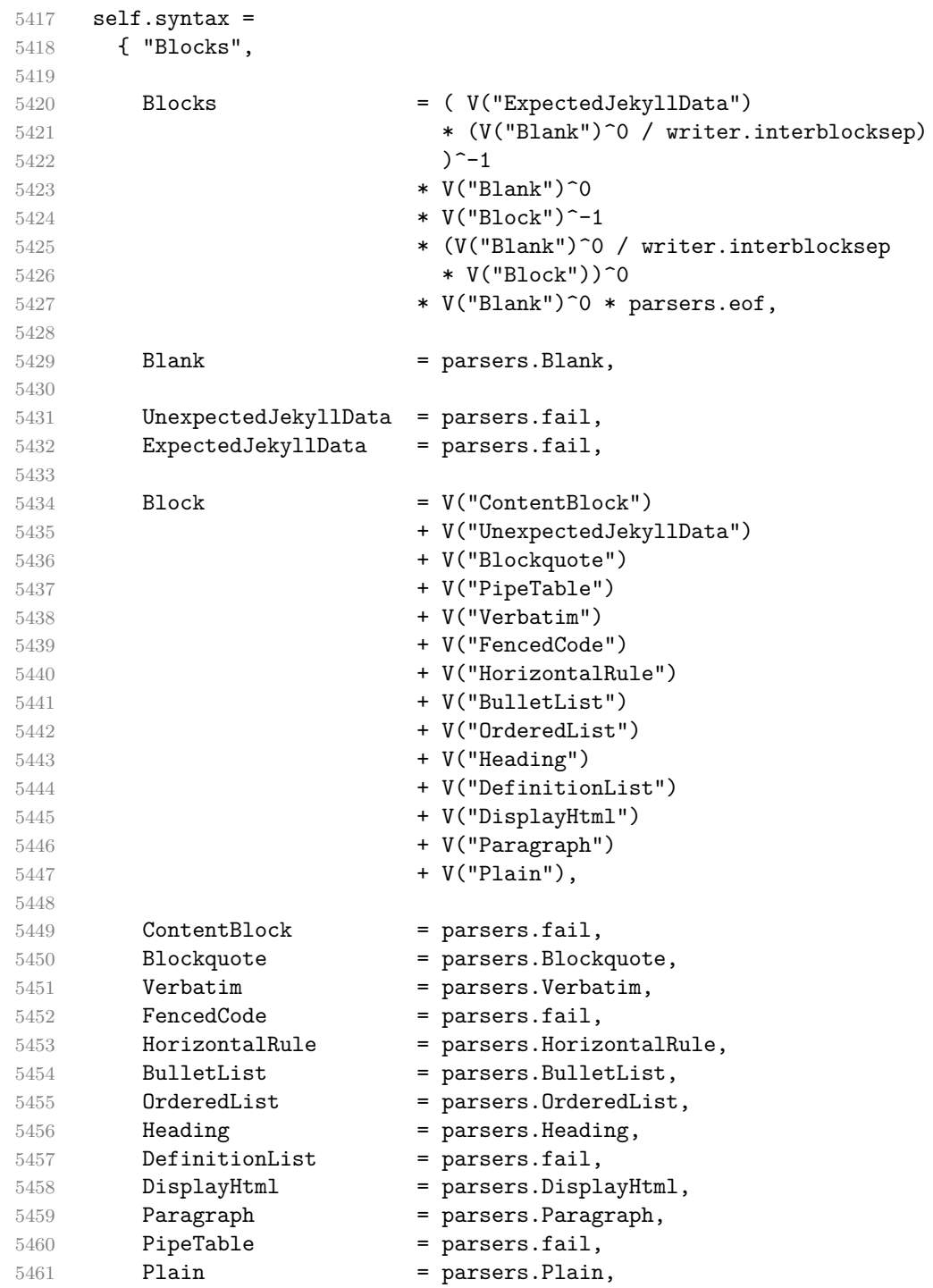

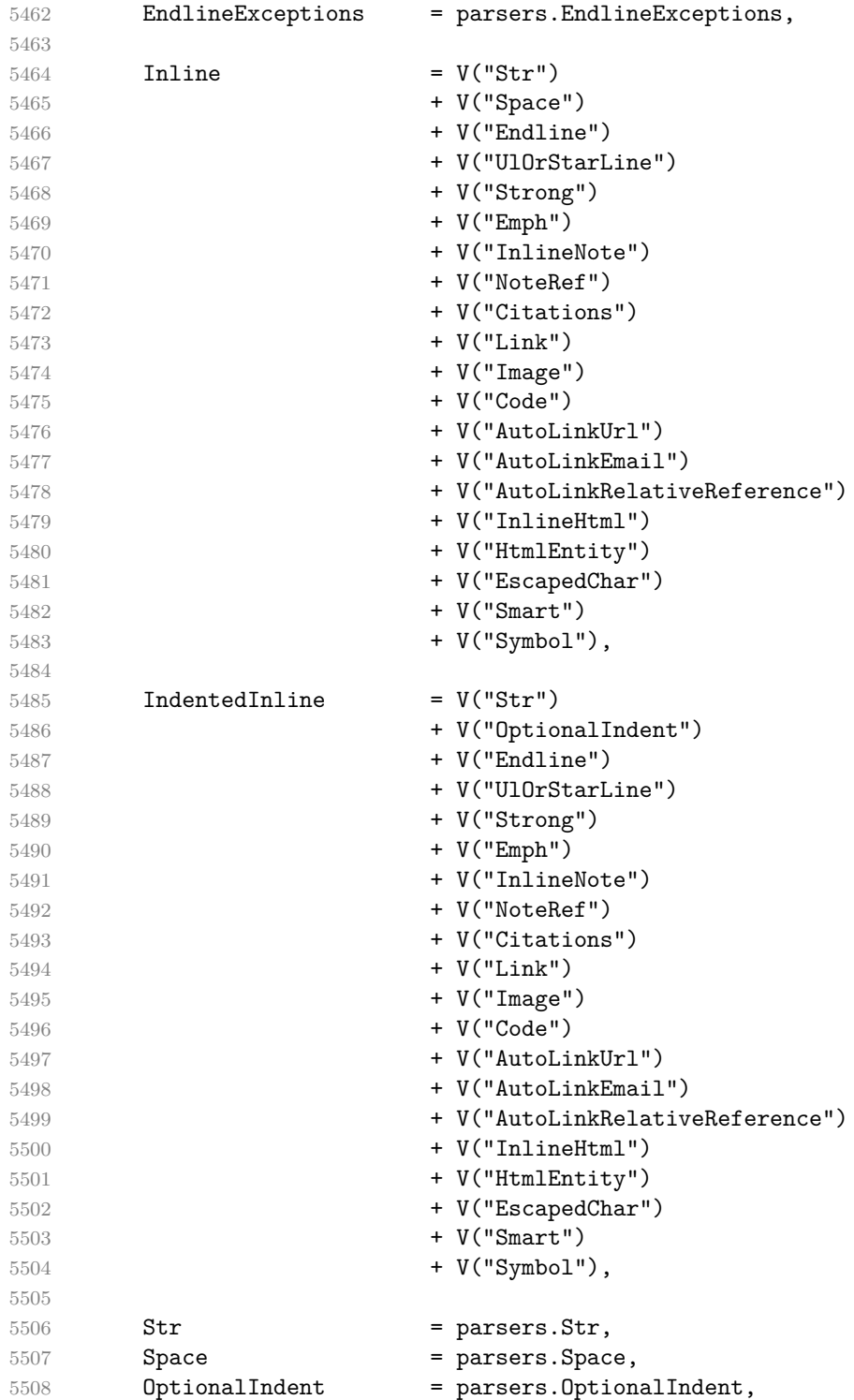

```
5509 Endline = parsers.Endline,
5510 UlOrStarLine = parsers.UlOrStarLine,
5511 Strong = parsers.Strong,
5512 Emph = parsers. Emph,
5513 InlineNote = parsers.fail,
5514 NoteRef = parsers.fail,
5515 Citations = parsers.fail,
5516 Link = parsers.Link,
5517 Image = parsers. Image,
5518 Code = parsers.Code,
5519 AutoLinkUrl = parsers.AutoLinkUrl,
5520 AutoLinkEmail = parsers.AutoLinkEmail,
5521 AutoLinkRelativeReference
5522 = parsers.AutoLinkRelativeReference,
5523 InlineHtml = parsers.InlineHtml,
5524 HtmlEntity = parsers. HtmlEntity,
5525 EscapedChar = parsers.EscapedChar,
5526 Smart = parsers. Smart,
5527 Symbol = parsers.Symbol,
5528 SpecialChar = parsers.fail.
5529 }
```
Define a hash table of all characters with a special meaning that can be escaped and add method reader->add\_special\_character that extends the hash table and updates the peg grammar.

```
5530 local special_characters = \{"*", "`", "[", "]", "<", "!", "\\"}
5531 self.add_special_character = function(c)
5532 table.insert(special_characters, c)
5533 self.syntax.SpecialChar = S(table.concat(special_characters, ""))
5534 end
5535 self.syntax.SpecialChar = S(table.concat(special_characters, ""))
    Apply syntax extensions.
5536 for _, extension in ipairs(extensions) do
5537 extension.extend_writer(writer)
5538 extension.extend reader(self)
5539 end
5540
5541 if options.underscores then
5542 self.add_special_character("_")
5543 end
5544
5545 if not options.codeSpans then
5546 self.syntax.Code = parsers.fail
5547 end
5548
5549 if not options.html then
5550 self.syntax.DisplayHtml = parsers.fail
```

```
5551 self.syntax.InlineHtml = parsers.fail
5552 self.syntax.HtmlEntity = parsers.fail
5553 else
5554 self.add_special_character("&")
5555 end
5556
5557 if options.preserveTabs then
5558 options.stripIndent = false
5559 end
5560
5561 if not options.smartEllipses then
5562 self.syntax.Smart = parsers.fail
5563 else
5564 self.add_special_character(".")
5565 end
5566
5567 if not options.relativeReferences then
5568 self.syntax.AutoLinkRelativeReference = parsers.fail
5569 end
5570
5571 local blocks_nested_t = util.table_copy(self.syntax)
5572 blocks nested t.ExpectedJekyllData = parsers.fail
5573 parsers.blocks_nested = Ct(blocks_nested_t)
5574
5575 parsers.blocks = Ct(self.syntax)
5576
5577 local inlines_t = util.table_copy(self.syntax)
5578 inlines t[1] = "Inlines"5579 inlines_t.Inlines = parsers.Inline^0 * (parsers.spacing^0 * parsers.eof / "")
5580 parsers.inlines = Ct(inlines_t)
5581
5582 local inlines_no_link_t = util.table_copy(inlines_t)
5583 inlines_no_link_t.Link = parsers.fail
5584 parsers.inlines_no_link = Ct(inlines_no_link_t)
5585
5586 local inlines_no_inline_note_t = util.table_copy(inlines_t)
5587 inlines no inline note t.InlineNote = parsers.fail
5588 parsers. inlines no inline note = Ct(inlines no inline note t)
5589
5590 local inlines_no_html_t = util.table_copy(inlines_t)
5591 inlines no html t.DisplayHtml = parsers.fail
5592 inlines_no_html_t.InlineHtml = parsers.fail
5593 inlines_no_html_t.HtmlEntity = parsers.fail
5594 parsers.inlines_no_html = Ct(inlines_no_html_t)
5595
5596 local inlines_nbsp_t = util.table_copy(inlines_t)
5597 inlines_nbsp_t.Endline = parsers.NonbreakingEndline
```

```
5598 inlines_nbsp_t.Space = parsers.NonbreakingSpace
5599 parsers.inlines_nbsp = Ct(inlines_nbsp_t)
```
**3.1.5.13 Exported Conversion Function** Define reader->convert as a function that converts markdown string input into a plain T<sub>EX</sub> output and returns it. Note that the converter assumes that the input has UNIX line endings.

```
5600 function self.convert(input)
5601 references = {}
```
When determining the name of the cache file, create salt for the hashing function out of the package version and the passed options recognized by the Lua interface (see Section [2.1.2\)](#page-6-0). The [cacheDir](#page-12-0) option is disregarded.

```
5602 local opt_string = {}
5603 for k,_ in pairs(defaultOptions) do
5604 \qquad \qquad local v = options [k]
5605 if k \sim= "cacheDir" then
5606 opt_string[#opt_string+1] = k .. "=" .. tostring(v)
5607 end
5608 end
5609 table.sort(opt_string)
5610 local salt = table.concat(opt_string, ",") .. "," .. metadata.version
5611 local output
```
If we cache markdown documents, produce the cache file and transform its filename to plain T<sub>E</sub>X output via the [writer->pack](#page-137-0) method.

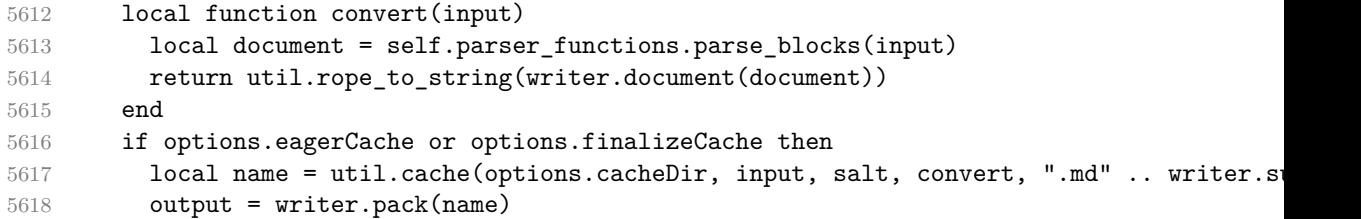

Otherwise, return the result of the conversion directly.

```
5619 else
5620 output = convert(input)
5621 end
```
If the [finalizeCache](#page-19-0) option is enabled, populate the frozen cache in the file [frozenCacheFileName](#page-12-0) with an entry for markdown document number [frozenCacheCounter](#page-20-0).

```
5622 if options.finalizeCache then
5623 local file, mode
5624 if options.frozenCacheCounter > 0 then
5625 mode = "a"
5626 else
5627 mode = "w"
```

```
5628 end
5629 file = assert(io.open(options.frozenCacheFileName, mode),
5630 [[could not open file "]] .. options.frozenCacheFileName
5631 .. [[" for writing]])
5632 assert(file:write([[\expandafter\global\expandafter\def\csname ]]
5633 .. [[markdownFrozenCache]] .. options.frozenCacheCounter
5634 .. [[\endcsname{]] .. output .. [[}]] .. "\n"))
5635 assert(file:close())
5636 end
5637 return output
5638 end
5639 return self
5640 end
```
#### **3.1.6 Syntax Extensions for Markdown**

Create extensions hash table that contains syntax extensions. Syntax extensions are functions that produce objects with two methods: extend\_writer and extend reader. The extend [writer](#page-87-0) object takes a writer object as the only parameter and mutates it. Similarly, extend\_reader takes a [reader](#page-87-0) object as the only parameter and mutates it.

```
5641 M.extensions = {}
```
**3.1.6.1 Citations** The extensions.citations function implements the Pandoc citation syntax extension. When the citation\_nbsps parameter is true, the syntax extension will replace regular spaces with non-breaking spaces inside the prenotes and postnotes of citations.

```
5642 M.extensions.citations = function(citation_nbsps)
```
Define table escaped\_citation\_chars containing the characters to escape in citations.

```
5643 local escaped_citation_chars = {
5644 ["{'"] = "\langle}markdownRendererLeftBrace{}",
5645 ["}"] = "\\markdownRendererRightBrace{}".
5646 ["%"] = "\\markdownRendererPercentSign{}",
5647 ["\\"] = "\\markdownRendererBackslash{}",
5648 [[\ ] = "\\\markdownRendererHash{}'",5649 }
5650 return {
5651 extend_writer = function(self)
```
Use the escaped\_citation\_chars to create the escape\_citation escaper functions.

```
5652 local escape_citation = util.escaper(
5653 escaped citation chars,
5654 self.escaped minimal strings)
```
Define writer->citation as a function that will transform an input citation name c to the output format. If [writer->hybrid](#page-136-0) is true, use the writer->escape minimal function. Otherwise, use the escape citation function.

```
5655 if self.hybrid then
5656 self.citation = self.escape minimal
5657 else
5658 self.citation = escape_citation
5659 end
```
Define writer->citations as a function that will transform an input array of citations cites to the output format. If text\_cites is enabled, the citations should be rendered in-text, when applicable. The cites array contains tables with the following keys and values:

- suppress\_author If the value of the key is true, then the author of the work should be omitted in the citation, when applicable.
- prenote The value of the key is either nil or a rope that should be inserted before the citation.
- postnote The value of the key is either nil or a rope that should be inserted after the citation.
- name The value of this key is the citation name.

```
5660 function self.citations(text cites, cites)
5661 local buffer = {"\\markdownRenderer", text cites and "TextCite" or "Cite",
5662 "{", #cites, "}"}
5663 for _,cite in ipairs(cites) do
5664 buffer[#buffer+1] = {cite.suppress_author and "-" or "+", "{",
5665 cite.prenote or "", "}{", cite.postnote or "", "}{", cite.name, "}"}
5666 end
5667 return buffer
5668 end
5669 end, extend reader = function(self)
5670 local parsers = self.parsers
5671 local syntax = self.syntax
5672 local writer = self.writer
5673
5674 local citation_chars
5675 = parsers.alphanumeric
5676 + S("# $% & +<<~/__")5677
5678 local citation_name
5679 = Cs(parsers.dash<sup>-1</sup>) * parsers.at
5680 * Cs(citation_chars
5681 * (((citation_chars + parsers.internal_punctuation
```
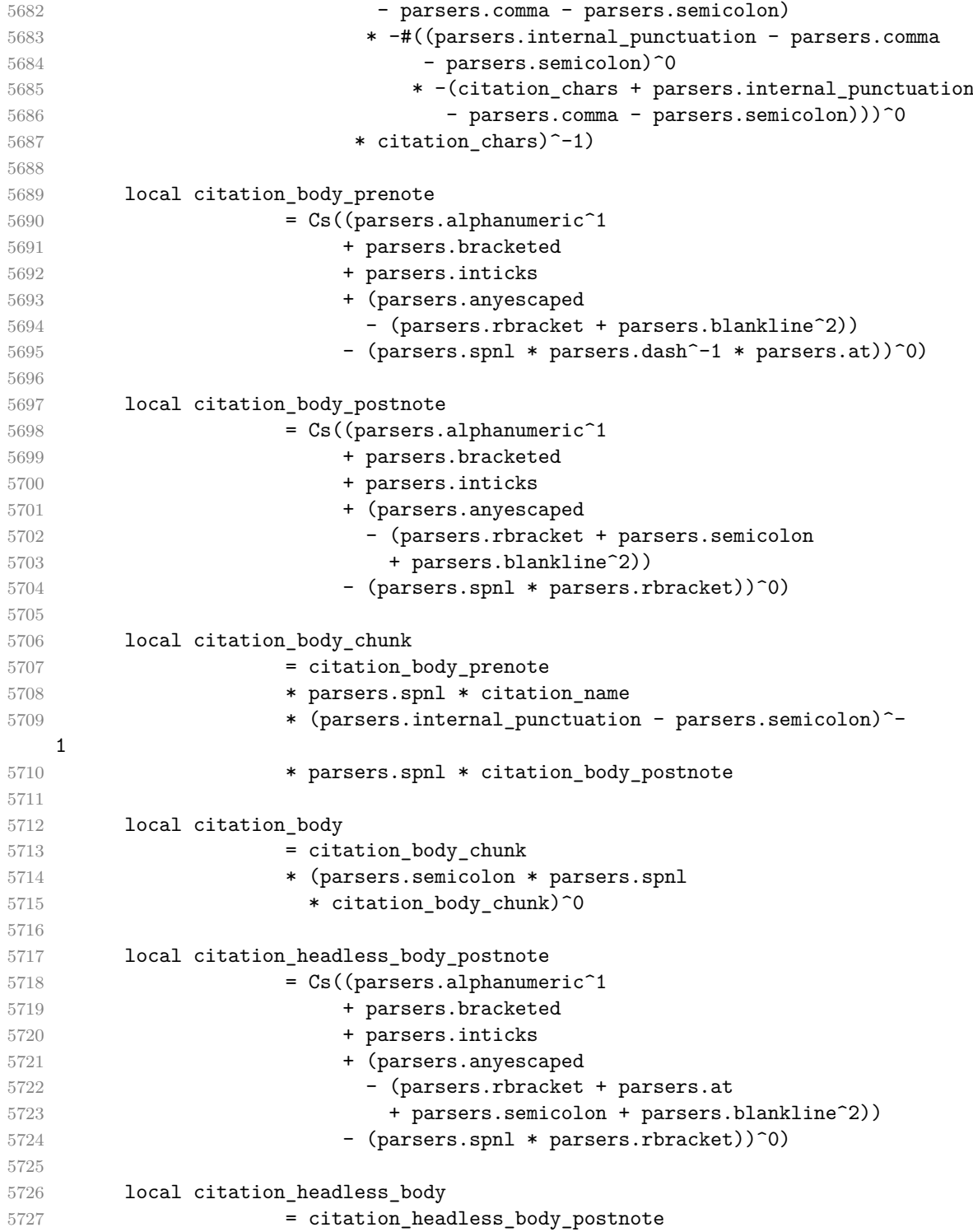

```
5728 * (parsers.sp * parsers.semicolon * parsers.spnl
5729 * citation_body_chunk)^0
5730
5731 local citations
5732 = function(text_cites, raw_cites)
5733 local function normalize(str)
5734 if str == "" then
5735 str = nil
5736 else
5737 str = (citation_nbsps and
5738 self.parser_functions.parse_inlines_nbsp or
5739 self.parser_functions.parse_inlines)(str)
5740 end
5741 return str
5742 end
5743
5744 local cites = {}
5745 for i = 1,#raw cites,4 do
5746 cites[#cites+1] = {
5747 prenote = normalize(raw cites[i]),
5748 suppress_author = raw_cites[i+1] == "-",
5749 name = writer.citation(raw cites[i+2]),
5750 postnote = normalize(raw_cites[i+3]),
5751 }
5752 end
5753 return writer.citations(text_cites, cites)
5754 end
5755
5756 local TextCitations
5757 = Ct((parsers.spnl
5758 \star Cc("")
5759 * citation_name
5760 * ((parsers.spnl
5761 * parsers.lbracket
5762 * citation_headless_body
5763 * parsers.rbracket) + Cc(""))^1)
5764 / function(raw cites)
5765 return citations (true, raw cites)
5766 end
5767
5768 local ParenthesizedCitations
5769 = Ct ((parsers.spnl)
5770 * parsers.lbracket
5771 * citation_body
5772 * parsers.rbracket)<sup>2</sup>1)
5773 / function(raw_cites)
5774 return citations(false, raw_cites)
```

```
5775 end
5776
5777 local Citations = TextCitations + ParenthesizedCitations
5778
5779 syntax.Citations = Citations
5780
5781 self.add_special_character("@")
5782 self.add special character("-")
5783 end
5784 }
5785 end
```
**3.1.6.2 Content Blocks** The extensions.content\_blocks function implements the iAWriter content blocks syntax extension. The language\_map parameter specifies the filename of the json file that maps filename extensions to programming language names.

M.extensions.content\_blocks = function(language\_map)

The languages\_json table maps programming language filename extensions to fence infostrings. All language\_map files located by the KPathSea library are loaded into a chain of tables. languages\_json corresponds to the first table and is chained with the rest via Lua metatables.

```
5787 local languages_json = (function()
5788 local ran_ok, kpse = pcall(require, "kpse")
5789 if ran ok then
5790 kpse.set_program_name("luatex")
```
If the KPathSea library is unavailable, perhaps because we are using LuaMetaTEX, we will only locate the options.contentBlocksLanguageMap in the current working directory:

```
5791 else
5792 kpse = {lookup=function(filename, _) return filename end}
5793 end
5794 local base, prev, curr
5795 for _, filename in ipairs{kpse.lookup(language map, { all=true })} do
5796 local file = io.open(filename, "r")
5797 if not file then goto continue end
5798 local ison = file:read("*all"):gsub('("\lceil \hat{\ } \cdot \rceil n - \rceil:','\lceil \frac{6}{1} \rceil = \rceil)
5799 curr = (function()
5800 local _ENV={ json=json, load=load } -- luacheck: ignore _ENV
5801 return load("return "..json)()
5802 end)()
5803 if type(curr) == "table" then
5804 if base == nil then
5805 base = curr
5806 else
```

```
5807 setmetatable(prev, { index = curr })
5808 end
5809 prev = curr
5810 end
5811 ::continue::
5812 end
5813 return base or {}
5814 end)()
5815
5816 return {
5817 extend_writer = function(self)
```
Define writer->contentblock as a function that will transform an input iAWriter content block to the output format, where src corresponds to the uri prefix, suf to the URI extension, type to the type of the content block (localfile or onlineimage), and tit to the title of the content block.

```
5818 function self.contentblock(src,suf,type,tit)
5819 if not self.is_writing then return "" end
5820 src = src.."."..suf
5821 suf = suf:lower()
5822 if type == "onlineimage" then
5823 return {"\\markdownRendererContentBlockOnlineImage{",suf,"}",
5824 "{",self.string(src),"}",
5825 "{",self.uri(src),"}",
5826 "{",self.string(tit or ""),"}"}
5827 elseif languages json[suf] then
5828 return {"\\markdownRendererContentBlockCode{",suf,"}",
5829 "{",self.string(languages_json[suf]),"}",
5830 "{",self.string(src),"}",
5831 "\{", self.uri(sr, "}\}",5832 "{",self.string(tit or ""),"}"}
5833 else
5834 return {"\\markdownRendererContentBlock{",suf,"}",
5835 "{",self.string(src),"}",
5836 "\{", self.uri(src), "\},
5837 "{",self.string(tit or ""),"}"}
5838 end
5839 end
5840 end, extend reader = function(self)
5841 local parsers = self.parsers
5842 local syntax = self.syntax
5843 local writer = self.writer
5844
5845 local contentblock_tail
5846 = parsers.optionaltitle
5847 * (parsers.newline + parsers.eof)
5848
```
```
5849 -- case insensitive online image suffix:
5850 local onlineimagesuffix
5851 = (function(...)
5852 local parser = nil
5853 for \Box, suffix in ipairs({...}) do
5854 local pattern=nil
5855 for i=1,#suffix do
5856 local char=suffix:sub(i,i)
5857 char = S(char:lower()..char:upper())
5858 if pattern == nil then
5859 pattern = char
5860 else
5861 pattern = pattern * char
5862 end
5863 end
5864 if parser == nil then
5865 parser = pattern
5866 else
5867 parser = parser + pattern
5868 end
5869 end
5870 return parser
5871 end)("png", "jpg", "jpeg", "gif", "tif", "tiff")
5872
5873 -- online image url for iA Writer content blocks with mandatory suffix,
5874 -- allowing nested brackets:
5875 local onlineimageurl
5876 = (parsers.less
5877 * Cs((parsers.anyescaped
5878 - parsers.more
5879 - #(parsers.period
5880 * onlineimagesuffix
5881 * parsers.more
5882 * contentblock_tail))^0)
5883 * parsers.period
5884 * Cs (onlineimagesuffix)
5885 * parsers.more
5886 + (Cs((parsers.inparens
5887 + (parsers.anyescaped
5888 - parsers.spacing
5889 - parsers.rparent
5890 - #(parsers.period
5891 * onlineimagesuffix
5892 * contentblock_tail)))^0)
5893 * parsers.period
5894 * Cs(onlineimagesuffix))
5895 ) * Cc("onlineimage")
```

```
5896
5897 -- filename for iA Writer content blocks with mandatory suffix:
5898 local localfilepath
5899 = parsers.slash
5900 * Cs((parsers.anyescaped
5901 - parsers.tab
5902 - parsers.newline
5903 - \#(parsers.period)5904 * parsers.alphanumeric<sup>^</sup>1
5905 * contentblock_tail))^1)
5906 * parsers.period
5907 * Cs(parsers.alphanumeric<sup>1</sup>)
5908 * Cc("localfile")
5909
5910 local ContentBlock
5911 = parsers.leader
5912 * (localfilepath + onlineimageurl)
5913 * contentblock tail
5914 / writer.contentblock
5915
5916 syntax.ContentBlock = ContentBlock
5917 end
5918 }
5919 end
```
**3.1.6.3 Definition Lists** The extensions.definition\_lists function implements the definition list syntax extension. If the tight\_lists parameter is true, tight lists will produce special right item renderers.

```
5920 M.extensions.definition_lists = function(tight_lists)
5921 return {
5922 extend_writer = function(self)
```
Define writer->definitionlist as a function that will transform an input definition list to the output format, where items is an array of tables, each of the form { term = t, definitions = defs }, where t is a term and defs is an array of definitions. tight specifies, whether the list is tight or not.

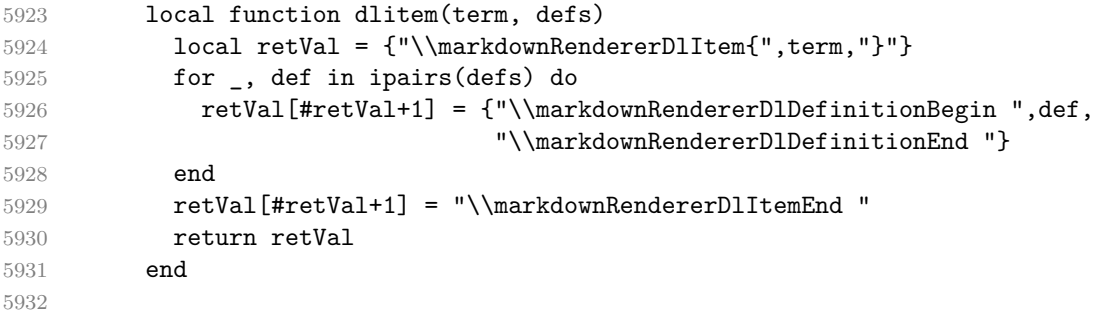

```
5933 function self.definitionlist(items,tight)
5934 if not self.is_writing then return "" end
5935 local buffer = {}
5936 for _,item in ipairs(items) do
5937 buffer[#buffer + 1] = dlitem(item.term, item.definitions)
5938 end
5939 if tight and tight_lists then
5940 return {"\\markdownRendererDlBeginTight\n", buffer,
5941 "\n\\markdownRendererDlEndTight"}
5942 else
5943 return {"\\markdownRendererDlBegin\n", buffer,
5944 "\n\\markdownRendererDlEnd"}
5945 end
5946 end
5947 end, extend reader = function(self)
5948 local parsers = self.parsers
5949 local syntax = self.syntax
5950 local writer = self.writer
5951
5952 local defstartchar = S("~:~")5953
5954 local defstart = ( defstartchar * #parsers.spacing
5955 * (parsers.tab + parsers.space<sup>--3)</sup>
5956 + parsers.space * defstartchar * #parsers.spacing
5957 * (parsers.tab + parsers.space^-2)
5958 + parsers.space * parsers.space * defstartchar
5959 * #parsers.spacing
5960 * (parsers.tab + parsers.space<sup>--1</sup>)
5961 + parsers.space * parsers.space * parsers.space
5962 * defstartchar * #parsers.spacing
5963 )
5964
5965 local dlchunk = Cs(parsers.line * (parsers.indentedline - parsers.blankline)^0)
5966
5967 local function definition_list_item(term, defs, _)
5968 return { term = self.parser_functions.parse_inlines(term),
5969 definitions = defs }
5970 end
5971
5972 local DefinitionListItemLoose
5973 = C(parsers.line) * parsers.skipblanklines
5974 * Ct((defstart
5975 * parsers.indented blocks(dlchunk)
5976 / self.parser_functions.parse_blocks_nested)^1)
5977 \star Cc(false) / definition_list_item
5978
5979 local DefinitionListItemTight
```

```
5980 = C(\text{barsers}.\text{line})5981 * Ct((defstart * dlchunk
5982 / self.parser_functions.parse_blocks_nested)^1)
5983 * Cc(true) / definition_list_item
5984
5985 local DefinitionList
5986 = ( Ct(DefinitionListItemLoose^1) * Cc(false)
5987 + Ct(DefinitionListItemTight^1)
5988 * (parsers.skipblanklines
5989 * -DefinitionListItemLoose * Cc(true))
5990 ) / writer.definitionlist
5991
5992 syntax.DefinitionList = DefinitionList
5993 end
5994 }
5995 end
```
**3.1.6.4 Fenced Code** The extensions.fenced\_code function implements the commonmark fenced code block syntax extension. When the blank\_before\_code\_fence parameter is true, the syntax extension requires between a paragraph and the following fenced code block.

```
5996 M.extensions.fenced_code = function(blank_before_code_fence)
5997 return {
5998 extend_writer = function(self)
```
Define writer->codeFence as a function that will transform an input fenced code

block s with the infostring i to the output format.

```
5999 function self.fencedCode(i, s)
6000 if not self.is writing then return "" end
6001 s = string.gsub(s, '[\r\nu's] * $', '')6002 local name = util.cache(self.cacheDir, s, nil, nil, ".verbatim")
6003 return {"\\markdownRendererInputFencedCode{",name,"}{",i,"}"}
6004 end
6005 end, extend_reader = function(self)
6006 local parsers = self.parsers
6007 local syntax = self.syntax
6008 local writer = self.writer
6009
6010 local function captures_geq_length(_,i,a,b)
6011 return #a >= #b and i
6012 end
6013
6014 local infostring = (parsers.linechar - (parsers.backtick
6015 + parsers.space<sup>\text{1} *</sup> (parsers.newline + parsers.eof)))<sup>\text{0}</sup>
6016
6017 local fenceindent
```
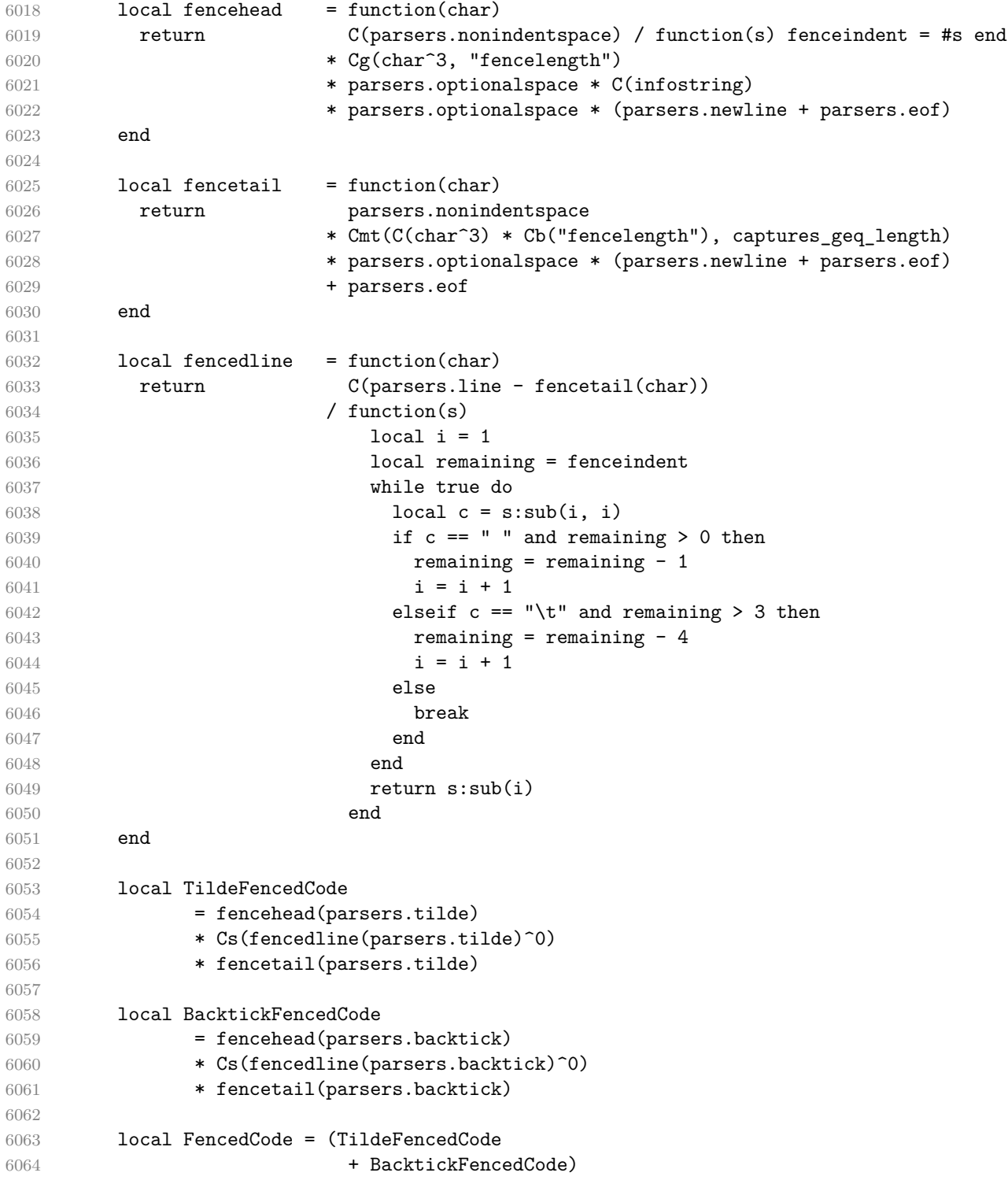

```
6065 / function(infostring, code)
6066 return writer.fencedCode(writer.string(infostring),
6067 self.expandtabs(code))
6068 end
6069
6070 syntax.FencedCode = FencedCode
6071
6072 local fencestart
6073 if blank_before_code_fence then
6074 fencestart = parsers.fail
6075 else
6076 fencestart = fencehead(parsers.backtick)
6077 + fencehead(parsers.tilde)
6078 end
6079
6080 parsers.EndlineExceptions = parsers.EndlineExceptions + fencestart
6081 syntax.EndlineExceptions = parsers.EndlineExceptions
6082 end
6083 }
6084 end
```
**3.1.6.5 Footnotes** The extensions.footnotes function implements the Pandoc footnote and inline footnote syntax extensions. When the footnote parameter is true, the Pandoc footnote syntax extension will be enabled. When the inline\_footnotes parameter is true, the Pandoc inline footnote syntax extension will be enabled.

```
6085 M.extensions.footnotes = function(footnotes, inline_footnotes)
6086 assert(footnotes or inline_footnotes)
6087 return {
6088 extend_writer = function(self)
```
Define writer->note as a function that will transform an input footnote s to the output format.

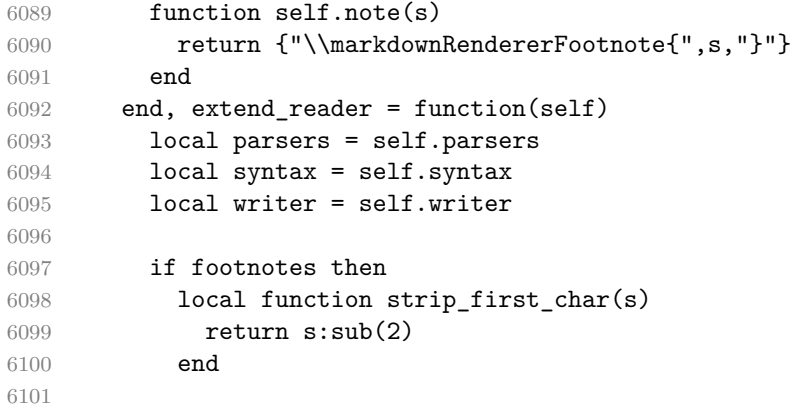

```
6102 local RawNoteRef
6103 = #(parsers.lbracket * parsers.circumflex)
6104 * parsers.tag / strip_first_char
6105
6106 local rawnotes = {}
6107
6108 -- like indirect_link
6109 local function lookup_note(ref)
6110 return writer.defer_call(function()
6111 local found = rawnotes[self.normalize_tag(ref)]
6112 if found then
6113 return writer.note(
6114 self.parser_functions.parse_blocks_nested(found))
6115 else
6116 return {"[",
6117 self.parser_functions.parse_inlines("^" .. ref), "]"}
6118 end
6119 end)
6120 end
6121
6122 local function register note(ref,rawnote)
6123 rawnotes[self.normalize tag(ref)] = rawnote
6124 return ""
6125 end
6126
6127 local NoteRef = RawNoteRef / lookup_note
6128
6129 local NoteBlock
6130 = parsers.leader * RawNoteRef * parsers.colon
6131 * parsers.spnl * parsers.indented_blocks(parsers.chunk)
6132 / register_note
6133
6134 parsers.Blank = NoteBlock + parsers.Blank
6135 syntax.Blank = parsers.Blank
6136
6137 syntax.NoteRef = NoteRef
6138 end
6139 if inline footnotes then
6140 local InlineNote
6141 = parsers.circumflex
6142 * (parsers.tag / self.parser functions.parse inlines no inline note
6143 / writer.note
6144 syntax.InlineNote = InlineNote
6145 end
6146
6147 self.add_special_character("^")
6148 end
```

```
6149 }
6150 end
```
**3.1.6.6 Header Attributes** The extensions.header\_attributes function implements a syntax extension that enables the assignment of HTML attributes to headings.

```
6151 M.extensions.header attributes = function()
6152 return {
6153 extend_writer = function()
6154 end, extend_reader = function(self)
6155 local parsers = self.parsers
6156 local syntax = self.syntax
6157 local writer = self.writer
6158
6159 parsers.AtxHeading = Cg(parsers.HeadingStart,"level")
6160 * parsers.optionalspace
6161 * (C(((parsers.linechar
6162 - ((parsers.hash<sup>^1</sup>)
6163 * parsers.optionalspace
6164 * parsers.HeadingAttributes^-1
6165 + parsers.HeadingAttributes)
6166 * parsers.optionalspace
6167 * parsers.newline))
6168 * (parsers.linechar
6169 - parsers.hash
6170 - parsers.lbrace)^0)^1)
6171 / self.parser_functions.parse_inlines)
6172 * Cg(Ct(parsers.newline
6173 + (parsers.hash<sup>^1</sup>
6174 * parsers.optionalspace
6175 * parsers. HeadingAttributes<sup>~-1</sup>
6176 + parsers.HeadingAttributes)
6177 * parsers.optionalspace
6178 * parsers.newline), "attributes")
6179 * Cb("level")
6180 * Cb("attributes")
6181 / writer.heading
6182
6183 parsers. Setext Heading = \#(\text{parse x} \cdot \text{S}(" =="))6184 * (C(((parsers.linechar
6185 - (parsers.HeadingAttributes
6186 * parsers.optionalspace
6187 * parsers.newline))
6188 * (parsers.linechar
6189 - parsers.lbrace)<sup>^0</sup>)<sup>^1</sup>)
6190 / self.parser_functions.parse_inlines)
6191 * Cg(Ct(parsers.newline
```

```
6192 + (parsers.HeadingAttributes
6193 * parsers.optionalspace
6194 * parsers.newline)), "attributes")
6195 * parsers. HeadingLevel
6196 * Cb("attributes")
6197 * parsers.optionalspace
6198 * parsers.newline
6199 / writer.heading
6200
6201 parsers.Heading = parsers.AtxHeading + parsers.SetextHeading
6202 syntax.Heading = parsers.Heading
6203 end
6204 }
6205 end
```
**3.1.6.7 YAML Metadata** The extensions.jekyll\_data function implements the Pandoc yaml\_metadata\_block syntax extension for entering metadata in yaml. When the expect jekyll data is true, then a markdown document may begin directly with YAML metadata and may contain nothing but YAML metadata

```
6206 M.extensions.jekyll_data = function(expect_jekyll_data)
6207 return {
6208 extend_writer = function(self)
```
Define writer->jekyllData as a function that will transform an input yaml table d to the output format. The table is the value for the key p in the parent table; if p is nil, then the table has no parent. All scalar keys and values encountered in the table will be cast to a string following yaml serialization rules. String values will also be transformed using the function t.

```
6209 function self.jekyllData(d, t, p)
6210 if not self.is writing then return "" end
6211
6212 local buf = {}
6213
6214 local keys = {}
6215 for k, _ in pairs(d) do
6216 table.insert(keys, k)
6217 end
6218 table.sort(keys)
6219
6220 if not p then
6221 table.insert(buf, "\\markdownRendererJekyllDataBegin")
6222 end
6223
6224 if #d > 0 then
6225 table.insert(buf, "\\markdownRendererJekyllDataSequenceBegin{")
6226 table.insert(buf, self.uri(p or "null"))
```

```
6227 table.insert(buf, "}{")
6228 table.insert(buf, #keys)
6229 table.insert(buf, "}")
6230 else
6231 table.insert(buf, "\\markdownRendererJekyllDataMappingBegin{")
6232 table.insert(buf, self.uri(p or "null"))
6233 table.insert(buf, "}{")
6234 table.insert(buf, #keys)
6235 table.insert(buf, "}")
6236 end
6237
6238 for _, k in ipairs(keys) do
6239 \text{local } v = d[k]6240 local typ = type(v)
6241 k = tostring(k or "null")
6242 if typ == "table" and next(v) \sim= nil then
6243 table.insert(
6244 buf,
6245 self.jekyllData(v, t, k)
6246 )
6247 else
6248 k = self.uri(k)
6249 v = tostring(v)
6250 if typ == "boolean" then
6251 table.insert(buf, "\\markdownRendererJekyllDataBoolean{")
6252 table.insert(buf, k)
6253 table.insert(buf, "}{")
6254 table.insert(buf, v)
6255 table.insert(buf, "}")6256 elseif typ == "number" then
6257 table.insert(buf, "\\markdownRendererJekyllDataNumber{")
6258 table.insert(buf, k)
6259 table.insert(buf, "}{")
6260 table.insert(buf, v)
6261 table.insert(buf, "}")
6262 elseif typ == "string" then
6263 table.insert(buf, "\\markdownRendererJekyllDataString{")
6264 table.insert(buf, k)
6265 table.insert(buf, "}{")
6266 table.insert(buf, t(v))
6267 table.insert(buf, "}")
6268 elseif typ == "table" then
6269 table.insert(buf, "\\markdownRendererJekyllDataEmpty{")
6270 table.insert(buf, k)
6271 table.insert(buf, "}")
6272 else
6273 error(format("Unexpected type %s for value of " ..
```

```
6274 "YAML key %s", typ, k))
6275 end
6276 end
6277 end
6278
6279 if #d > 0 then
6280 table.insert(buf, "\\markdownRendererJekyllDataSequenceEnd")
6281 else
6282 table.insert(buf, "\\markdownRendererJekyllDataMappingEnd")
6283 end
6284
6285 if not p then
6286 table.insert(buf, "\\markdownRendererJekyllDataEnd")
6287 end
6288
6289 return buf
6290 end
6291 end, extend reader = function(self)
6292 local parsers = self.parsers
6293 local syntax = self.syntax
6294 local writer = self.writer
6295
6296 local JekyllData
6297 = Cmt( C((parsers.line - P("---") - P("..."))^0)
6298 , function(s, i, text) -- luacheck: ignore s i
6299 local data
6300 local ran ok, = pcall(function()
6301 local tinyyaml = require("markdown-tinyyaml")
6302 data = tinyyaml.parse(text, {timestamps=false})
6303 end)
6304 if ran_ok and data ~= nil then
6305 return true, writer.jekyllData(data, function(s)
6306 return self.parser_functions.parse_blocks_nested(s)
6307 end, nil)
6308 else
6309 return false
6310 end
6311 end
6312 )
6313
6314 local UnexpectedJekyllData
6315 = P("---")6316 * parsers.blankline / 0
6317 * #(-parsers.blankline) -- if followed by blank, it's an hrule
6318 * JekyllData
6319 * (P("---") + P("..."))6320
```

```
6321 local ExpectedJekyllData
6322 = (P("---")6323 * parsers.blankline / 0
6324 * #(-parsers.blankline) -- if followed by blank, it's an hrule
6325 )<sup>\sim</sup>1
6326 * JekyllData
6327 * (P("---") + P("..."))^2-16328
6329 syntax.UnexpectedJekyllData = UnexpectedJekyllData
6330 if expect_jekyll_data then
6331 syntax.ExpectedJekyllData = ExpectedJekyllData
6332 end
6333 end
6334 }
6335 end
```
**3.1.6.8 Pipe Tables** The extensions.pipe\_table function implements the php Markdown table syntax extension (affectionately known as pipe tables). When the parameter table\_captions is true, the function also implements the Pandoc table\_captions syntax extension for table captions.

```
6336 M.extensions.pipe_tables = function(table_captions)
6337
6338 local function make_pipe_table_rectangular(rows)
6339 local num_columns = #rows[2]
6340 local rectangular rows = {}
6341 for i = 1, #rows do
6342 local row = rows[i]
6343 local rectangular_row = {}
6344 for j = 1, num columns do
6345 rectangular_row[j] = row[j] or ""
6346 end
6347 table.insert(rectangular_rows, rectangular_row)
6348 end
6349 return rectangular_rows
6350 end
6351
6352 local function pipe table row(allow empty first column
6353 , nonempty_column
6354 , column separator
6355 , column)
6356 local row_beginning
6357 if allow_empty_first_column then
6358 row_beginning = -- empty first column
6359 #(parsers.spacechar^4
6360 * column_separator)
6361 * parsers.optionalspace
```
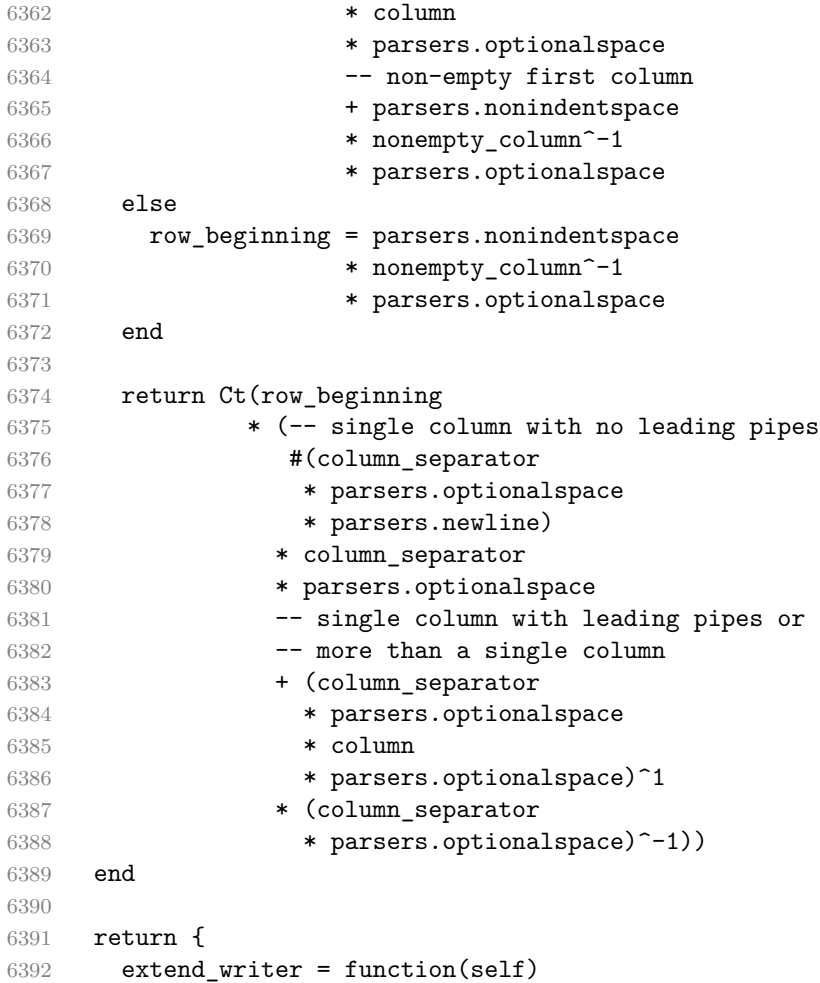

Define writer->table as a function that will transform an input table to the output format, where rows is a sequence of columns and a column is a sequence of cell texts.

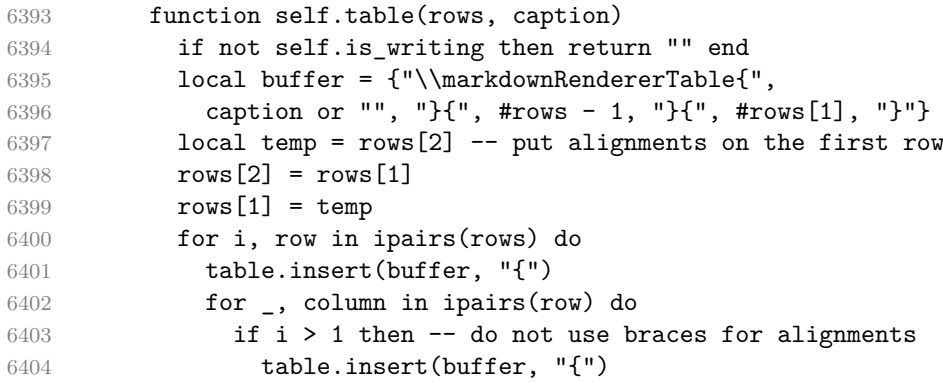

```
6405 end
6406 table.insert(buffer, column)
6407 if i > 1 then
6408 table.insert(buffer, "}")
6409 end
6410 end
6411 table.insert(buffer, "}")
6412 end
6413 return buffer
6414 end
6415 end, extend_reader = function(self)
6416 local parsers = self.parsers
6417 local syntax = self.syntax
6418 local writer = self.writer
6419
6420 local table_hline_separator = parsers.pipe + parsers.plus
6421
6422 local table_hline_column = (parsers.dash
6423 - \#(parsers.data)6424 * (parsers.spacechar
6425 + table hline separator
6426 + parsers.newline)))^1
6427 * (parsers.colon * Cc("r")
6428 + parsers.dash * Cc("d"))
6429 + parsers.colon
6430 * (parsers.dash
6431 - \#(parsers.data)6432 * (parsers.spacechar
6433 + table_hline_separator
6434 + parsers.newline)))^1
6435 * (parsers.colon * Cc("c")
6436 + parsers.dash * Cc("1"))
6437
6438 local table_hline = pipe_table_row(false
6439 , table_hline_column
6440 , table_hline_separator
6441 , table hline column)
6442
6443 local table_caption_beginning = parsers.skipblanklines
6444 * parsers.nonindentspace
6445 * (P("Table")^-1 * parsers.colon)
6446 * parsers.optionalspace
6447
6448 local table_row = pipe_table_row(true
6449 , (C((parse) - parsers.pipe)^1)6450 / self.parser_functions.parse_inlines)
6451 , parsers.pipe
```

```
6452 , (C((parsers.linechar - parsers.pipe)^0)
6453 / self.parser_functions.parse_inlines))
6454
6455 local table_caption
6456 if table captions then
6457 table_caption = #table_caption_beginning
6458 * table_caption_beginning
6459 * Ct(parsers.IndentedInline^1)
6460 * parsers.newline
6461 else
6462 table_caption = parsers.fail
6463 end
6464
6465 local PipeTable = Ct(table_row * parsers.newline
6466 * table hline
6467 * (parsers.newline * table_row)^0)
6468 / make_pipe_table_rectangular
6469 * table caption<sup>\sim-1</sub></sup>
6470 / writer.table
6471
6472 syntax.PipeTable = PipeTable
6473 end
6474 }
6475 end
```
## **3.1.7 Conversion from Markdown to Plain TEX**

The [new](#page-6-0) method returns the [reader->convert](#page-173-0) function of a reader object associated with the Lua interface options (see Section [2.1.2\)](#page-6-0) options and with a writer object associated with options.

```
6476 function M.new(options)
```
Make the options table inherit from the [defaultOptions](#page-6-0) table.

```
6477 options = options or \{\}6478 setmetatable(options, { __index = function (_, key)
6479 return defaultOptions[key] end })
6480 % \par
6481 % \begin{markdown}
6482 %
6483 % Apply syntax extensions based on `options`.
6484 %
6485 % \end{markdown}
6486 % \begin{macrocode}
6487 local extensions = {}
6488
6489 if options.citations then
6490 local citations_extension = M.extensions.citations(options.citationNbsps)
```

```
6491 table.insert(extensions, citations_extension)
6492 end
6493
6494 if options.contentBlocks then
6495 local content_blocks_extension = M.extensions.content_blocks(
6496 options.contentBlocksLanguageMap)
6497 table.insert(extensions, content_blocks_extension)
6498 end
6499
6500 if options.definitionLists then
6501 local definition_lists_extension = M.extensions.definition_lists(
6502 options.tightLists)
6503 table.insert(extensions, definition_lists_extension)
6504 end
6505
6506 if options.fencedCode then
6507 local fenced_code_extension = M.extensions.fenced_code(
6508 options.blankBeforeCodeFence)
6509 table.insert(extensions, fenced_code_extension)
6510 end
6511
6512 if options.footnotes or options.inlineFootnotes then
6513 local footnotes_extension = M.extensions.footnotes(
6514 options.footnotes, options.inlineFootnotes)
6515 table.insert(extensions, footnotes_extension)
6516 end
6517
6518 if options.headerAttributes then
6519 local header_attributes_extension = M.extensions.header_attributes()
6520 table.insert(extensions, header_attributes_extension)
6521 end
6522
6523 if options.jekyllData then
6524 local jekyll_data_extension = M.extensions.jekyll_data(
6525 options.expectJekyllData)
6526 table.insert(extensions, jekyll_data_extension)
6527 end
6528
6529 if options.pipeTables then
6530 local pipe_tables_extension = M.extensions.pipe_tables(
6531 options.tableCaptions)
6532 table.insert(extensions, pipe_tables_extension)
6533 end
6534
6535 local writer = M.writer.new(options)
6536 local reader = M.reader.new(writer, options, extensions)
6537
```

```
6538 return reader.convert
6539 end
6540
6541 return M
```
#### **3.1.8 Command-Line Implementation**

The command-line implementation provides the actual conversion routine for the command-line interface described in Section [2.1.5.](#page-29-0)

```
6542
6543 local input
6544 if input filename then
6545 local input_file = assert(io.open(input_filename, "r"),
6546 [[could not open file "]] .. input_filename .. [[" for reading]])
6547 input = assert(input_file:read("*a"))
6548 assert(input_file:close())
6549 else
6550 input = assert(io.read("*a"))
6551 end
6552
  First, ensure that the options.cacheDir directory exists.
6553 local lfs = require("lfs")
6554 if options.cacheDir and not lfs.isdir(options.cacheDir) then
6555 assert(lfs.mkdir(options["cacheDir"]))
6556 end
6557
6558 local ran_ok, kpse = pcall(require, "kpse")
6559 if ran_ok then kpse.set_program_name("luatex") end
6560 local md = require("markdown")
  Since we are loading the rest of the Lua implementation dynamically, check that both
```
the markdown module and the command line implementation are the same version. if metadata.version ~= md.metadata.version then

```
6562 warn("markdown-cli.lua " .. metadata.version .. " used with " ..
6563 "markdown.lua " .. md.metadata.version .. ".")
6564 end
6565 local convert = md.new(options)
```
Since the Lua converter expects unix line endings, normalize the input. Also add a line ending at the end of the file in case the input file has none.

```
6566 local output = convert(input:gsub("\r\n?", "\n") .. "\n")
6567
6568 if output_filename then
6569 local output_file = assert(io.open(output_filename, "w"),
6570 [[could not open file "]] .. output_filename .. [[" for writing]])
6571 assert(output_file:write(output))
6572 assert(output_file:close())
```

```
6573 else
6574 assert(io.write(output))
6575 end
```
# **3.2 Plain TEX Implementation**

The plain T<sub>EX</sub> implementation provides macros for the interfacing between T<sub>EX</sub> and Lua and for the buffering of input text. These macros are then used to implement the macros for the conversion from markdown to plain TEX exposed by the plain TEX interface (see Section [2.2\)](#page-33-0).

### **3.2.1 Logging Facilities**

```
6576 \ifx\markdownInfo\undefined
6577 \def\markdownInfo#1{%
6578 \immediate\write-1{(l.\the\inputlineno) markdown.tex info: #1.}}%
6579 \fi
6580 \ifx\markdownWarning\undefined
6581 \def\markdownWarning#1{%
6582 \immediate\write16{(l.\the\inputlineno) markdown.tex warning: #1}}%
6583 \fi
6584 \ifx\markdownError\undefined
6585 \def\markdownError#1#2{%
6586 \errhelp{#2.}%
6587 \errmessage{(l.\the\inputlineno) markdown.tex error: #1}}%
6588 \fi
```
#### **3.2.2 Token Renderer Prototypes**

The following definitions should be considered placeholder.

```
6589 \def\markdownRendererInterblockSeparatorPrototype{\par}%
6590 \def\markdownRendererLineBreakPrototype{\hfil\break}%
6591 \let\markdownRendererEllipsisPrototype\dots
6592 \def\markdownRendererNbspPrototype{~}%
6593 \def\markdownRendererLeftBracePrototype{\char`\{}%
6594 \def\markdownRendererRightBracePrototype{\char`\}}%
6595 \def\markdownRendererDollarSignPrototype{\char`$}%
6596 \def\markdownRendererPercentSignPrototype{\char`\%}%
6597 \def\markdownRendererAmpersandPrototype{\&}%
6598 \def\markdownRendererUnderscorePrototype{\char`_}%
6599 \def\markdownRendererHashPrototype{\char`\#}%
6600 \def\markdownRendererCircumflexPrototype{\char`^}%
6601 \def\markdownRendererBackslashPrototype{\char`\\}%
6602 \def\markdownRendererTildePrototype{\char`~}%
6603 \def\markdownRendererPipePrototype{|}%
6604 \def\markdownRendererCodeSpanPrototype#1{{\tt#1}}%
6605 \def\markdownRendererLinkPrototype#1#2#3#4{#2}%
```

```
6606 \def\markdownRendererContentBlockPrototype#1#2#3#4{%
6607 \markdownInput{#3}}%
6608 \def\markdownRendererContentBlockOnlineImagePrototype{%
6609 \markdownRendererImage}%
6610 \def\markdownRendererContentBlockCodePrototype#1#2#3#4#5{%
6611 \markdownRendererInputFencedCode{#3}{#2}}%
6612 \def\markdownRendererImagePrototype#1#2#3#4{#2}%
6613 \def\markdownRendererUlBeginPrototype{}%
6614 \def\markdownRendererUlBeginTightPrototype{}%
6615 \def\markdownRendererUlItemPrototype{}%
6616 \def\markdownRendererUlItemEndPrototype{}%
6617 \def\markdownRendererUlEndPrototype{}%
6618 \def\markdownRendererUlEndTightPrototype{}%
6619 \def\markdownRendererOlBeginPrototype{}%
6620 \def\markdownRendererOlBeginTightPrototype{}%
6621 \def\markdownRendererOlItemPrototype{}%
6622 \def\markdownRendererOlItemWithNumberPrototype#1{}%
6623 \def\markdownRendererOlItemEndPrototype{}%
6624 \def\markdownRendererOlEndPrototype{}%
6625 \def\markdownRendererOlEndTightPrototype{}%
6626 \def\markdownRendererDlBeginPrototype{}%
6627 \def\markdownRendererDlBeginTightPrototype{}%
6628 \def\markdownRendererDlItemPrototype#1{#1}%
6629 \def\markdownRendererDlItemEndPrototype{}%
6630 \def\markdownRendererDlDefinitionBeginPrototype{}%
6631 \def\markdownRendererDlDefinitionEndPrototype{\par}%
6632 \def\markdownRendererDlEndPrototype{}%
6633 \def\markdownRendererDlEndTightPrototype{}%
6634 \def\markdownRendererEmphasisPrototype#1{{\it#1}}%
6635 \def\markdownRendererStrongEmphasisPrototype#1{{\bf#1}}%
6636 \def\markdownRendererBlockQuoteBeginPrototype{\par\begingroup\it}%
6637 \def\markdownRendererBlockQuoteEndPrototype{\endgroup\par}%
6638 \def\markdownRendererInputVerbatimPrototype#1{%
6639 \par{\tt\input#1\relax{}}\par}%
6640 \def\markdownRendererInputFencedCodePrototype#1#2{%
6641 \markdownRendererInputVerbatimPrototype{#1}}%
6642 \def\markdownRendererHeadingOnePrototype#1{#1}%
6643 \def\markdownRendererHeadingTwoPrototype#1{#1}%
6644 \def\markdownRendererHeadingThreePrototype#1{#1}%
6645 \def\markdownRendererHeadingFourPrototype#1{#1}%
6646 \def\markdownRendererHeadingFivePrototype#1{#1}%
6647 \def\markdownRendererHeadingSixPrototype#1{#1}%
6648 \def\markdownRendererHorizontalRulePrototype{}%
6649 \def\markdownRendererFootnotePrototype#1{#1}%
6650 \def\markdownRendererCitePrototype#1{}%
6651 \def\markdownRendererTextCitePrototype#1{}%
6652 \def\markdownRendererTickedBoxPrototype{[X]}%
```
<span id="page-199-0"></span>6653 \def\markdownRendererHalfTickedBoxPrototype{[/]}%

6654 \def\markdownRendererUntickedBoxPrototype{[ ]}%

**3.2.2.1 YAML Metadata Renderer Prototypes** To keep track of the current type of structure we inhabit when we are traversing a yaml document, we will maintain the \g\_@@\_jekyll\_data\_datatypes\_seq stack. At every step of the traversal, the stack will contain one of the following constants at any position *p*:

- **\c\_@@\_jekyll\_data\_sequence\_tl** The currently traversed branch of the yaml document contains a sequence at depth *p*.
- **\c\_@@\_jekyll\_data\_mapping\_tl** The currently traversed branch of the yaml document contains a mapping at depth *p*.
- **\c\_@@\_jekyll\_data\_scalar\_tl** The currently traversed branch of the yaml document contains a scalar value at depth *p*.

```
6655 \ExplSyntaxOn
6656 \seq_new:N \g_@@_jekyll_data_datatypes_seq
6657 \tl_const:Nn \c_@@_jekyll_data_sequence_tl { sequence }
6658 \tl_const:Nn \c_@@_jekyll_data_mapping_tl { mapping }
6659 \tl_const:Nn \c_@@_jekyll_data_scalar_tl { scalar }
```
To keep track of our current place when we are traversing a yaml document, we will maintain the \g\_@@\_jekyll\_data\_wildcard\_absolute\_address\_seq stack of keys using the \markdown\_jekyll\_data\_push\_address\_segment:n macro.

```
6660 \seq_new:N \g_@@_jekyll_data_wildcard_absolute_address_seq
6661 \cs_new:Nn \markdown_jekyll_data_push_address_segment:n
6662 {
6663 \seq_if_empty:NF
6664 \g_@@_jekyll_data_datatypes_seq
6665 {
6666 \seq get right:NN
6667 \g_@@_jekyll_data_datatypes_seq
6668 \l_tmpa_tl
```
If we are currently in a sequence, we will put an asterisk  $(*)$  instead of a key into  $\gtrsim$  @@ jekyll data wildcard absolute address seq to make it represent a *wildcard*. Keeping a wildcard instead of a precise address makes it easy for the users to react to *any* item of a sequence regardless of how many there are, which can often be useful.

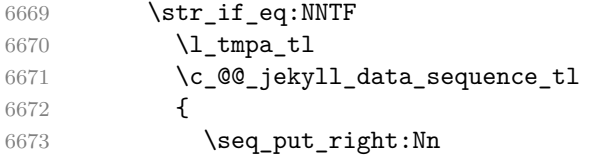

```
6674 \qquad \qquad \qquad \qquad \qquad \qquad \qquad \qquad \qquad \qquad \qquad \qquad \qquad \qquad \qquad \qquad \qquad \qquad \qquad \qquad \qquad \qquad \qquad \qquad \qquad \qquad \qquad \qquad \qquad \qquad \qquad \qquad \qquad \qquad \qquad \qquad6675 { * }
6676 }
6677 {
6678 \seq_put_right:Nn
6679 \g_@@_jekyll_data_wildcard_absolute_address_seq
6680 { #1 }
6681 }
6682 }
6683 }
```
Out of  $\gtrsim$  @@\_jekyll\_data\_wildcard\_absolute\_address\_seq, we will construct the following two token lists:

**\g\_@@\_jekyll\_data\_wildcard\_absolute\_address\_tl** An *absolute wildcard*: The wildcard from the root of the document prefixed with a slash  $\ell$ ) with individual keys and asterisks also delimited by slashes. Allows the users to react to complex context-sensitive structures with ease.

For example, the name key in the following yaml document would correspond to the /\*/person/name absolute wildcard:

[{**person**: {**name**: Elon, **surname**: Musk}}]

**\g\_@@\_jekyll\_data\_wildcard\_relative\_address\_tl** A *relative wildcard*: The rightmost segment of the wildcard. Allows the users to react to simple contextfree structures.

For example, the name key in the following yaml document would correspond to the name relative wildcard:

```
[{person: {name: Elon, surname: Musk}}]
```
We will construct  $\gtrsim$  @@\_jekyll\_data\_wildcard\_absolute\_address\_tl using the \markdown\_jekyll\_data\_concatenate\_address:NN macro and we will construct both token lists using the \markdown jekyll data update address tls: macro.

```
6684 \tl new:N \g @@ jekyll data wildcard absolute address tl
6685 \tl new:N \g @@ jekyll data wildcard relative address tl
6686 \cs_new:Nn \markdown_jekyll_data_concatenate_address:NN
6687 {
6688 \seq_pop_left:NN #1 \l_tmpa_tl
6689 \tl_set:Nx #2 { / \seq_use:Nn #1 { / } }
6690 \seq_put_left:NV #1 \l_tmpa_tl
6691 }
6692 \cs_new:Nn \markdown_jekyll_data_update_address_tls:
```

```
6693 {
6694 \markdown_jekyll_data_concatenate_address:NN
6695 \g_@@_jekyll_data_wildcard_absolute_address_seq
6696 \g_@@_jekyll_data_wildcard_absolute_address_tl
6697 \seq_get_right:NN
6698 \g_@@_jekyll_data_wildcard_absolute_address_seq
6699 \g_@@_jekyll_data_wildcard_relative_address_tl
6700 }
```
To make sure that the stacks and token lists stay in sync, we will use the \markdown\_jekyll\_data\_push:nN and \markdown\_jekyll\_data\_pop: macros.

```
6701 \cs_new:Nn \markdown_jekyll_data_push:nN
6702 {
6703 \markdown jekyll data push address segment:n
6704 { #1 }
6705 \seq_put_right:NV
6706 \g_@@_jekyll_data_datatypes_seq
6707 #2
6708 \markdown_jekyll_data_update_address_tls:
6709 }
6710 \cs_new:Nn \markdown_jekyll_data_pop:
6711 \quad \textsf{f}6712 \seq_pop_right:NN
6713 \g_@@_jekyll_data_wildcard_absolute_address_seq
6714 \l tmpa tl
6715 \seq_pop_right:NN
6716 \g_@@_jekyll_data_datatypes_seq
6717 \l_tmpa_tl
6718 \markdown_jekyll_data_update_address_tls:
6719 }
```
To set a single key–value, we will use the \markdown\_jekyll\_data\_set\_keyval:Nn macro, ignoring unknown keys. To set key–values for both absolute and relative wildcards, we will use the \markdown\_jekyll\_data\_set\_keyvals:nn macro.

```
6720 \cs_new:Nn \markdown_jekyll_data_set_keyval:nn
6721 {
6722 \keys_set_known:nn
6723 { markdown/jekyllData }
6724 \{ \{ \#1 \} = \{ \#2 \} \}6725 }
6726 \cs_generate_variant:Nn
6727 \markdown_jekyll_data_set_keyval:nn
6728 { Vn }
6729 \cs_new:Nn \markdown_jekyll_data_set_keyvals:nn
6730 {
6731 \markdown_jekyll_data_push:nN
6732 { #1 }
6733 \langle c \otimes c \rangle of \langle c \otimes c \rangle at a scalar the basic scalar that
```

```
6734 \markdown_jekyll_data_set_keyval:Vn
6735 \g_@@_jekyll_data_wildcard_absolute_address_tl
6736 { #2 }
6737 \markdown_jekyll_data_set_keyval:Vn
6738 \g_@@_jekyll_data_wildcard_relative_address_tl
6739 { #2 }
6740 \markdown_jekyll_data_pop:
6741 }
```
Finally, we will register our macros as token renderer prototypes to be able to react to the traversal of a yaml document.

```
6742 \def\markdownRendererJekyllDataSequenceBeginPrototype#1#2{
6743 \markdown_jekyll_data_push:nN
6744 { #1 }
6745 \c_@@_jekyll_data_sequence_tl
6746 }
6747 \def\markdownRendererJekyllDataMappingBeginPrototype#1#2{
6748 \markdown_jekyll_data_push:nN
6749 { #1 }
6750 \c_@@_jekyll_data_mapping_tl
6751 }
6752 \def\markdownRendererJekyllDataSequenceEndPrototype{
6753 \markdown_jekyll_data_pop:
6754 }
6755 \def\markdownRendererJekyllDataMappingEndPrototype{
6756 \markdown_jekyll_data_pop:
6757 }
6758 \def\markdownRendererJekyllDataBooleanPrototype#1#2{
6759 \markdown_jekyll_data_set_keyvals:nn
6760 { #1 }
6761 { #2 }
6762 }
6763 \def\markdownRendererJekyllDataEmptyPrototype#1{}
6764 \def\markdownRendererJekyllDataNumberPrototype#1#2{
6765 \markdown_jekyll_data_set_keyvals:nn
6766 { #1 }
6767 { #2 }
6768 }
6769 \def\markdownRendererJekyllDataStringPrototype#1#2{
6770 \markdown_jekyll_data_set_keyvals:nn
6771 { #1 }
6772 { #2 }
6773 }
6774 \ExplSyntaxOff
```
## <span id="page-203-0"></span>**3.2.3 Lua Snippets**

After the \markdownPrepareLuaOptions macro has been fully expanded, the \markdownLuaOptions macro will expands to a Lua table that contains the plain TEX options (see Section [2.2.2\)](#page-35-0) in a format recognized by Lua (see Section [2.1.2\)](#page-6-0).

```
6775 \ExplSyntaxOn
6776 \tl_new:N \g_@@_formatted_lua_options_tl
6777 \cs_new:Nn \@@_format_lua_options:
6778 {
6779 \tl_gclear:N
6780 \g_@@_formatted_lua_options_tl
6781 \seq_map_function:NN
6782 \g_@@_lua_options_seq
6783 \@@_format_lua_option:n
6784 }
6785 \cs_new:Nn \@@_format_lua_option:n
6786 {
6787 \@@_typecheck_option:n
6788 { #1 }
6789 \@@_get_option_type:nN
6790 { #1 }
6791 \l_tmpa_tl
6792 \bool_if:nTF
6793 {
6794 \str_if_eq_p:VV
6795 \l_tmpa_tl
6796 \c_@@_option_type_boolean_tl ||
6797 \str_if_eq_p:VV
6798 \l_tmpa_tl
6799 \c_@@_option_type_number_tl ||
6800 \str_if_eq_p:VV
6801 \l_tmpa_tl
6802 \c_@@_option_type_counter_tl
6803 }
6804 {
6805 \@@get_option_value:nN
6806 { #1 }
6807 \l tmpa tl
6808 \tl_gput_right:Nx
6809 \g_@@_formatted_lua_options_tl
6810 \{ #1 \text{--} \ \ \ \ \ \ \ \ \ \ \ \ \ , \ \ \ \}6811 }
6812 {
6813 \@@_get_option_value:nN
6814 { #1 }
6815 \l tmpa tl
6816 \tl_gput_right:Nx
```

```
6817 \qquad \qquad \qquad \qquad QC formatted lua options tl
6818 { #1~=~ " \l_tmpa_tl " ,~ }
6819 }
6820 }
6821 \let\markdownPrepareLuaOptions=\@@_format_lua_options:
6822 \def\markdownLuaOptions{{ \g_@@_formatted_lua_options_tl }}
6823 \ExplSyntaxOff
```
The \markdownPrepare macro contains the Lua code that is executed prior to any conversion from markdown to plain TEX. It exposes the convert function for the use by any further Lua code.

```
6824 \def\markdownPrepare{%
```
First, ensure that the \markdownOptionCacheDir directory exists.

```
6825 local lfs = require("lfs")
6826 local cacheDir = "\markdownOptionCacheDir"
6827 if not lfs.isdir(cacheDir) then
6828 assert(lfs.mkdir(cacheDir))
6829 end
```
Next, load the markdown module and create a converter function using the plain T<sub>EX</sub> options, which were serialized to a Lua table via the [\markdownLuaOptions](#page-203-0) macro.

```
6830 local md = require("markdown")
6831 local convert = md.new(\markdownLuaOptions)
6832 }%
```
## **3.2.4 Buffering Markdown Input**

The \markdownIfOption{ $\langle name{\}$ }{ $\{iftrue{\}$ }{\iffalse}} macro is provided for testing, whether the value of  $\mathrm{p}$ tion $\langle name \rangle$  is true. If the value is true, then  $\langle \text{if true} \rangle$  is expanded, otherwise  $\langle \text{if false} \rangle$  is expanded.

```
6833 \ExplSyntaxOn
6834 \cs_new:Nn
6835 \@@_if_option:nTF
6836 {
6837 \@@_get_option_type:nN
6838 { #1 }
6839 \l_tmpa_tl
6840 \str_if_eq:NNF
6841 \l_tmpa_tl
6842 \c_@@_option_type_boolean_tl
6843 {
6844 \msg error:nnxx
6845 { @@ }
6846 { expected-boolean-option }
6847 { #1 }
6848 { \1_tmpa_tl }
```

```
6849 }
6850 \@@_get_option_value:nN
6851 { #1 }
6852 \l_tmpa_tl
6853 \str_if_eq:NNTF
6854 \l_tmpa_tl
6855 \c_@@_option_value_true_tl
6856 { #2 }
6857 { #3 }
6858 }
6859 \msg_new:nnn
6860 { @@ }
6861 { expected-boolean-option }
6862 {
6863 Option~#1~has~type~#2,~
6864 but~a~boolean~was~expected.
6865 }
6866 \let\markdownIfOption=\@@_if_option:nTF
```
\ExplSyntaxOff

The macros \markdownInputFileStream and \markdownOutputFileStream contain the number of the input and output file streams that will be used for the IO operations of the package.

\csname newread\endcsname\markdownInputFileStream

\csname newwrite\endcsname\markdownOutputFileStream

The \markdownReadAndConvertTab macro contains the tab character literal.

- \begingroup
- \catcode`\^^I=12%
- \gdef\markdownReadAndConvertTab{^^I}%

\endgroup

The [\markdownReadAndConvert](#page-70-0) macro is largely a rewrite of the LATEX2*ε* \filecontents macro to plain TEX.

\begingroup

Make the newline and tab characters active and swap the character codes of the backslash symbol  $(\setminus)$  and the pipe symbol  $(1)$ , so that we can use the backslash as an ordinary character inside the macro definition. Likewise, swap the character codes of the percent sign  $(\%)$  and the ampersand  $(\mathcal{Q})$ , so that we can remove percent signs from the beginning of lines when [\markdownOptionStripPercentSigns](#page-39-0) is enabled.

```
6875 \catcode`\^^M=13%
6876 \catcode`\^^I=13%
6877 \catcode`|=0%
6878 \catcode`\\=12%
6879 |catcode`@=14%
6880 |catcode`|%=12@
6881 |gdef|markdownReadAndConvert#1#2{@
```
<span id="page-206-0"></span>|begingroup@

If we are not reading markdown documents from the frozen cache, open the [\markdownOptionInputTempFileName](#page-36-0) file for writing.

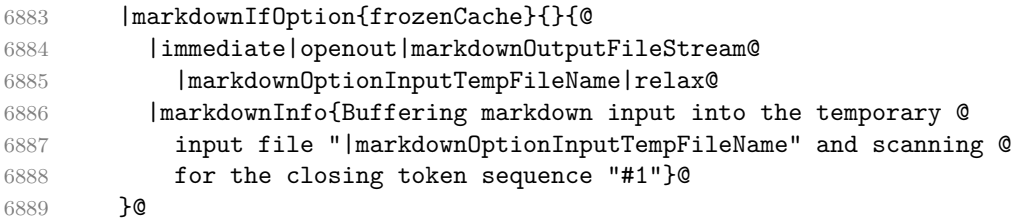

Locally change the category of the special plain T<sub>E</sub>X characters to *other* in order to prevent unwanted interpretation of the input. Change also the category of the space character, so that we can retrieve it unaltered.

```
6890 |def|do##1{|catcode`##1=12}|dospecials@
6891 |catcode`| =12@
6892 |markdownMakeOther@
```
The \markdownReadAndConvertStripPercentSigns macro will process the individual lines of output, stipping away leading percent signs (%) when [\markdownOptionStripPercentSigns](#page-39-0) is enabled. Notice the use of the comments (@) to ensure that the entire macro is at a single line and therefore no (active) newline symbols  $(\hat{\ }^{\sim}M)$  are produced.

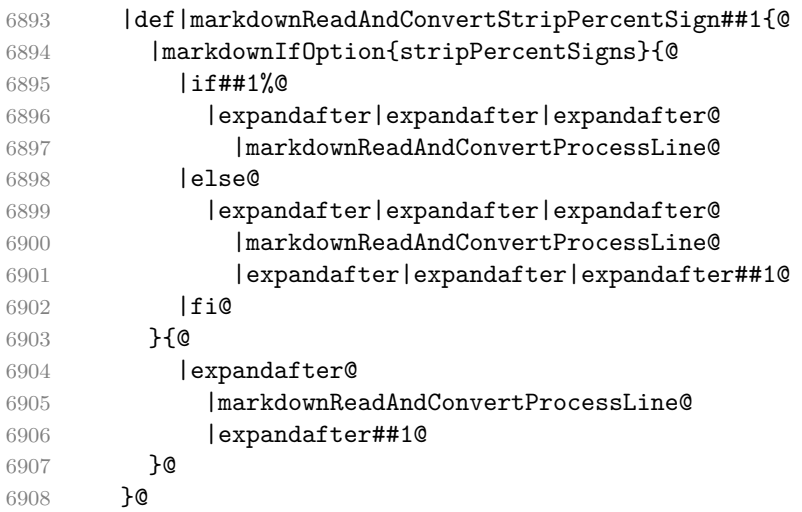

The \markdownReadAndConvertProcessLine macro will process the individual lines of output. Notice the use of the comments (@) to ensure that the entire macro is at a single line and therefore no (active) newline symbols (^^M) are produced.

|def|markdownReadAndConvertProcessLine##1#1##2#1##3|relax{@

If we are not reading markdown documents from the frozen cache and the ending token sequence does not appear in the line, store the line in the [\markdownOptionInputTempFileName](#page-36-0) file. If we are reading markdown documents from the frozen cache and the ending token sequence does not appear in the line, gobble the line.

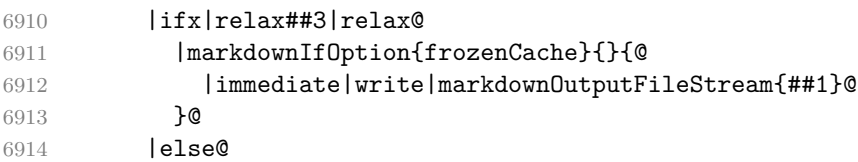

When the ending token sequence appears in the line, make the next newline character close the [\markdownOptionInputTempFileName](#page-36-0) file, return the character categories back to the former state, convert the [\markdownOptionInputTempFileName](#page-36-0) file from markdown to plain T<sub>EX</sub>,  $\infty$  the result of the conversion, and expand the ending control sequence.

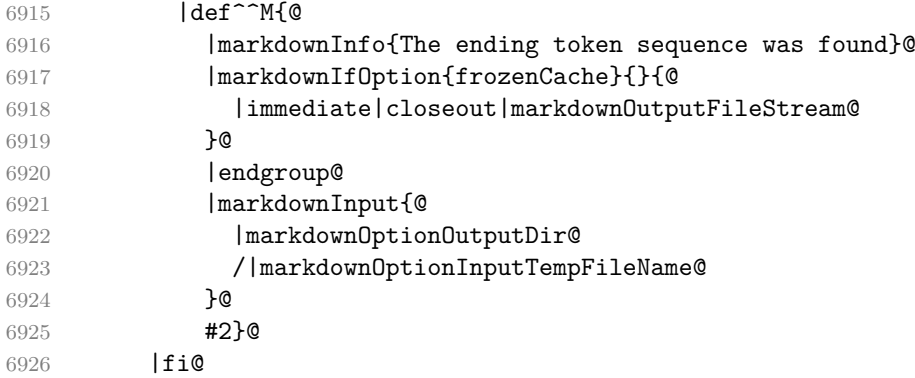

Repeat with the next line.

6927 <sup>^</sup>M}**@** 

Make the tab character active at expansion time and make it expand to a literal tab character.

```
6928 |catcode`|^^I=13@
6929 |def^^I{|markdownReadAndConvertTab}@
```
Make the newline character active at expansion time and make it consume the rest of the line on expansion. Throw away the rest of the first line and pass the second line to the [\markdownReadAndConvertProcessLine](#page-206-0) macro.

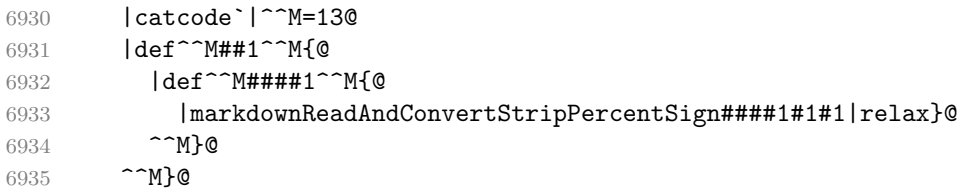

Reset the character categories back to the former state.

|endgroup

<span id="page-208-0"></span>The following two sections of the implementation have been deprecated and will be removed in Markdown 3.0.0. The code that corresponds to [\markdownMode](#page-70-0) value of 3 will be the only implementation.

```
6937 \ExplSyntaxOn
6938 \int_compare:nT
6939 { \markdownMode = 3 }
6940 {
6941 \markdownInfo{Using~mode~3:~The~lt3luabridge~package}
6942 \file_input:n { lt3luabridge.tex }
6943 \cs new:Npn
6944 \markdownLuaExecute
6945 { \luabridgeExecute }
6946 -6947 \ExplSyntaxOff
```
#### **3.2.5 Lua Shell Escape Bridge**

The following TEX code is intended for TEX engines that do not provide direct access to Lua, but expose the shell of the operating system. This corresponds to the [\markdownMode](#page-70-0) values of 0 and 1.

The [\markdownLuaExecute](#page-209-0) macro defined here and in Section [3.2.6](#page-210-0) are meant to be indistinguishable to the remaining code.

The package assumes that although the user is not using the LuaT<sub>EX</sub> engine, their TEX distribution contains it, and uses shell access to produce and execute Lua scripts using the T<sub>E</sub>XLua interpreter  $[1, Section 3.1.1]$ .

```
6948 \ifnum\markdownMode<2\relax
6949 \ifnum\markdownMode=0\relax
6950 \markdownWarning{Using mode 0: Shell escape via write18
6951 (deprecated, to be removed in Markdown 3.0.0)}%
6952 \else
6953 \markdownWarning{Using mode 1: Shell escape via os.execute
6954 (deprecated, to be removed in Markdown 3.0.0)}%
6955 \fi
```
The \markdownExecuteShellEscape macro contains the numeric value indicating whether the shell access is enabled  $(1)$ , disabled  $(0)$ , or restricted  $(2)$ .

Inherit the value of the  $\hbar$  substantial escape (LuaT<sub>EX</sub>, PdfT<sub>EX</sub>) or the \shellescape (XƎTEX) commands. If neither of these commands is defined and Lua is available, attempt to access the status.shell\_escape configuration item.

If you cannot detect, whether the shell access is enabled, act as if it were.

```
6956 \ifx\pdfshellescape\undefined
```

```
6957 \ifx\shellescape\undefined
6958 \ifnum\markdownMode=0\relax
6959 \def\markdownExecuteShellEscape{1}%
```

```
6960 \else
```

```
6961 \def\markdownExecuteShellEscape{%
6962 \directlua{tex.sprint(status.shell_escape or "1")}}%
6963 \fi
6964 \else
6965 \let\markdownExecuteShellEscape\shellescape
6966 \fi
6967 \else
6968 \let\markdownExecuteShellEscape\pdfshellescape
6969 \fi
```
The \markdownExecuteDirect macro executes the code it has received as its first argument by writing it to the output file stream 18, if Lua is unavailable, or by using the Lua os.execute method otherwise.

```
6970 \ifnum\markdownMode=0\relax
6971 \def\markdownExecuteDirect#1{\immediate\write18{#1}}%
6972 \else
6973 \def\markdownExecuteDirect#1{%
6974 \directlua{os.execute("\luaescapestring{#1}")}}%
6975 \fi
```
The \markdownExecute macro is a wrapper on top of \markdownExecuteDirect that checks the value of [\markdownExecuteShellEscape](#page-208-0) and prints an error message if the shell is inaccessible.

```
6976 \def\markdownExecute#1{%
6977 \ifnum\markdownExecuteShellEscape=1\relax
6978 \markdownExecuteDirect{#1}%
6979 \else
6980 \markdownError{I can not access the shell}{Either run the TeX
6981 compiler with the --shell-escape or the --enable-write18 flag,
6982 or set shell_escape=t in the texmf.cnf file}%
6983 \fi}%
```
The \markdownLuaExecute macro executes the Lua code it has received as its first argument. The Lua code may not directly interact with the T<sub>EX</sub> engine, but it can use the print function in the same manner it would use the tex.print method.

\begingroup

Swap the category code of the backslash symbol and the pipe symbol, so that we may use the backslash symbol freely inside the Lua code.

```
6985 \catcode`|=0%
```

```
6986 \catcode`\\=12%
```
|gdef|markdownLuaExecute#1{%

Create the file [\markdownOptionHelperScriptFileName](#page-36-0) and fill it with the input Lua code prepended with kpathsea initialization, so that Lua modules from the T<sub>EX</sub> distribution are available.

 |immediate|openout|markdownOutputFileStream=% |markdownOptionHelperScriptFileName

<span id="page-210-0"></span>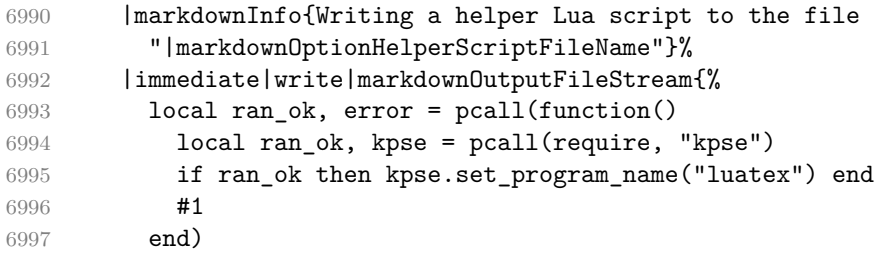

If there was an error, use the file [\markdownOptionErrorTempFileName](#page-37-0) to store the error message.

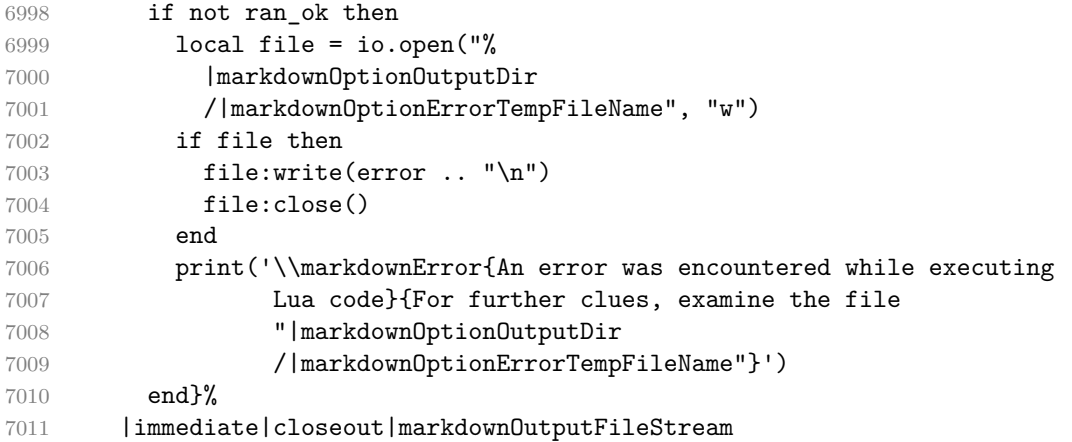

Execute the generated [\markdownOptionHelperScriptFileName](#page-36-0) Lua script using

the TEXLua binary and store the output in the [\markdownOptionOutputTempFileName](#page-36-0) file.

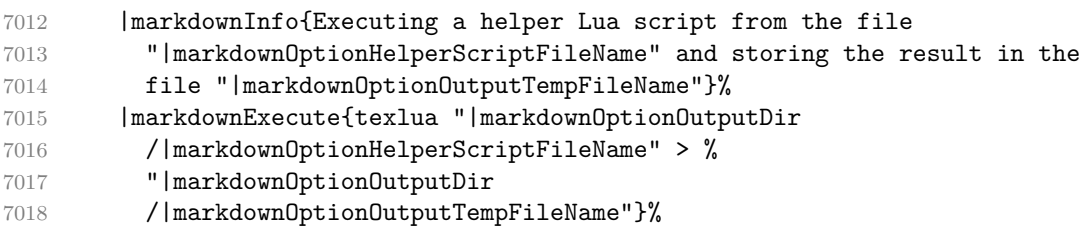

\input the generated [\markdownOptionOutputTempFileName](#page-36-0) file.

7019 |input|markdownOptionOutputTempFileName|relax}% |endgroup

## **3.2.6 Direct Lua Access**

The following T<sub>EX</sub> code is intended for T<sub>EX</sub> engines that provide direct access to Lua (LuaT<sub>E</sub>X). The macro [\markdownLuaExecute](#page-209-0) defined here and in Section [3.2.5](#page-208-0) are meant to be indistinguishable to the remaining code. This corresponds to the [\markdownMode](#page-70-0) value of 2.

```
7021 \fi
7022 \ifnum\markdownMode=2\relax
7023 \markdownWarning{Using mode 2: Direct Lua access
7024 (deprecated, to be removed in Markdown 3.0.0)}%
```
The direct Lua access version of the [\markdownLuaExecute](#page-209-0) macro is defined in terms of the \directlua primitive. The print function is set as an alias to the tex.print method in order to mimic the behaviour of the [\markdownLuaExecute](#page-209-0) definition from Section [3.2.5,](#page-208-0)

```
7025 \begingroup
```
Swap the category code of the backslash symbol and the pipe symbol, so that we may use the backslash symbol freely inside the Lua code.

```
7026 \catcode`|=0%
7027 \catcode`\\=12%
7028 |gdef|markdownLuaExecute#1{%
7029 |directlua{%
7030 local function print(input)
7031 local output = {}
7032 for line in input: \text{gmatch}("[\hat{\mathcal{T}}\n]^{+}) do
7033 table.insert(output, line)
7034 end
7035 tex.print(output)
7036 end
7037 #1
7038 }%
7039 }%
7040 |endgroup
7041 \fi
```
## **3.2.7 Typesetting Markdown**

The [\markdownInput](#page-33-0) macro uses an implementation of the [\markdownLuaExecute](#page-209-0) macro to convert the contents of the file whose filename it has received as its single argument from markdown to plain T<sub>E</sub>X.

```
7042 \begingroup
```
Swap the category code of the backslash symbol and the pipe symbol, so that we may use the backslash symbol freely inside the Lua code.

```
7043 \catcode`|=0%
```

```
7044 \catcode`\\=12%
```

```
7045 |gdef|markdownInput#1{%
```
Change the category code of the percent sign  $\binom{v}{k}$  to other, so that a user of the [hybrid](#page-22-0) Lua option or a malevolent actor can't produce TeX comments in the plain TeX output of the Markdown package.

|begingroup

```
7047 |catcode`|%=12
```
If we are reading from the frozen cache, input it, expand the corresponding \markdownFrozenCachex*number*y macro, and increment [frozenCacheCounter](#page-20-0).

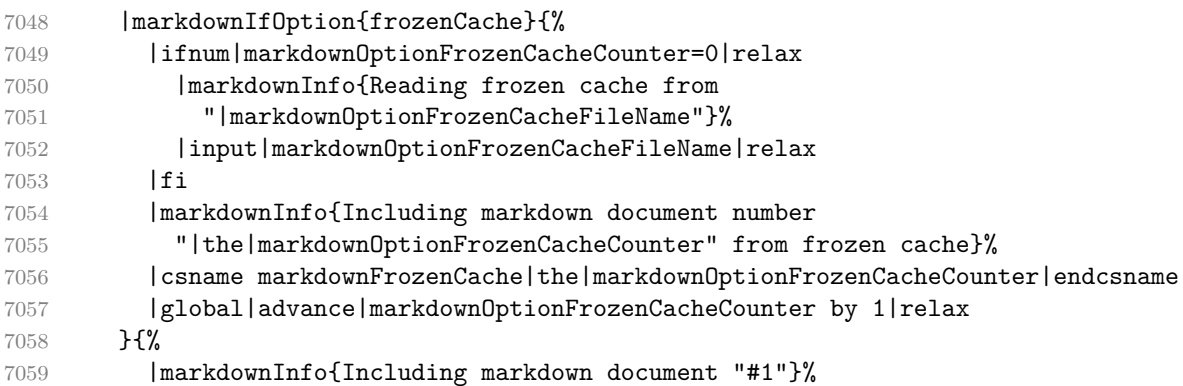

Attempt to open the markdown document to record it in the .log and .fls files. This allows external programs such as LATEXMk to track changes to the markdown document.

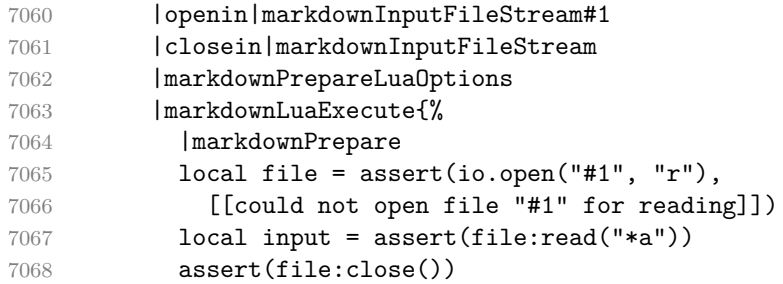

Since the Lua converter expects unix line endings, normalize the input. Also add a line ending at the end of the file in case the input file has none.

```
7069 print(convert(input:gsub("\r\n?", "\n") .. "\n"))}%
```
In case we were finalizing the frozen cache, increment [frozenCacheCounter](#page-20-0).

```
7070 |global|advance|markdownOptionFrozenCacheCounter by 1|relax
7071 }%
7072 |endgroup
7073 }%
7074 |endgroup
```
## **3.3 LATEX Implementation**

The LATEX implemenation makes use of the fact that, apart from some subtle differences, LAT<sub>E</sub>X implements the majority of the plain T<sub>E</sub>X format [\[10,](#page-238-0) Section 9]. As a consequence, we can directly reuse the existing plain T<sub>E</sub>X implementation.

\def\markdownVersionSpace{ }%

\ProvidesPackage{markdown}[\markdownLastModified\markdownVersionSpace v%

\markdownVersion\markdownVersionSpace markdown renderer]%

Use reflection to define the renderers and rendererPrototypes keys of [\markdownSetup](#page-73-0) as well as the keys that correspond to Lua options.

```
7078 \ExplSyntaxOn
```

```
7079 \@@_latex_define_renderers:
7080 \@@ latex define renderer prototypes:
```

```
7081 \ExplSyntaxOff
```
## **3.3.1 Logging Facilities**

The LAT<sub>EX</sub> implementation redefines the plain T<sub>EX</sub> logging macros (see Section [3.2.1\)](#page-197-0) to use the LAT<sub>EX</sub> \PackageInfo, \PackageWarning, and \PackageError macros.

### **3.3.2 Typesetting Markdown**

The  $\mathrm{max}$ downInputPlainTeX macro is used to store the original plain T<sub>EX</sub> implementation of the [\markdownInput](#page-33-0) macro. The [\markdownInput](#page-33-0) is then redefined to accept an optional argument with options recognized by the LAT<sub>EX</sub> interface (see Section [2.3.2\)](#page-73-0).

```
7082 \let\markdownInputPlainTeX\markdownInput
```

```
7083 \renewcommand\markdownInput[2][]{%
```
7084 \begingroup

```
7085 \markdownSetup{#1}%
```
- 7086 \markdownInputPlainTeX{#2}%
- 7087 \endgroup}%

The [markdown](#page-72-0), and [markdown\\*](#page-72-0) LAT<sub>EX</sub> environments are implemented using the [\markdownReadAndConvert](#page-70-0) macro.

```
7088 \renewenvironment{markdown}{%
```

```
7089 \markdownReadAndConvert@markdown{}}{%
```

```
7090 \markdownEnd}%
```

```
7091 \renewenvironment{markdown*}[1]{%
```

```
7092 \markdownSetup{#1}%
```
7093 \markdownReadAndConvert@markdown\*}{%

```
7094 \markdownEnd}%
```
7095 \begingroup

Locally swap the category code of the backslash symbol with the pipe symbol, and of the left  $(\{\})$  and right brace  $(\})$  with the less-than  $(\le)$  and greater-than  $(\ge)$  signs. This is required in order that all the special symbols that appear in the first argument of the markdownReadAndConvert macro have the category code *other*.

```
7096 \catcode`\|=0\catcode`\<=1\catcode`\>=2%
7097 \catcode`\\=12|catcode`|{=12|catcode`|}=12%
7098 |gdef|markdownReadAndConvert@markdown#1<%
7099 |markdownReadAndConvert<\end{markdown#1}>%
7100 < | end<markdown#1>>>%
7101 |endgroup
```
**3.3.2.1 LATEX Themes** This section implements the theme-loading mechanism and the example themes provided with the Markdown package.

7102 \ExplSyntaxOn

To keep track of our current place when packages themes have been nested, we will maintain the  $\gtrsim$  @@ latex themes seq stack of theme names.

```
7103 \newcommand\markdownLaTeXThemeName{}
7104 \seq_new:N \g_@@_latex_themes_seq
7105 \seq_put_right:NV
7106 \g_@@_latex_themes_seq
7107 \markdownLaTeXThemeName
7108 \newcommand\markdownLaTeXThemeLoad[2]{
7109 \def\@tempa{%
7110 \def\markdownLaTeXThemeName{#2}
7111 \seq_put_right:NV
7112 \g_@@_latex_themes_seq
7113 \markdownLaTeXThemeName
7114 \RequirePackage{#1}
7115 \seq_pop_right:NN
7116 \g_@@_latex_themes_seq
7117 \l tmpa tl
7118 \seq_get_right:NN
7119 \g_@@_latex_themes_seq
7120 \l_tmpa_tl
7121 \exp_args:NNV
7122 \def
7123 \markdownLaTeXThemeName
7124 \l_tmpa_tl}
7125 \ifmarkdownLaTeXLoaded
7126 \@tempa
7127 \else
7128 \exp_args:No
7129 \AtEndOfPackage
7130 { \@tempa }
7131 \fi}
7132 \ExplSyntaxOff
```
The witiko/dot theme enables the [fencedCode](#page-18-0) Lua option:

```
7133 \markdownSetup{fencedCode}%
```
We load the if then and griffile packages, see also Section [1.1.3:](#page-3-0)

7134 \RequirePackage{ifthen,grffile}

We store the previous definition of the fenced code token renderer prototype:

7135 \let\markdown@witiko@dot@oldRendererInputFencedCodePrototype

7136 \markdownRendererInputFencedCodePrototype

If the infostring starts with dot …, we redefine the fenced code block token renderer prototype, so that it typesets the code block via Graphviz tools if and only if the [\markdownOptionFrozenCache](#page-35-0) plain TEX option is disabled and the code block has not been previously typeset:

```
7137 \renewcommand\markdownRendererInputFencedCode[2]{%
7138 \def\next##1 ##2\relax{%
7139 \ifthenelse{\equal{##1}{dot}}{%
7140 \markdownIfOption{frozenCache}{}{%
7141 \immediate\write18{%
7142 if ! test -e #1.pdf.source || ! diff #1 #1.pdf.source;
7143 then
7144 dot -Tpdf -o #1.pdf #1;
7145 cp #1 #1.pdf.source;
7146 fi}}%
```
We include the typeset image using the image token renderer:

7147 \markdownRendererImage{Graphviz image}{#1.pdf}{#1.pdf}{##2}%

If the infostring does not start with dot …, we use the previous definition of the fenced code token renderer prototype:

```
7148 }{%
```

```
7149 \markdown@witiko@dot@oldRendererInputFencedCodePrototype{#1}{#2}%
7150 }%
7151 }%
```

```
7152 \next#2 \relax}%
```
The witiko/graphicx/http theme stores the previous definition of the image token renderer prototype:

7153 \let\markdown@witiko@graphicx@http@oldRendererImagePrototype

```
7154 \markdownRendererImagePrototype
```
We load the catchfile and grffile packages, see also Section [1.1.3:](#page-3-0)

7155 \RequirePackage{catchfile,grffile}

We define the \markdown@witiko@graphicx@http@counter counter to enumerate the images for caching and the \markdown@witiko@graphicx@http@filename command, which will store the pathname of the file containing the pathname of the downloaded image file.

```
7156 \newcount\markdown@witiko@graphicx@http@counter
```

```
7157 \markdown@witiko@graphicx@http@counter=0
```
7158 \newcommand\markdown@witiko@graphicx@http@filename{%

```
7159 \markdownOptionCacheDir/witiko_graphicx_http%
```
7160 .\the\markdown@witiko@graphicx@http@counter}%

We define the \markdown@witiko@graphicx@http@download command, which will receive two arguments that correspond to the URL of the online image and to the pathname, where the online image should be downloaded. The command will produce a shell command that tries to downloads the online image to the pathname.

```
7161 \newcommand\markdown@witiko@graphicx@http@download[2]{%
```
7162 wget -O #2 #1 || curl --location -o #2 #1 || rm -f #2}
<span id="page-216-0"></span>We locally swap the category code of the percentage sign with the line feed control character, so that we can use percentage signs in the shell code:

```
7163 \begingroup
```

```
7164 \catcode`\%=12
```
\catcode`\^^A=14

We redefine the image token renderer prototype, so that it tries to download an online image.

```
7166 \global\def\markdownRendererImagePrototype#1#2#3#4{^^A
```

```
7167 \begingroup
```
\edef\filename{\markdown@witiko@graphicx@http@filename}^^A

The image will be downloaded only if the image URL has the http or https protocols and the [\markdownOptionFrozenCache](#page-35-0) plain TFX option is disabled:

```
7169 \markdownIfOption{frozenCache}{}{^^A
7170 \immediate\write18{^^A
7171 mkdir -p "\markdownOptionCacheDir";
7172 if printf '%s' "#3" | grep -q -E '^https?:';
7173 then
```
The image will be downloaded to the pathname  $\mathrm{markdownOptionCacheDir}/\mathrm{the}$ *MD5 digest of the image URL* $\rangle$ .  $\langle$ *the suffix of the image URL* $\rangle$ :

```
7174 OUTPUT_PREFIX="\markdownOptionCacheDir";
7175 OUTPUT_BODY="$(printf '%s' '#3' | md5sum | cut -d' ' -f1)";
7176 OUTPUT_SUFFIX="$(printf '%s' '#3' | sed 's/.*[.]//')";
7177 OUTPUT="$OUTPUT_PREFIX/$OUTPUT_BODY.$OUTPUT_SUFFIX";
```
The image will be downloaded only if it has not already been downloaded:

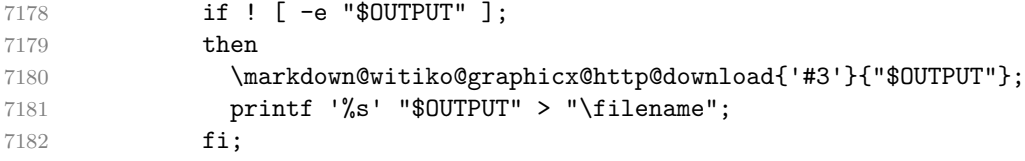

If the image does not have the http or https protocols or the image has already been downloaded, the URL will be stored as-is:

```
7183 else
7184 printf '%s' '#3' > "\filename";
7185 fi}}^^A
```
We load the pathname of the downloaded image and we typeset the image using the previous definition of the image renderer prototype:

```
7186 \CatchFileDef{\filename}{\filename}{\endlinechar=-1}^^A
7187 \markdown@witiko@graphicx@http@oldRendererImagePrototype^^A
7188 {#1}{#2}{\filename}{#4}^^A
7189 \endgroup
```

```
7190 \global\advance\markdown@witiko@graphicx@http@counter by 1\relax}^^A
```
\endgroup

<span id="page-217-0"></span>The witiko/tilde theme redefines the tilde token renderer prototype, so that it expands to a non-breaking space:

```
7192 \renewcommand\markdownRendererTildePrototype{~}%
```
#### **3.3.3 Options**

The supplied package options are processed using the [\markdownSetup](#page-73-0) macro.

\DeclareOption\*{%

```
7194 \expandafter\markdownSetup\expandafter{\CurrentOption}}%
```
\ProcessOptions\relax

After processing the options, activate the renderers, rendererPrototypes, and code keys. The code key is used to immediately expand and execute code, which can be especially useful in LAT<sub>EX</sub> setup snippets.

```
7196 \ExplSyntaxOn
```

```
7197 \keys_define:nn
7198 { markdown/latex-options }
7199 {
7200 renderers .code:n = {
7201 \keys_set:nn
7202 { markdown/latex-options/renderers }
7203 { #1 }
7204 },
7205 rendererPrototypes .code:n = {
7206 \keys_set:nn
7207 { markdown/latex-options/renderer-prototypes }
7208 { #1 }
7209 },
7210 code .code: n = { 41 },
7211 }
7212 \ExplSyntaxOff
```
### **3.3.4 Token Renderer Prototypes**

The following configuration should be considered placeholder. If the plain package option has been enabled (see Section [2.3.2.1\)](#page-75-0), none of it will take effect.

```
7213 \markdownIfOption{plain}{\iffalse}{\iftrue}
```
If the [tightLists](#page-28-0) Lua option is disabled or the current document class is beamer, do not load the paralist package.

```
7214 \markdownIfOption{tightLists}{
7215 \@ifclassloaded{beamer}{}{\RequirePackage{paralist}}%
7216 }{}
```
If we loaded the paralist package, define the respective renderer prototypes to make use of the capabilities of the package. Otherwise, define the renderer prototypes to fall back on the corresponding renderers for the non-tight lists.

```
7217 \@ifpackageloaded{paralist}{
7218 \markdownSetup{rendererPrototypes={
7219 ulBeginTight = {\begin{compactitem}},
7220 ulEndTight = {\end{compactitem}},
7221 olBeginTight = {\begin{compactenum}},
7222 olEndTight = {\end{compactenum}},
7223 dlBeginTight = {\begin{compactdesc}},
7224 dlEndTight = {\end{compactdesc}}}}
7225 }{
7226 \markdownSetup{rendererPrototypes={
7227 ulBeginTight = {\markdownRendererUlBegin},
7228 ulEndTight = {\markdownRendererUlEnd},
7229 olBeginTight = {\markdownRendererOlBegin},
7230 olEndTight = {\markdownRendererOlEnd},
7231 dlBeginTight = {\markdownRendererDlBegin},
7232 dlEndTight = {\markdownRendererDlEnd}}}}
7233 \RequirePackage{amsmath,ifthen}
```
Unless the unicode-math package has been loaded, load the amssymb package with symbols to be used for tickboxes.

```
7234 \@ifpackageloaded{unicode-math}{
7235 \markdownSetup{rendererPrototypes={
7236 untickedBox = \{\$\text{undlgwhtsquare}\},\7237 }}
7238 }{
7239 \RequirePackage{amssymb}
7240 \markdownSetup{rendererPrototypes={
7241 untickedBox = {\gamma},
7242 }}
7243 }
7244 \RequirePackage{csvsimple}
7245 \RequirePackage{fancyvrb}
7246 \RequirePackage{graphicx}
7247 \markdownSetup{rendererPrototypes={
7248 lineBreak = \{\setminus\},
7249 leftBrace = {\textbraceleft},
7250 rightBrace = {\textbraceright},
7251 dollarSign = {\textdollar},
7252 underscore = {\textunderscore},
7253 circumflex = {\textasciicircum},
7254 backslash = {\textbackslash},
7255 tilde = {\textasciitilde},
7256 pipe = {\text{textbar}},
```
We can capitalize on the fact that the expansion of renderers is performed by T<sub>E</sub>X during the typesetting. Therefore, even if we don't know whether a span of text is

part of math formula or not when we are parsing markdown, $\delta$  we can reliably detect math mode inside the renderer.

Here, we will redefine the code span renderer prototype to typeset upright text in math formulae and typewriter text outside math formulae.

```
7257 codeSpan = \frac{1}{6}7258 \ifmmode
7259 \text{#1}%
7260 \else
7261 \texttt{#1}%
7262 \fi
7263 },
7264 contentBlock = {%
7265 \ifthenelse{\equal{#1}{csv}}{%
7266 \begin{table}%
7267 \begin{center}%
7268 \csvautotabular{#3}%
7269 \end{center}
7270 \ifx\empty#4\empty\else
7271 \caption{#4}%
7272 \qquad \qquad \text{ifi}7273 \end{table}%
7274 }{%
7275 \ifthenelse{\equal{#1}{tex}}{%
7276 \catcode`\%=14\relax
7277 \input #3\relax
7278 \catcode \%=12\relax
7279 }{%
7280 \markdownInput{#3}%
7281 }%
7282 }%
7283 },
7284 image = {%
7285 \begin{figure}%
7286 \begin{center}%
7287 \includegraphics{#3}%
7288 \end{center}%
7289 \ifx\empty#4\empty\else
7290 \caption{#4}%
7291 \qquad \qquad \text{ifi}7292 \end{figure}},
7293 ulBegin = {\begin{itemize}},
7294 ulEnd = \{\end{itemize}\},7295 olBegin = {\begin{enumerate}},
```
<sup>8</sup>This property may actually be undecidable. Suppose a span of text is a part of a macro definition. Then, whether the span of text is part of a math formula or not depends on where the macro is later used, which may easily be *both* inside and outside a math formula.

```
7296 olItem = {\text{\}},
7297 olItemWithNumber = {\item[#1.]},
7298 olEnd = {\end{enumerate}},
7299 dlBegin = {\begin{description}},
7300 dlItem = {\item[#1]},
7301 dlEnd = {\end{description}},
7302 emphasis = {\emph{#1}},
7303 tickedBox = {$\boxtimes$},
7304 halfTickedBox = {$\boxdot$},
```
If identifier attributes appear at the beginning of a section, we make the next heading produce the **\label** macro.

| 7305                                                                 | $headerAttributeContextBegin = {$        |
|----------------------------------------------------------------------|------------------------------------------|
| 7306                                                                 | \markdownSetup{                          |
| 7307                                                                 | $renderPrototypes = {$                   |
| 7308                                                                 | $attributeIdentity = \$                  |
| 7309                                                                 | \begingroup                              |
| 7310                                                                 | \def\next####1{%                         |
| 7311                                                                 | \def####1########1{%                     |
| 7312                                                                 | \endgroup                                |
| 7313                                                                 | ####1{########1}%                        |
| 7314                                                                 | \label{##1}%                             |
| 7315                                                                 | 3%                                       |
| 7316                                                                 | }%                                       |
| 7317                                                                 | \next\markdownRendererHeadingOne         |
| 7318                                                                 | \next\markdownRendererHeadingTwo         |
| 7319                                                                 | \next\markdownRendererHeadingThree       |
| 7320                                                                 | \next\markdownRendererHeadingFour        |
| 7321                                                                 | \next\markdownRendererHeadingFive        |
| 7322                                                                 | \next\markdownRendererHeadingSix         |
| 7323                                                                 | },                                       |
| 7324                                                                 | },                                       |
| 7325                                                                 | }%                                       |
| 7326                                                                 | }.                                       |
| 7327                                                                 | blockQuoteBegin = ${\begin{equation}}$ , |
| 7328                                                                 | blockQuoteEnd = ${\end{quot}$ ,          |
| 7329                                                                 | $inputVerbatim = {\VerbatimInput{#1}},$  |
| 7330                                                                 | $inputFencedCode = \frac{6}{5}$          |
| 7331                                                                 | \ifx\relax#2\relax                       |
| 7332                                                                 | \VerbatimInput{#1}%                      |
| 7333                                                                 | \else                                    |
| 7334                                                                 | \@ifundefined{minted@code}{%             |
| 7335                                                                 | \@ifundefined{lst@version}{%             |
| 7336                                                                 | \markdownRendererInputFencedCode{#1}{}%  |
| When the listings package is loaded, use it for syntax highlighting. |                                          |

}{%

\lstinputlisting[language=#2]{#1}%

<span id="page-221-0"></span>**}%** 

When the minted package is loaded, use it for syntax highlighting. The minted package is preferred over listings.

```
7340 }{%
7341 \inputminted{#2}{#1}%
7342 }%
7343 \cdot \text{Vfi}.
7344 horizontalRule = {\noindent\rule[0.5ex]{\linewidth}{1pt}},
7345 footnote = {\footnotesize {\footnotesize \{134\}}}Support the nesting of strong emphasis.
7346 \ExplSyntaxOn
7347 \def\markdownLATEXStrongEmphasis#1{%
7348 \str_if_in:NnTF
7349 \f@series
7350 { b }
7351 { \textnormal{#1} }
7352 { \textbf{#1} }
7353 }
7354 \ExplSyntaxOff
7355 \markdownSetup{rendererPrototypes={strongEmphasis={%
7356 \protect\markdownLATEXStrongEmphasis{#1}}}}
    Support LAT<sub>E</sub>X document classes that do not provide chapters.
7357 \@ifundefined{chapter}{%
7358 \markdownSetup{rendererPrototypes = {
7359 headingOne = {\text{#1}},
7360 headingTwo = {\sum set{#1}},
7361 headingThree = {\substack{#1}},
7362 headingFour = {\parbox{1}{\leq} \leq},
7363 headingFive = {\subparagraph{#1}\leavevmode}}}
7364 }{%
7365 \markdownSetup{rendererPrototypes = {
7366 headingOne = {\chapter{#1}},
7367 headingTwo = {\text{#1}},
7368 headingThree = {\substack{+1}},
7369 headingFour = {\subsubsection{#1}},
7370 headingFive = {\paragraph{#1}\leavevmode},
7371 headingSix = {\subparagraph{#1}\leavevmode}}}
7372 }%
```
**3.3.4.1 Tickboxes** If the [taskLists](#page-27-0) option is enabled, we will hide bullets in unordered list items with tickboxes.

 \markdownSetup{ rendererPrototypes = { ulItem = {%

```
7376 \futurelet\markdownLaTeXCheckbox\markdownLaTeXUlItem
7377 },
7378 },
7379 }
7380 \def\markdownLaTeXUlItem{%
7381 \ifx\markdownLaTeXCheckbox\markdownRendererTickedBox
7382 \item[\markdownLaTeXCheckbox]%
7383 \expandafter\@gobble
7384 \else
7385 \ifx\markdownLaTeXCheckbox\markdownRendererHalfTickedBox
7386 \item[\markdownLaTeXCheckbox]%
7387 \expandafter\expandafter\expandafter\@gobble
7388 \else
7389 \ifx\markdownLaTeXCheckbox\markdownRendererUntickedBox
7390 \item[\markdownLaTeXCheckbox]%
7391 \expandafter\expandafter\expandafter\expandafter
7392 \expandafter\expandafter\expandafter\@gobble
7393 \else
7394 \item{}%
7395 \fi
7396 \fi
7397 \fi
7398 }
```
**3.3.4.2 HTML elements** If the [html](#page-22-0) option is enabled and we are using  $T_{E}X4ht^{9}$ , we will pass HTML elements to the output HTML document unchanged.

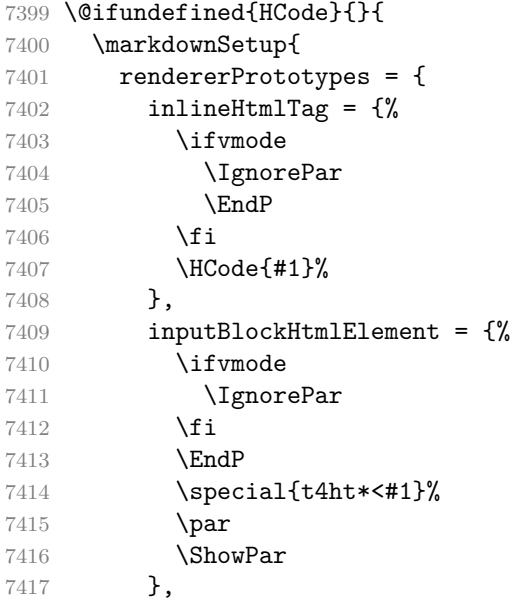

 $^9\mathrm{See}$ <https://tug.org/tex4ht/>.

```
7418 },
7419 }
7420 }
```
**3.3.4.3 Citations** Here is a basic implementation for citations that uses the LAT<sub>E</sub>X \cite macro. There are also implementations that use the natbib \citep, and \citet macros, and the BibLATEX \autocites and \textcites macros. These implementations will be used, when the respective packages are loaded.

```
7421 \newcount\markdownLaTeXCitationsCounter
7422
7423 % Basic implementation
7424 \RequirePackage{gobble}
7425 \def\markdownLaTeXBasicCitations#1#2#3#4#5#6{%
7426 \advance\markdownLaTeXCitationsCounter by 1\relax
7427 \ifx\relax#4\relax
7428 \ifx\relax#5\relax
7429 \ifnum\markdownLaTeXCitationsCounter>\markdownLaTeXCitationsTotal\relax
7430 \cite{#1#2#6}% Without prenotes and postnotes, just accumulate cites
7431 \expandafter\expandafter\expandafter
7432 \expandafter\expandafter\expandafter\expandafter
7433 \@gobblethree
7434 \fi
7435 \else% Before a postnote (#5), dump the accumulator
7436 \ifx\relax#1\relax\else
7437 \cite{#1}%
7438 \fi
7439 \cite[#5]{#6}%
7440 \ifnum\markdownLaTeXCitationsCounter>\markdownLaTeXCitationsTotal\relax
7441 \else
7442 \expandafter\expandafter\expandafter
7443 \expandafter\expandafter\expandafter\expandafter
7444 \expandafter\expandafter\expandafter
7445 \expandafter\expandafter\expandafter\expandafter
7446 \markdownLaTeXBasicCitations
7447 \fi
7448 \expandafter\expandafter\expandafter
7449 \expandafter\expandafter\expandafter\expandafter{%
7450 \expandafter\expandafter\expandafter
7451 \expandafter\expandafter\expandafter\expandafter}%
7452 \expandafter\expandafter\expandafter
7453 \expandafter\expandafter\expandafter\expandafter{%
7454 \expandafter\expandafter\expandafter
7455 \expandafter\expandafter\expandafter\expandafter}%
7456 \expandafter\expandafter\expandafter
7457 \@gobblethree
7458 \overrightarrow{f}
```

```
7459 \else% Before a prenote (#4), dump the accumulator
7460 \ifx\relax#1\relax\else
7461 \cite{#1}%
7462 \overline{f}7463 \ifnum\markdownLaTeXCitationsCounter>1\relax
7464 \space % Insert a space before the prenote in later citations
7465 \fi
7466 #4~\expandafter\cite\ifx\relax#5\relax{#6}\else[#5]{#6}\fi
7467 \ifnum\markdownLaTeXCitationsCounter>\markdownLaTeXCitationsTotal\relax
7468 \else
7469 \expandafter\expandafter\expandafter
7470 \expandafter\expandafter\expandafter\expandafter
7471 \markdownLaTeXBasicCitations
7472 \fi
7473 \expandafter\expandafter\expandafter{%
7474 \expandafter\expandafter\expandafter}%
7475 \expandafter\expandafter\expandafter{%
7476 \expandafter\expandafter\expandafter}%
7477 \expandafter
7478 \@gobblethree
7479 \fi\markdownLaTeXBasicCitations{#1#2#6},}
7480 \let\markdownLaTeXBasicTextCitations\markdownLaTeXBasicCitations
7481
7482 % Natbib implementation
7483 \def\markdownLaTeXNatbibCitations#1#2#3#4#5{%
7484 \advance\markdownLaTeXCitationsCounter by 1\relax
7485 \ifx\relax#3\relax
7486 \ifx\relax#4\relax
7487 \ifnum\markdownLaTeXCitationsCounter>\markdownLaTeXCitationsTotal\relax
7488 \citep{#1,#5}% Without prenotes and postnotes, just accumulate cites
7489 \expandafter\expandafter\expandafter
7490 \expandafter\expandafter\expandafter\expandafter
7491 \@gobbletwo
7492 \qquad \qquad \text{ifi}7493 \else% Before a postnote (#4), dump the accumulator
7494 \ifx\relax#1\relax\else
7495 \citep{#1}%
7496 \fi
7497 \citep[][#4]{#5}%
7498 \ifnum\markdownLaTeXCitationsCounter>\markdownLaTeXCitationsTotal\relax
7499 \text{delse}7500 \expandafter\expandafter\expandafter
7501 \expandafter\expandafter\expandafter\expandafter
7502 \expandafter\expandafter\expandafter
7503 \expandafter\expandafter\expandafter\expandafter
7504 \markdownLaTeXNatbibCitations
7505 \fi
```
 \expandafter\expandafter\expandafter \expandafter\expandafter\expandafter\expandafter{% \expandafter\expandafter\expandafter \expandafter\expandafter\expandafter\expandafter}% \expandafter\expandafter\expandafter \@gobbletwo \fi \else% Before a prenote (#3), dump the accumulator \ifx\relax#1\relax\relax\else \citep{#1}% \fi \citep[#3][#4]{#5}% \ifnum\markdownLaTeXCitationsCounter>\markdownLaTeXCitationsTotal\relax \else \expandafter\expandafter\expandafter \expandafter\expandafter\expandafter\expandafter \markdownLaTeXNatbibCitations  $\overrightarrow{f}$  \expandafter\expandafter\expandafter{% \expandafter\expandafter\expandafter}% \expandafter \@gobbletwo \fi\markdownLaTeXNatbibCitations{#1,#5}} \def\markdownLaTeXNatbibTextCitations#1#2#3#4#5{% \advance\markdownLaTeXCitationsCounter by 1\relax \ifx\relax#3\relax \ifx\relax#4\relax \ifnum\markdownLaTeXCitationsCounter>\markdownLaTeXCitationsTotal\relax \citet{#1,#5}% Without prenotes and postnotes, just accumulate cites \expandafter\expandafter\expandafter \expandafter\expandafter\expandafter\expandafter \@gobbletwo  $\setminus$ fi \else% After a prenote or a postnote, dump the accumulator \ifx\relax#1\relax\else \citet{#1}%  $7542 \qquad \qquad \text{ifi}$  , \citet[#3][#4]{#5}% \ifnum\markdownLaTeXCitationsCounter<\markdownLaTeXCitationsTotal\relax , \else \ifnum\markdownLaTeXCitationsCounter=\markdownLaTeXCitationsTotal\relax , \fi  $7550 \quad \text{If} \quad$  \expandafter\expandafter\expandafter \expandafter\expandafter\expandafter\expandafter

```
7553 \markdownLaTeXNatbibTextCitations
7554 \expandafter\expandafter\expandafter
7555 \expandafter\expandafter\expandafter\expandafter{%
7556 \expandafter\expandafter\expandafter
7557 \expandafter\expandafter\expandafter\expandafter}%
7558 \expandafter\expandafter\expandafter
7559 \@gobbletwo
7560 \fi
7561 \else% After a prenote or a postnote, dump the accumulator
7562 \ifx\relax#1\relax\relax\else
7563 \citet{#1}%
7564 \fi
7565 , \citet[#3][#4]{#5}%
7566 \ifnum\markdownLaTeXCitationsCounter<\markdownLaTeXCitationsTotal\relax
7567 ,
7568 \else
7569 \ifnum\markdownLaTeXCitationsCounter=\markdownLaTeXCitationsTotal\relax
7570 ,<br>7571 )fi
7571 \fi
7572 \fi
7573 \expandafter\expandafter\expandafter
7574 \markdownLaTeXNatbibTextCitations
7575 \expandafter\expandafter\expandafter{%
7576 \expandafter\expandafter\expandafter}%
7577 \expandafter
7578 \@gobbletwo
7579 \fi\markdownLaTeXNatbibTextCitations{#1,#5}}
7580
7581 % BibLaTeX implementation
7582 \def\markdownLaTeXBibLaTeXCitations#1#2#3#4#5{%
7583 \advance\markdownLaTeXCitationsCounter by 1\relax
7584 \ifnum\markdownLaTeXCitationsCounter>\markdownLaTeXCitationsTotal\relax
7585 \autocites#1[#3][#4]{#5}%
7586 \expandafter\@gobbletwo
7587 \fi\markdownLaTeXBibLaTeXCitations{#1[#3][#4]{#5}}}
7588 \def\markdownLaTeXBibLaTeXTextCitations#1#2#3#4#5{%
7589 \advance\markdownLaTeXCitationsCounter by 1\relax
7590 \ifnum\markdownLaTeXCitationsCounter>\markdownLaTeXCitationsTotal\relax
7591 \textcites#1[#3][#4]{#5}%
7592 \expandafter\@gobbletwo
7593 \fi\markdownLaTeXBibLaTeXTextCitations{#1[#3][#4]{#5}}}
7594
7595 \markdownSetup{rendererPrototypes = {
7596 cite = {%
7597 \markdownLaTeXCitationsCounter=1%
7598 \def\markdownLaTeXCitationsTotal{#1}%
7599 \@ifundefined{autocites}{%
```
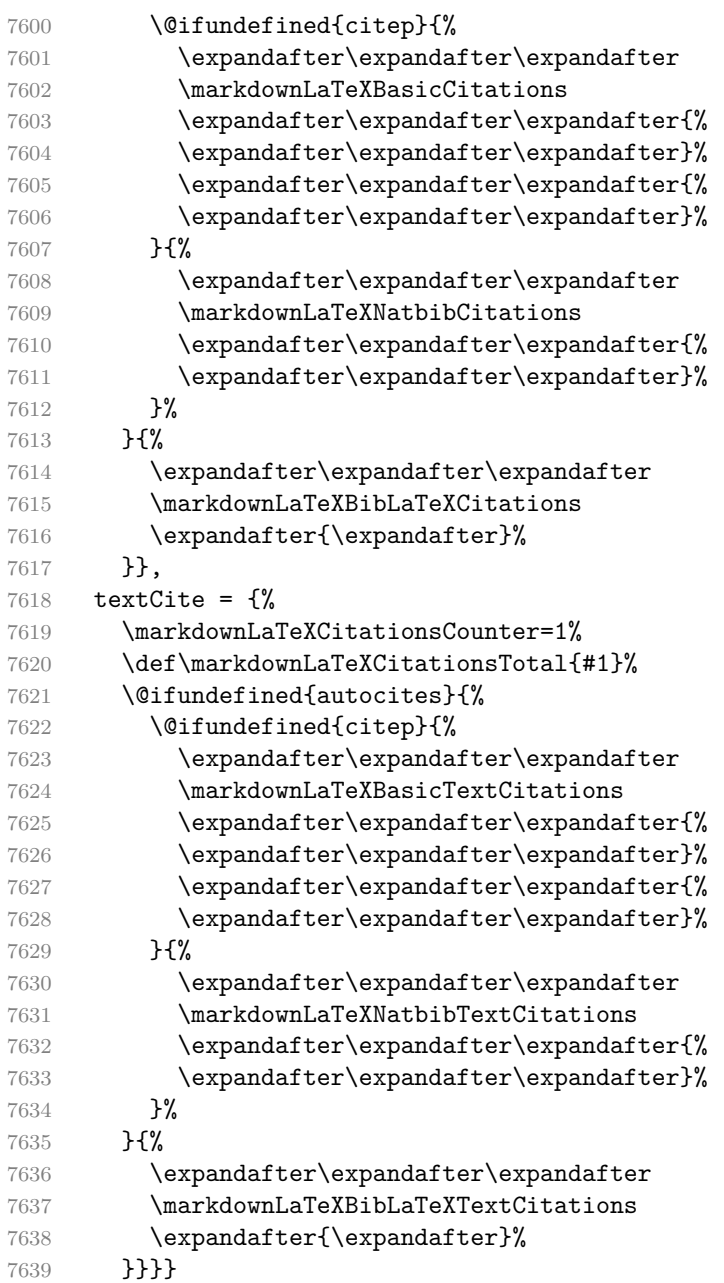

**3.3.4.4 Links** Before consuming the parameters for the hyperlink renderer, we change the category code of the hash sign (#) to other, so that it cannot be mistaken for a parameter character.

- \RequirePackage{url}
- \RequirePackage{expl3}

```
7642 \ExplSyntaxOn
```

```
7643 \def\markdownRendererLinkPrototype{
7644 \begingroup
```
\catcode`\#=12

```
7646 \def\next##1##2##3##4{
```
\endgroup

If the label and the fully-escaped URI are equivalent and the title is empty, assume that the link is an autolink. Otherwise, assume that the link is either direct or indirect.

```
7648 \tl_set:Nn \l_tmpa_tl { ##1 }
7649 \tl_set:Nn \l_tmpb_tl { ##2 }
7650 \bool_set:Nn
7651 \l_tmpa_bool
7652 {
7653 \tl_if_eq_p:NN
7654 \l tmpa tl
7655 \l tmpb tl
7656 }
7657 \tl_set:Nn \l_tmpa_tl { ##4 }
7658 \bool_set:Nn
7659 \l_tmpb_bool
7660 {
7661 \tl_if_empty_p:N
7662 \l_tmpa_tl
7663 }
7664 \bool_if:nTF
7665 {
7666 \l_tmpa_bool && \l_tmpb_bool
7667 }
7668 {
7669 \markdownLaTeXRendererAutolink { ##2 } { ##3 }
7670 }{
7671 \markdownLaTeXRendererDirectOrIndirectLink { ##1 } { ##2 } { ##3 } { ##4 }
7672 }
7673 }
7674 \next
7675 }
7676 \def\markdownLaTeXRendererAutolink#1#2{%
```
If the URL begins with a hash sign, then we assume that it is a relative reference. Otherwise, we assume that it is an absolute URL.

 \tl\_set:Nn \l\_tmpa\_tl { #2 } \tl\_trim\_spaces:N 7681 \1 tmpa tl \tl\_set:Nx

```
7683 \l_tmpb_tl
7684 {
7685 \tl_range:Nnn
7686 \l_tmpa_tl
7687 { 1 }
7688 { 1 }
7689 }
7690 \str_if_eq:NNTF
7691 \l_tmpb_tl
7692 \qquad \c_hash_str
7693 {
7694 \tl_set:Nx
7695 \l_tmpb_tl
7696 {
7697 \tl range:Nnn
7698 \l_tmpa_tl
7699 { 2 }
7700 { -1 }
7701 }
7702 \exp_args:NV
7703 \ref
7704 \l_tmpb_tl
7705 }{
7706 \url { #2 }
7707 }
7708 }
7709 \ExplSyntaxOff
7710 \def\markdownLaTeXRendererDirectOrIndirectLink#1#2#3#4{%
7711 #1\footnote{\ifx\empty#4\empty\else#4: \fi\url{#3}}}
```
**3.3.4.5 Tables** Here is a basic implementation of tables. If the booktabs package is loaded, then it is used to produce horizontal lines.

- \newcount\markdownLaTeXRowCounter \newcount\markdownLaTeXRowTotal \newcount\markdownLaTeXColumnCounter
- \newcount\markdownLaTeXColumnTotal
- \newtoks\markdownLaTeXTable
- \newtoks\markdownLaTeXTableAlignment
- \newtoks\markdownLaTeXTableEnd
- \AtBeginDocument{%

```
7720 \@ifpackageloaded{booktabs}{%
```

```
7721 \def\markdownLaTeXTopRule{\toprule}%
```
- 7722 \def\markdownLaTeXMidRule{\midrule}%
- 7723 \def\markdownLaTeXBottomRule{\bottomrule}%
- }{%
- 7725 \def\markdownLaTeXTopRule{\hline}%

```
7726 \def\markdownLaTeXMidRule{\hline}%
7727 \def\markdownLaTeXBottomRule{\hline}%
7728 }%
7729 }
7730 \markdownSetup{rendererPrototypes={
7731 table = {%
7732 \markdownLaTeXTable={}%
7733 \markdownLaTeXTableAlignment={}%
7734 \markdownLaTeXTableEnd={%
7735 \markdownLaTeXBottomRule
7736 \end{tabular}}%
7737 \ifx\empty#1\empty\else
7738 \addto@hook\markdownLaTeXTable{%
7739 \begin{table}
7740 \centering}%
7741 \addto@hook\markdownLaTeXTableEnd{%
7742 \caption{#1}
7743 \end{table}}%
7744 \fi
7745 \addto@hook\markdownLaTeXTable{\begin{tabular}}%
7746 \markdownLaTeXRowCounter=0%
7747 \markdownLaTeXRowTotal=#2%
7748 \markdownLaTeXColumnTotal=#3%
7749 \markdownLaTeXRenderTableRow
7750 }
7751 }}
7752 \def\markdownLaTeXRenderTableRow#1{%
7753 \markdownLaTeXColumnCounter=0%
7754 \ifnum\markdownLaTeXRowCounter=0\relax
7755 \markdownLaTeXReadAlignments#1%
7756 \markdownLaTeXTable=\expandafter\expandafter\expandafter{%
7757 \expandafter\the\expandafter\markdownLaTeXTable\expandafter{%
7758 \the\markdownLaTeXTableAlignment}}%
7759 \addto@hook\markdownLaTeXTable{\markdownLaTeXTopRule}%
7760 \else
7761 \markdownLaTeXRenderTableCell#1%
7762 \fi
7763 \ifnum\markdownLaTeXRowCounter=1\relax
7764 \addto@hook\markdownLaTeXTable\markdownLaTeXMidRule
7765 \fi
7766 \advance\markdownLaTeXRowCounter by 1\relax
7767 \ifnum\markdownLaTeXRowCounter>\markdownLaTeXRowTotal\relax
7768 \the\markdownLaTeXTable
7769 \the\markdownLaTeXTableEnd
7770 \expandafter\@gobble
7771 \fi\markdownLaTeXRenderTableRow}
7772 \def\markdownLaTeXReadAlignments#1{%
```

```
7773 \advance\markdownLaTeXColumnCounter by 1\relax
7774 \if#1d%
7775 \addto@hook\markdownLaTeXTableAlignment{l}%
7776 \else
7777 \addto@hook\markdownLaTeXTableAlignment{#1}%
7778 \fi
7779 \ifnum\markdownLaTeXColumnCounter<\markdownLaTeXColumnTotal\relax\else
7780 \expandafter\@gobble
7781 \fi\markdownLaTeXReadAlignments}
7782 \def\markdownLaTeXRenderTableCell#1{%
7783 \advance\markdownLaTeXColumnCounter by 1\relax
7784 \ifnum\markdownLaTeXColumnCounter<\markdownLaTeXColumnTotal\relax
7785 \addto@hook\markdownLaTeXTable{#1&}%
7786 \else
7787 \addto@hook\markdownLaTeXTable{#1\\}%
7788 \expandafter\@gobble
7789 \fi\markdownLaTeXRenderTableCell}
7790 \fi
```
**3.3.4.6 YAML Metadata** The default setup of yaml metadata will invoke the \title, \author, and \date macros when scalar values for keys that correspond to the title, author, and date relative wildcards are encountered, respectively.

```
7791 \ExplSyntaxOn
7792 \keys_define:nn
7793 { markdown/jekyllData }
7794 {
7795 author .code: n = {\7796 date .code: n = \{ \date{\#1} \},
7797 title .code:n = { \title{#1} },
7798 }
```
To complement the default setup of our key–values, we will use the \maketitle macro to typeset the title page of a document at the end of yaml metadata. If we are in the preamble, we will wait macro until after the beginning of the document. Otherwise, we will use the \maketitle macro straight away.

```
7799 % TODO: Remove the command definition in TeX Live 2021.
7800 \providecommand\IfFormatAtLeastTF{\@ifl@t@r\fmtversion}
7801 \markdownSetup{
7802 rendererPrototypes = {
7803 jekyllDataEnd = {
7804 % TODO: Remove the else branch in TeX Live 2021.
7805 \IfFormatAtLeastTF
7806 { 2020-10-01 }
7807 { \AddToHook{begindocument/end}{\maketitle} }
7808 {
7809 \ifx\@onlypreamble\@notprerr
```

```
7810 % We are in the document
7811 \maketitle
7812 \else
7813 % We are in the preamble
7814 \RequirePackage{etoolbox}
7815 \AfterEndPreamble{\maketitle}
7816 \fi
7817 }
7818 },
7819 },
7820 }
7821 \ExplSyntaxOff
```
### **3.3.5 Miscellanea**

When buffering user input, we should disable the bytes with the high bit set, since these are made active by the inputenc package. We will do this by redefining the [\markdownMakeOther](#page-69-0) macro accordingly. The code is courtesy of Scott Pakin, the creator of the filecontents package.

```
7822 \newcommand\markdownMakeOther{%
7823 \count0=128\relax
7824 \loop
7825 \catcode\count0=11\relax
7826 \advance\count0 by 1\relax
7827 \ifnum\count0<256\repeat}%
```
### **3.4 ConTEXt Implementation**

The ConT<sub>E</sub>Xt implementation makes use of the fact that, apart from some subtle differences, the Mark II and Mark IV ConT<sub>E</sub>Xt formats *seem* to implement (the documentation is scarce) the majority of the plain TEX format required by the plain T<sub>EX</sub> implementation. As a consequence, we can directly reuse the existing plain T<sub>EX</sub> implementation after supplying the missing plain T<sub>EX</sub> macros.

The ConTEXt implementation redefines the plain TEX logging macros (see Section [3.2.1\)](#page-197-0) to use the ConT<sub>E</sub>Xt \writestatus macro.

```
7828 \def\markdownInfo#1{\writestatus{markdown}{#1.}}%
```
7829 \def\markdownWarning#1{\writestatus{markdown\space warn}{#1.}}%

```
7830 \def\dospecials{\do\ \do\\\do\{\do\}\do\$\do\&%
```
 $7831$  \do\#\do\^\do\\do\%\do\~}%

```
7832 \input markdown/markdown
```
When buffering user input, we should disable the bytes with the high bit set, since these are made active by the \enableregime macro. We will do this by redefining the [\markdownMakeOther](#page-69-0) macro accordingly. The code is courtesy of Scott Pakin, the creator of the filecontents LATEX package.

```
7833 \def\markdownMakeOther{%
```

```
7834 \count0=128\relax
```

```
7835 \loop
```
\catcode\count0=11\relax

```
7837 \advance\count0 by 1\relax
```

```
7838 \ifnum\count0<256\repeat
```
On top of that, make the pipe character (|) inactive during the scanning. This is necessary, since the character is active in ConTEXt.

\catcode`|=12}%

### **3.4.1 Typesetting Markdown**

The [\startmarkdown](#page-86-0) and [\stopmarkdown](#page-86-0) macros are implemented using the [\markdownReadAndConvert](#page-70-0) macro.

In Knuth's TEX, trailing spaces are removed very early on when a line is being put to the input buffer. [\[11,](#page-238-0) sec. 31]. According to Eijkhout [\[12,](#page-238-0) sec. 2.2], this is because "these spaces are hard to see in an editor". At the moment, there is no option to suppress this behavior in (Lua)TEX, but ConTEXt MkIV funnels all input through its own input handler. This makes it possible to suppress the removal of trailing spaces in ConTEXt MkIV and therefore to insert hard line breaks into markdown text.

```
7840 \ifx\startluacode\undefined % MkII
7841 \begingroup
7842 \catcode \|=0%
7843 \catcode`\\=12%
7844 |gdef|startmarkdown{%
7845 |markdownReadAndConvert{\stopmarkdown}%
7846 {|stopmarkdown}}%
7847 |gdef|stopmarkdown{%
7848 | markdownEnd}%
7849 |endgroup
7850 \else % MkIV
7851 \startluacode
7852 document.markdown_buffering = false
7853 local function preserve_trailing_spaces(line)
7854 if document.markdown_buffering then
7855 1ine = line: gsub("[ \t t][ \t t]; "\t\t")
7856 end
7857 return line
7858 end
7859 resolvers.installinputlinehandler(preserve_trailing_spaces)
7860 \stopluacode
7861 \begingroup
7862 \catcode \|=0%
7863 \catcode`\\=12%
7864 |gdef|startmarkdown{%
```

```
7865 | ctxlua{document.markdown buffering = true}%
7866 | markdownReadAndConvert{\stopmarkdown}%
7867 (Superstanding the set of \{|\text{stopmarkdown}\}\7868 | gdef | stopmarkdown{%
7869 | ctxlua{document.markdown_buffering = false}%
7870 | markdownEnd}%
7871 |endgroup
7872 \fi
```
### **3.4.2 Token Renderer Prototypes**

The following configuration should be considered placeholder.

```
7873 \def\markdownRendererLineBreakPrototype{\blank}%
7874 \def\markdownRendererLeftBracePrototype{\textbraceleft}%
7875 \def\markdownRendererRightBracePrototype{\textbraceright}%
7876 \def\markdownRendererDollarSignPrototype{\textdollar}%
7877 \def\markdownRendererPercentSignPrototype{\percent}%
7878 \def\markdownRendererUnderscorePrototype{\textunderscore}%
7879 \def\markdownRendererCircumflexPrototype{\textcircumflex}%
7880 \def\markdownRendererBackslashPrototype{\textbackslash}%
7881 \def\markdownRendererTildePrototype{\textasciitilde}%
7882 \def\markdownRendererPipePrototype{\char`|}%
7883 \def\markdownRendererLinkPrototype#1#2#3#4{%
7884 \useURL[#1][#3][][#4]#1\footnote[#1]{\ifx\empty#4\empty\else#4:
7885 \fi\tt<\hyphenatedurl{#3}>}}%
7886 \usemodule[database]
7887 \defineseparatedlist
7888 [MarkdownConTeXtCSV]
7889 [separator={,},
7890 before=\bTABLE,after=\eTABLE,
7891 first=\bTR,last=\eTR,
7892 left=\bTD,right=\eTD]
7893 \def\markdownConTeXtCSV{csv}
7894 \def\markdownRendererContentBlockPrototype#1#2#3#4{%
7895 \def\markdownConTeXtCSV@arg{#1}%
7896 \ifx\markdownConTeXtCSV@arg\markdownConTeXtCSV
7897 \placetable[][tab:#1]{#4}{%
7898 \processseparatedfile[MarkdownConTeXtCSV][#3]}%
7899 \else
7900 \markdownInput{#3}%
7901 \fi}%
7902 \def\markdownRendererImagePrototype#1#2#3#4{%
7903 \placefigure[][]{#4}{\externalfigure[#3]}}%
7904 \def\markdownRendererUlBeginPrototype{\startitemize}%
7905 \def\markdownRendererUlBeginTightPrototype{\startitemize[packed]}%
7906 \def\markdownRendererUlItemPrototype{\item}%
7907 \def\markdownRendererUlEndPrototype{\stopitemize}%
```

```
7908 \def\markdownRendererUlEndTightPrototype{\stopitemize}%
7909 \def\markdownRendererOlBeginPrototype{\startitemize[n]}%
7910 \def\markdownRendererOlBeginTightPrototype{\startitemize[packed,n]}%
7911 \def\markdownRendererOlItemPrototype{\item}%
7912 \def\markdownRendererOlItemWithNumberPrototype#1{\sym{#1.}}%
7913 \def\markdownRendererOlEndPrototype{\stopitemize}%
7914 \def\markdownRendererOlEndTightPrototype{\stopitemize}%
7915 \definedescription
7916 [MarkdownConTeXtDlItemPrototype]
7917 [location=hanging,
7918 margin=standard,
7919 headstyle=bold]%
7920 \definestartstop
7921 [MarkdownConTeXtDlPrototype]
7922 [before=\blank,
7923 after=\blank]%
7924 \definestartstop
7925 [MarkdownConTeXtDlTightPrototype]
7926 [before=\blank\startpacked,
7927 after=\stoppacked\blank]%
7928 \def\markdownRendererDlBeginPrototype{%
7929 \startMarkdownConTeXtDlPrototype}%
7930 \def\markdownRendererDlBeginTightPrototype{%
7931 \startMarkdownConTeXtDlTightPrototype}%
7932 \def\markdownRendererDlItemPrototype#1{%
7933 \startMarkdownConTeXtDlItemPrototype{#1}}%
7934 \def\markdownRendererDlItemEndPrototype{%
7935 \stopMarkdownConTeXtDlItemPrototype}%
7936 \def\markdownRendererDlEndPrototype{%
7937 \stopMarkdownConTeXtDlPrototype}%
7938 \def\markdownRendererDlEndTightPrototype{%
7939 \stopMarkdownConTeXtDlTightPrototype}%
7940 \def\markdownRendererEmphasisPrototype#1{{\em#1}}%
7941 \def\markdownRendererStrongEmphasisPrototype#1{{\bf#1}}%
7942 \def\markdownRendererBlockQuoteBeginPrototype{\startquotation}%
7943 \def\markdownRendererBlockQuoteEndPrototype{\stopquotation}%
7944 \def\markdownRendererInputVerbatimPrototype#1{\typefile{#1}}%
7945 \def\markdownRendererInputFencedCodePrototype#1#2{%
7946 \ifx\relax#2\relax
7947 \typefile{#1}%
7948 \else
```
The code fence infostring is used as a name from the ConTEXt  $\def \def \def \def \def \def \def \def \def \tr\leftarrow 0$ macro. This allows the user to set up code highlighting mapping as follows:

**\definetyping** [latex] **\setuptyping** [latex] [option=TEX]

```
\starttext
  \startmarkdown
~~~ latex
\documentclass{article}
\begin{document}
 Hello world!
\end{document}
~~~~
  \stopmarkdown
\stoptext
```

```
7949 \typefile[#2][]{#1}%
7950 \fi}%
7951 \def\markdownRendererHeadingOnePrototype#1{\chapter{#1}}%
7952 \def\markdownRendererHeadingTwoPrototype#1{\section{#1}}%
7953 \def\markdownRendererHeadingThreePrototype#1{\subsection{#1}}%
7954 \def\markdownRendererHeadingFourPrototype#1{\subsubsection{#1}}%
7955 \def\markdownRendererHeadingFivePrototype#1{\subsubsubsection{#1}}%
7956 \def\markdownRendererHeadingSixPrototype#1{\subsubsubsubsection{#1}}%
7957 \def\markdownRendererHorizontalRulePrototype{%
7958 \blackrule[height=1pt, width=\hsize]}%
7959 \def\markdownRendererFootnotePrototype#1{\footnote{#1}}%
7960 \stopmodule\protect
    There is a basic implementation of tables.
7961 \newcount\markdownConTeXtRowCounter
7962 \newcount\markdownConTeXtRowTotal
7963 \newcount\markdownConTeXtColumnCounter
7964 \newcount\markdownConTeXtColumnTotal
7965 \newtoks\markdownConTeXtTable
7966 \newtoks\markdownConTeXtTableFloat
7967 \def\markdownRendererTablePrototype#1#2#3{%
7968 \markdownConTeXtTable={}%
7969 \ifx\empty#1\empty
7970 \markdownConTeXtTableFloat={%
7971 \the\markdownConTeXtTable}%
7972 \else
7973 \markdownConTeXtTableFloat={%
7974 \placetable{#1}{\the\markdownConTeXtTable}}%
7975 \fi
7976 \begingroup
7977 \setupTABLE[r][each][topframe=off, bottomframe=off, leftframe=off, rightframe=off]
7978 \setupTABLE[c][each][topframe=off, bottomframe=off, leftframe=off, rightframe=off]
7979 \setupTABLE[r][1][topframe=on, bottomframe=on]
7980 \setupTABLE[r][#1][bottomframe=on]
```

```
7981 \markdownConTeXtRowCounter=0%
7982 \markdownConTeXtRowTotal=#2%
7983 \markdownConTeXtColumnTotal=#3%
7984 \markdownConTeXtRenderTableRow}
7985 \def\markdownConTeXtRenderTableRow#1{%
7986 \markdownConTeXtColumnCounter=0%
7987 \ifnum\markdownConTeXtRowCounter=0\relax
7988 \markdownConTeXtReadAlignments#1%
7989 \markdownConTeXtTable={\bTABLE}%
7990 \else
7991 \markdownConTeXtTable=\expandafter{%
7992 \the\markdownConTeXtTable\bTR}%
7993 \markdownConTeXtRenderTableCell#1%
7994 \markdownConTeXtTable=\expandafter{%
7995 \the\markdownConTeXtTable\eTR}%
7996 \fi
7997 \advance\markdownConTeXtRowCounter by 1\relax
7998 \ifnum\markdownConTeXtRowCounter>\markdownConTeXtRowTotal\relax
7999 \markdownConTeXtTable=\expandafter{%
8000 \the\markdownConTeXtTable\eTABLE}%
8001 \the\markdownConTeXtTableFloat
8002 \endgroup
8003 \expandafter\gobbleoneargument
8004 \fi\markdownConTeXtRenderTableRow}
8005 \def\markdownConTeXtReadAlignments#1{%
8006 \advance\markdownConTeXtColumnCounter by 1\relax
8007 \if#1d%
8008 \setupTABLE[c][\the\markdownConTeXtColumnCounter][align=right]
8009 \fi\if#1l%
8010 \setupTABLE[c][\the\markdownConTeXtColumnCounter][align=right]
8011 \fi\if#1c%
8012 \setupTABLE[c][\the\markdownConTeXtColumnCounter][align=middle]
8013 \fi\if#1r%
8014 \setupTABLE[c][\the\markdownConTeXtColumnCounter][align=left]
8015 \fi
8016 \ifnum\markdownConTeXtColumnCounter<\markdownConTeXtColumnTotal\relax\else
8017 \expandafter\gobbleoneargument
8018 \fi\markdownConTeXtReadAlignments}
8019 \def\markdownConTeXtRenderTableCell#1{%
8020 \advance\markdownConTeXtColumnCounter by 1\relax
8021 \markdownConTeXtTable=\expandafter{%
8022 \the\markdownConTeXtTable\bTD#1\eTD}%
8023 \ifnum\markdownConTeXtColumnCounter<\markdownConTeXtColumnTotal\relax\else
8024 \expandafter\gobbleoneargument
8025 \fi\markdownConTeXtRenderTableCell}
8026 \def\markdownRendererTickedBox{$\boxtimes$}
8027 \def\markdownRendererHalfTickedBox{$\boxdot$}
```
<span id="page-238-0"></span>8028 \def\markdownRendererUntickedBox{\$\square\$}

# **References**

- [1] LuaT<sub>E</sub>X development team. *LuaT<sub>E</sub>X reference manual*. Feb. 2017. URL: [http:](http://www.luatex.org/svn/trunk/manual/luatex.pdf) [//www.luatex.org/svn/trunk/manual/luatex.pdf](http://www.luatex.org/svn/trunk/manual/luatex.pdf) (visited on 01/08/2018).
- [2] Vít Novotný. *TeXový interpret jazyka Markdown (markdown.sty)*. 2015. url: https : //www.muni.cz/en/research/projects/32984 (visited on  $02/19/2018$ .
- [3] Anton Sotkov. *File transclusion syntax for Markdown*. Jan. 19, 2017. url: [https : / / github . com / iainc / Markdown - Content - Blocks](https://github.com/iainc/Markdown-Content-Blocks) (visited on  $01/08/2018$ .
- [4] Donald Ervin Knuth. *The TEXbook*. 3rd ed. Vol. A. Computers & Typesetting. Reading, MA: Addison-Wesley, 1986. ix, 479. isbn: 0-201-13447-0.
- [5] Frank Mittelbach. *The doc and shortvrb Packages*. Apr. 15, 2017. url: [https:](https://mirrors.ctan.org/macros/latex/base/doc.pdf) [//mirrors.ctan.org/macros/latex/base/doc.pdf](https://mirrors.ctan.org/macros/latex/base/doc.pdf) (visited on 02/19/2018).
- [6] Till Tantau, Joseph Wright, and Vedran Miletić. *The Beamer class*. Feb. 10, 2021. url: [https://mirrors.ctan.org/macros/latex/contrib/beamer/](https://mirrors.ctan.org/macros/latex/contrib/beamer/doc/beameruserguide.pdf) [doc/beameruserguide.pdf](https://mirrors.ctan.org/macros/latex/contrib/beamer/doc/beameruserguide.pdf) (visited on 02/11/2021).
- [7] Vít Novotný. *LATEX 2ε no longer keys packages by pathnames*. Feb. 20, 2021. url: <https://github.com/latex3/latex2e/issues/510> (visited on 02/21/2021).
- [8] Geoffrey M. Poore. *The minted Package. Highlighted source code in LATEX*. July 19, 2017. url: [https://mirrors.ctan.org/macros/latex/contrib/](https://mirrors.ctan.org/macros/latex/contrib/minted/minted.pdf) [minted/minted.pdf](https://mirrors.ctan.org/macros/latex/contrib/minted/minted.pdf) (visited on 09/01/2020).
- [9] Roberto Ierusalimschy. *Programming in Lua*. 3rd ed. Rio de Janeiro: PUC-Rio, 2013. xviii, 347. isbn: 978-85-903798-5-0.
- [10] Johannes Braams et al. *The LATEX2ε Sources*. Apr. 15, 2017. url: [https:](https://mirrors.ctan.org/macros/latex/base/source2e.pdf) [/ / mirrors . ctan . org / macros / latex / base / source2e . pdf](https://mirrors.ctan.org/macros/latex/base/source2e.pdf) (visited on 01/08/2018).
- [11] Donald Ervin Knuth. *TEX: The Program*. Vol. B. Computers & Typesetting. Reading, MA: Addison-Wesley, 1986. xvi, 594. isbn: 0-201-13437-7.
- [12] Victor Eijkhout. *TEX by Topic. A TEXnician's Reference*. Wokingham, England: Addison-Wesley, Feb. 1, 1992. 307 pp. isbn: 0-201-56882-0.

## **Index**

 $\lambda$ uthor  $232$ 

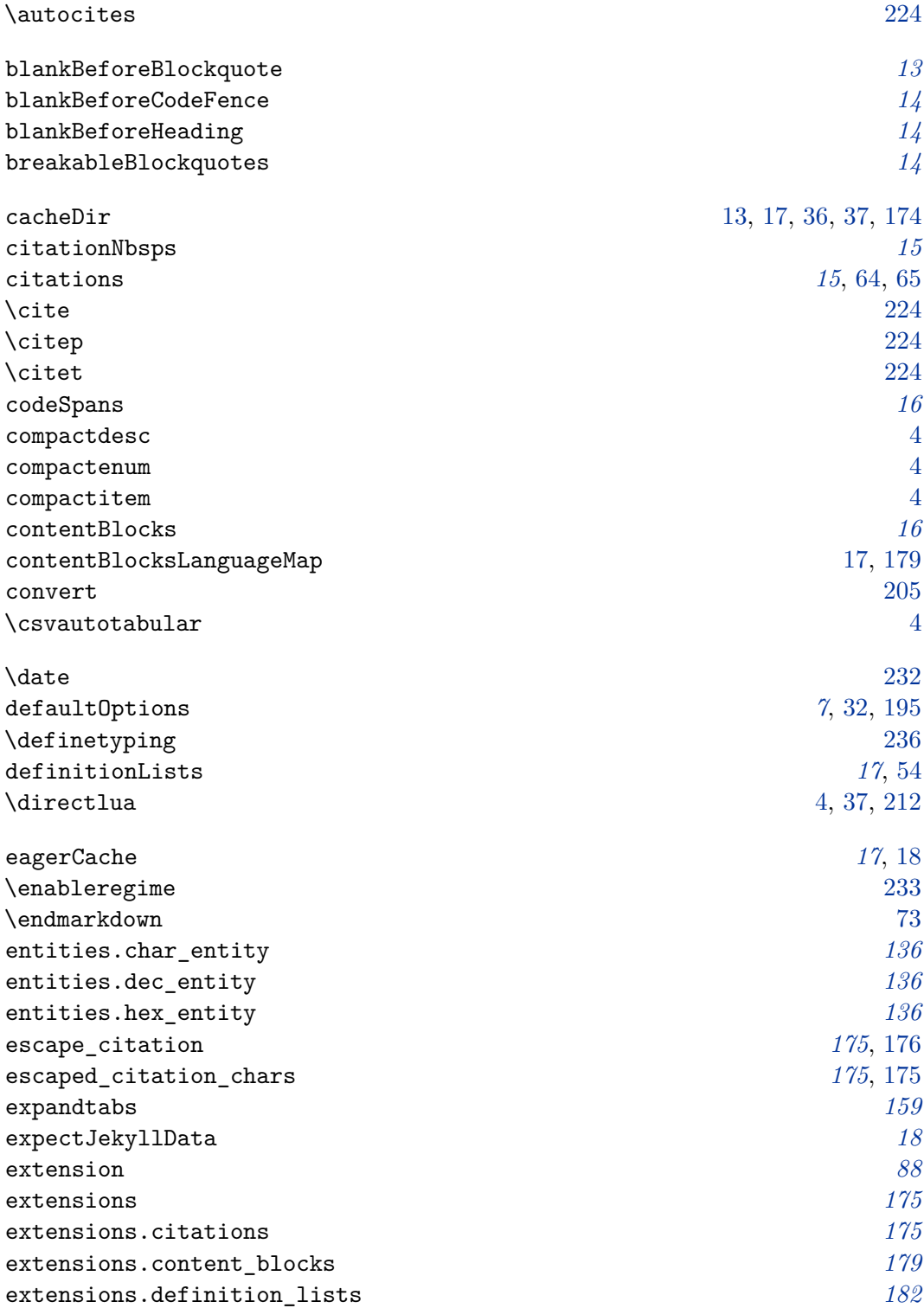

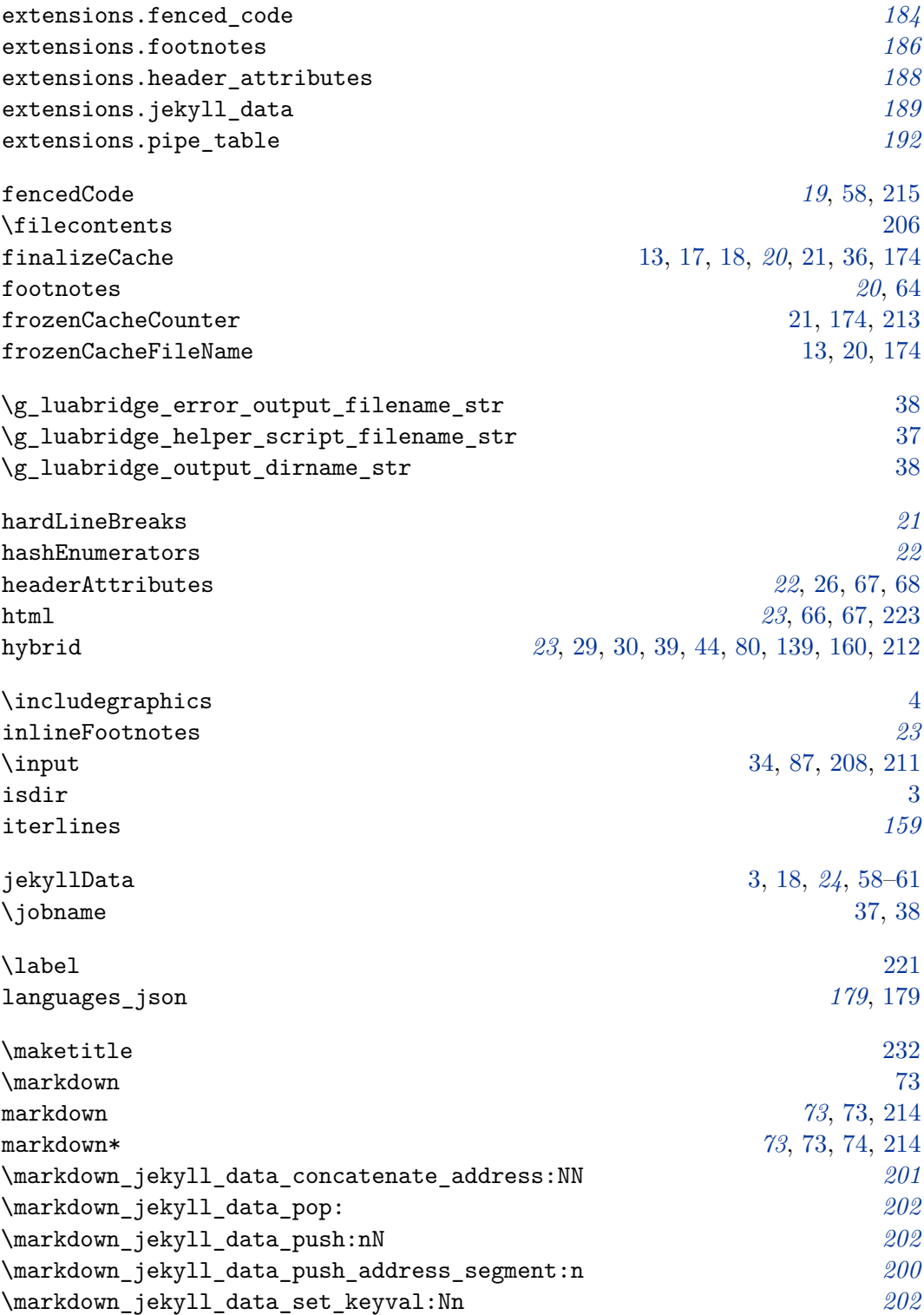

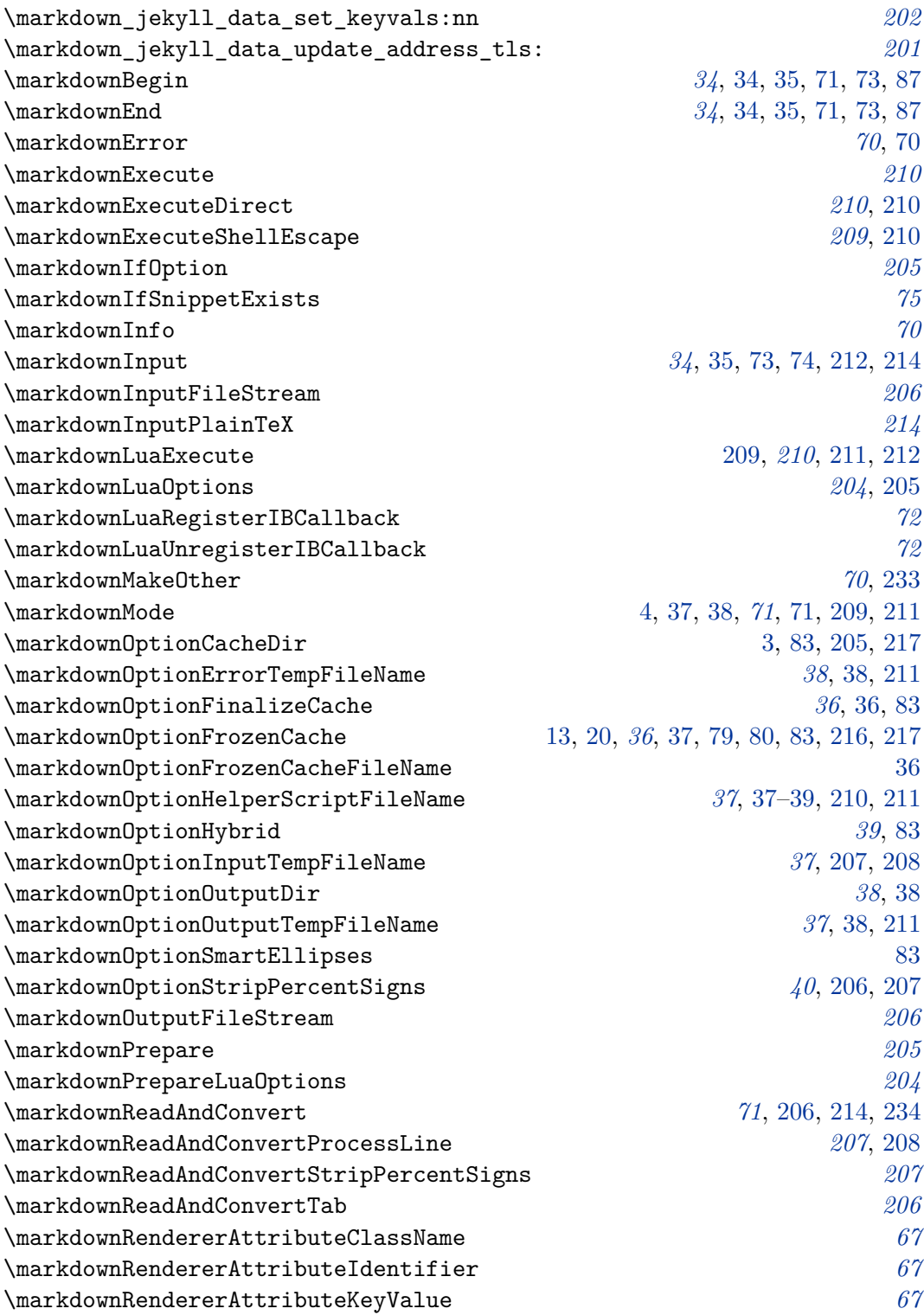

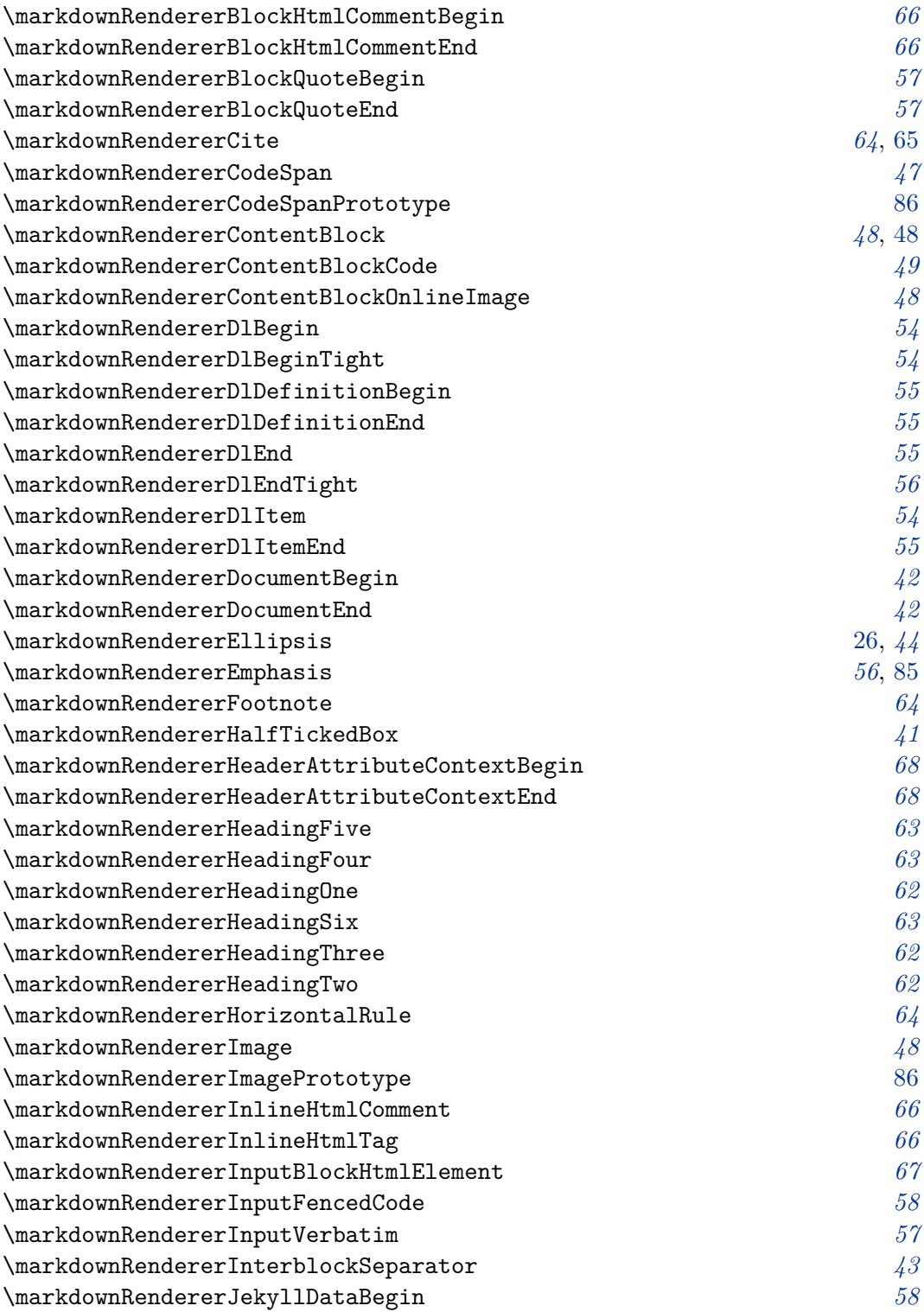

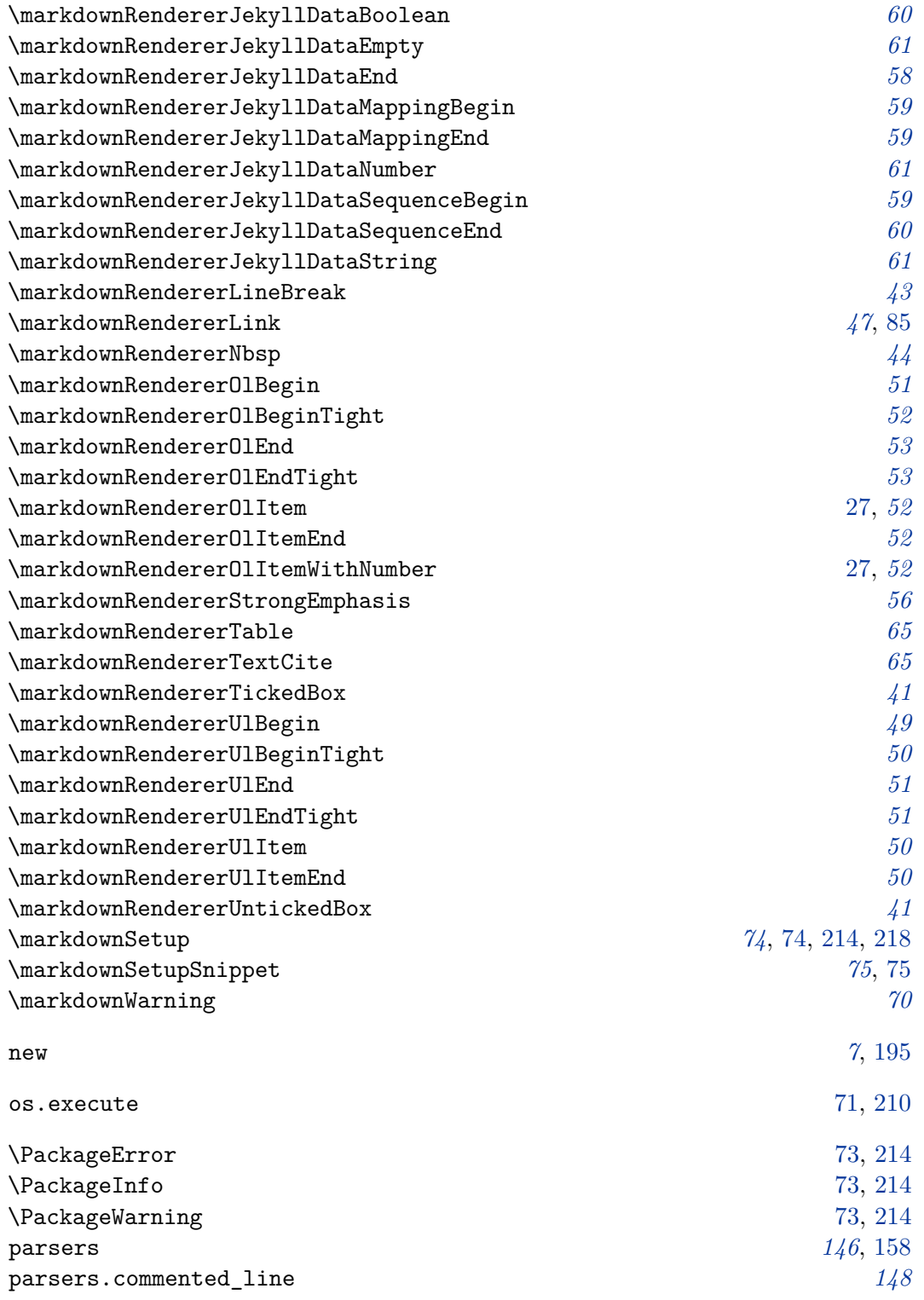

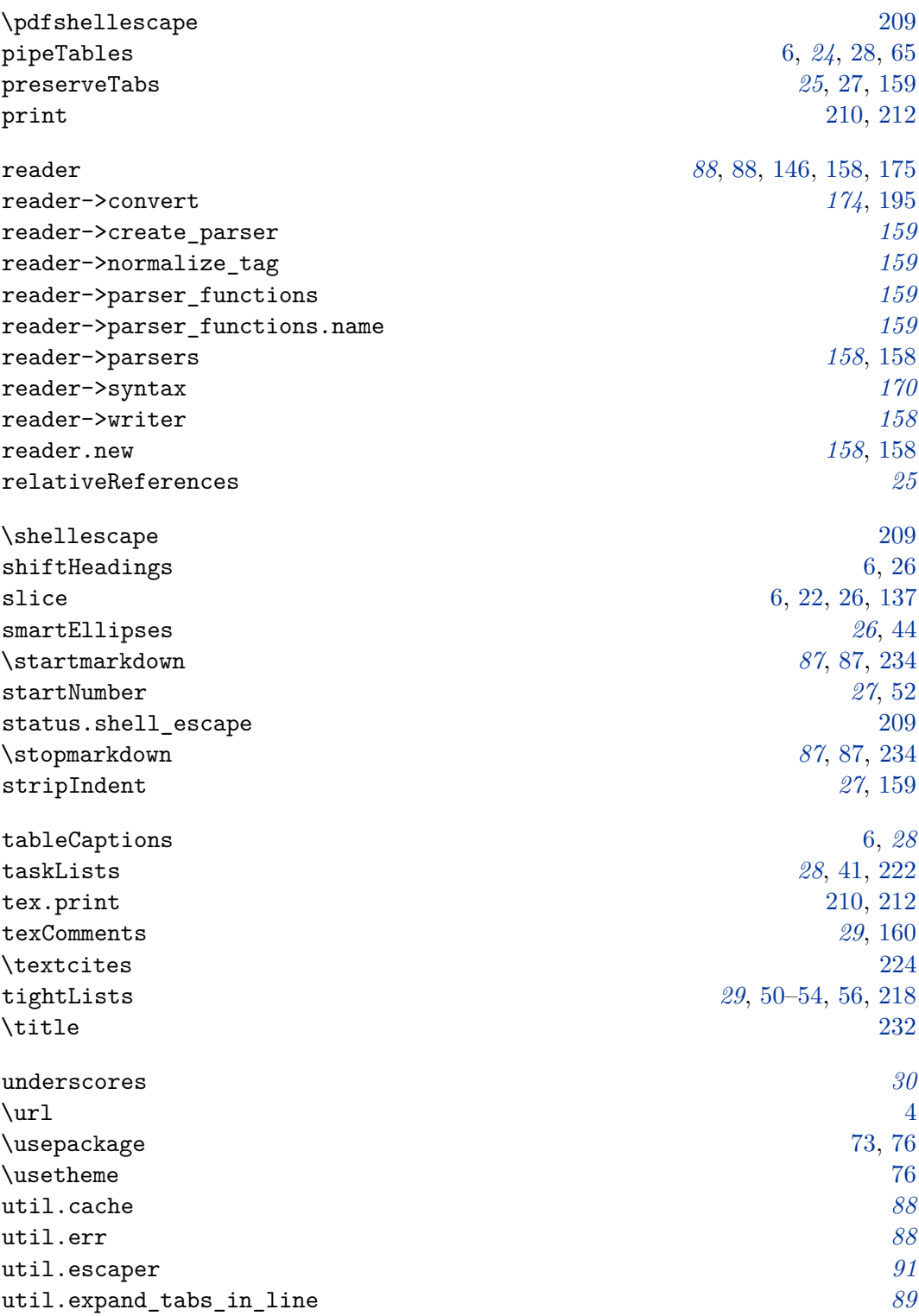

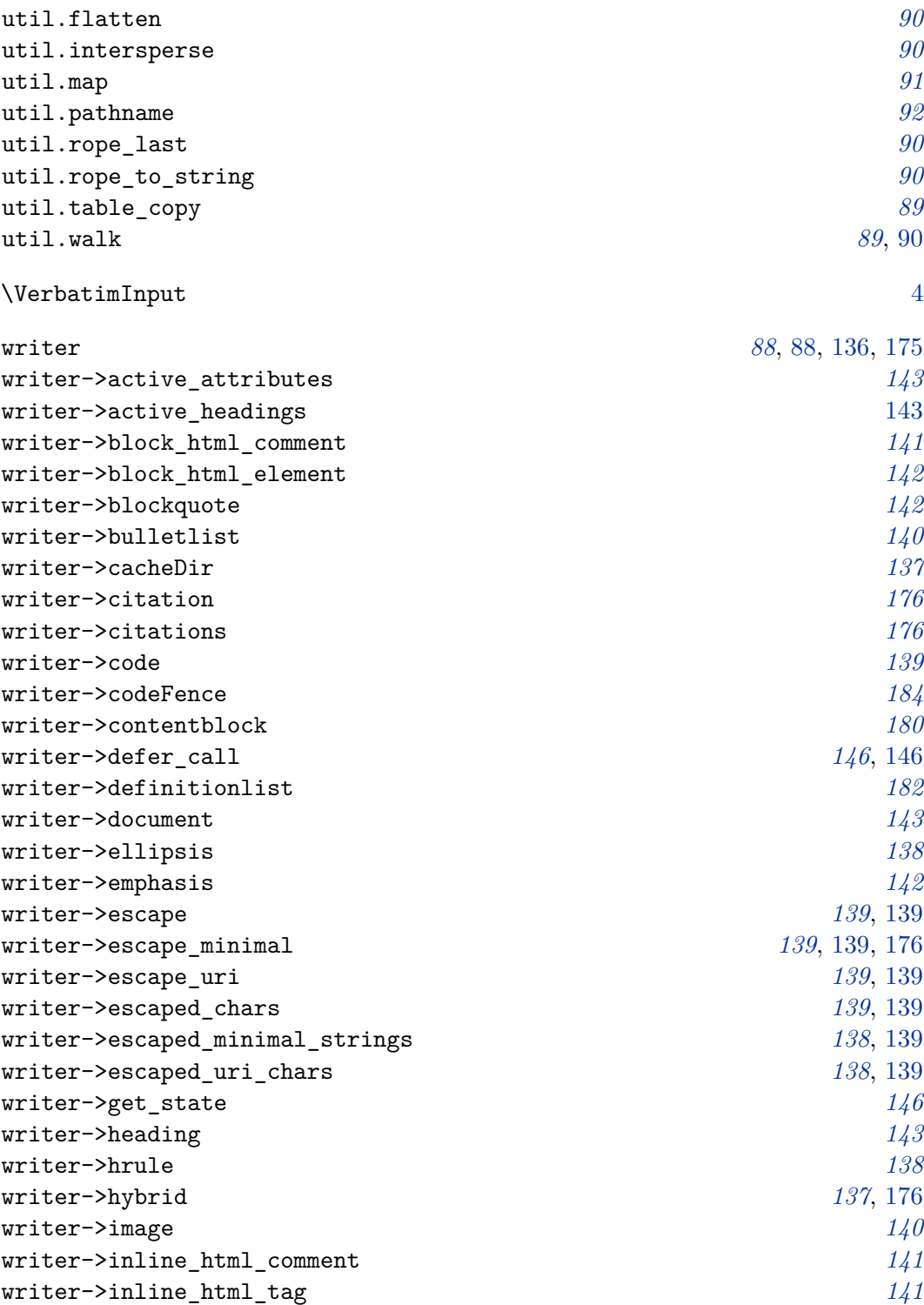

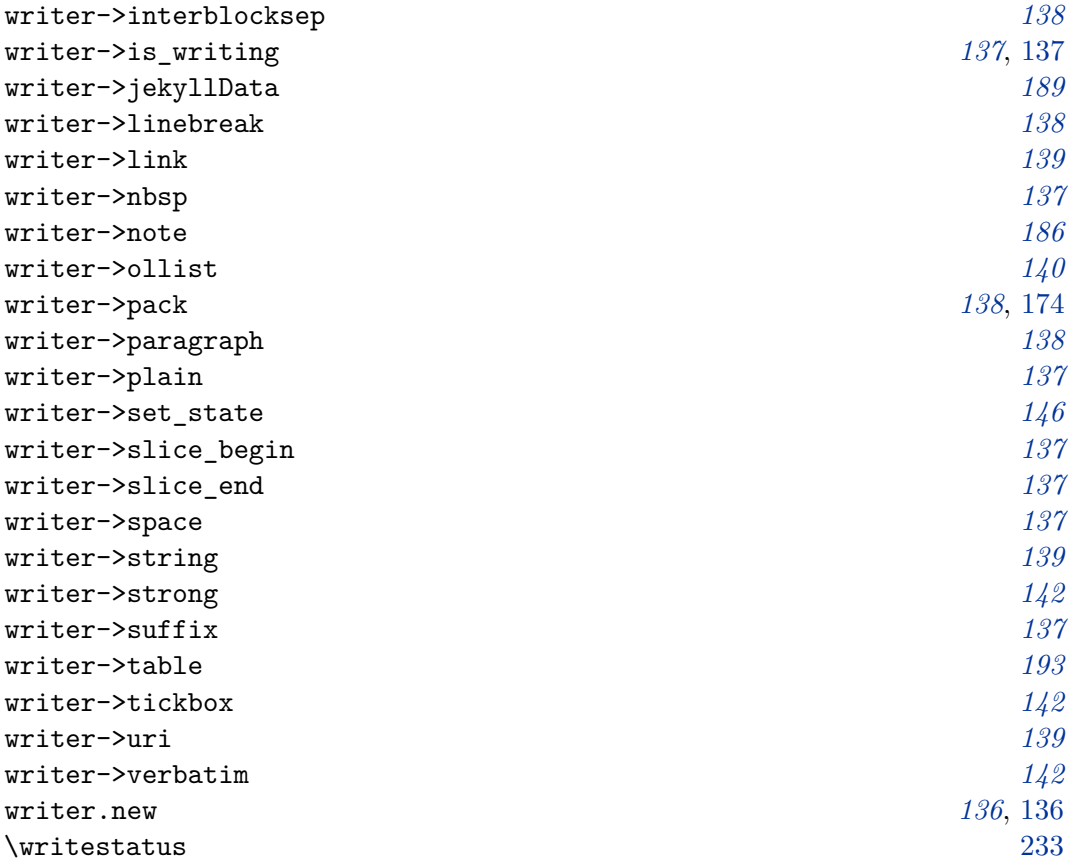